# Oracle® Communications Session Border Controller MIB Reference Guide

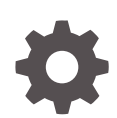

Release S-Cz8.4.0 F31117-08 February 2023

**ORACLE** 

Oracle Communications Session Border Controller MIB Reference Guide, Release S-Cz8.4.0

F31117-08

Copyright © 2007, 2023, Oracle and/or its affiliates.

This software and related documentation are provided under a license agreement containing restrictions on use and disclosure and are protected by intellectual property laws. Except as expressly permitted in your license agreement or allowed by law, you may not use, copy, reproduce, translate, broadcast, modify, license, transmit, distribute, exhibit, perform, publish, or display any part, in any form, or by any means. Reverse engineering, disassembly, or decompilation of this software, unless required by law for interoperability, is prohibited.

The information contained herein is subject to change without notice and is not warranted to be error-free. If you find any errors, please report them to us in writing.

If this is software, software documentation, data (as defined in the Federal Acquisition Regulation), or related documentation that is delivered to the U.S. Government or anyone licensing it on behalf of the U.S. Government, then the following notice is applicable:

U.S. GOVERNMENT END USERS: Oracle programs (including any operating system, integrated software, any programs embedded, installed, or activated on delivered hardware, and modifications of such programs) and Oracle computer documentation or other Oracle data delivered to or accessed by U.S. Government end users are "commercial computer software," "commercial computer software documentation," or "limited rights data" pursuant to the applicable Federal Acquisition Regulation and agency-specific supplemental regulations. As such, the use, reproduction, duplication, release, display, disclosure, modification, preparation of derivative works, and/or adaptation of i) Oracle programs (including any operating system, integrated software, any programs embedded, installed, or activated on delivered hardware, and modifications of such programs), ii) Oracle computer documentation and/or iii) other Oracle data, is subject to the rights and limitations specified in the license contained in the applicable contract. The terms governing the U.S. Government's use of Oracle cloud services are defined by the applicable contract for such services. No other rights are granted to the U.S. Government.

This software or hardware is developed for general use in a variety of information management applications. It is not developed or intended for use in any inherently dangerous applications, including applications that may create a risk of personal injury. If you use this software or hardware in dangerous applications, then you shall be responsible to take all appropriate fail-safe, backup, redundancy, and other measures to ensure its safe use. Oracle Corporation and its affiliates disclaim any liability for any damages caused by use of this software or hardware in dangerous applications.

Oracle®, Java, and MySQL are registered trademarks of Oracle and/or its affiliates. Other names may be trademarks of their respective owners.

Intel and Intel Inside are trademarks or registered trademarks of Intel Corporation. All SPARC trademarks are used under license and are trademarks or registered trademarks of SPARC International, Inc. AMD, Epyc, and the AMD logo are trademarks or registered trademarks of Advanced Micro Devices. UNIX is a registered trademark of The Open Group.

This software or hardware and documentation may provide access to or information about content, products, and services from third parties. Oracle Corporation and its affiliates are not responsible for and expressly disclaim all warranties of any kind with respect to third-party content, products, and services unless otherwise set forth in an applicable agreement between you and Oracle. Oracle Corporation and its affiliates will not be responsible for any loss, costs, or damages incurred due to your access to or use of third-party content, products, or services, except as set forth in an applicable agreement between you and Oracle.

# **Contents**

### [About this Guide](#page-6-0)

[My Oracle Support](#page-7-0) viii

[Revision History](#page-10-0)

## 1 [SNMP Configuration](#page-11-0)

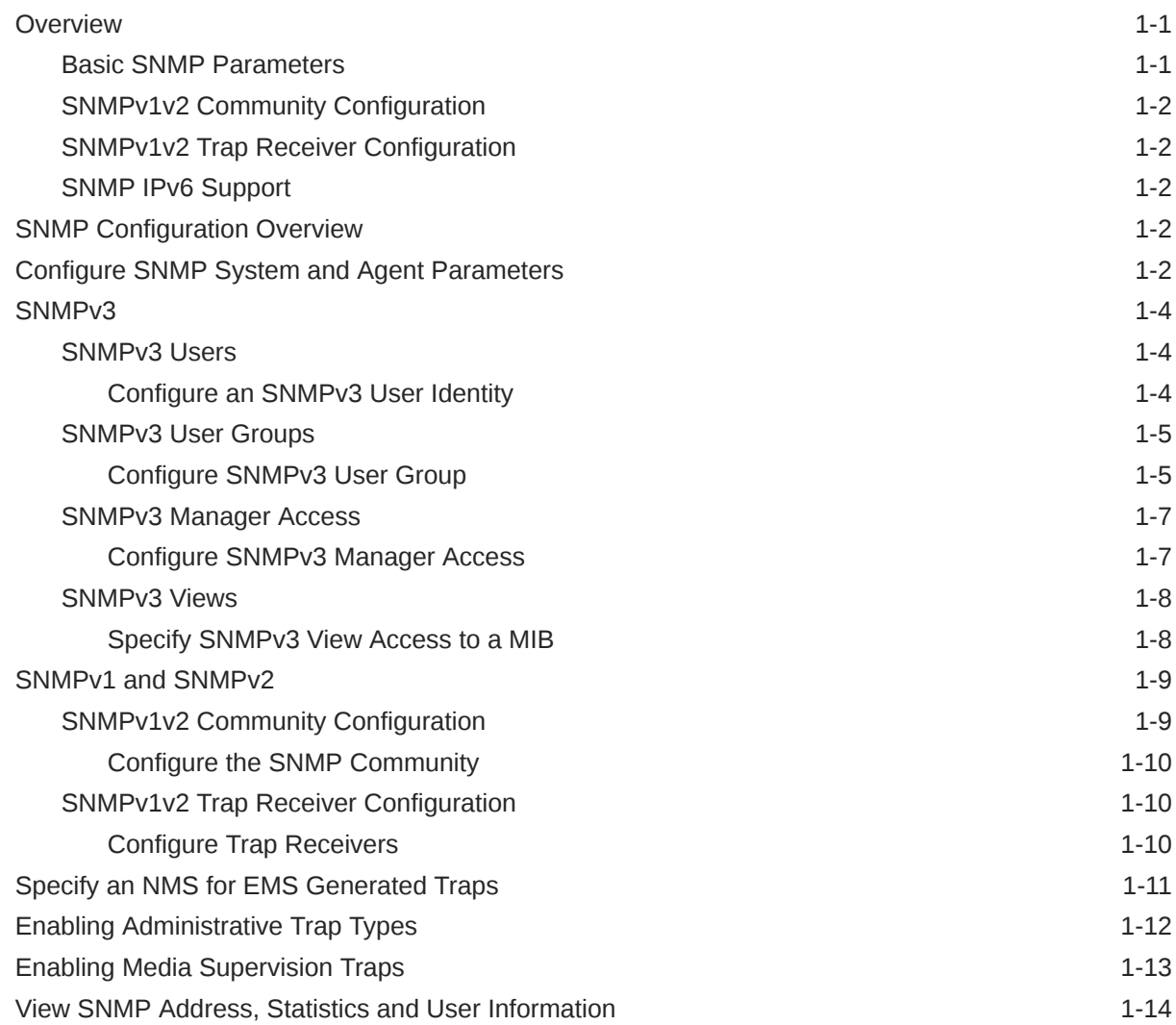

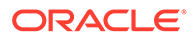

# 2 [Introduction to MIBs and Traps](#page-26-0)

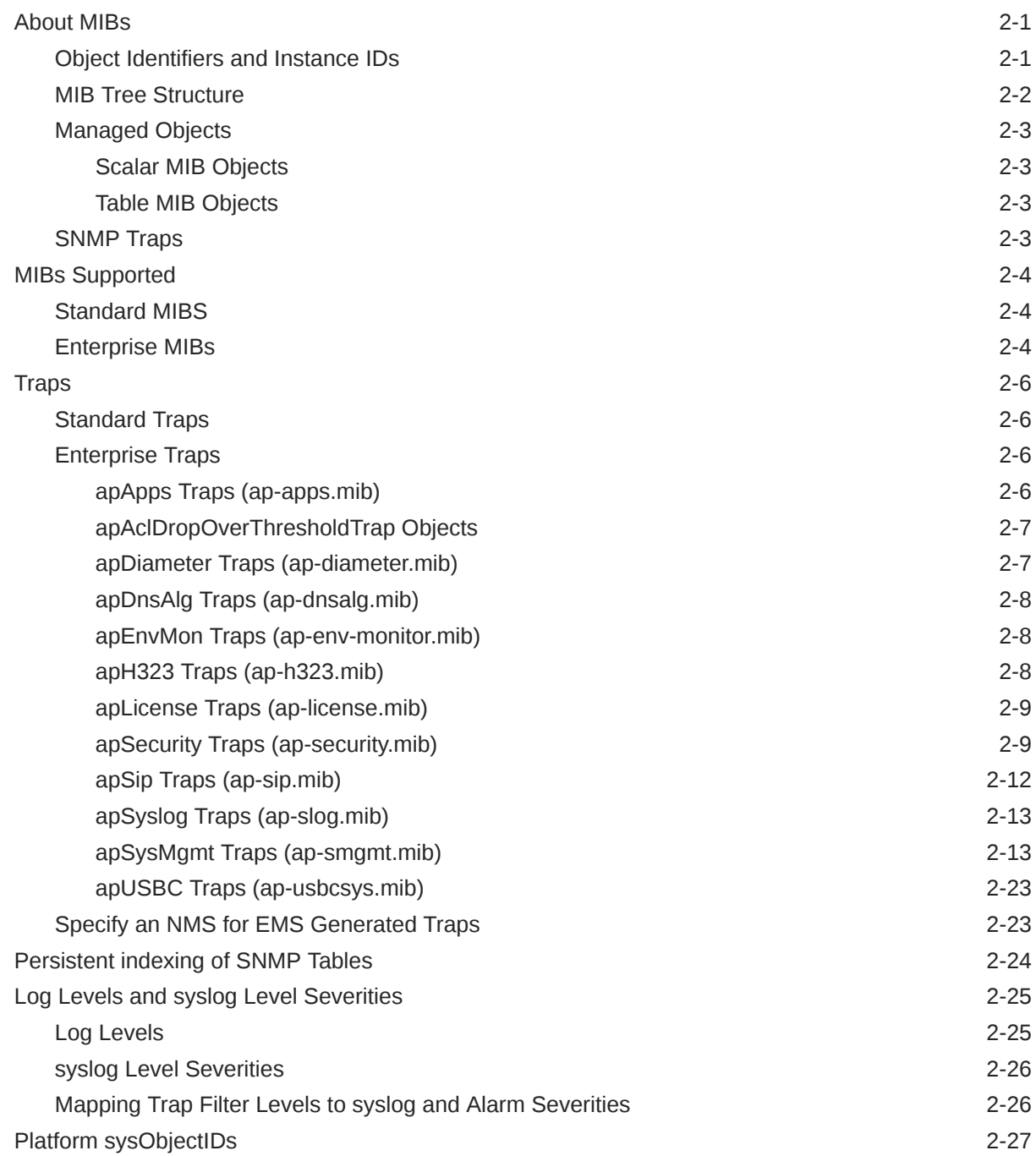

# 3 [Standard SNMP GET Requests](#page-53-0)

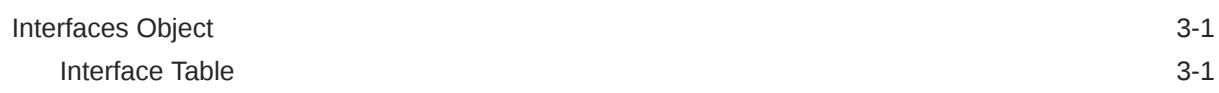

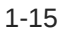

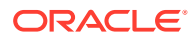

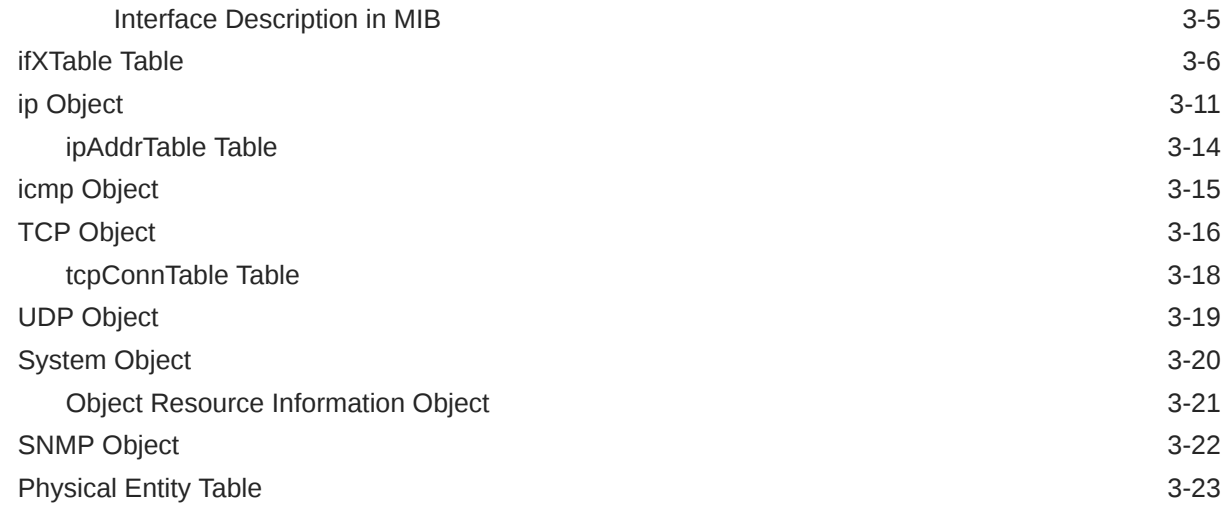

# 4 [Enterprise SNMP GET Requests](#page-85-0)

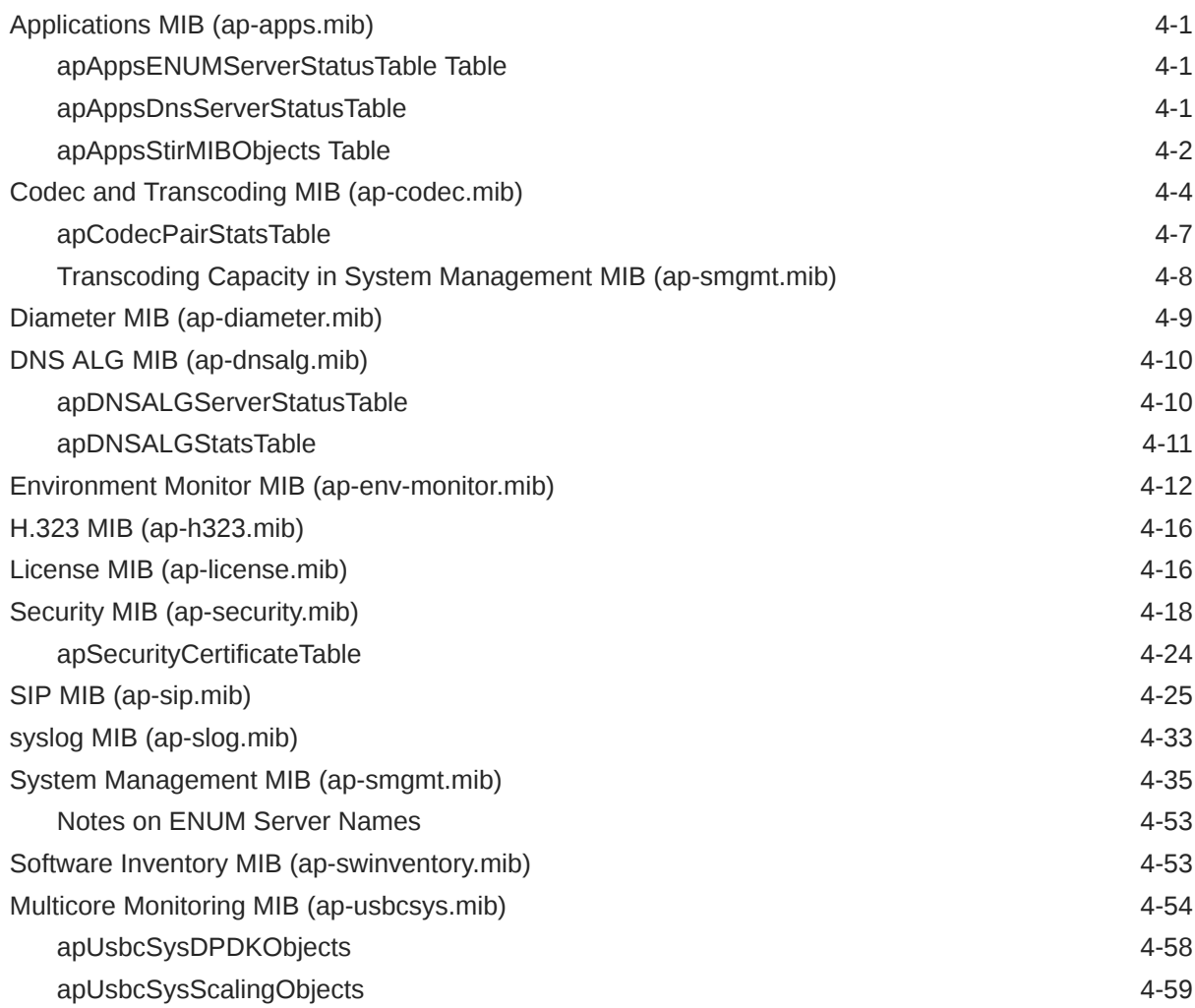

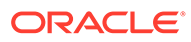

# 5 [SNMP-based Application Features](#page-144-0)

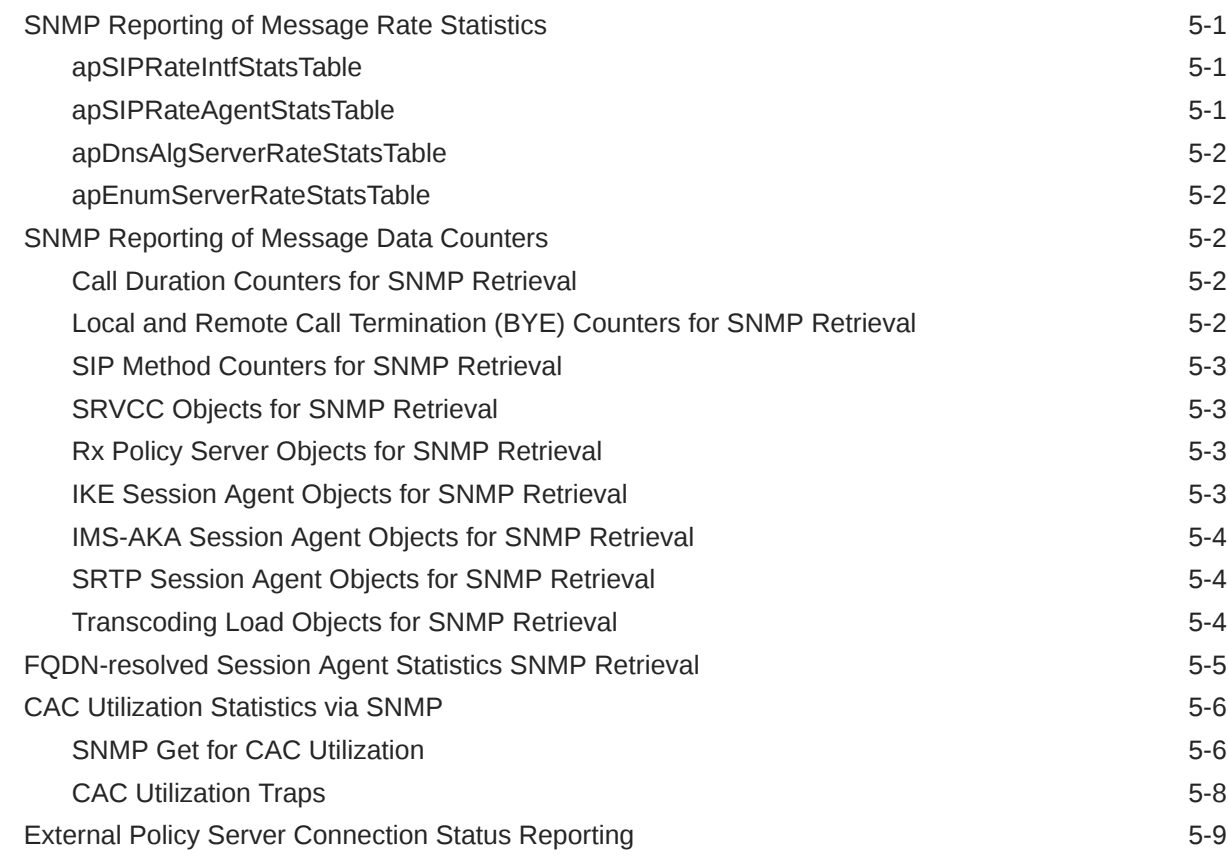

# A [System Alarms](#page-155-0)

[Alarm Severities](#page-166-0) **A-12** 

# <span id="page-6-0"></span>About this Guide

The Oracle Communications Session Border Controller MIB Reference Guide provides information about the following:

- Management Information Base (MIBs)
- Acme Packet's enterprise MIBs
- General trap information, including specific details about standard traps and enterprise traps
- Simple Network Management Protocol (SNMP) GET query information, including standard and enterprise SNMP GET query names, object identifier names and numbers, and descriptions
- This guide also describes the correlation between system alarms and the MIBs that support traps, and it provides reference information about log levels, syslog level severities (the protocol used for the network logging of system and network events), and trap receiver filter levels. Appendix A contains several trap examples. Appendix B contains the location of documents where you can obtain more information.

#### **Documentation Set**

The following table describes the documentation set for this release.

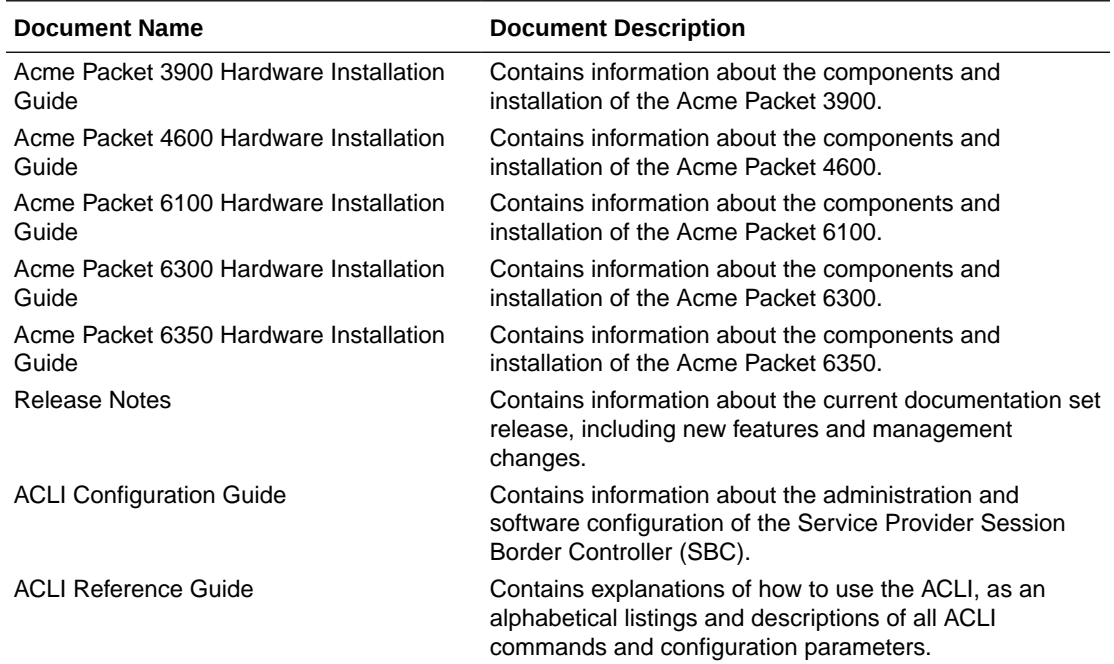

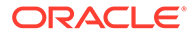

<span id="page-7-0"></span>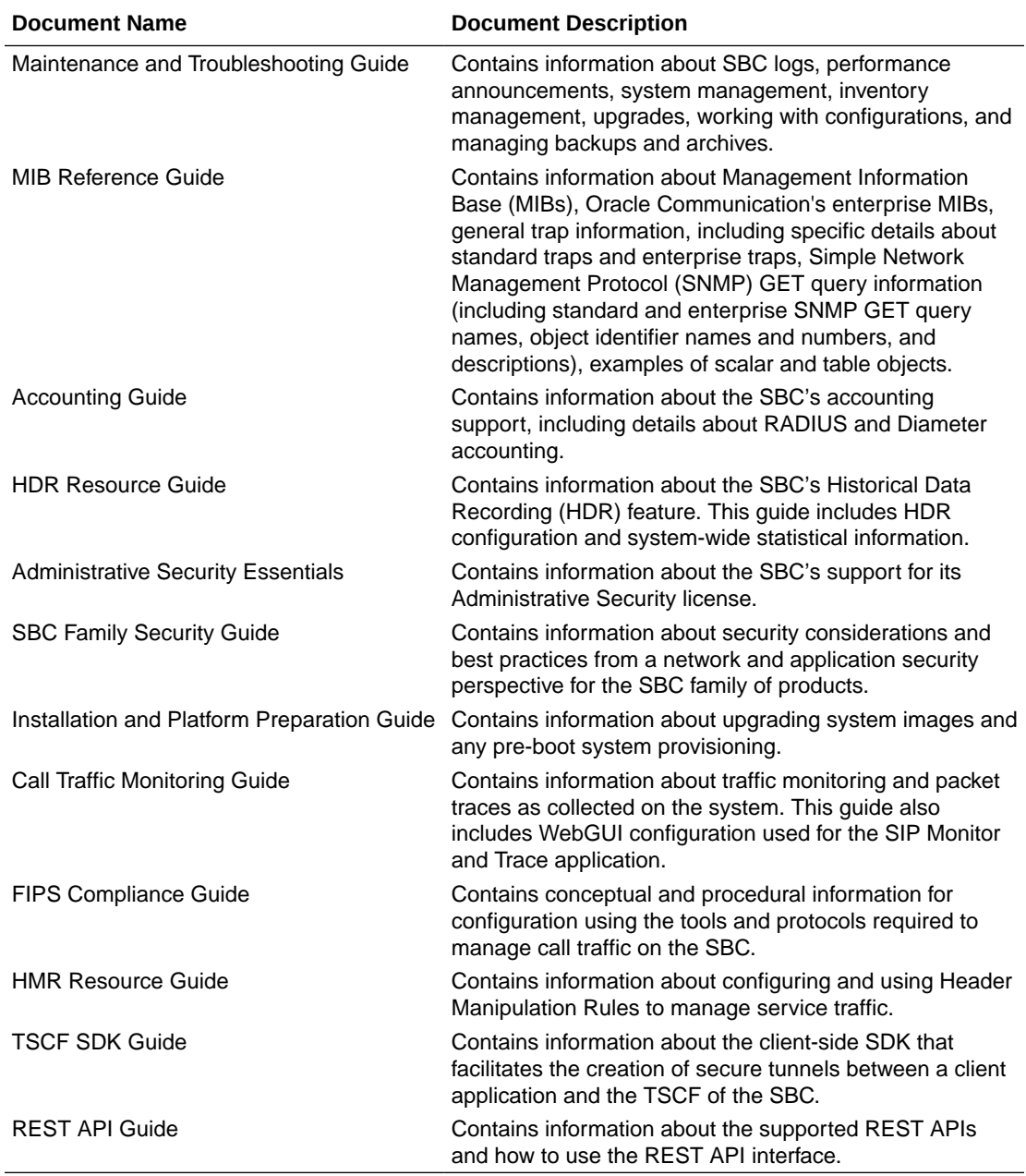

#### **Documentation Accessibility**

For information about Oracle's commitment to accessibility, visit the Oracle Accessibility Program website at [http://www.oracle.com/pls/topic/lookup?](http://www.oracle.com/pls/topic/lookup?ctx=acc&id=docacc) [ctx=acc&id=docacc](http://www.oracle.com/pls/topic/lookup?ctx=acc&id=docacc).

# My Oracle Support

My Oracle Support [\(https://support.oracle.com\)](https://support.oracle.com) is your initial point of contact for all product support and training needs. A representative at Customer Access Support (CAS) can assist you with My Oracle Support registration.

Call the CAS main number at 1-800-223-1711 (toll-free in the US), or call the Oracle Support hotline for your local country from the list at [http://www.oracle.com/us/support/contact/](http://www.oracle.com/us/support/contact/index.html) [index.html.](http://www.oracle.com/us/support/contact/index.html) When calling, make the selections in the sequence shown below on the Support telephone menu:

- **1.** Select 2 for New Service Request.
- **2.** Select 3 for Hardware, Networking, and Solaris Operating System Support.
- **3.** Select one of the following options:
	- For technical issues such as creating a new Service Request (SR), select 1.
	- For non-technical issues such as registration or assistance with My Oracle Support, select 2.

You are connected to a live agent who can assist you with My Oracle Support registration and opening a support ticket.

My Oracle Support is available 24 hours a day, 7 days a week, 365 days a year.

#### **Emergency Response**

In the event of a critical service situation, emergency response is offered by the Customer Access Support (CAS) main number at 1-800-223-1711 (toll-free in the US), or call the Oracle Support hotline for your local country from the list at [http://www.oracle.com/us/support/](http://www.oracle.com/us/support/contact/index.html) [contact/index.html.](http://www.oracle.com/us/support/contact/index.html) The emergency response provides immediate coverage, automatic escalation, and other features to ensure that the critical situation is resolved as rapidly as possible.

A critical situation is defined as a problem with the installed equipment that severely affects service, traffic, or maintenance capabilities, and requires immediate corrective action. Critical situations affect service and/or system operation resulting in one or several of these situations:

- A total system failure that results in loss of all transaction processing capability
- Significant reduction in system capacity or traffic handling capability
- Loss of the system's ability to perform automatic system reconfiguration
- Inability to restart a processor or the system
- Corruption of system databases that requires service affecting corrective actions
- Loss of access for maintenance or recovery operations
- Loss of the system ability to provide any required critical or major trouble notification

Any other problem severely affecting service, capacity/traffic, billing, and maintenance capabilities may be defined as critical by prior discussion and agreement with Oracle.

#### **Locate Product Documentation on the Oracle Help Center Site**

Oracle Communications customer documentation is available on the web at the Oracle Help Center (OHC) site, <http://docs.oracle.com>. You do not have to register to access these documents. Viewing these files requires Adobe Acrobat Reader, which can be downloaded at <http://www.adobe.com>.

- **1.** Access the Oracle Help Center site at <http://docs.oracle.com>.
- **2.** Click **Industries**.

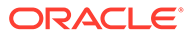

**3.** Under the Oracle Communications sub-header, click the **Oracle Communications documentation** link.

The Communications Documentation page appears. Most products covered by these documentation sets appear under the headings "Network Session Delivery and Control Infrastructure" or "Platforms."

- **4.** Click on your Product and then Release Number. A list of the entire documentation set for the selected product and release appears.
- **5.** To download a file to your location, right-click the **PDF** link, select **Save target as** (or similar command based on your browser), and save to a local folder.

#### **Access to Oracle Support**

Oracle customers that have purchased support have access to electronic support through My Oracle Support. For information, visit [http://www.oracle.com/pls/topic/](http://www.oracle.com/pls/topic/lookup?ctx=acc&id=info) [lookup?ctx=acc&id=info](http://www.oracle.com/pls/topic/lookup?ctx=acc&id=info) or visit<http://www.oracle.com/pls/topic/lookup?ctx=acc&id=trs> if you are hearing impaired.

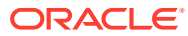

# <span id="page-10-0"></span>Revision History

The following table provides the revision history for this document.

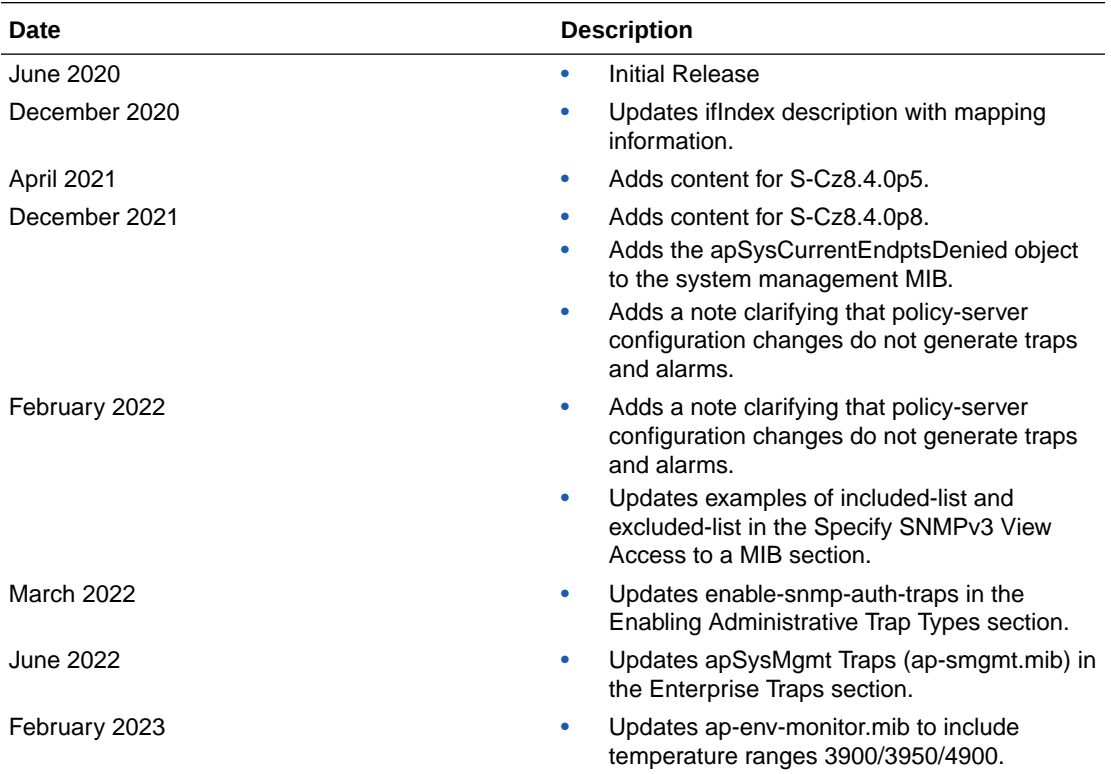

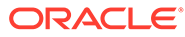

# <span id="page-11-0"></span>1 SNMP Configuration

The Simple Network Management Protocol (SNMP) allows you to monitor system and health conditions for an Oracle Communications Session Border Controller (SBC) through an external network management (northbound) system, such as the Oracle Communications Session Delivery Manager or an SNMP manager. The system supports SNMPv3, v2 or v1 to interface with a range of external NMS systems.

### **Note:**

SNMP configuration is not required for the service operation of the SBC, but is performed on the majority of systems. Most network administrators are familiar with, or become familiar with SNMP.

# **Overview**

SNMP is comprised of three groups of settings on a Oracle Communications Session Border Controller (SBC). These settings includes:

- System-wide configuration
- Access Configuration, including:
	- SNMPv1v2 Community Settings
	- SNMP IPv3 Authentication, Encryption and Filter Settings
- Trap Receiver Configuration

You can configure an SNMP manager to query the SBC or be a trap receiver. You can configure an SNMP manager to perform both functions by configuring two **snmp-addressentry** elements that have the same IP address, but different names.

### Basic SNMP Parameters

The Oracle Communications Session Border Controller (SBC) includes several parameters that control basic SNMP functionality and are common to both SNMPv1v2 and SNMPv3 deployments. The MIB-related elements are for informational purposes, and are helpful if set. The remainder of the parameters determine if certain SBC events are reported to the SNMP system.

System-wide configurations including:

- Enable SNMP operation (enabled by default)
- System-related contact information
- Enable the SBC to send information within traps, including:
	- syslog
	- authentication

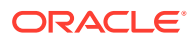

- environmental
- system monitoring

# <span id="page-12-0"></span>SNMPv1v2 Community Configuration

SNMPv1v2 community configuration consists of setting a community name, an access mode and IP addresses of the servers. Configurations accept multiple addresses. You can provide both READ and WRITE mode to a single manager by creating two objects with different names and access modes, but the same IP address.

Determine your planned name, address type (IPv4 vs IPv6) and modes before starting.

# SNMPv1v2 Trap Receiver Configuration

Determine the community, addressing (IPv4 or IPv6) and filter level for each trap receiver before configuration.

#### **Note:**

Configure each Oracle Communications Session Delivery Manager that manages an SBC as trap receivers on the SBC.

## SNMP IPv6 Support

The Oracle Communications Session Border Controller supports IPv6 addressing. This includes trap receiver configuration, statistics, and information within traps that use varbind data types (InetAddress and InetAddressType).

# SNMP Configuration Overview

Use the to configure SNMP on the Oracle Communications Session Border Controller:

- **1.** Configure SNMP System and Agent Parameters.
- **2.** Configure [SNMPv3](#page-14-0) or [SNMPv2](#page-19-0).
- **3.** [Enable SNMP Traps.](#page-22-0)

# Configure SNMP System and Agent Parameters

High level SNMP identification is configured by all SNMP users. This information includes system-level management Information, system contact information, system name and location information and is applicable to both SNMPv1v2 and SNMPv3 deployments. The *Oracle® Communications Session Border Controller MIB Reference Guide* includes detail on SNMP data.

**1.** Access the **system-config** configuration element.

```
ORACLE# configure terminal
ORACLE(configure)# system
```
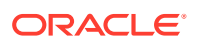

```
ORACLE(system)# system-config
ORACLE(system-config)#
```
**2.** Type **select** to begin editing the **system-config** object.

```
ORACLE(system-config)# select
ORACLE(system-config)#
```
- **3. mib-system-contact**—Specifies contact information that is used within SBC MIB transactions. This value is a textual identification and usually contains information about the company system contact person.
- **4. mib-system-name**—Specifies the identity of this SBC that is presented within MIB transactions, which is the FQDN of the node.
- **5. mib-system-location**—Specifies the physical location of the SBC that is reported within MIB transactions. This parameter is reported when an SNMP GET is issued by the NMS for the MIB-II sysLocation variable. This parameter has no direct relation to the location field in the system configuration element.
- **6. snmp-agent-mode** —Select the operating mode of the SNMP agent.
	- **v1v2**—(Default) The SNMP agent supports SNMPv1 and SNMPv2. Configure the The **snmp-community** and **trap-receiver** elements only.
	- **v3**—The SNMP agent supports SNMPv3, but can also support SNMPv2 through **snmp-user-group** element configuration.

#### **Note:**

To create a v2 **snmp-user-group**, you configure the **mp-model** parameter to v1v2 and leave the **community-string** parameter blank. The system then matches hosts' SNMP version 2 community strings with the **user-list** parameter value. You also configure **snmp-user-entry** and **snmp-addressentry** elements to complete your v2 group configuration.

- **7. snmp-engine-id-suffix**—Uniquely identifies the SNMP Engine by specifying a unique suffix for the SNMPEngineID. This attribute is optional.
- **8. snmp-rate-limit**—Set the rate limit for SNMP traffic to prevent SNMP from interfering with service traffic. The range is from 0 to 9999 packets per second. The default is zero, which applies no limit.
- **9. lower-snmp-priority**—This option allows you to lower the priority of the SNMP processing task to prevent SNMP from interfering with service processing.

ORACLE(system-config)options +lower-snmp-priority=enabled

If you type the option without the plus sign, you overwrite any previously configured options. To append the new option to the options list, prepend the new option with a plus sign as shown in the previous example.

**10.** Type **done** to save your configuration.

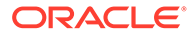

# <span id="page-14-0"></span>SNMPv3

The Oracle Communications Session Border Controller supports SNMPv3 by default. To secure your SNMPv3 system, you must configure SNMP users and groups, SNMP managers, and view access to MIB trees. SNMPv3 provides the SNMP agent and SNMP Network Management System (NMS) with protocol security enhancements used to protect your system against a variety of attacks, such as increased authentication, privacy, MIB object access control and trap filtering capabilities.

### SNMPv3 Users

An identity must be created for an SNMPv3 user to specify their name, security protocol choices, passwords for secure authentication and privacy, and the ability to receive secured traps. You configure SNMPv3 users to protect your SNMPv3 system from any unauthorized SNMP agent that uses message capture and replay or a network traffic source that uses an incorrect password or security level.

### Configure an SNMPv3 User Identity

**1.** Access the **system** configuration element.

```
ORACLE# configure terminal
ORACLE(configure)# system
ORACLE(system)#
```
**2.** Type **snmp-user-entry** and press Enter. The system prompt changes to let you know that you can begin configuring individual parameters used to create an identity for an SNMPv3 user.

```
ORACLE(system)# snmp-user-entry
ORACLE(snmp-user-entry)#
```
- **3. user-name**—Enter the name of the user authorized for retrieving SNMPv3 traps. Values:
	- <user name string>—that is 1 to 24 characters.
- **4. auth-protocol**—Specify the authentication protocol.
	- **sha256**—HMAC-SHA2-256 authentication protocol.
	- **sha512**—(Default) HMAC-SHA2-512 authentication protocol.
- **5. priv-protocol**—Specify the privacy algorithm.
	- **aes128**—Authenticates using the AES128 algorithm.
- **6. auth-password**—Enter the authorization password for this user. Value:
	- <password-string>— that is 6 to 64 characters.
- **7. priv-password**—Enter the privilege password for this user. Value:

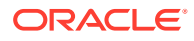

- <password-string>— that is 6 to 64 characters.
- <span id="page-15-0"></span>**8. address-list**—Enter the host IP address(es) that are associated with this user.
	- <address-string>— that is 1 to 24 characters. You can specify multiple address list names by enclosing them within brackets "()".
- **9.** Type **done** to save your configuration.

#### **Note:**

Repeat the previous steps if you need to add more SNMPv3 users.

### SNMPv3 User Groups

A group of SNMPv3 users can be specified for easy management and access control.

Each SNMPv3 user can be configured to belong to a specific security model and security level. You can choose either the SNMPv1 and v2 model or the SNMPv3 model (which is selected for you by default). When you assign a security level to a group, this level is consistent for all users within this group and the security level can be used across multiple SBC devices. Also, these security levels determine how data is encrypted to prevent information leaks and stop an unauthorized user from scrambling the contents of an SNMP packet.

The following security levels can be assigned to an SNMPv3 group:

- The default authPriv security level specifies that the user group is authenticated by using either the HMAC-SHA2-256 or HMAC-SHA2-512 authentication protocols and the privacy password is encrypted using the AES128 authentication protocol. Using this security level provides user authentication and ensures message privacy so that the trap is not tampered with during transit.
- The noAuthNoPriv security level specifies that the user group is authenticated by a string match of the user name and requires no authorization and no privacy similar to SNMPv1 and SNMPv2.
- The authNoPriv security level specifies that the user group is authenticated by using either the HMAC-SHA2-256 or HMAC-SHA2-512 authentication protocols to produce a key used to authenticate the trap and ensure the identity of the user.

You can also configure an SNMPv3 user group to allow the co-existence of multiple SNMP message version types at the same time, specify a list of users belonging to the group, and assign the group privilege to read, write, and add SNMP objects and receive trap notifications.

### Configure SNMPv3 User Group

**1.** Access the **system** configuration element.

```
ORACLE# configure terminal
ORACLE(configure)# system
ORACLE(system)#
```
**2.** Type **snmp-group-entry** and press Enter. The system prompt changes to let you know that you can begin configuring individual parameters used to configure a group of users

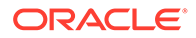

that belong to a particular security model who can read, write, and add SNMP objects and receive trap notifications.

```
ORACLE(system)# snmp-group-entry
ORACLE(snmp-group-entry)#
```
- **3. name** <group-name-string>—Specify a group name that is 1 to 24 characters for the SNMPv3 group name.
- **4. mp-model**—Specify the SNMP message processing model.

Values:

- **v1v2**—The SNMPv1 and SNMPv2 model.
- **v3**—The SNMPv3 model (default).

#### **Note:**

If the **mp-model** parameter is specified with the **v1v2** value, the **community-string** parameter (not configured) defines a coexistence configuration where SNMP version 2 messages with the community string from the hosts is indicated by the **user-list** parameter, and the corresponding **snmp-user-entry** and **snmp-address-entry** elements are accepted.

- **5. security-level**—Specify the security level of the SNMP group, which are consistent for the user and can be used across multiple SBC devices.
	- **noAuthNoPriv**—This value specifies that the user group is authenticated by a string match of the user name and requires no authorization and no privacy similar to SNMPv1 and SNMPv2. This value is specified with the **mp-model** parameter and its **v1v2** value and can only be used with the **communitystring** parameter not specified.
	- **authNoPriv**—This value specifies that the user group is authenticated by using either the HMAC-SHA2-256 or HMAC-SHA2-512 authentication protocols to produce a key used to authenticate the trap and ensure the identity of the user.
	- **authPriv**—This default value specifies that the user group is authenticated by using either the HMAC-SHA2-256 or HMAC-SHA2-512 authentication protocols and the privacy password is encrypted using the AES128 algorithm. Using this security level provides user authentication and ensures message privacy so that the trap is not tampered with during transit. This value is specified with the SNMP **mp-model** parameter and its **v3** value.

#### **Note:**

If there is a switchover on a high-availability SBC device, the SNMPEngineID varies and your network management system (NMS) should be updated with the SNMPEngineID of the standby SBC device.

**6. community-string** <community-string>—Specify the community name that is 1 to 24 characters to allow the co-existence of multiple SNMP message version types at the same time for this security group.

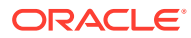

- <span id="page-17-0"></span>**7. user-list** <user-name string>—Specify a name for the user list that is 1 to 24 characters and must match the name of the **user-name** parameter of the **snmp-user-entry** element to configure user host names.
- **8. read-view** <group-read-view-string>—Specify the name of the SNMP group's read view for a collection of MIB subtrees that can be 1 to 24 characters.
- **9. write-view** <group-write-view-string>—Specify the name of the SNMP group's write view for a collection of MIB subtrees that can be 1 to 24 characters.
- **10. notify-view** <group-notify-view-string>—Specify the name of the SNMP group's trap notification view for a collection of MIB subtrees that can be 1 to 24 characters.
- **11.** Type **done** to save your configuration.

#### **Note:**

Repeat the previous steps if you need to add more groups.

### SNMPv3 Manager Access

You identify an SNMPv3 manager by adding its name and IP address to authenticate and interpret traffic, such as secure traps that it receives from the SNMP agent device (SBC). This traffic is kept private during transit by using time stamps and boot counts to protect against delayed packets.

### Configure SNMPv3 Manager Access

**1.** Access the **system** configuration element.

```
ORACLE# configure terminal
ORACLE(configure)# system
ORACLE(system)#
```
**2.** Type **snmp-address-entry** and press Enter. The system prompt changes to let you know that you can begin configuring individual parameters used to identify the SNMP manager.

```
ORACLE(system-config)# snmp-address-entry
ORACLE(snmp-address-entry)#
```
**3. name**—Specify a name to be referenced when operating with this manager.

Value:

- <management-hostname-string>—that is 1 to 24 characters and is used to specify the name for the SNMPv3 target IP address.
- **4. address**—Specify the IP address of the manager. The parameter requires an IP address followed by either the mask, in number of bits, or the port number.

```
ORACLE(snmp-address-entry)# <ip-address> [/<num-bits>][:port]
```
Values:

• <ip-address>—IP address in IPv4 or IPv6 standard format.

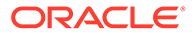

- <span id="page-18-0"></span>• /<num-bits>—specifies the mask, in number of bits, used to route to the address.
- <:port>—this optional parameter to enter a subnetwork (subnet) mask. The default subnet mask is 255.255.255.255. Set this value if the manager is a trap-receiver. Do not set this value if the manager is performing queries.
- **5. trap-filter-level** Set this value if the manager is a trap-receiver. Select a priority level that is equal to or lower than the value of the filter-level. Do not set this value if the manager is performing queries.

Values:

- **"" (Default)**—The field's setting is blank. The user is not configured to receive any trap.
- **ALL**—A user can view all trap conditions.
- **Minor—A** user can view trap error conditions that exist on a device.
- Major—A user can view trap critical conditions that exist on a device.
- **Critical**—A user can view trap conditions that require an immediate action for a device.
- **6.** Type **done** to save your configuration.

#### **Note:**

Repeat the previous steps if you need to add more SNMPv3 target IP addresses.

### SNMPv3 Views

SNMPv3 utilizes a view-access-control model (VACM) for checking whether a specific type of access to a specific managed object is allowed through the SNMPv3. You can configure individual parameters used to include or exclude view access to single or multiple MIB OID nodes for an SNMPv3 view name.

### Specify SNMPv3 View Access to a MIB

**1.** Access the **system** configuration element.

```
ORACLE# configure terminal
ORACLE(configure)# system
ORACLE(system)#
```
**2.** Type **snmp-view-entry** and press Enter. The system prompt changes to let you know that you can begin configuring individual parameters used to include or exclude view access.

```
ORACLE(system)# snmp-view-entry
ORACLE(snmp-view-entry)#
```
**3. name** Specify the SNMPv3 view name.

Valid value:

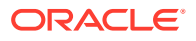

- <SNMP-view-name-string>—that is 1 to 24 characters.
- <span id="page-19-0"></span>**4. included-list**— Use this parameter to include view access to a MIB OID subtree or multiple OID subtrees for this SNMPv3 view name.

Valid value:

- <OID(s)>—Object Identifier number separated by a dot (.), in which each subsequent number is a sub-identifier. Each subtree OID starts with the prefix 1.3.6.1. For example:
	- $-1.3.6.1.6$
	- (1.3.6.1.2 1.3.6.1.4.1.9148) You can enter multiple values enclosed in parenthesis and separated by space or comma.
- **5.** Repeat the previous step if you need to include or exclude additional views.
- **6. excluded-list**—Use this parameter to exclude view access to a MIB OID node for this SNMPv3 view name.

Valid value:

 $\langle$ OID(s) $\rangle$ — Object Identifier number separated by a dot (.), in which each subsequent number is a sub-identifier. Each subtree OID starts with the prefix 1.3.6.1.

For example:

- 1.3.6.1.4.1.9148.3.3
- (1.3.6.1.4.1.9148.3.3 1.3.6.1.4.1.9148.3.5) You can enter multiple values enclosed in parenthesis and separated by space or comma.
- **7.** Type **done** to save your configuration.

#### **Note:**

Repeat the previous steps if you need to add more SNMPv3 views.

# SNMPv1 and SNMPv2

Use this task if you selected **v1v2** for the **snmp-agent-mode** parameter in the **systemconfig** element to configure SNMPv1 and SNMPv2, which includes the configuration of the SNMP community and the trap receiver.

### SNMPv1v2 Community Configuration

SNMPv1v2 community configuration consists of setting a community name, an access mode and IP addresses of the servers. Configurations accept multiple addresses. You can provide both READ and WRITE mode to a single manager by creating two objects with different names and access modes, but the same IP address.

Determine your planned name, address type (IPv4 vs IPv6) and modes before starting.

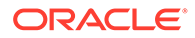

### <span id="page-20-0"></span>Configure the SNMP Community

**1.** Access the **snmp-community** configuration element.

```
ORACLE# configure terminal
ORACLE(configure)# system
ORACLE(system)# snmp-community
ORACLE(snmp-community)#
```
- **2.** Type **community-name** to specify the SNMP community name of an active community where this Oracle Communications Session Border Controller can send or receive SNMP information.
- **3. access-mode**—Set the access level for all network management servers (NMSs) defined within this SNMP community. The access level determines the permissions that other NMS hosts can wield over this Oracle Communications Session Border Controller. The default is **read-only**. The valid values are:
	- **read-only**—allows GET requests.
	- **read-write**—unsupported.
- **4. ip-addresses**—Specify a valid IPv4 or IPv6 address within this SNMP community that corresponds to one or more NMS that monitors or configures this SBC. If you are specifying more than one IP address, separate each IP address with a space and enclose with parenthesis.

ORACLE#(snmp-community)ip-addresses (10.1.1.1 10.2.2.2)

**5.** Type **done** to save your configuration.

## SNMPv1v2 Trap Receiver Configuration

Determine the community, addressing (IPv4 or IPv6) and filter level for each trap receiver before configuration.

#### **Note:**

Configure each Oracle Communications Session Delivery Manager that manages an SBC as trap receivers on the SBC.

### Configure Trap Receivers

**1.** Access the **trap-receiver** configuration element.

```
ORACLE# configure terminal
ORACLE(configure)# system
ORACLE(system)# trap-receiver
ORACLE(trap-receiver)#
```
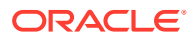

<span id="page-21-0"></span>**2.** Select the **trap-receiver** object to specify a trap receiver.

```
ORACLE(trap-receiver)# select
<ip-address>:
```
ORACLE(trap-receiver)#

- **3. ip-address** Set the IPv4 or IPv6 address of an authorized network management system (NMS) where traps are sent. If you do not specify a port number, the default SNMP trap port of **162** is be used.
- **4. filter-level** Set the filter level threshold that indicates the severity level at which a trap is to be sent to this particular trap receiver. The default for this parameter is critical.

Example: When a trap with a severity level of **critical** is generated, the SNMP agent sends this trap only to NMSs that are configured in a trap-receiver element and have a **filter-level** value of **critical**.

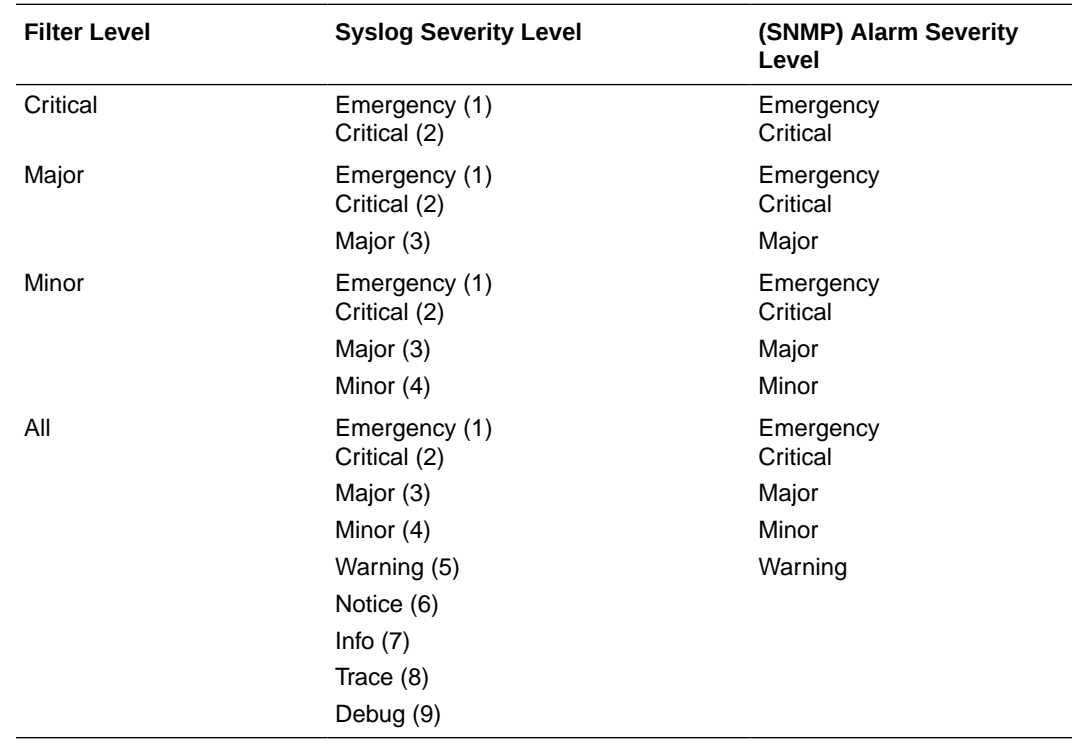

The following table maps Syslog and SNMP alarms to trap receiver filter levels.

When configuring the trap-receiver element for use with Oracle Communications Session Element Manager systems, Oracle recommends that the value of **filter-level** be set to **All** for that configuration element that includes those servers.

- **5. community-name** Set the community name to which this trap receiver belongs. This community must be defined in the SNMP community element.
- **6.** Type **done** to save your configuration.

# Specify an NMS for EMS Generated Traps

You must configure a northbound network management server (NMS) such as an SNMP management system as the receiver of element manager system (EMS) traps. An EMS, such

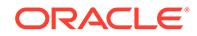

<span id="page-22-0"></span>as the Session Element Manager, generates the (EMS MIB) traps shown in the table below when it detects the following conditions:

- There is a failure to discover or rediscover a SBC configuration.
- There is a failure to save a SBC configuration.
- There is a failure to activate a SBC configuration.
- There are missing components when validating a SBC configuration.
- The node status changes from reachable to unreachable.

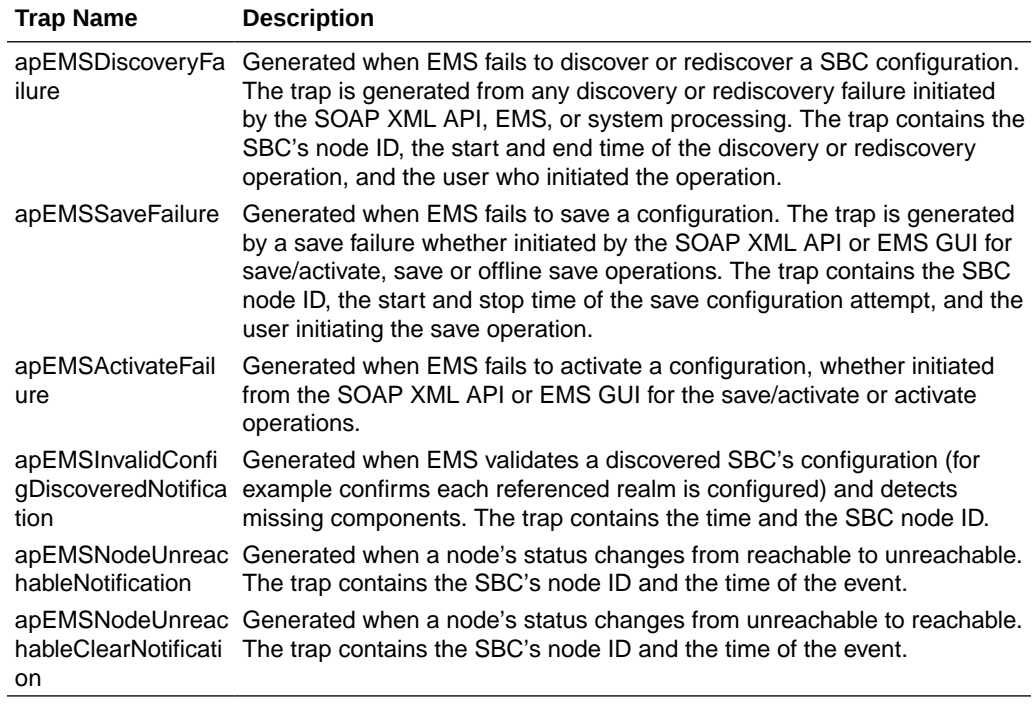

# Enabling Administrative Trap Types

Use this task to enable traps for certain Oracle Communications Session Border Controller (SBC) events that are reported to a network management system. These settings are applicable to both SNMPv1v2 and SNMPv3 deployments. The SBC does not require you to enable traps other than those in the following steps.

**1.** Access the **system-config** configuration element.

```
ORACLE# configure terminal
ORACLE(configure)# system
ORACLE(system)# system-config
ORACLE(system-config)#
```
**2.** Type **select** to begin editing the **system-config** object.

```
ORACLE(system-config)# select
ORACLE(system-config)#
```
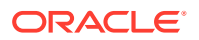

- <span id="page-23-0"></span>**3. enable-snmp-monitor-traps**—When this parameter is enabled, the Oracle Communications Session Border Controller generates traps with unique trap-IDs for each syslog event. If this parameter is disabled , a single trap-ID is used for all events, with different values in the description string. The default is **disabled**. The valid values are:
	- enabled | disabled
- **4. enable-snmp-auth-traps**—Set whether the SNMP authentication traps are enabled. If an SNMP request fails authentication because of SNMP community mismatch, the SNMP request will be rejected. This field determines if an SNMP trap will be sent in response to the authentication failure. The default is **disabled**. Valid values for this parameter are:
	- **enabled** | **disabled**
- **5. enable-env-monitor-traps**—Set whether or not the SNMP environment monitor traps are enabled. Environment traps include main board PROM temperature, power supplies, fan speeds, etc. The default is **disabled**. Valid values for this parameter are:
	- enabled | disabled
- **6. enable-snmp-syslog-notify**—Set whether SNMP traps are sent when the system generates an alarm message. The SNMP agent sends a trap when an alarm is generated if the following conditions are met:
	- SNMP is enabled.
	- This field is enabled.
	- The syslog severity level is equal to or greater than the severity level configured in the SNMP Syslog Level field.

The default is **disabled**. Valid values are:

- **enabled** | **disabled**
- **7. snmp-syslog-his-table-length**—Set the length of the syslog trap history table. When a syslog message that meets the SNMP syslog level field criteria is generated and SNMP is enabled, the SNMP agent adds that message to a history table. This parameter indicates the number of entries the table can contain. The default is **1**. The valid range is:
	- Minimum-1
	- Maximum—500

Once the last table entry is filled, the oldest entry will be overwritten with a new entry.

- **8. snmp-syslog-level**—Set the log severity level threshold that will cause the syslog trap to be sent to an NMS. When this criteria is met and the appropriate SNMP trap is sent, an entry is written to the SNMP Syslog History Table. The default is **warning**. The following are valid values:
	- emergency | critical | major | minor | warning | notice | info | trace | debug | detail

# Enabling Media Supervision Traps

The Oracle Communications Session Border Controller (SBC) sends the following media supervision trap when functioning as a border gateway and the media supervision timer expires:

```
apSysMgmtMediaSupervisionTimerExpTrap NOTIFICATION-TYPE
      OBJECTS { apSysMgmtCallId }
      STATUS current
      DESCRIPTION
```
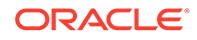

```
 " The trap will be generated when a media supervision timer
             has expired. This behavior is disabled by default but may
             be enabled by changing the 'media-supervision-traps'
             parameter of the 'media-manager' configuration element. 
The
             included object is the call identifer for the call which 
had
             the timer expire."
       ::= { apSystemManagementMonitors 34 }
```
#### **Note:**

The system does not send this trap when functioning as an integrated SBC.

The media supervision trap is disabled by default. You can enable the trap by changing the **media-supervision-traps** parameter to **enabled** in the media-manager configuration element.

# View SNMP Address, Statistics and User Information

The user can view real-time information on agent traffic using the **show snmp-info** command.

**show snmp-info address**—View the traffic to and from the SNMPv3 addresses that you configured in Superuser mode. For example:

```
<device># show snmp-info address
snmp-address-entry
      name : acme82
       address : 172.30.0.82:161
      mask : 255.255.255.255
        total requests in : 3
        total replies out : 3
       total traps out : 1
snmp-address-entry
       name : acmepc58<br>address : 10.1.20.<br>. 255.255.
                      : 10.1.20.58:161mask : 255.255.255.255
        total requests in : 0
        total replies out : 0
       total traps out : 1
```
**show snmp-info statistics**—View the SNMP agent mode and statistics for the SNMP engine in Superuser mode. For example:

```
<device># show snmp-info statistics
SNMP Agent Mode : V3
SNMP Engine ID Base : 0x800023bc05ac1e50e8
SNMP Engine ID Suffix :
SNMP Engine ID : 0x800023bc05ac1e50e8
SNMP Engine Boots : 622
```
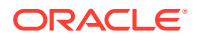

<span id="page-25-0"></span>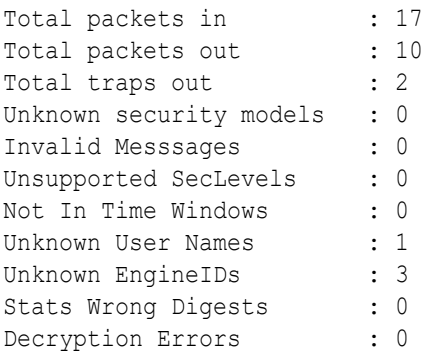

**show snmp-info snmp-user**—View information and traffic associated with SNMP users in Superuser mode. For example:

```
<device># show snmp-info snmp-user
snmp-user-entry
       name : snmpuser1
       auth-protocol :
       auth-password :
        priv-protocol :
        priv-password :
       address-list : address1 address2
        total requests in : 0
        total get reqs in : 0
        total next reqs in: 0
        total replies out : 0
       total traps out : 0
```
# Consideration for HA Nodes

Key pairs are generated based on the user and SNMPEngineID. In the event of a switchover, the SNMPEngineID will vary. The user's NMS should be updated with the SNMPEngineID of the standby Oracle Communications Session Border Controller.

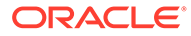

# <span id="page-26-0"></span>2 Introduction to MIBs and Traps

This chapter describes Management Information Bases (MIBs) and the correlation between system alarms and the MIBs that support traps. It also provides reference information about log levels, syslog level severities (the protocol used for the network logging of system and network events), and trap receiver filter levels.

# About MIBs

Each network device managed by SNMP must have a MIB that describes its manageable objects. MIBs are collections of objects or definitions that define the properties of the managed objects. Each managed object has specific characteristics.

The manager relies upon the database of definitions and information about the properties of managed resources and the services the agents support. When new agents are added to extend the management domain of a manager, the manager must be provided with a new MIB component that defines the manageable features of the resources managed through that agent.

The data types and the representations of resources within a MIB, as well as the structure of a particular MIB, are defined in a standard called the Structure of Management Information (SMI).

## Object Identifiers and Instance IDs

Each managed object/characteristic has a unique object identifier (OID) consisting of numbers separated by decimal points (for example, 1.3.6.1.4.1.9148.1); numeric OIDs can also be translated into human-readable form. The MIB associates each OID with a readable label and various other parameters related to the object. The OID identifies the location of a given managed object within the MIB tree hierarchy by listing the numbers in sequence from the top of the tree down to the node, separated by dots.

By specifying a path to the object through the MIB tree, the OID allows the object to be uniquely identified. The digits below the enterprise OID in the tree can be any sequence of user-defined numbers chosen by an organization to represent its private MIB groups and managed objects.

An instance ID identifies developments that have occurred for the managed object. The instance ID values are represented as a combination of the OID and the table index. For example, you can find the following instance ID in the TCP connection table:

tcpConnState.127.0.0.1.1024.127.0.0.1.3000

- tcpConnState is the OID
- 127.0.0.1 is an IPv4 address
- 1024 is the port number
- 127.0.0.1 is another IPv4 address
- 3000 is another port number

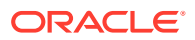

# <span id="page-27-0"></span>MIB Tree Structure

MIBs are arranged in a tree-structured fashion, similar in many ways to a operating system directory structure of files. The following diagram illustrates a MIB tree with a sample of the standard MIBs shown under the mib-2 node and a sample of a system management enterprise MIB under the enterprise node. (The listing is only a partial sample of the MIB contents.)

The diagram shows how the OID is a concatenation of the prior addresses up to that point. For example, the OID for apSysCPUUtil is 1.3.6.1.4.1.9148.3.2.1.1.1.

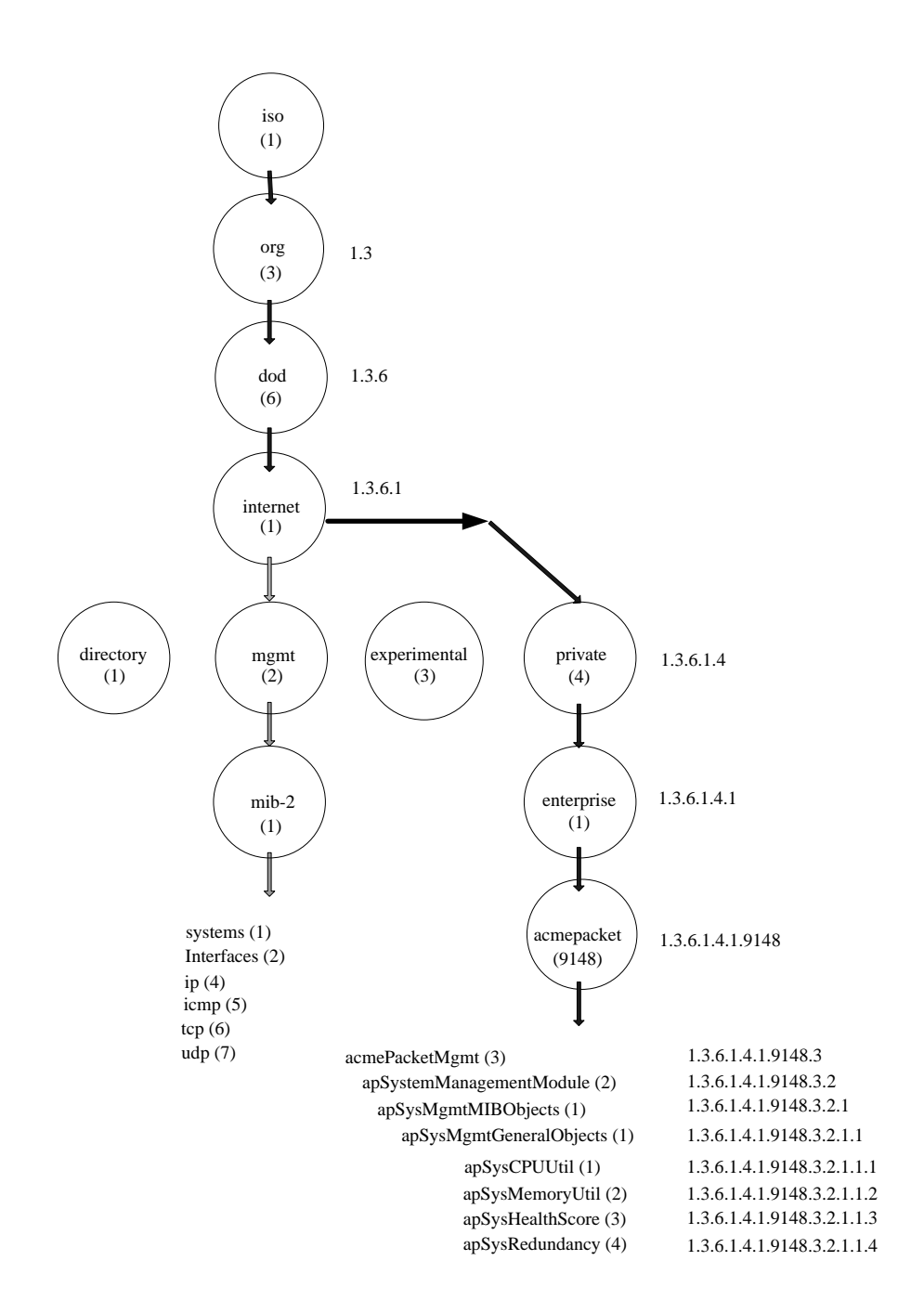

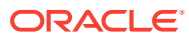

<span id="page-28-0"></span>The diagram shows the Acme Packet node has the value 9148; this is Oracle's vendorspecific number that uniquely identifies an Acme Packet product MIB. This node is the highest level of the private (proprietary) branch containing Acme Packet managed objects. The number 9148 was assigned by the Internet Assigned Numbers Authority (IANA).

### Managed Objects

Managed objects are made up of one or more object instances, which are essentially variables. Managed objects can be scalar (defining a single object instance) or tabular (defining multiple, related instances).

### Scalar MIB Objects

Scalar MIB objects contain one precise piece of data (also referred to as discrete). These objects are often distinguished from the table objects by adding a .0 (dot-zero) extension to their names. Many SNMP objects are scalar. That is, the operator merely has to know the name of the object and no other information. Discrete objects often represent summary values for a device, particularly useful for scanning information from the network for the purposes of comparing network device performance. If the extension (instance number) of the object is not specified, it can be assumed as .0 (dot-zero). See the Enterprise SNMP Get Requests chapter for examples of scalar MIB objects.

### Table MIB Objects

Table MIB objects contain multiple pieces of management data. These objects are distinguished from the scalar objects by requiring a . (dot) extension to their names that uniquely distinguishes the particular value being referenced. The . (dot) extension is also referred as the instance number of an SNMP object. In the case of table objects, this instance number is the index into the SNMP table. (In the case of scalar objects, this instance number is zero.)

SNMP tables allow parallel information to be supported. Tables are distinguished from scalar objects, in that tables can grow without bounds. For example, SNMP defines the ifDescr object as a standard SNMP object, which indicates the text description of each interface supported by a particular device. Since network devices can be configured with more than one interface, this object could only be represented as an array. By convention, SNMP objects are always grouped in an Entry directory, within an object with a Table suffix. (The ifDescr object described above resides in the ifEntry directory contained in the ifTable directory.) See the Enterprise SNMP Get Requests chapter for examples of table MIB objects.

### SNMP Traps

The MIB also contains information about SNMP traps, which enable an agent to notify the management station of significant events by way of an unsolicited SNMP message. When an element sends a TRAP packet, it can include OID and value information (bindings) to clarify the event.

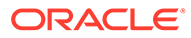

# <span id="page-29-0"></span>MIBs Supported

The system supports both standard MIBs and Oracle-specific MIBs (enterprise MIBs). The configurable system elements are identified in the MIBs provided by Oracle. Every system maintains a database of values for each of the definitions written in these MIBs.

### Standard MIBS

The values in the standard MIBs are defined in RFC-1213, (one of the governing specifications for SNMP). A standard MIB includes objects to measure and monitor IP activity, TCP activity, UDP activity, IP routes, TCP connections, interfaces, and general system description. Each of these values is associated both an official name (such as sysUpTime, which is the elapsed time since the managed device was booted) and a numeric value expressed in dot-notation (such as 1.3.6.1.2.1.1.3.0, which is the OID for sysUpTime).

Oracle provides the following standard MIBs:

- rfc3411-framework.mib
- rfc1907-snmpv2.mib
- rfc2011-ip.mib
- rfc2737-entity.mib
- rfc2863-if.mib (Oracle supports the ifName entry of the ifXTable, which is an extension to the interface table and which replaces ifExtnsTable. See RFC 2863 for details.)
- ianaiftype.mib
- rfc4001-inetAddr.mib
- rfc4022-tcp.mib
- rfc4113-udp.mib

### Enterprise MIBs

Oracle provides the following enterprise MIBs:

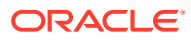

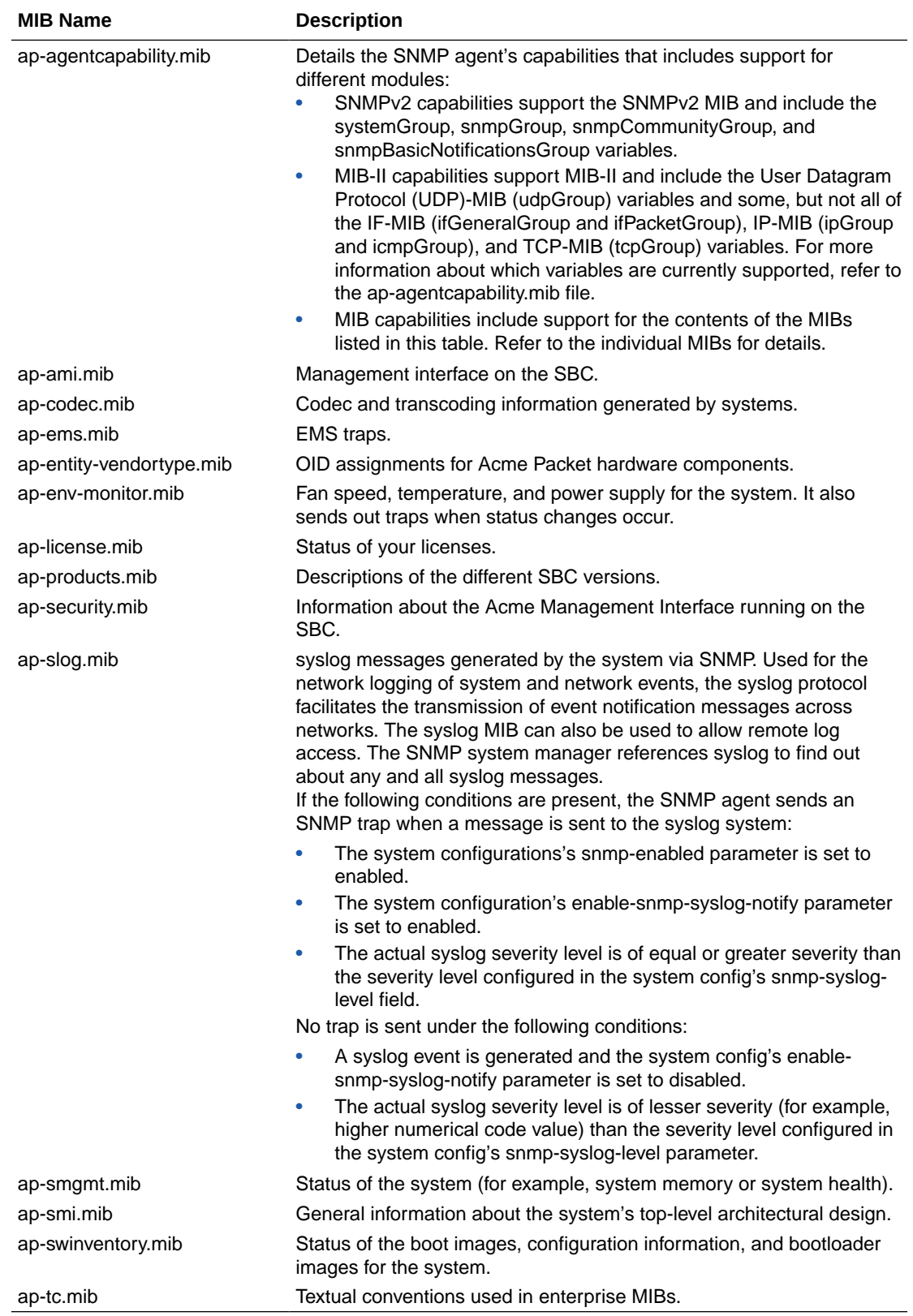

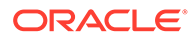

# <span id="page-31-0"></span>**Traps**

A trap is initiated by tasks to report that an event has happened on the system. SNMP traps enable an SNMP agent to notify the NMS of significant events using an unsolicited SNMP message.

Oracle uses SNMPv2c. These notification definitions are used to send standard and enterprise traps.

Traps are sent according to the criteria established in the following:

- IETF RFC 1907 Management Information Base for Version 2 of the Simple Network Management Protocol
- IETF RFC 2233 The Interfaces Group MIB using SMIv2
- Appropriate enterprise MIB (for example the syslog MIB or the System Management MIB).

# Standard Traps

The following table identifies the standard traps that the system supports.

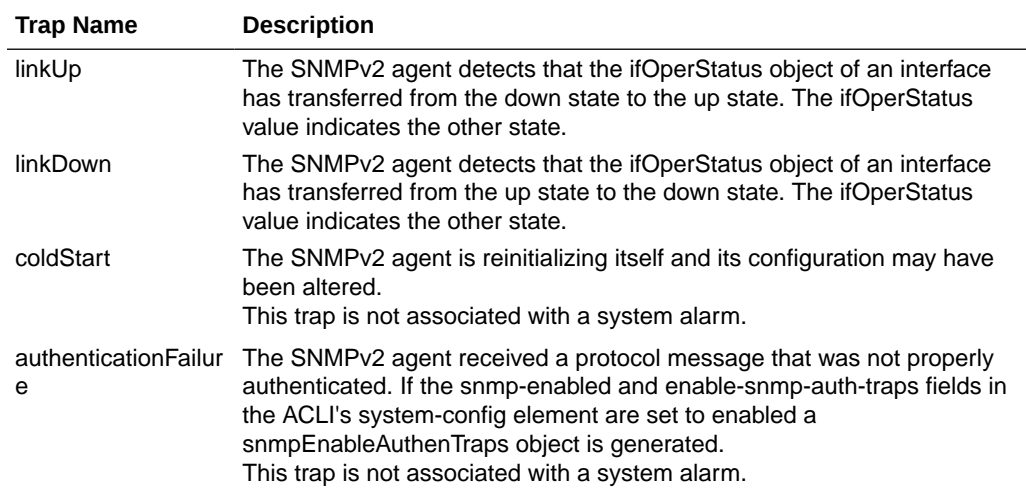

### Enterprise Traps

The following sections list traps available on the Oracle Communications Session Border Controller. Traps are divided by the mib file they are contained within.

### apApps Traps (ap-apps.mib)

The ap-apps.mib includes the following traps.

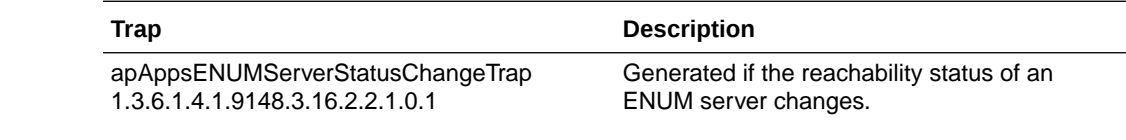

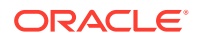

<span id="page-32-0"></span>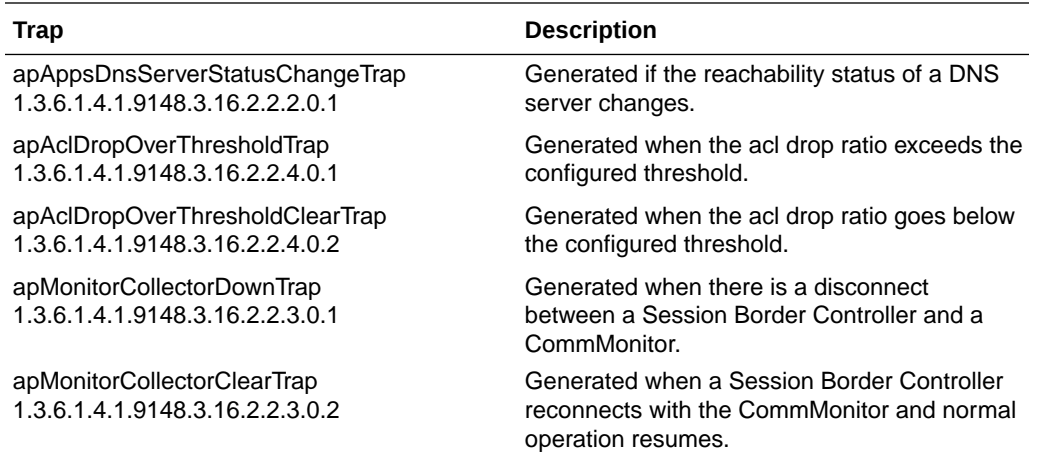

# apAclDropOverThresholdTrap Objects

The following objects, which are part of the apAclDropOverThresholdTrap, are not available with an SNMP GET.

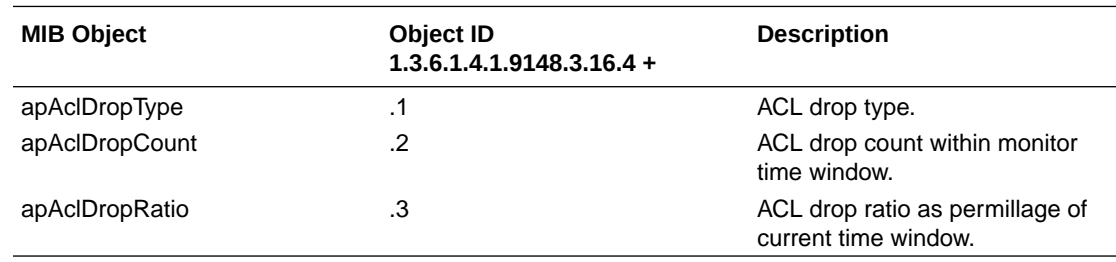

# apDiameter Traps (ap-diameter.mib)

The following traps are found in ap-diameter.mib.

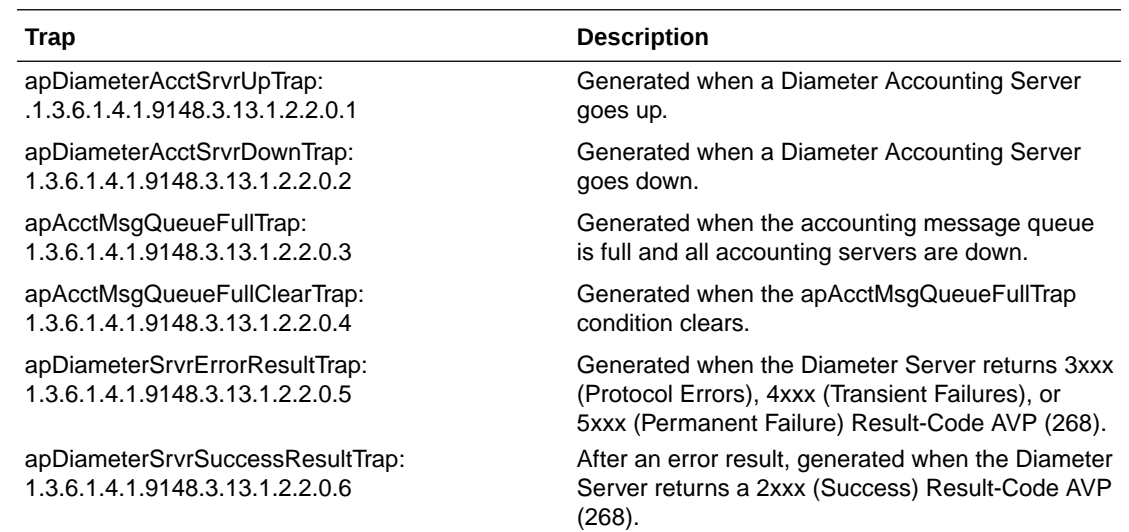

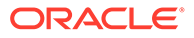

# <span id="page-33-0"></span>apDnsAlg Traps (ap-dnsalg.mib)

The following traps are found in ap-dnsalg.mib.

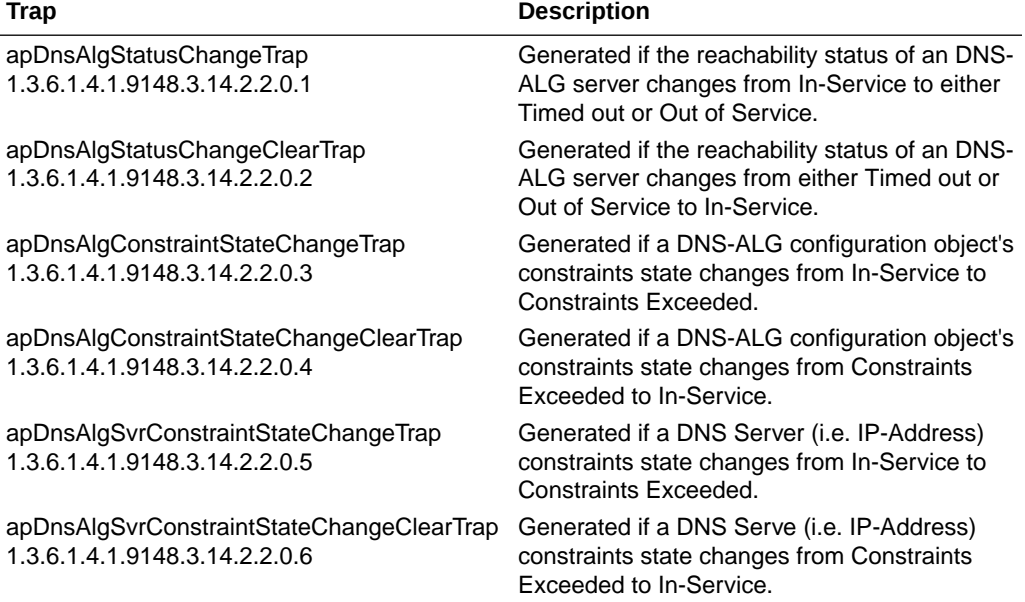

### apEnvMon Traps (ap-env-monitor.mib)

The following traps are found in ap-env-monitor.mib. They are used generally for reporting on environmental changes.

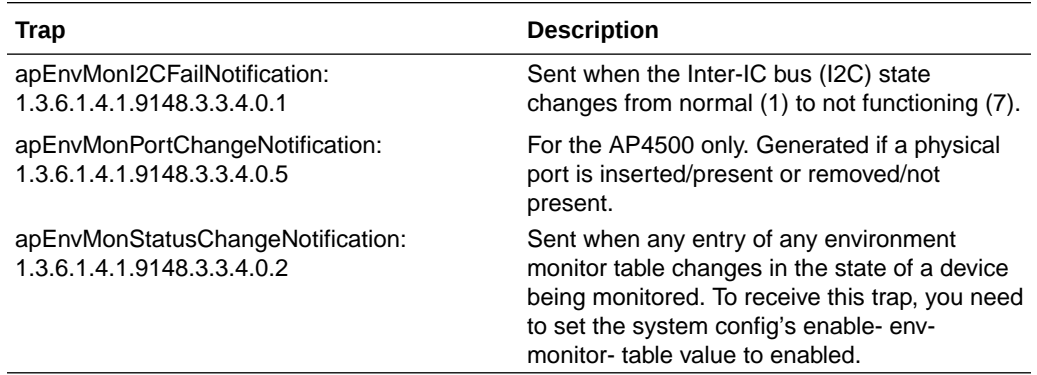

### apH323 Traps (ap-h323.mib)

The following traps are found in ap-env-h323.mib. They are used generally for reporting on environmental changes.

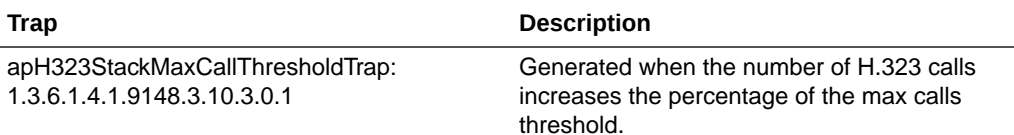

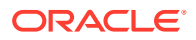

<span id="page-34-0"></span>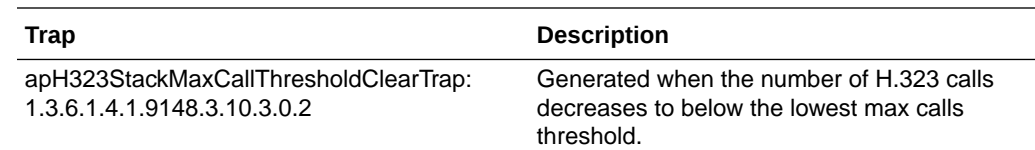

## apLicense Traps (ap-license.mib)

The following traps are found in ap-license.mib. They are used generally for reporting on environmental changes.

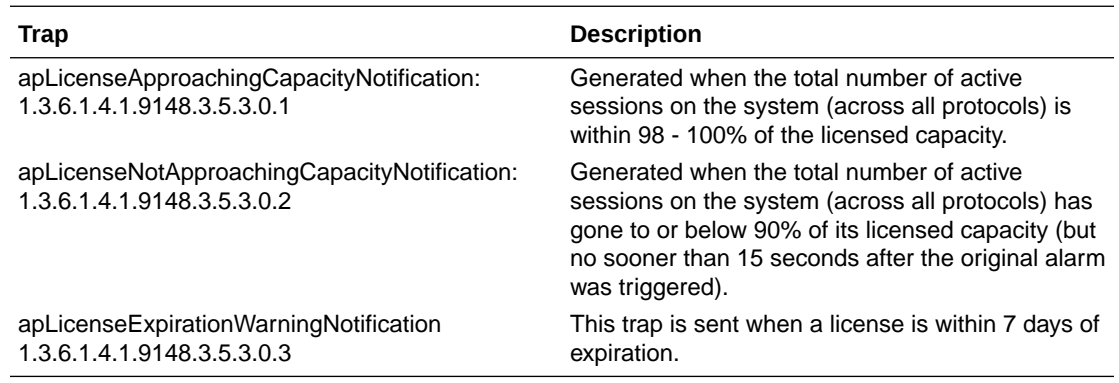

# apSecurity Traps (ap-security.mib)

The following traps are found in ap-security.mib.

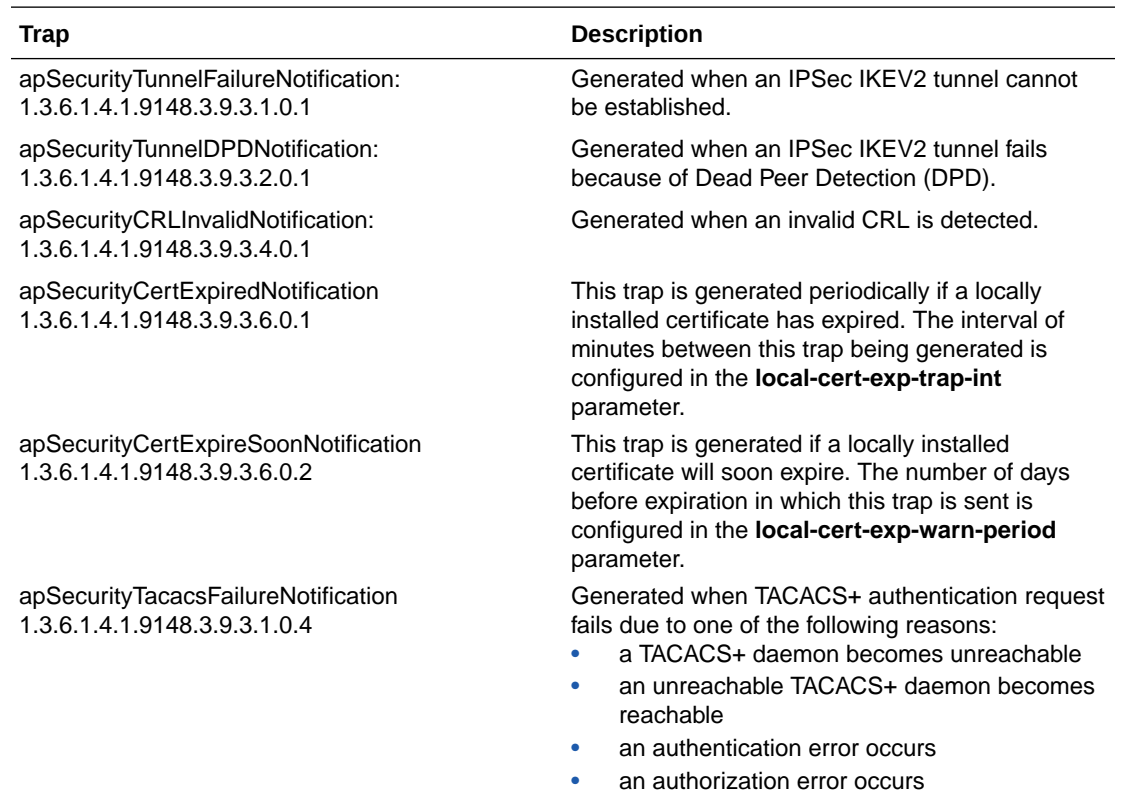

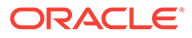

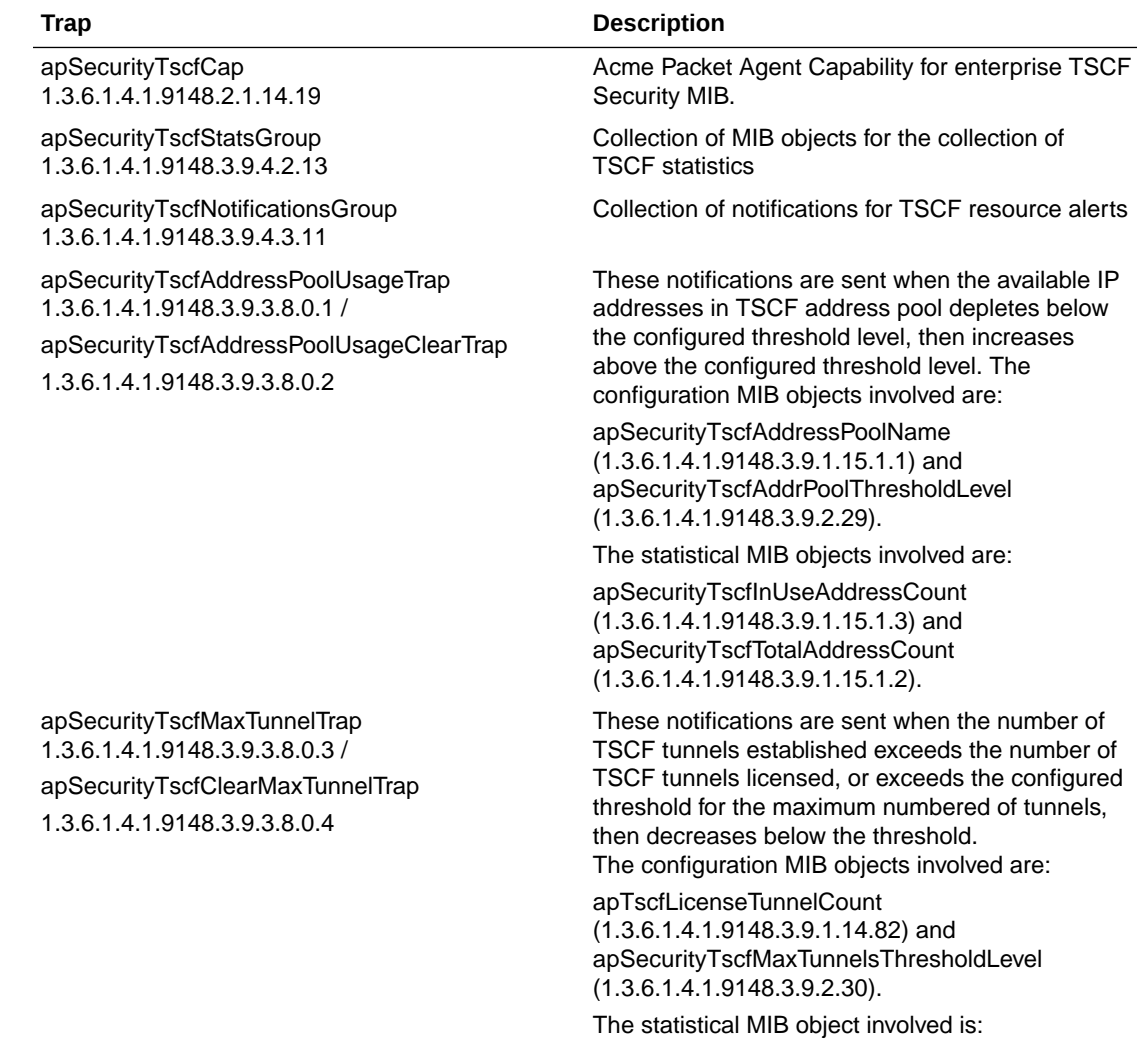

apTscfActiveTunnels (1.3.6.1.4.1.9148.3.9.1.14.1).

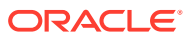
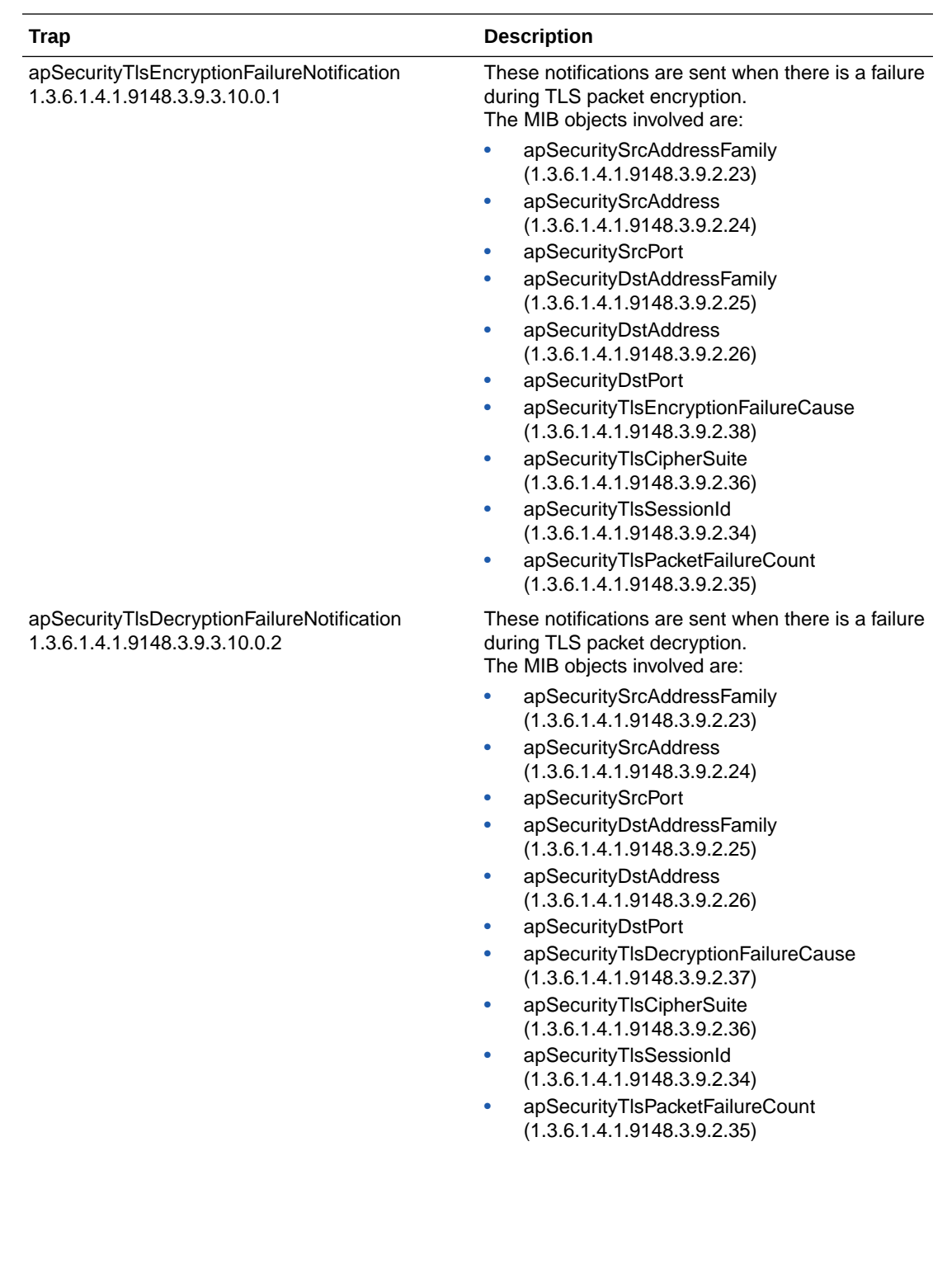

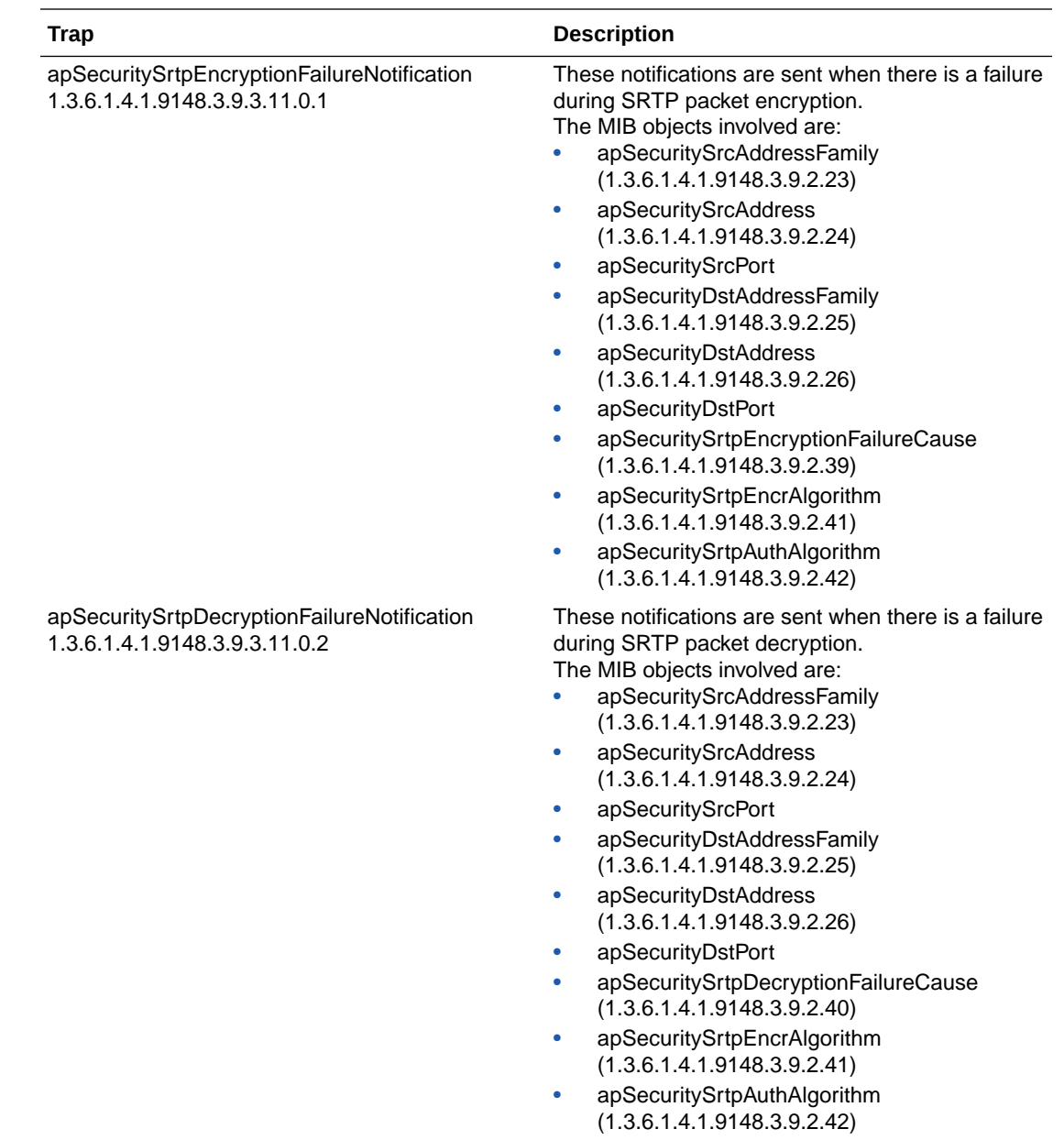

# apSip Traps (ap-sip.mib)

The following traps are found in ap-sip.mib.

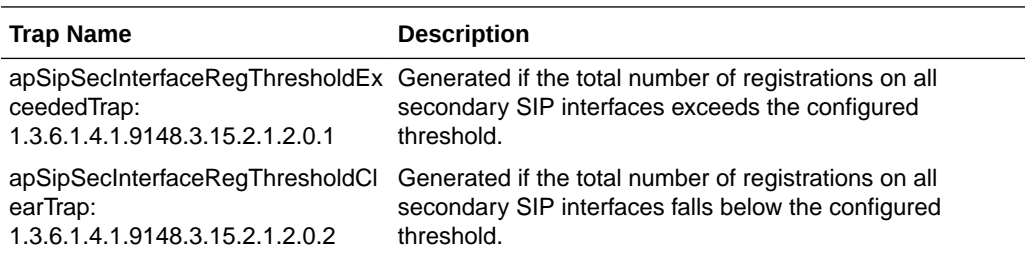

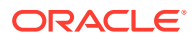

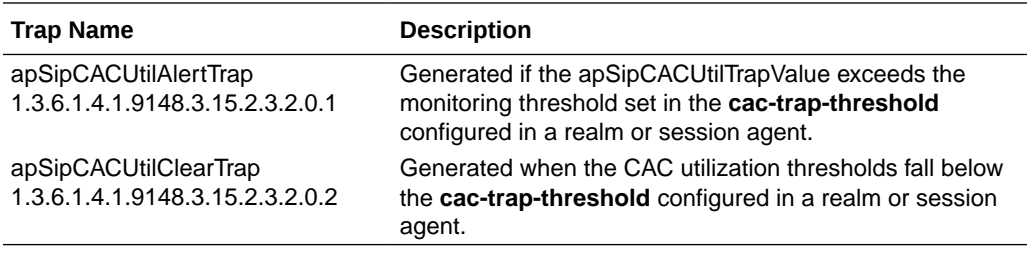

#### apSyslog Traps (ap-slog.mib)

The following traps are found in ap-slog.mib. They are used generally for reporting on environmental changes.

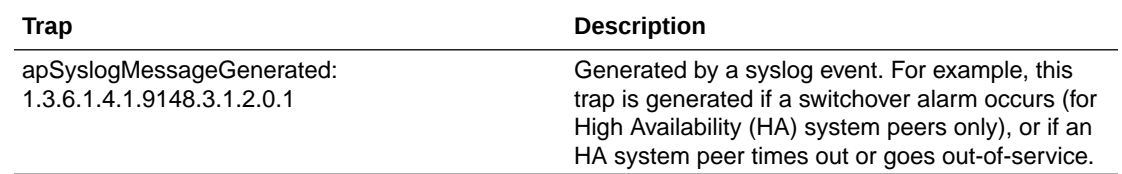

#### apSysMgmt Traps (ap-smgmt.mib)

The ap-smgmt.mib includes the following traps, which are generally used for system management.

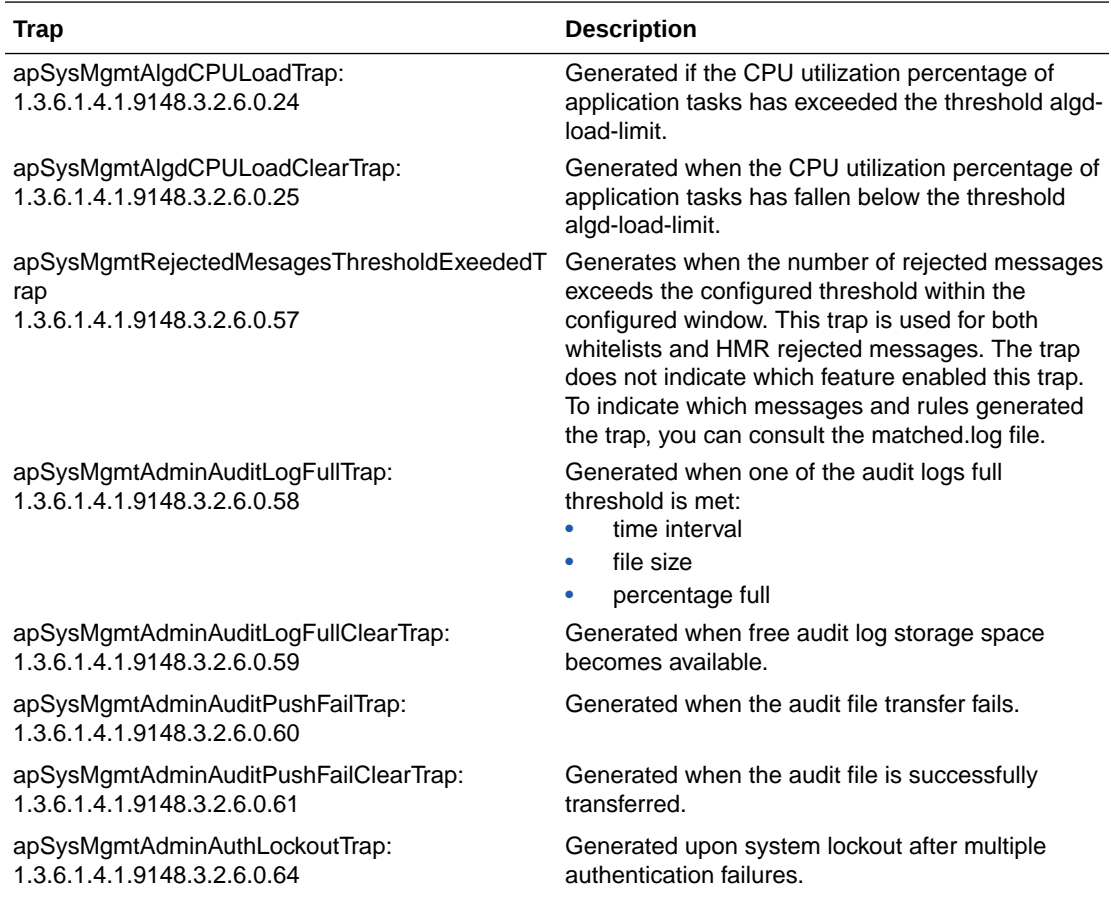

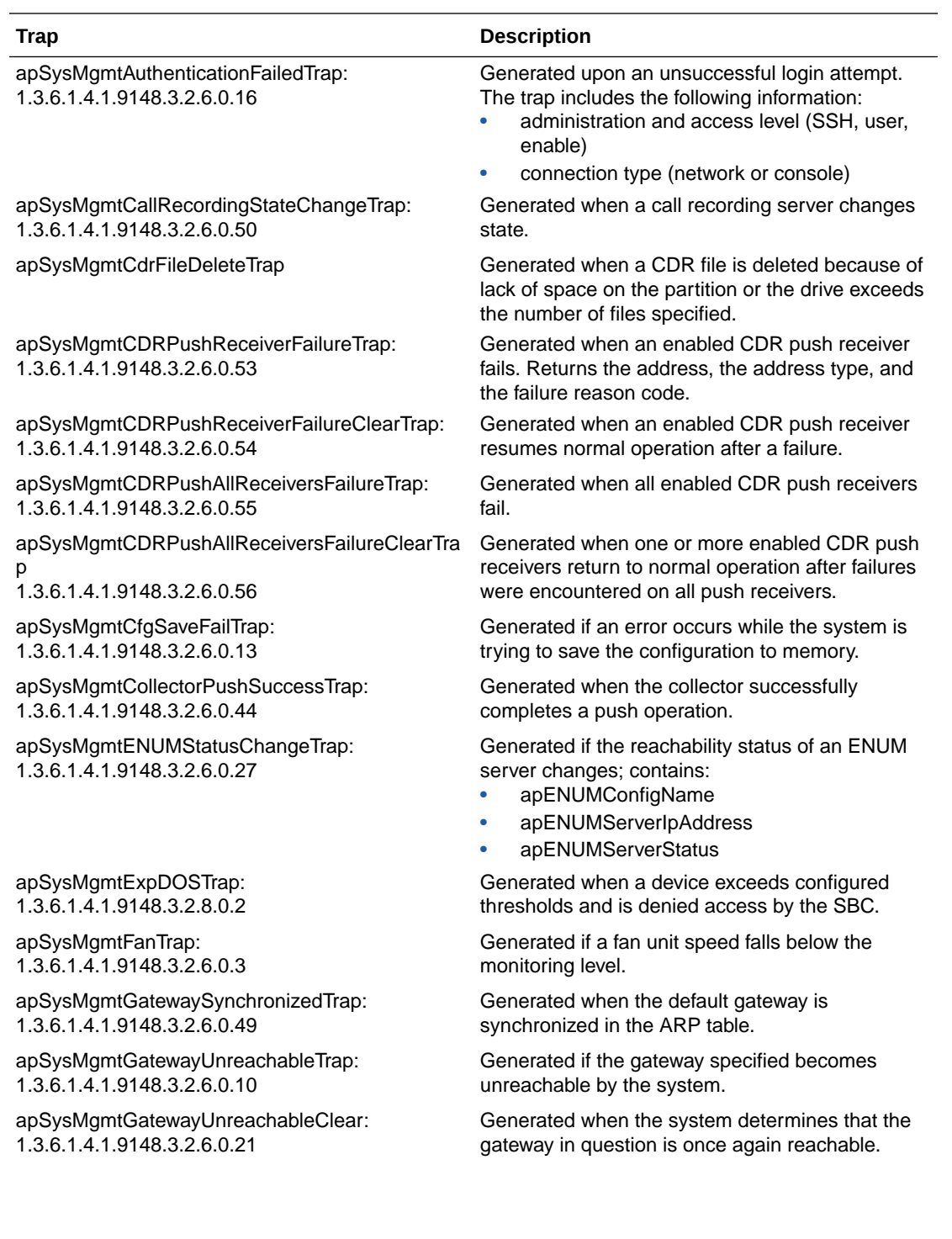

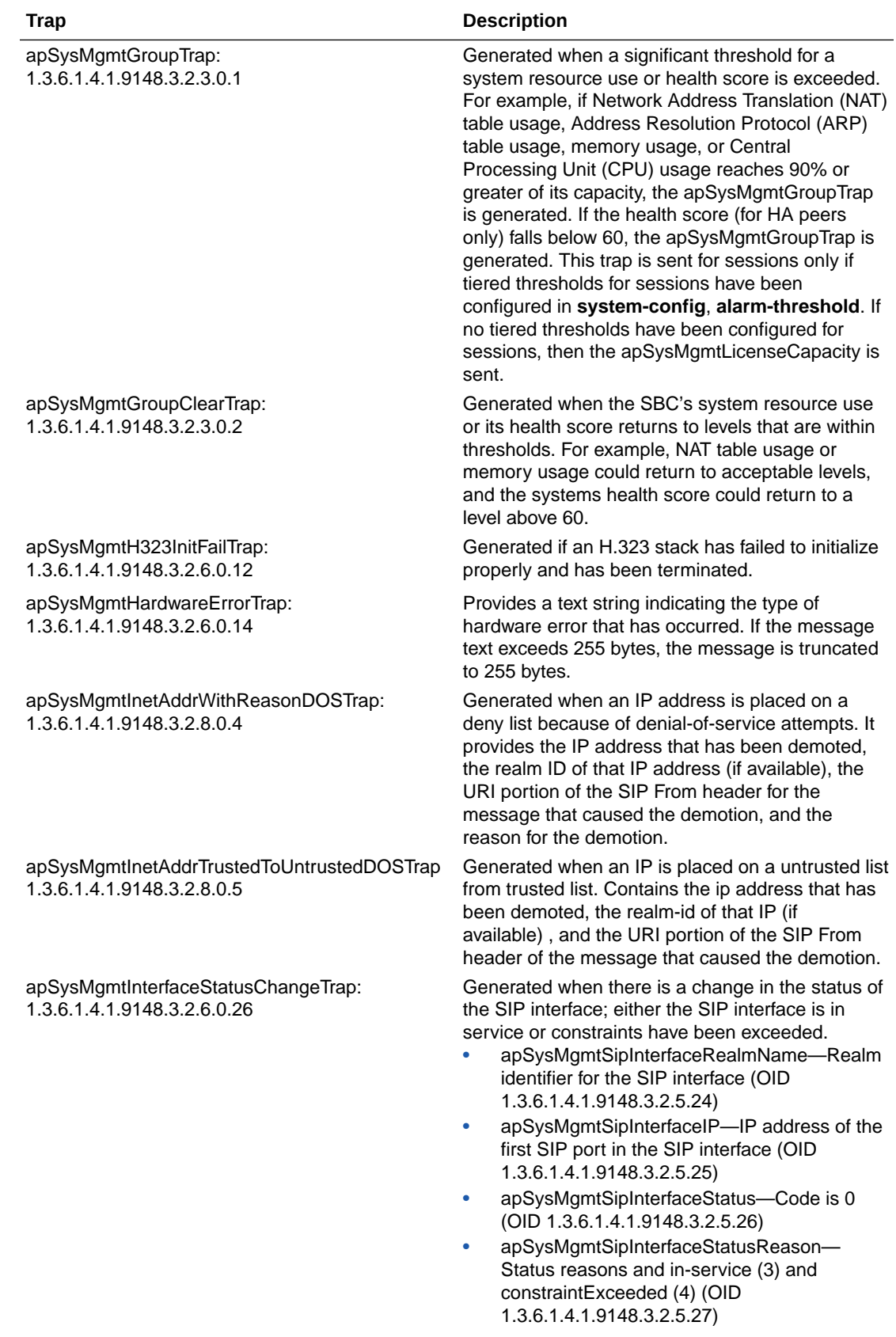

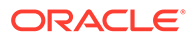

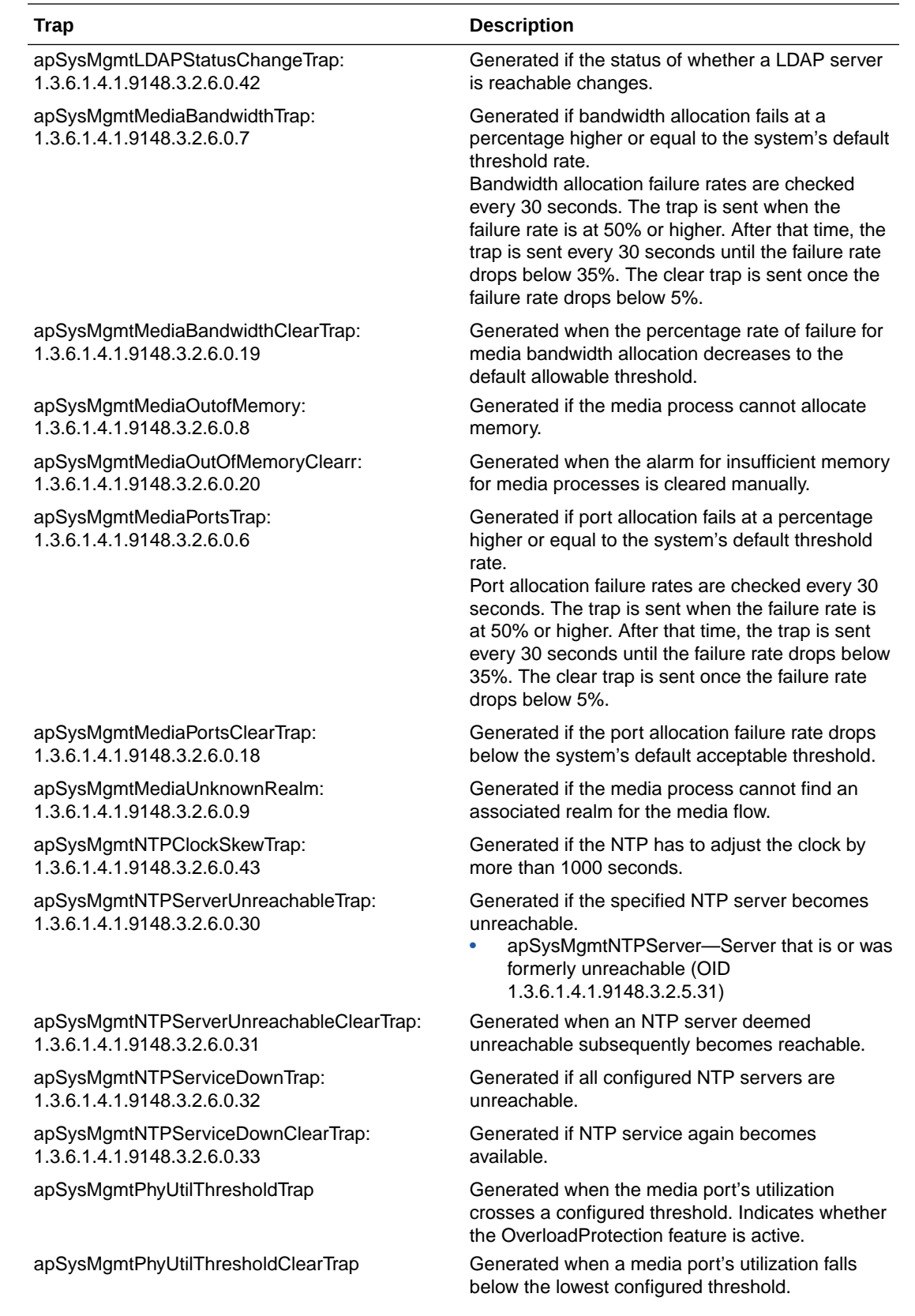

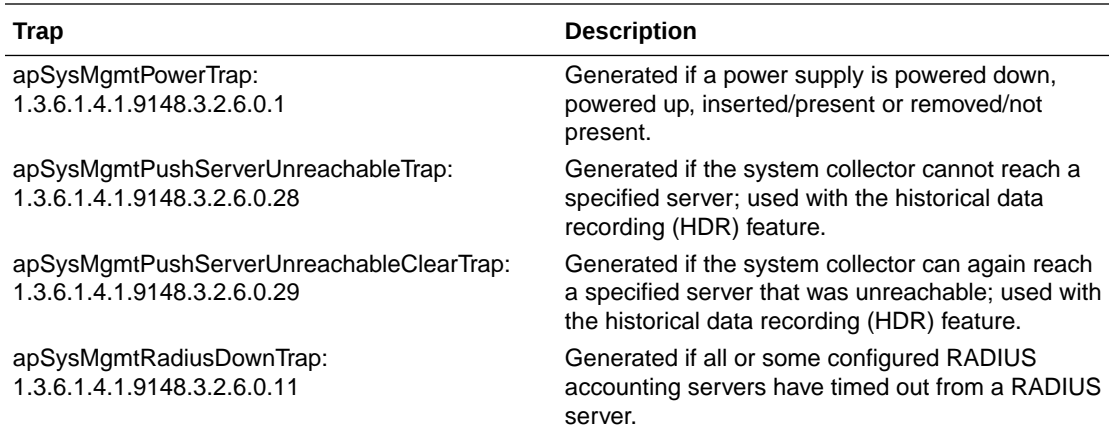

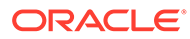

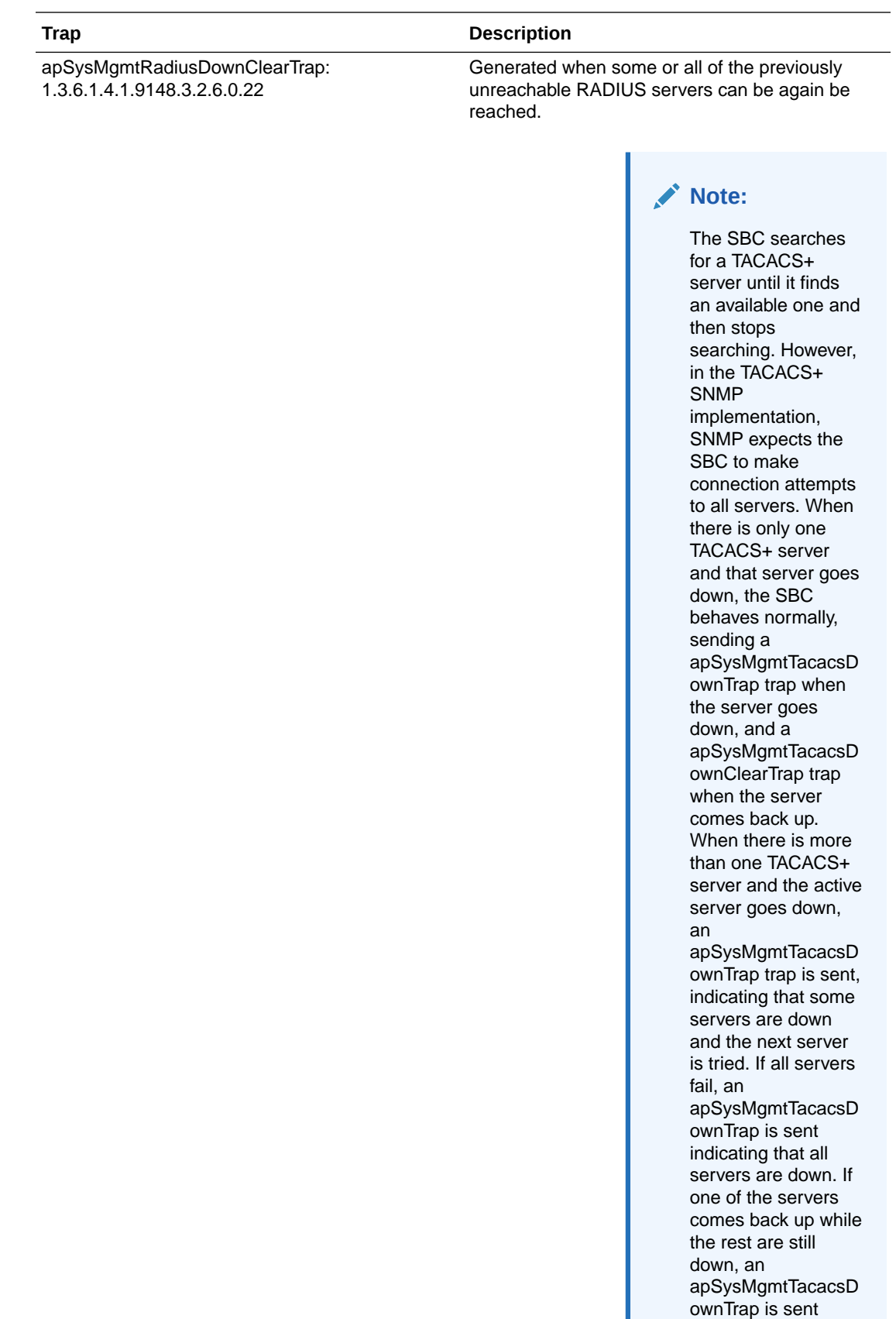

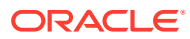

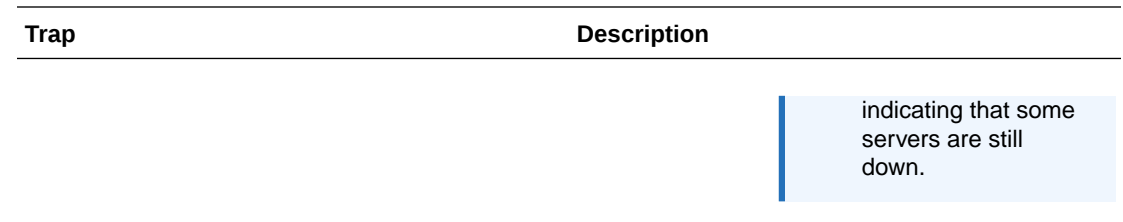

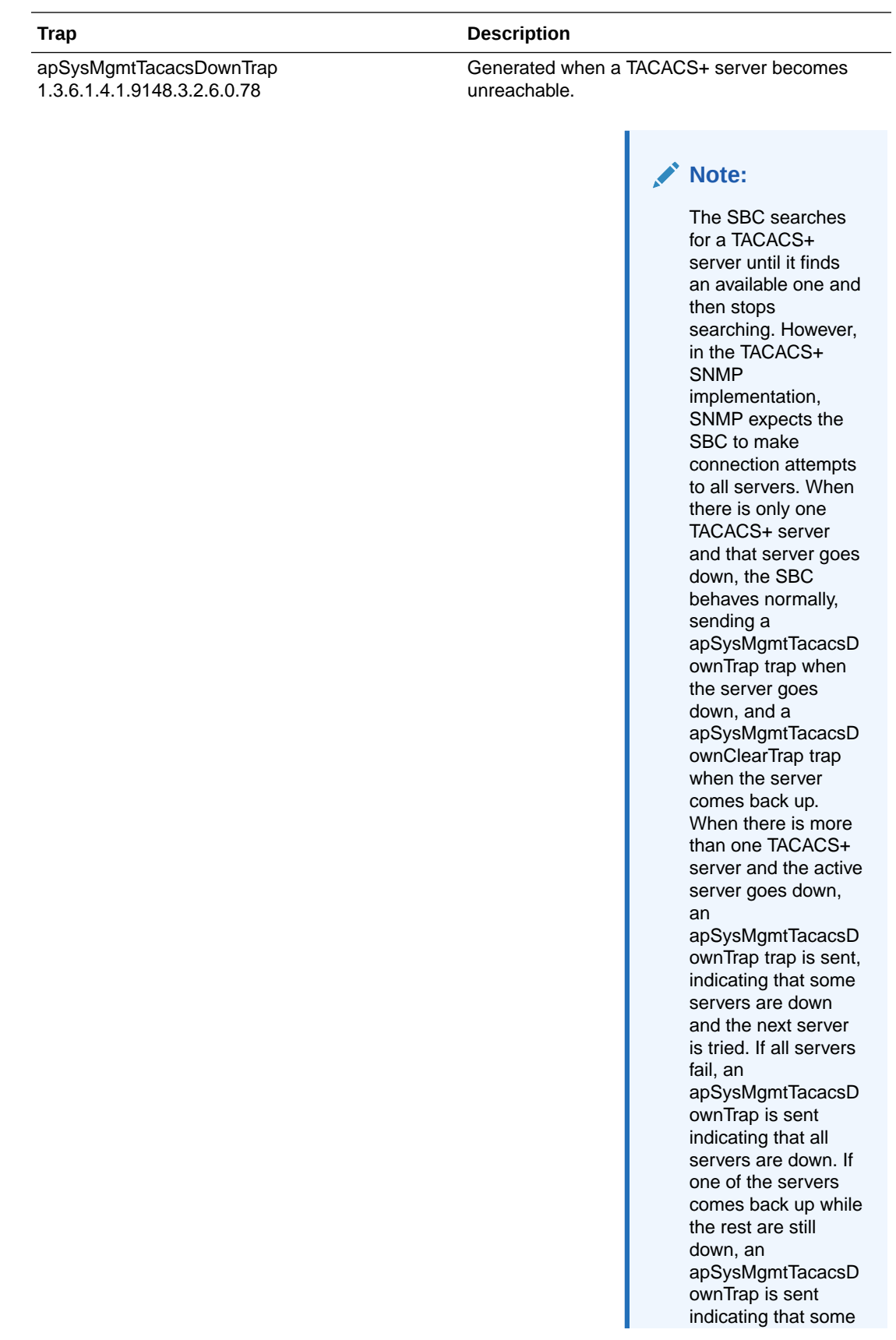

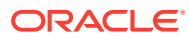

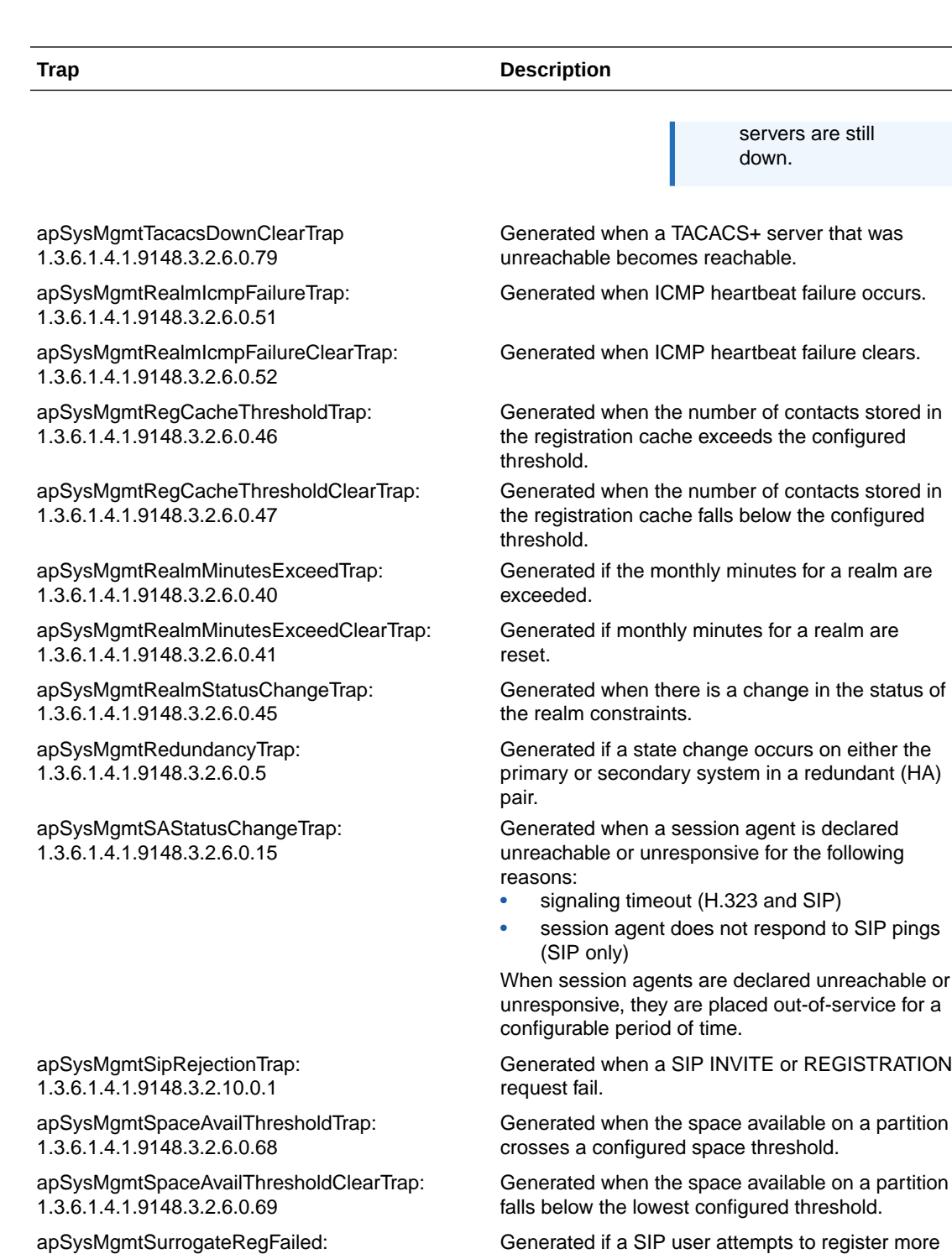

1.3.6.1.4.1.9148.3.2.6.0.39

**ORACLE®** 

than the configured, allowable number of times; supports SIP surrogate registration for IMS. • apSysMgmtSurrogateRegHost (OID 1.3.6.1.4.1.9148.3.2.5.5.35) • apSysMgmtSurrogateRegAor (OID 1.3.6.1.4.1.9148.3.2.5.5.36)

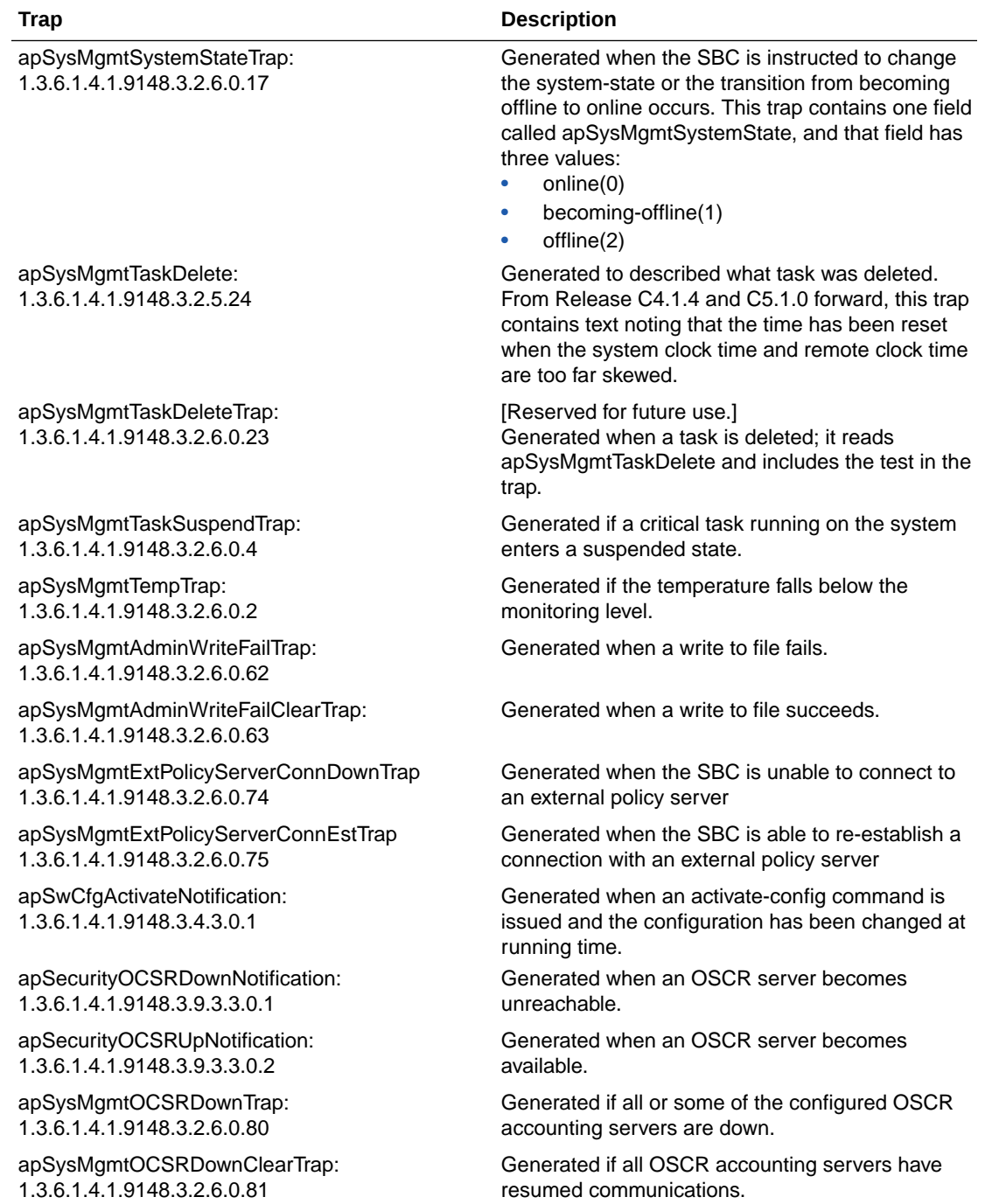

#### apSysMgmtGroupTrap Traps

The apSysMgmtGroupTrap (1.3.6.1.4.1.9148.3.2.3.0.1) can convey multiple traps by identifying a system event and corresponding value. The apSysMgmtGroupClearTrap (1.3.6.1.4.1.9148.3.2.3.0.2) is sent when this condition is cleared, according to the application.

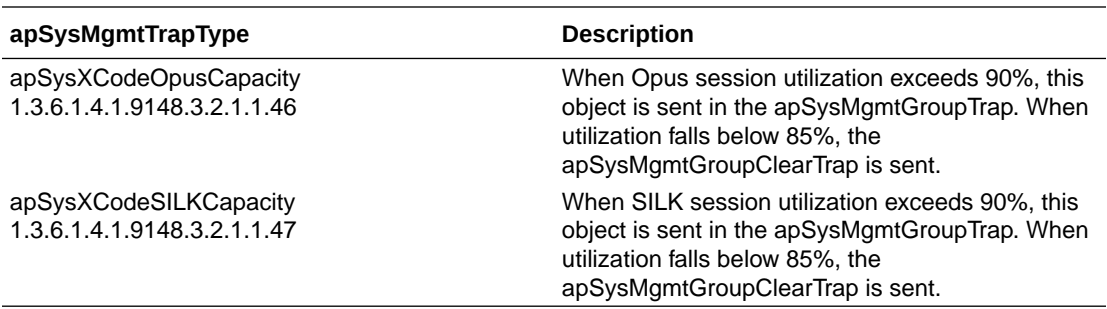

#### apUSBC Traps (ap-usbcsys.mib)

The following traps are found in ap-usbcsys.mib.

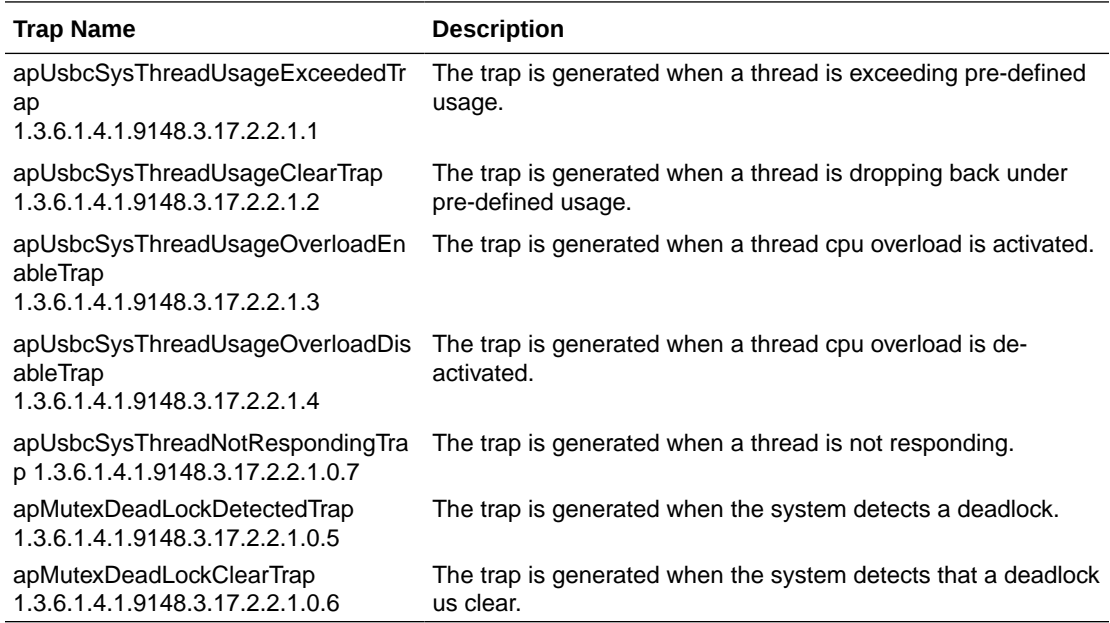

### Specify an NMS for EMS Generated Traps

You must configure a northbound network management server (NMS) such as an SNMP management system as the receiver of element manager system (EMS) traps. An EMS, such as the Session Element Manager, generates the (EMS MIB) traps shown in the table below when it detects the following conditions:

- There is a failure to discover or rediscover a SBC configuration.
- There is a failure to save a SBC configuration.
- There is a failure to activate a SBC configuration.
- There are missing components when validating a SBC configuration.
- The node status changes from reachable to unreachable.

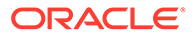

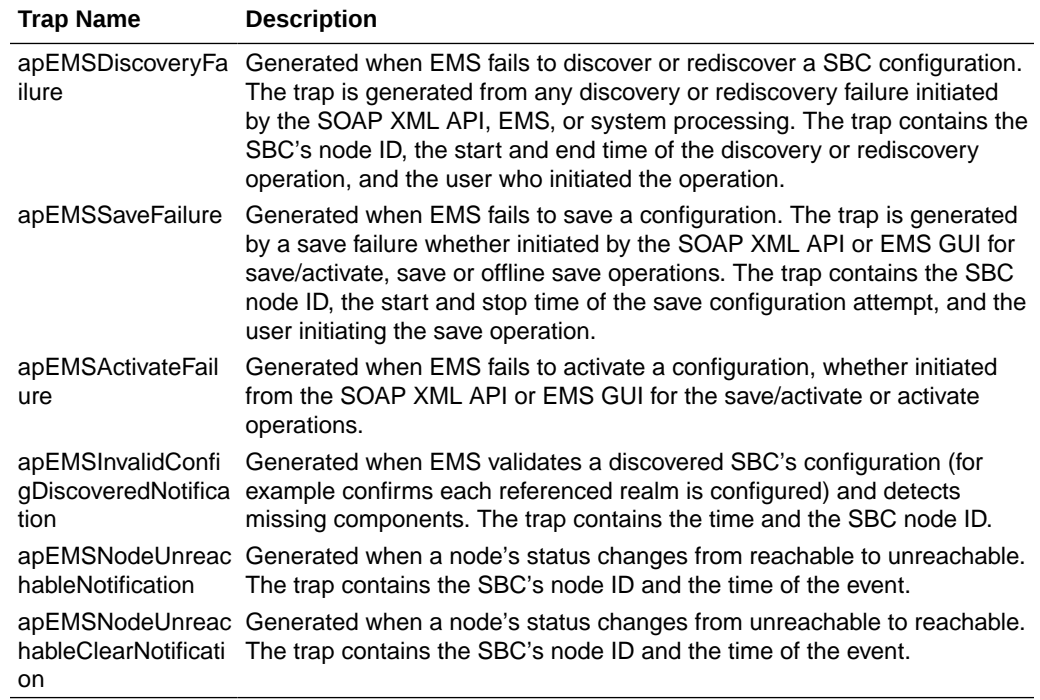

### Persistent indexing of SNMP Tables

Certain Oracle Communications Session Border Controller proprietary MIB tables support persistent indexing across reboots. The purpose is to maintain the value of that object so that after a reboot or configuration reload, the value that identifies an object remains the same.

Please be aware of the following three limitations:

#### **ObjectID Wrapping**

The maximum value of an object that is persistently indexed is 4294967295. In the unlikely event that the Net-Net SBC exhausts all index values, it will wrap beginning with the first, lowest, unused index number.

#### **Consecutive Table Entries**

For any two consecutive table entries, the indices from ObjectID are not guaranteed to be consecutive. The value of an ObjectID reflects the order when the object is created.

#### **Persistent Exception**

Using the backup-config and the restore-backup-config commands do not impact the index persistency. But, if a configuration file created on one Net-Net SBC is loaded on another Net-Net SBC, the element IDs were assigned by the first Net-Net SBC are likely to be different that the IDs used on the second Net-Net SBC.

If, after a backup is created, an element is deleted from the configuration and then later created again, the element's ID will probably change. Then, if the operator restores an older backup, a change in the MIB ID of the object will result.

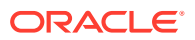

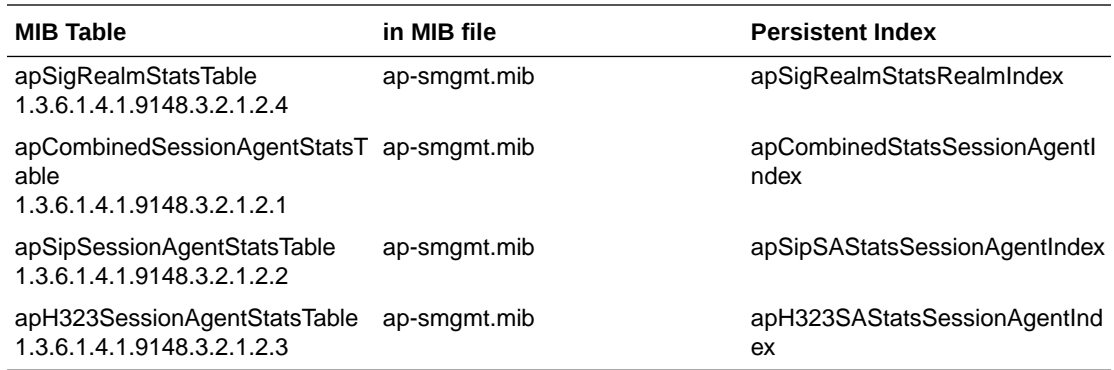

# Log Levels and syslog Level Severities

There is a direct correlation between log levels and syslog level severities. This correlation can be used for syslog MIB reference purposes.

#### Log Levels

The following table defines the log levels by name and number, and provides a description of each level.

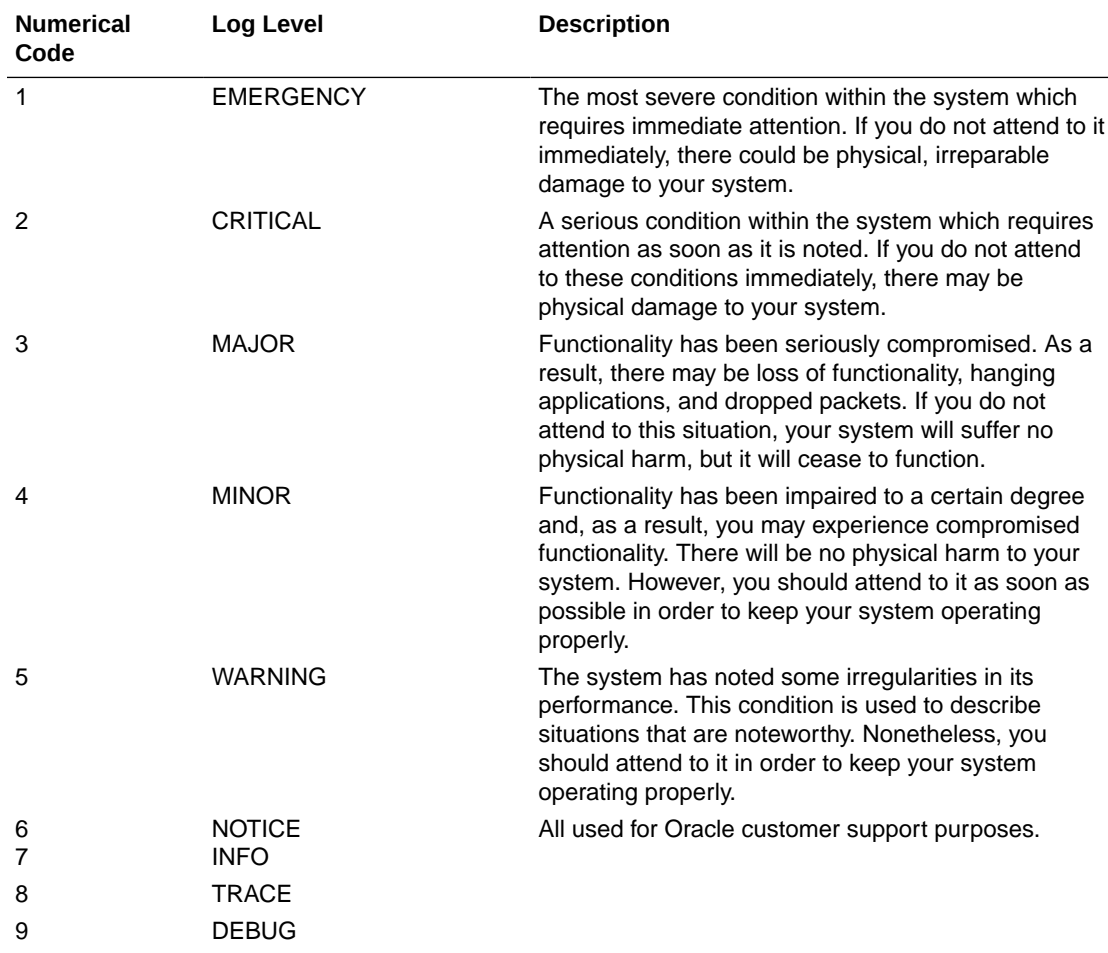

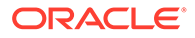

#### syslog Level Severities

The following table defines the syslog levels by severity and number against the University of California Berkeley Software Distribution (BSD) syslog severities (by level and number).

Refer to the Example Log Message column to view example syslog-related content/ messages.

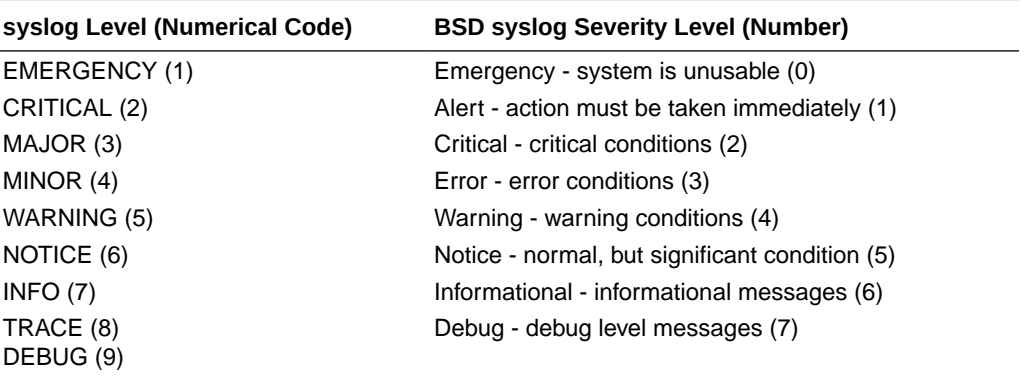

### Mapping Trap Filter Levels to syslog and Alarm Severities

Although there is no direct correlation between system alarms and the generation of SNMP traps, traps can be mapped to syslog and alarm severities through trap filters that are configured in the filter-level field of the trap-receiver configuration element of the ACLI. The following table shows this mapping.

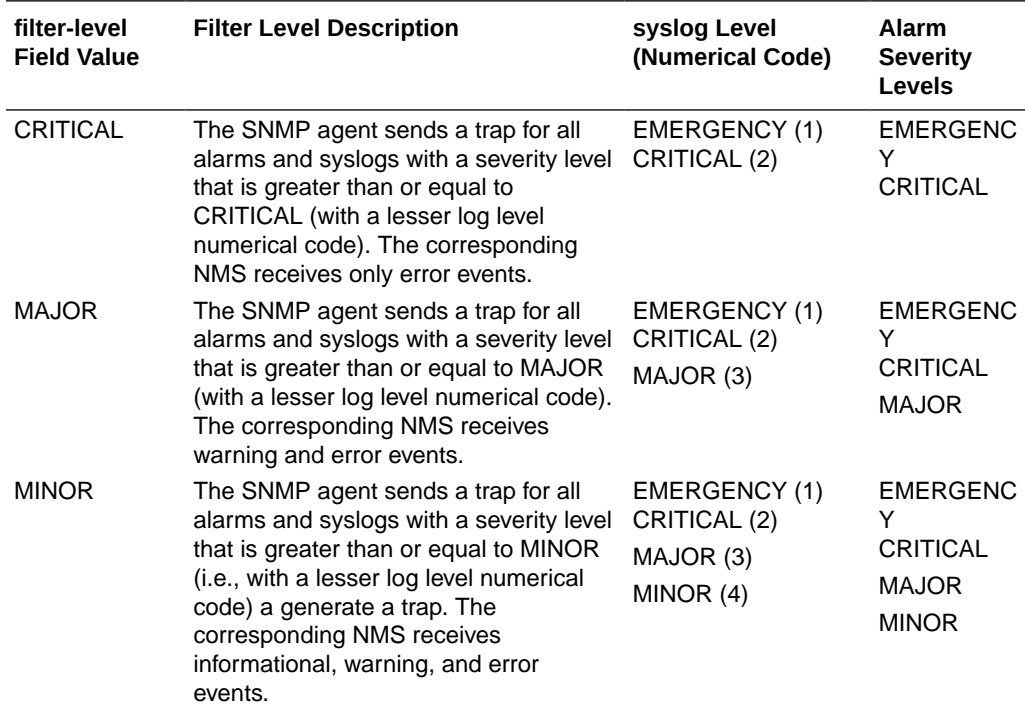

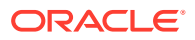

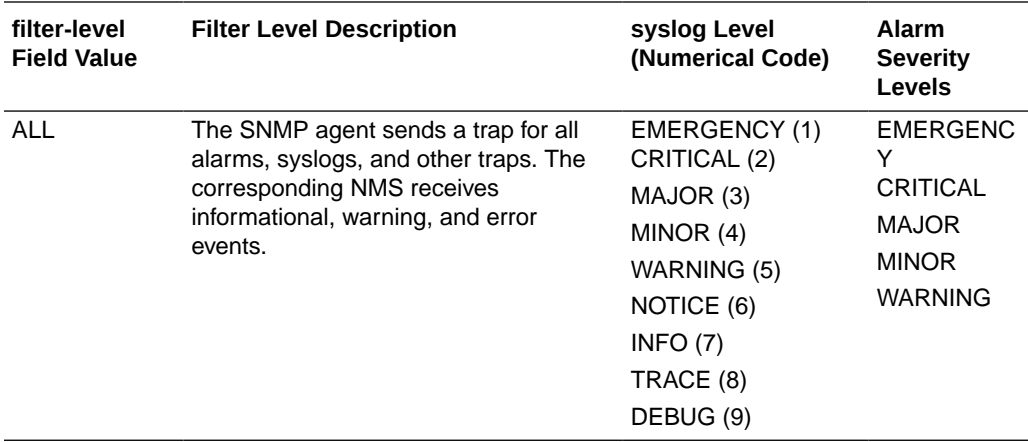

The following table describes the types of events that an NMS can receive.

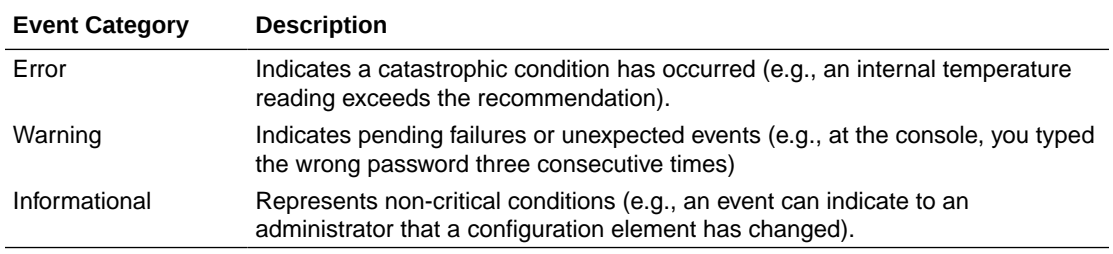

For more information about the filter-level field specifically or the trap-receiver element in general, refer to the Configuration via the ACLI chapter of the Administration and Configuration Guide for the ACLI.

### Platform sysObjectIDs

Each hardware platform in the Acme Packet family has a designated system object ID (sysObjectID). In addition to the system object ID, each platform includes a descriptive string (sysDescr) comprised of the product name followed by a string identifying the full software version operating on the system.

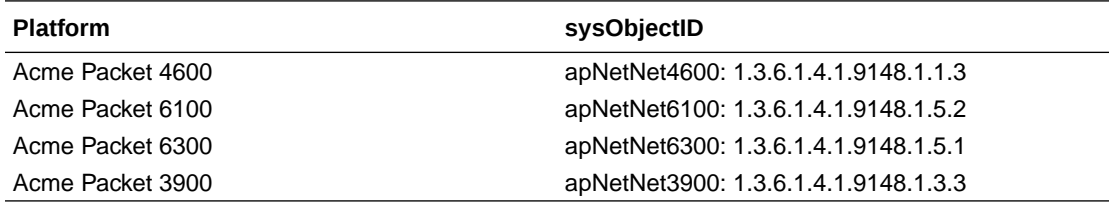

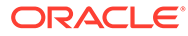

# 3 Standard SNMP GET Requests

This section explains the standard SNMP GET requests supported by the Oracle Communications Session Border Controller. SNMP uses five basic messages, one of which is the GET request that is used to query for information on or about a network entity.

# Interfaces Object

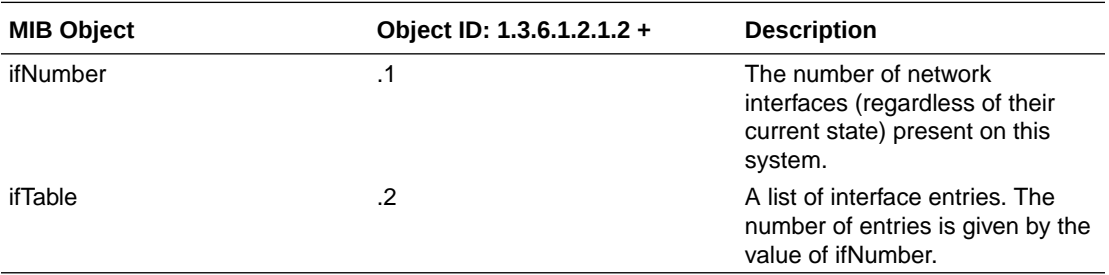

#### Interface Table

The following table describes the standard SNMP Get support for the interfaces table, which contains information on the entity's interfaces. Each interface is thought of as being attached

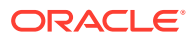

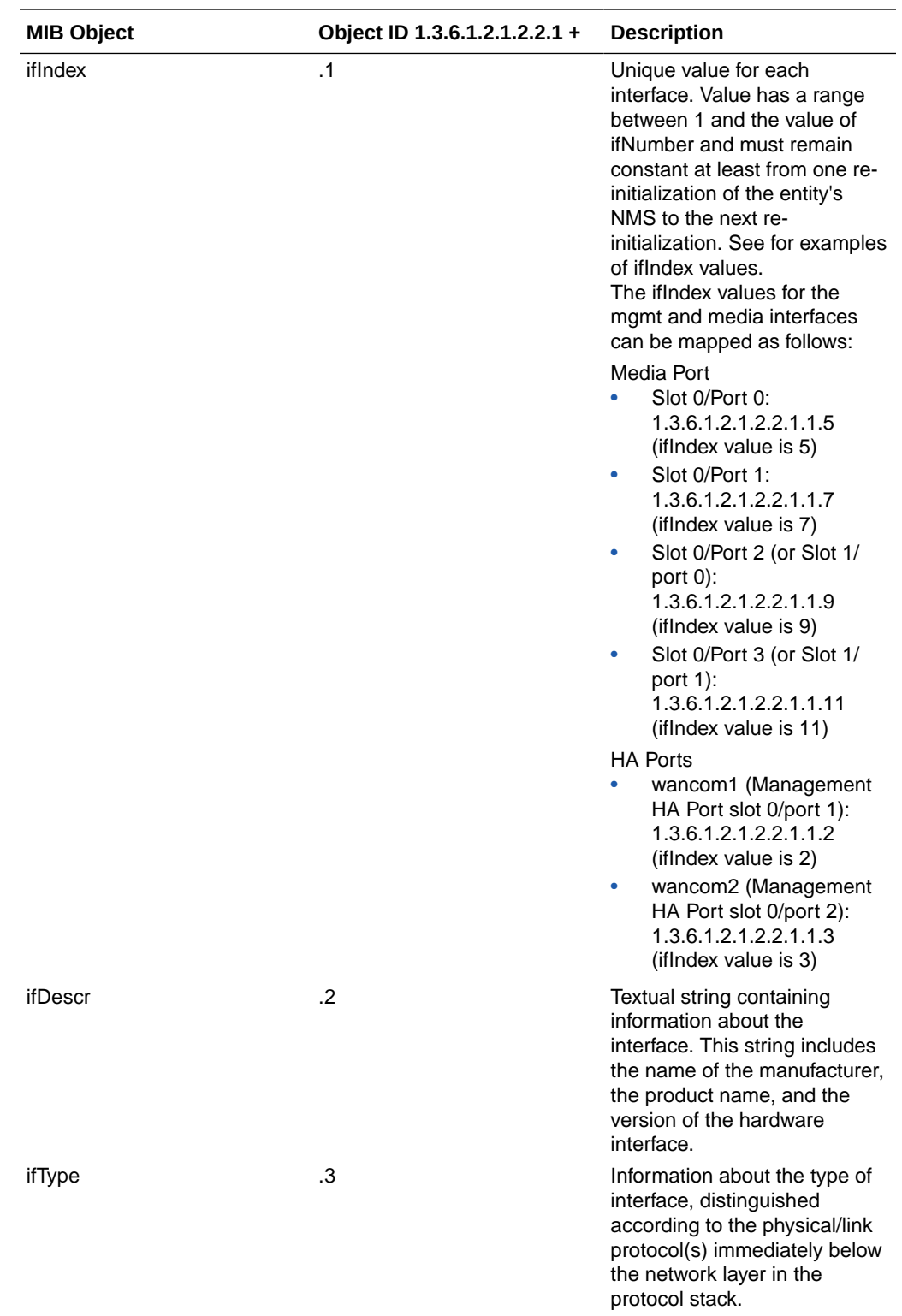

to a subnetwork. (Note that this term should not be confused with subnet, which refers to an addressing partitioning scheme used in the Internet suite of protocols.)

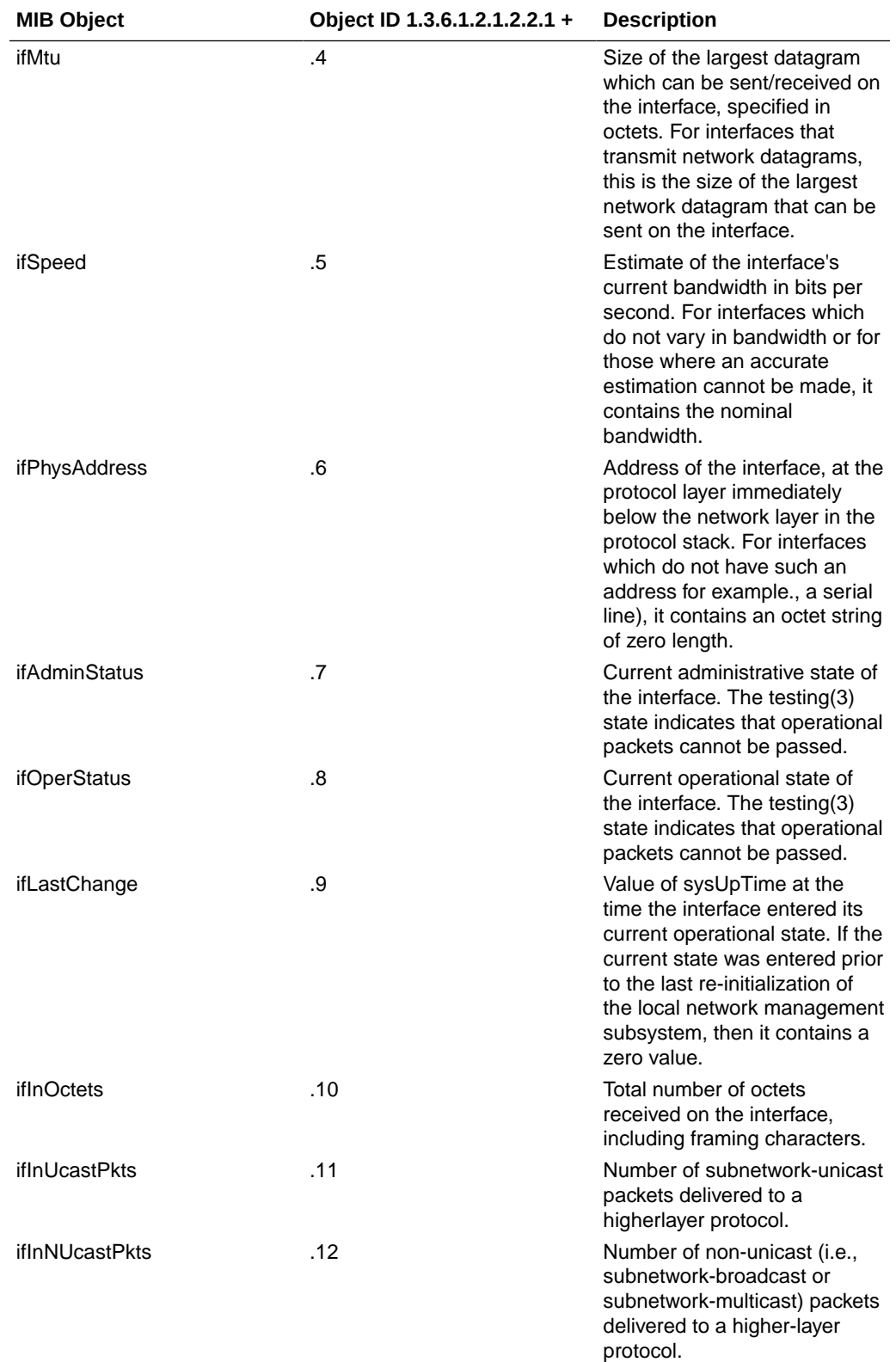

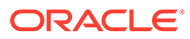

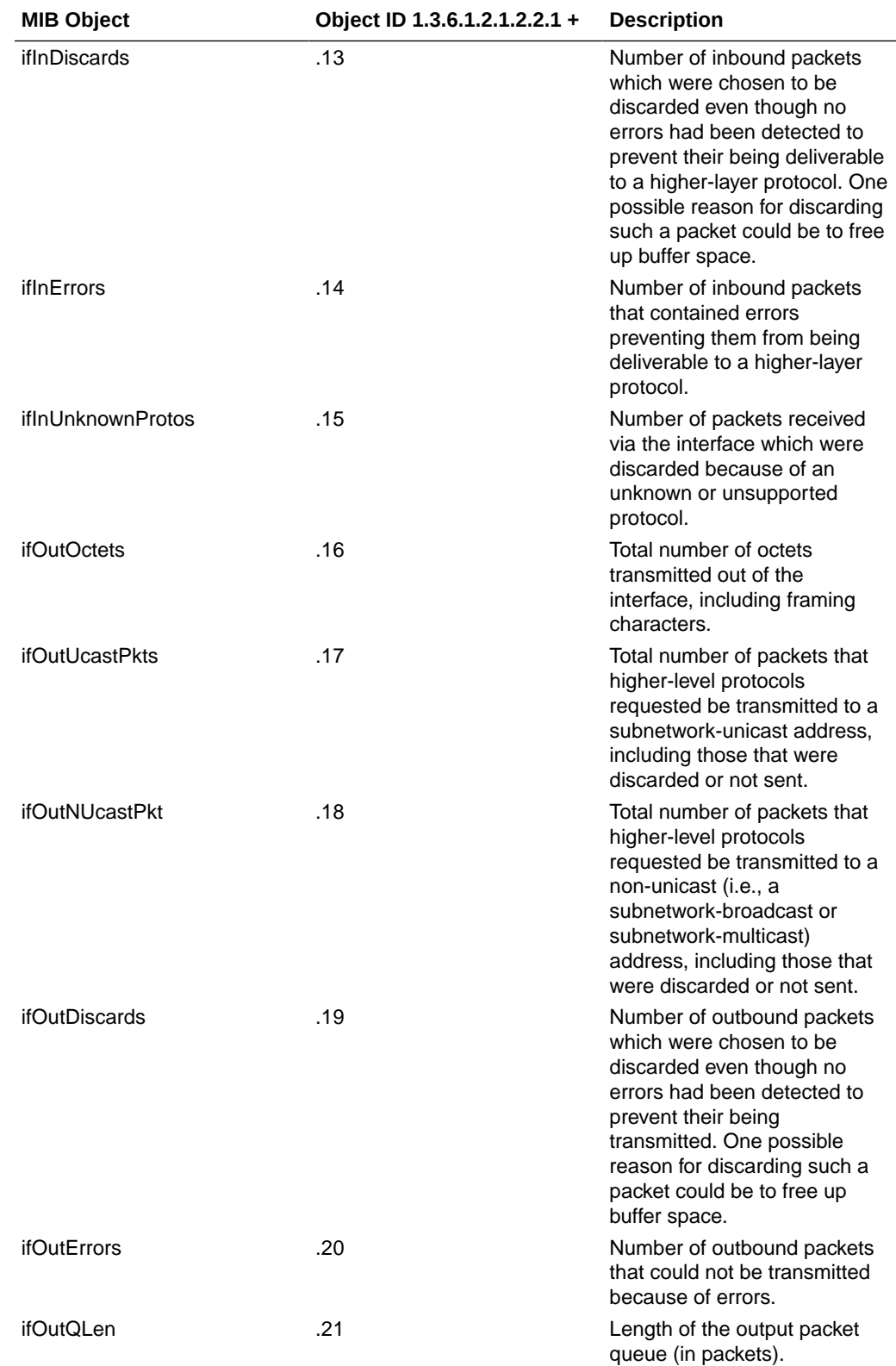

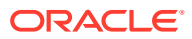

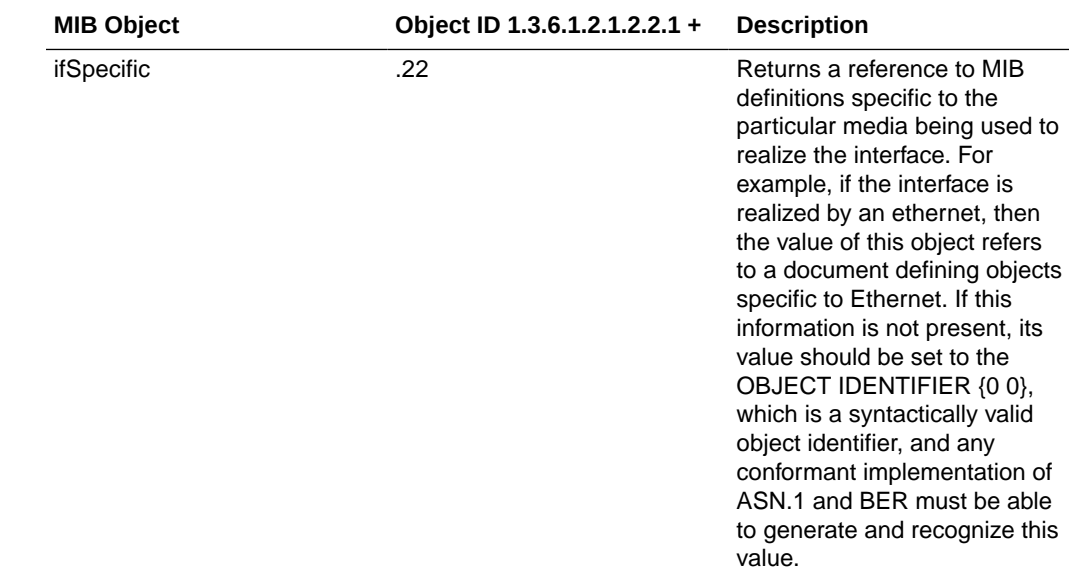

#### Interface Description in MIB

The **ifDescr** object in the **ifEntry** object in **ifTable** is a string of up to 255 characters. It currently contains the name of the interface only. This change adds to the **ifDescr** string, separated from the first part by a space, a keyword that represents the internal interface type. The values can be {ETH, FE, GE, OC, XE, *null*}.

RFC 3635 supercedes RFC 2665. RFC 2665 recommends, but RFC 3635 requires, that all Ethernet-like interfaces use an **ifType** of ethernetCsmacd (6) regardless of the speed that the interface is running or the link-layer encapsulation in use. Heretofore, Oracle Communications Session Border Controllers could return values of fastEthernet (62) and gigaEthernet (117), but, in accordance with RFC 3635, will now return ethernetCsmacd (6) for all Ethernet interface types. To let users determine the type of Ethernet interface more readily than by some other method, Oracle has changed the syntax for **ifDescr** to include the interface type.

The current values of **ifDescr** are either the names of physical or network interfaces (for example, "wancom0", "lo", "s1p0", "Access", or "Core"), or, for sub-interfaces, interface names appended with sub-interface numbers (for example, "Access.22" or "Core.33"). This change adds to the **ifDescr** string, separated from the first part by a space, a keyword that represents the internal interface type rather than the actual queried value. The current set of possible values is {ETH, FE, GE, XE, **null**}.

Examples:

- wancom0 GE
- lo (Second part empty)
- s1p0 GE
- s0p0 XE
- Access GE
- Access.22 (Second part empty)
- Core.33 (Second part empty)

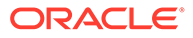

# ifXTable Table

The ifXTable is available to support 64-bit counters for interface statistics. Only Gets are supported for this MIB Table, and are supported on all interfaces.

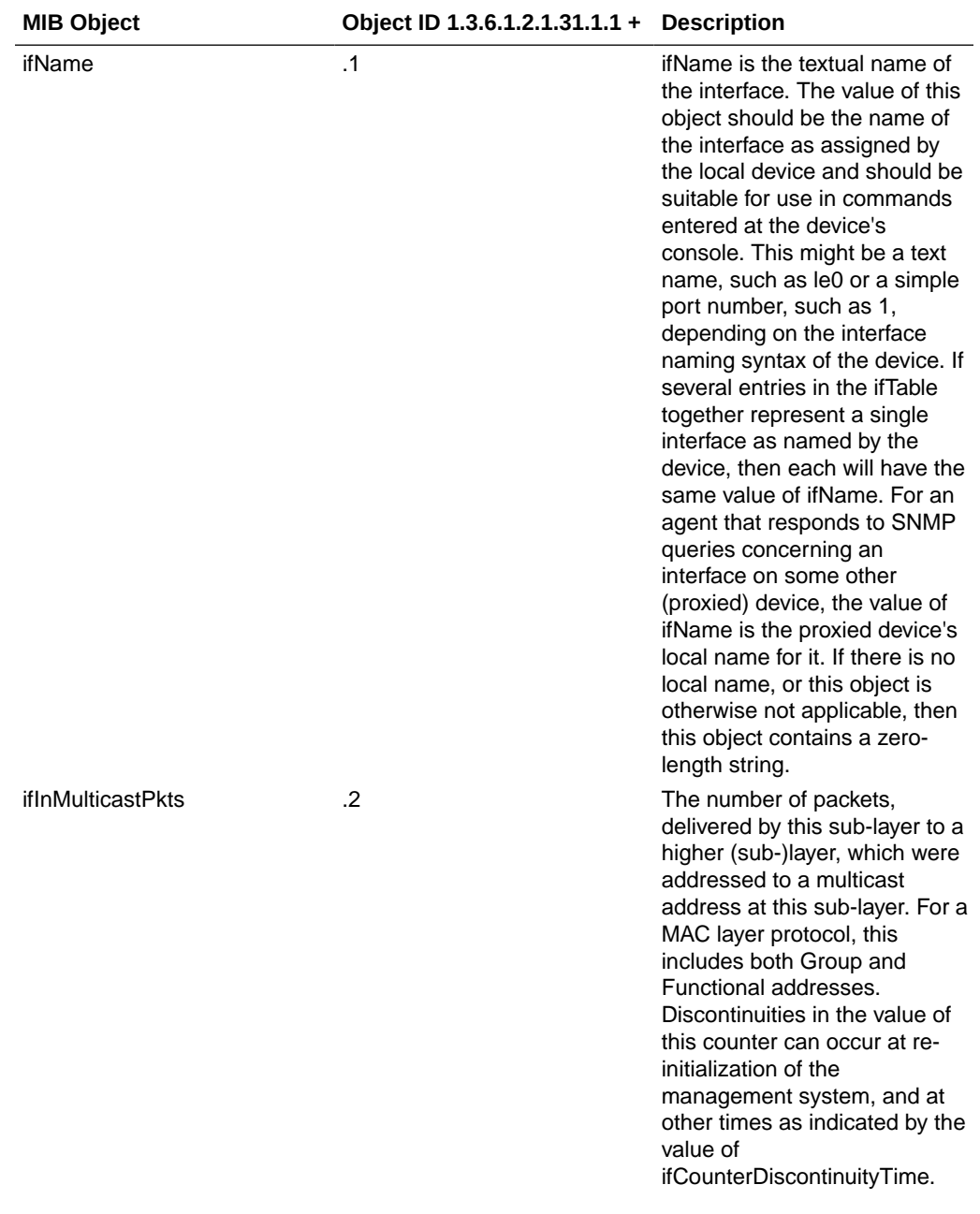

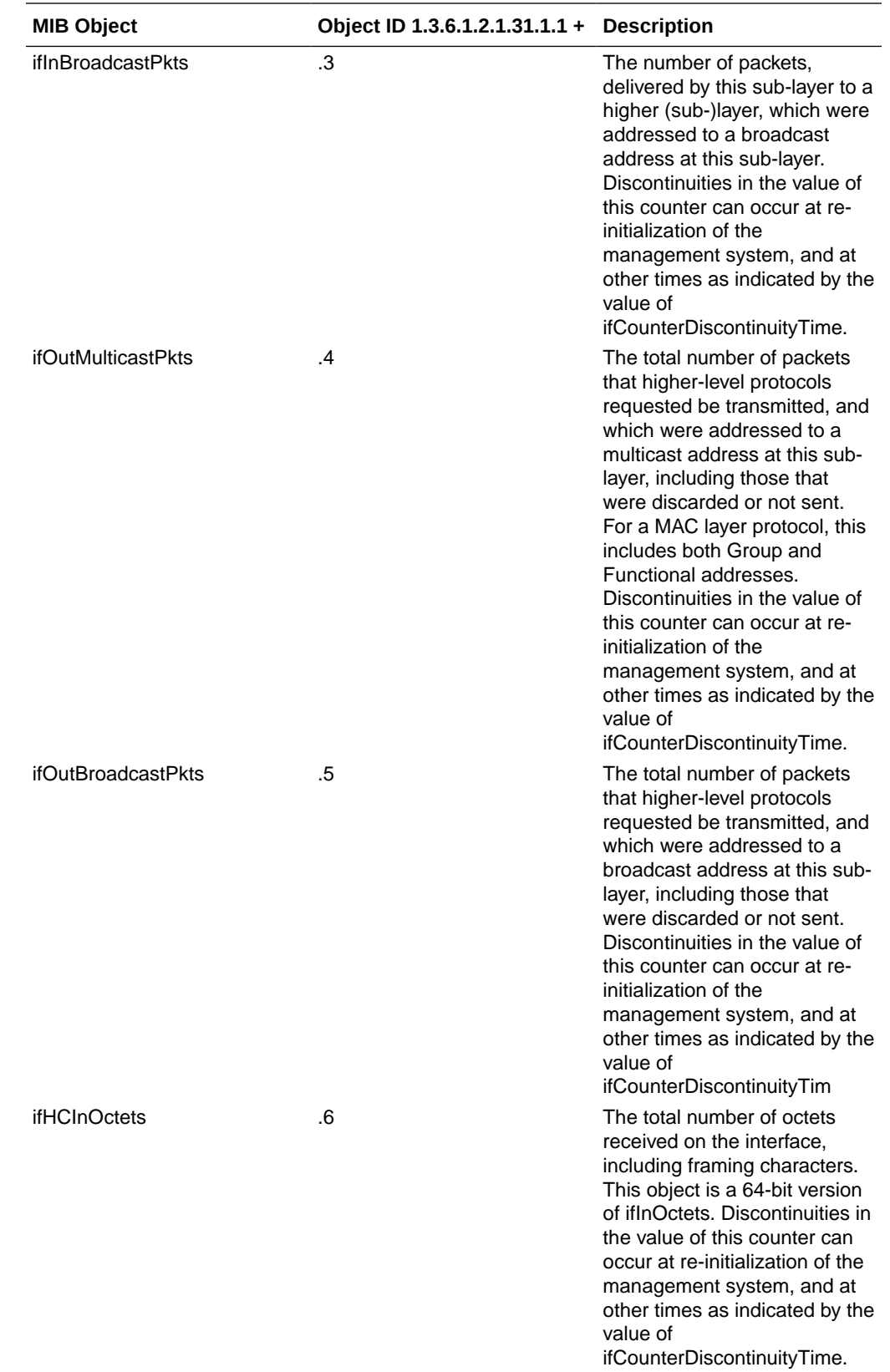

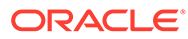

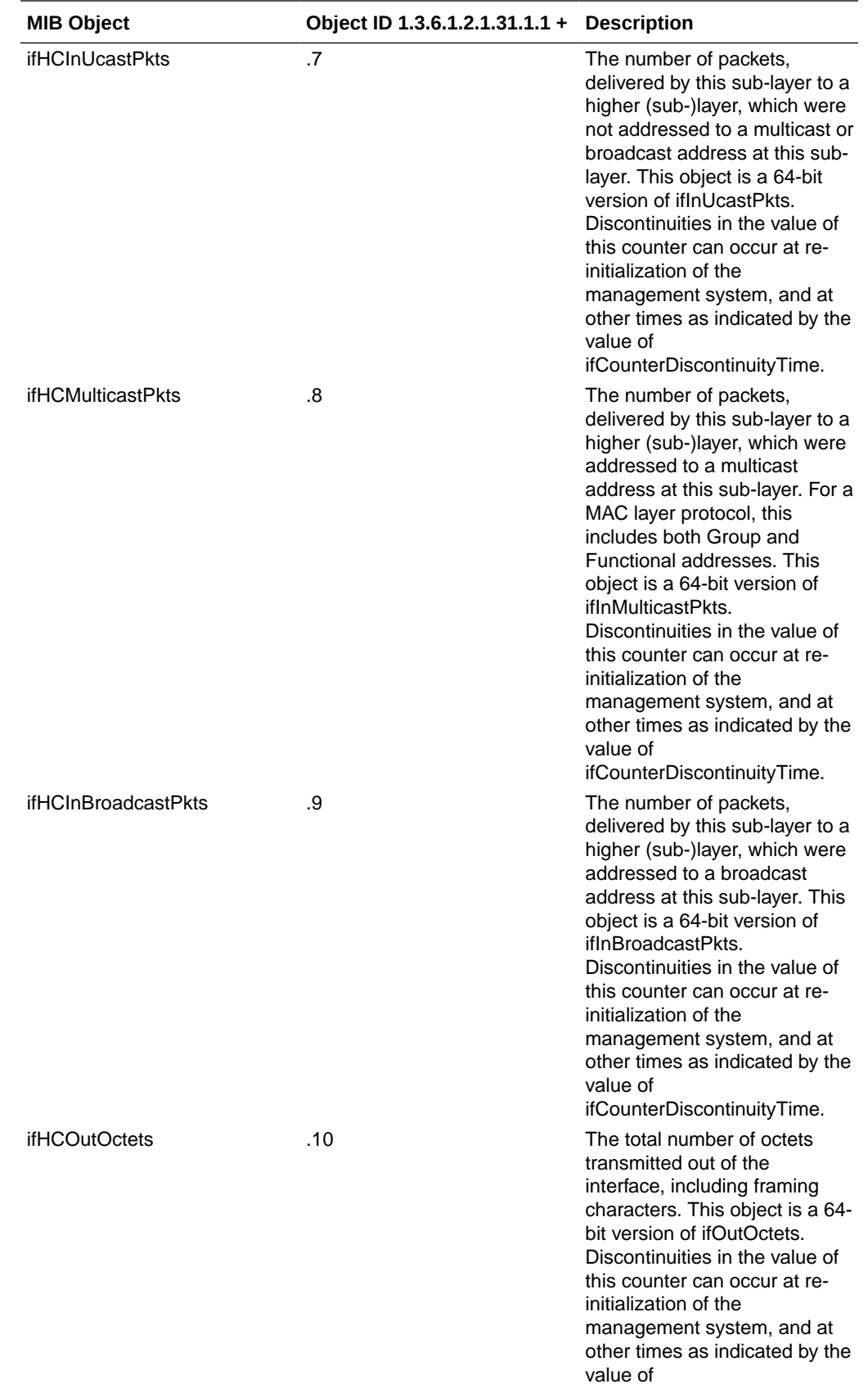

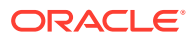

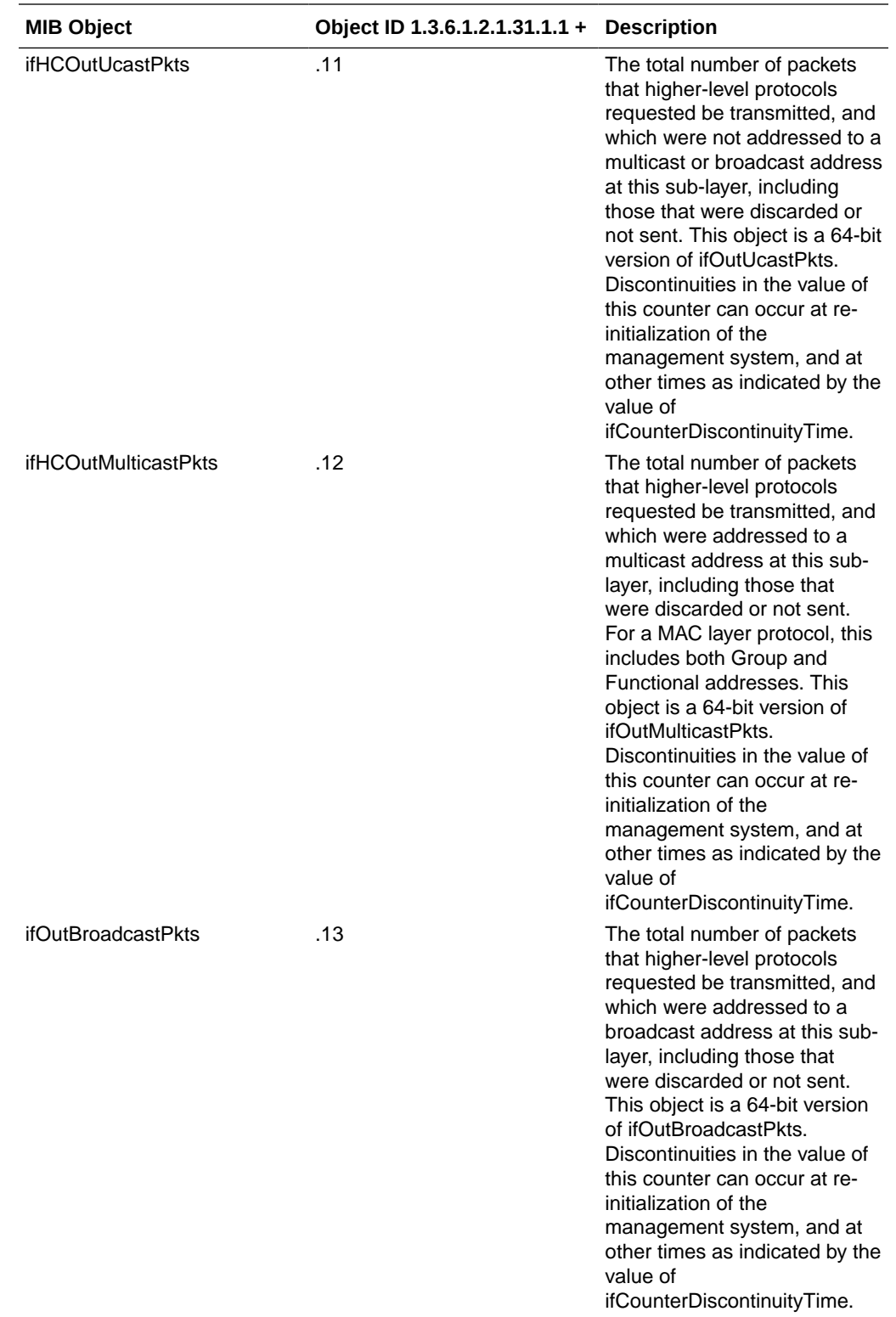

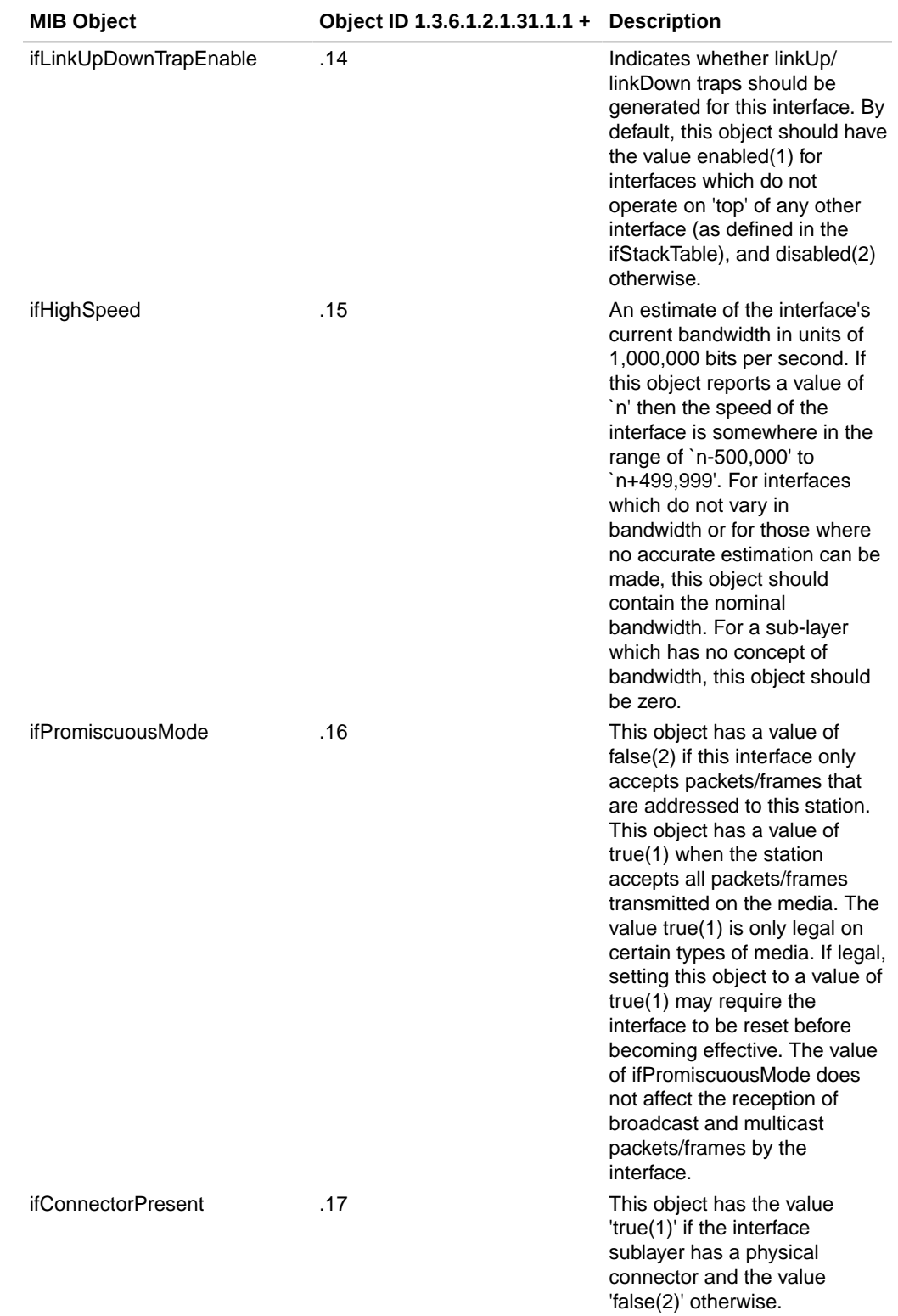

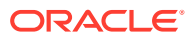

# ip Object

The following table describes the standard SNMP Get support for the IP group. Implementation of the IP group is mandatory for all systems. The IP address table contains this entity's IP addressing information

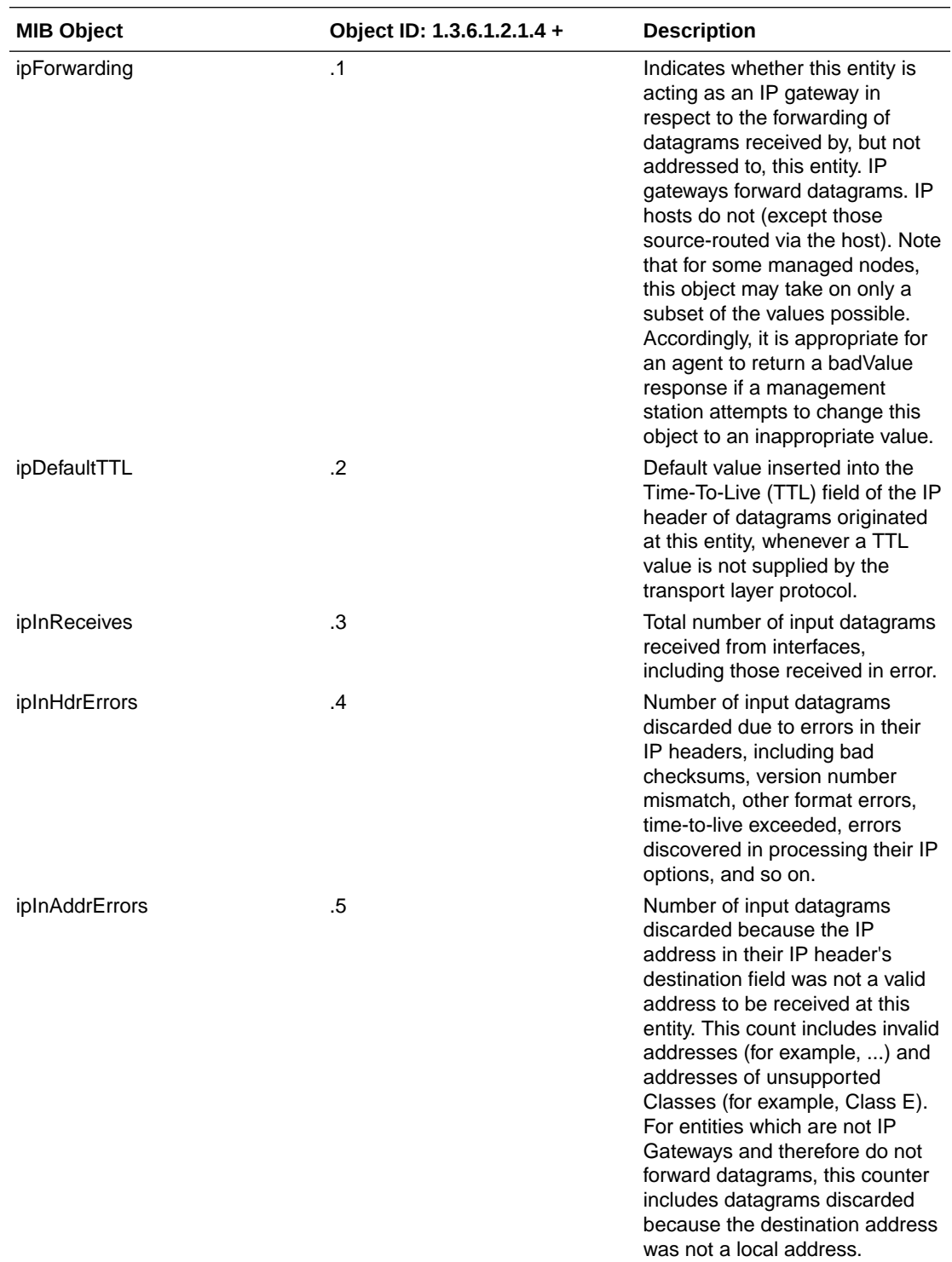

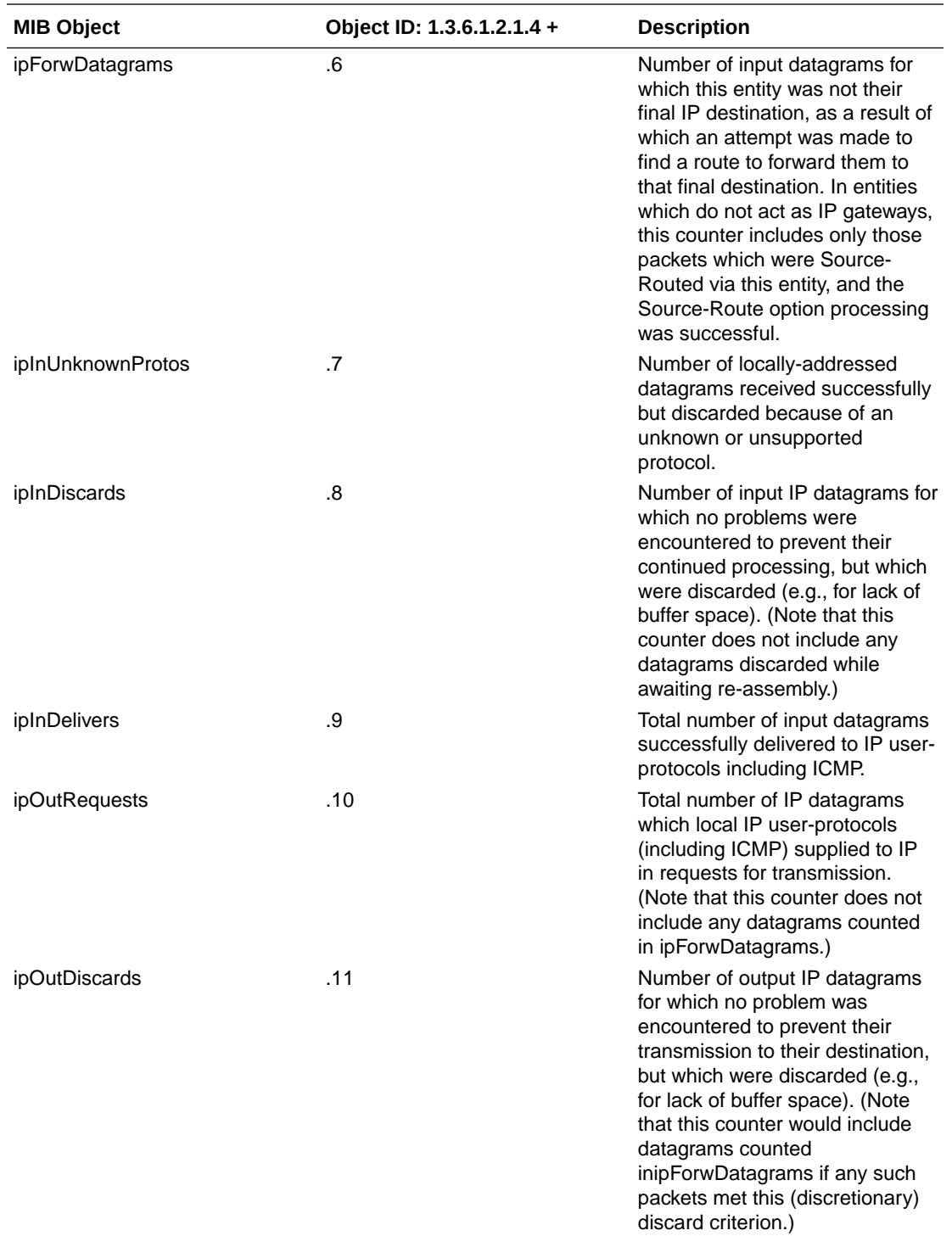

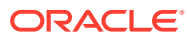

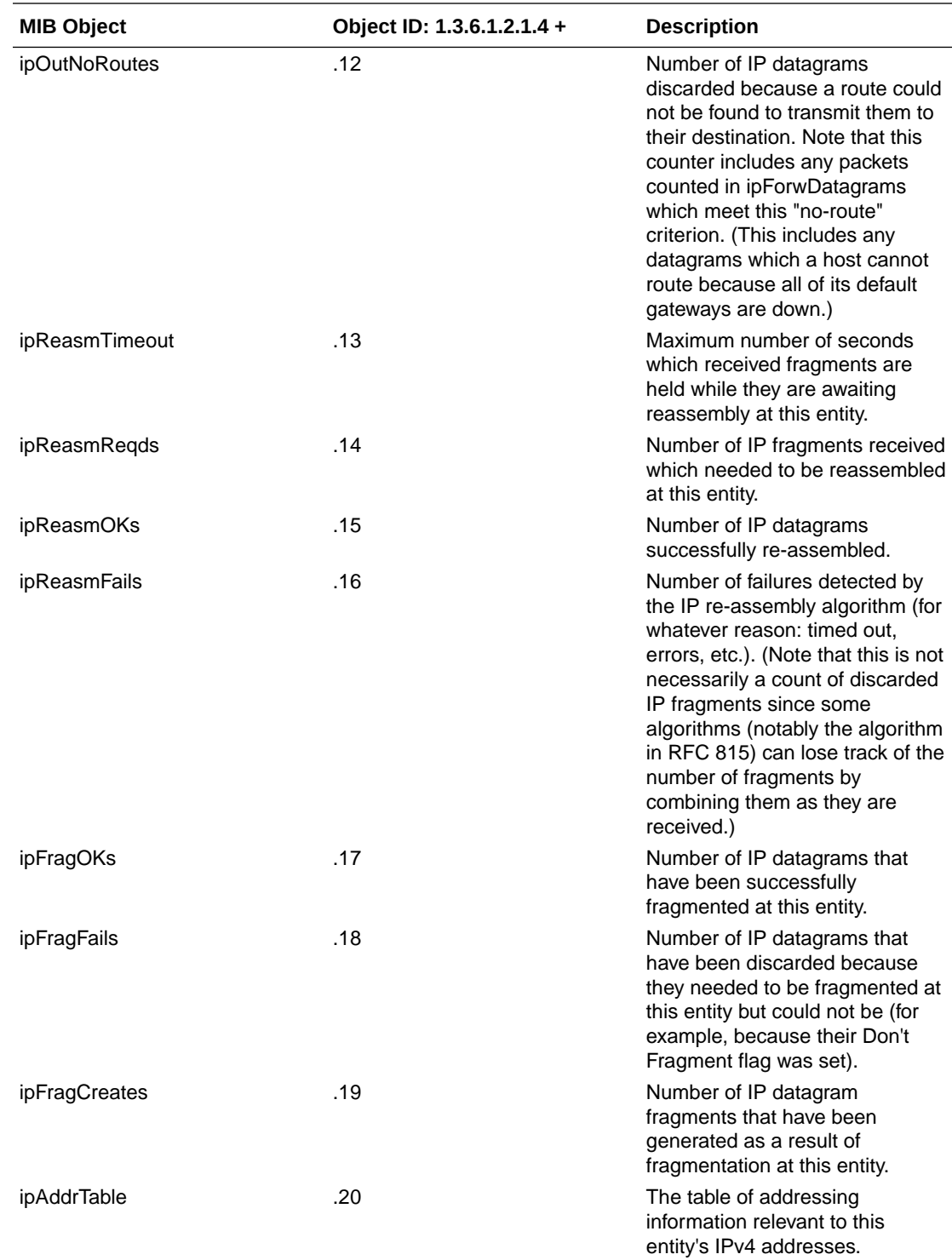

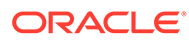

# ipAddrTable Table

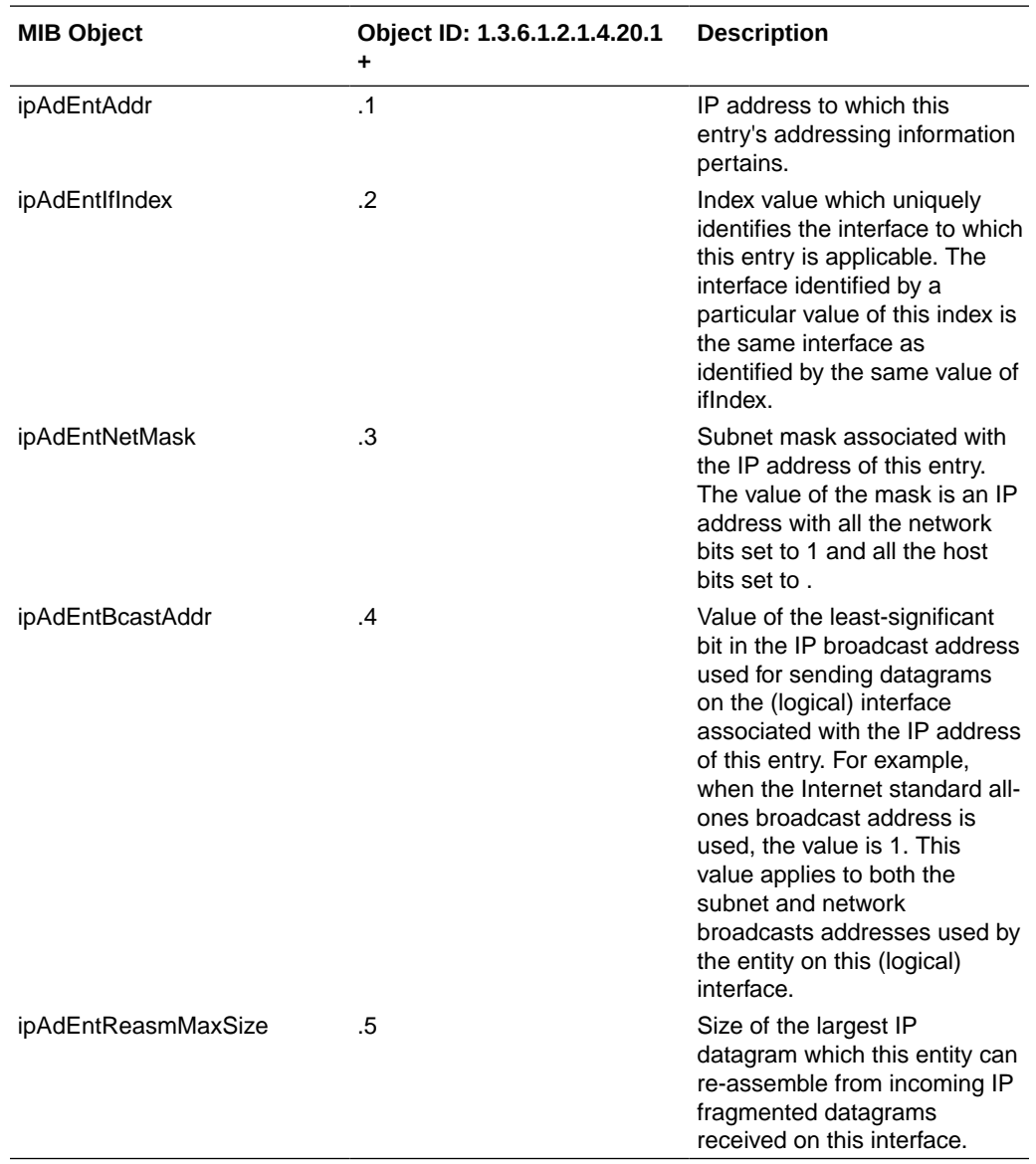

The table of addressing information relevant to this entity's IPv4 addresses.

# icmp Object

The following table describes the standard SNMP Get support for the Internet Control Message Protocol (ICMP) group. Implementation of the ICMP group is mandatory for all systems.

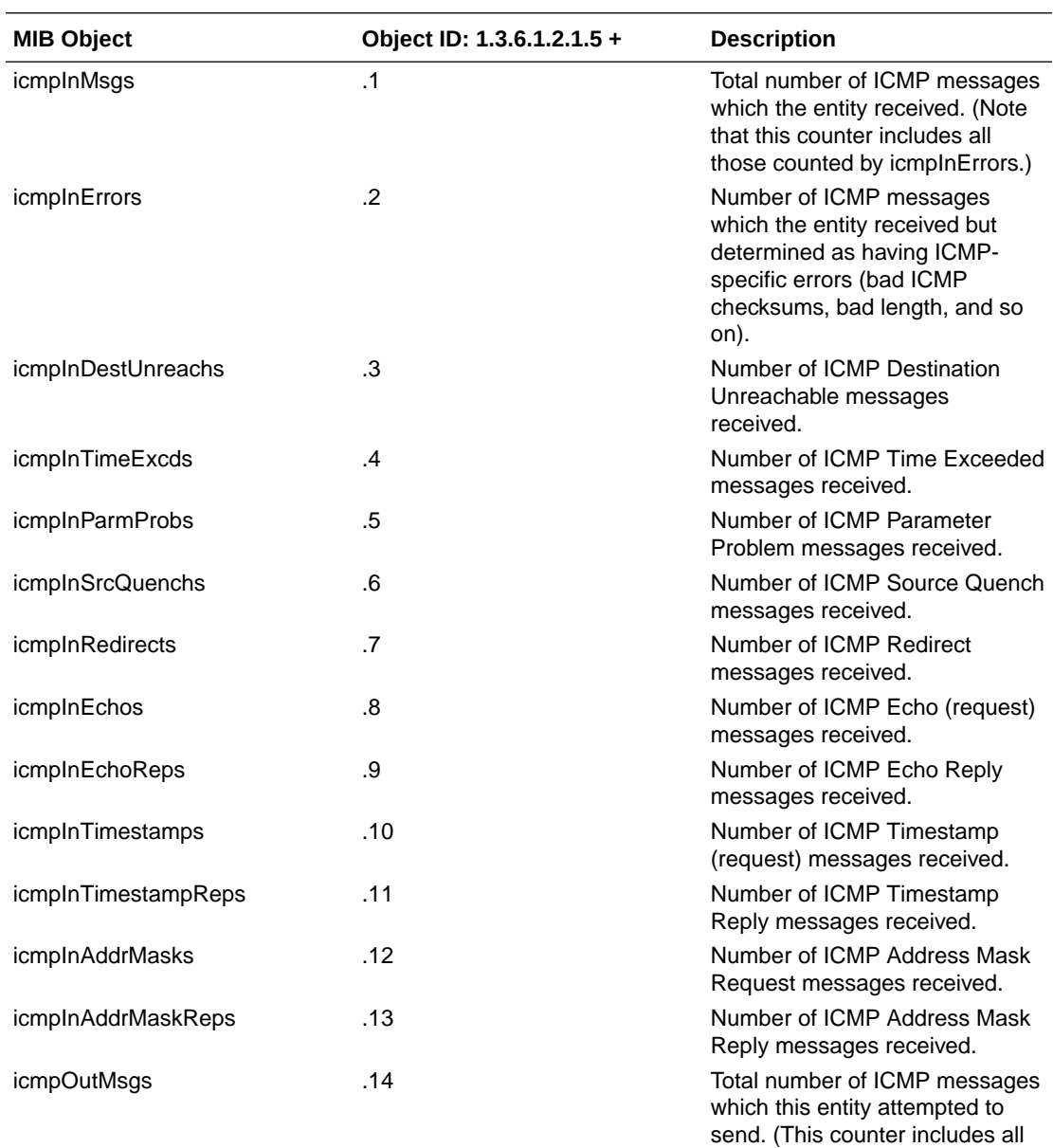

those counted by icmpOutErrors.)

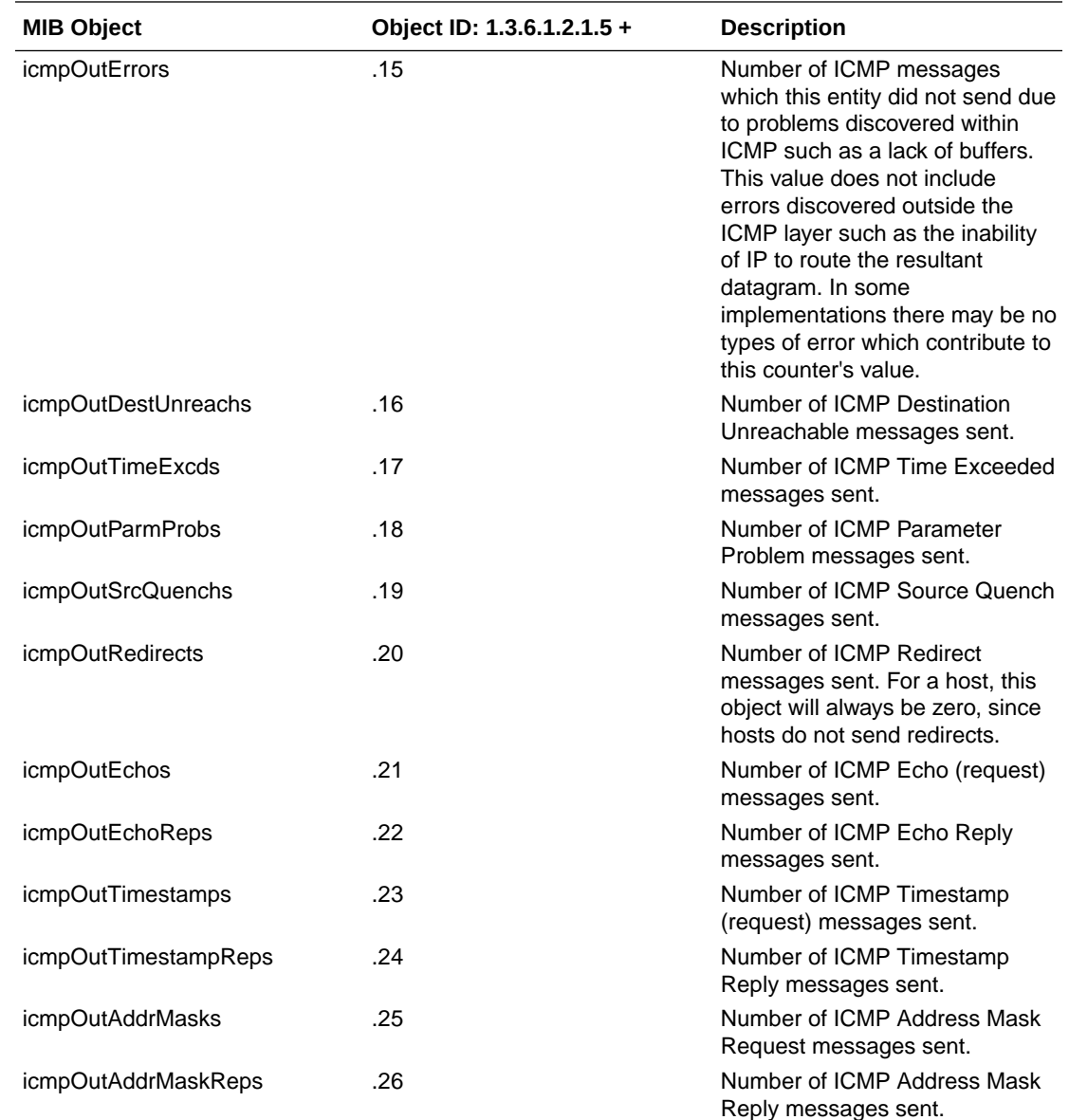

# TCP Object

The following table describes the standard SNMP Get support for the TCP connection table, which contains information about this entity's existing TCP connections.

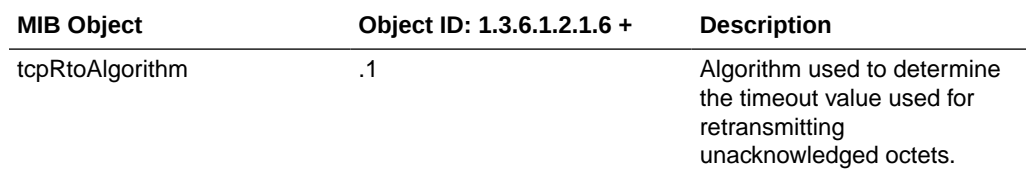

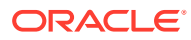

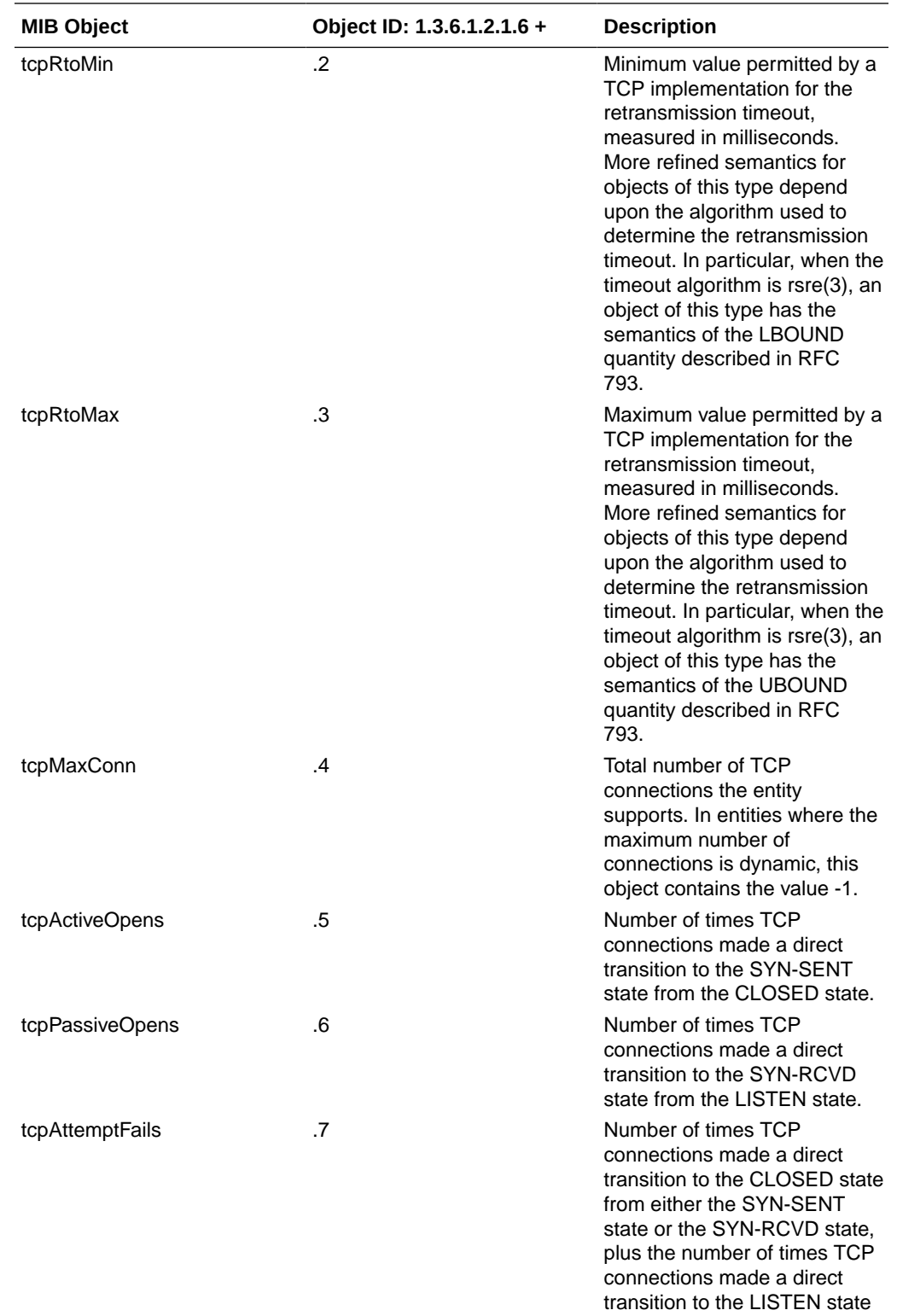

from the SYN-RCVD state.

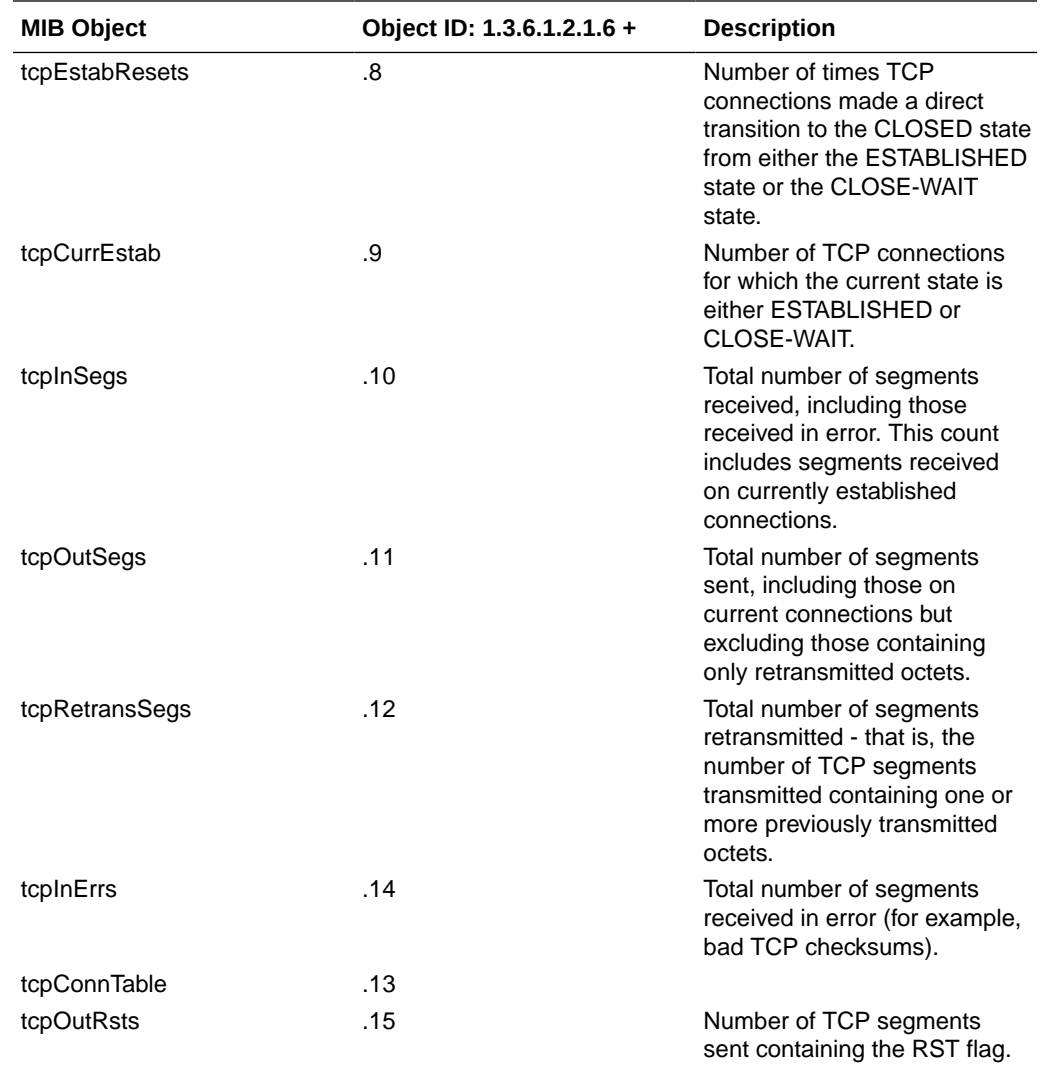

### tcpConnTable Table

Per connection, tcpConnTable.tcpConnEntry: 1.3.6.1.2.1.6.13.1.x Refer to the following table for all objects per connection.

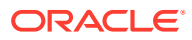

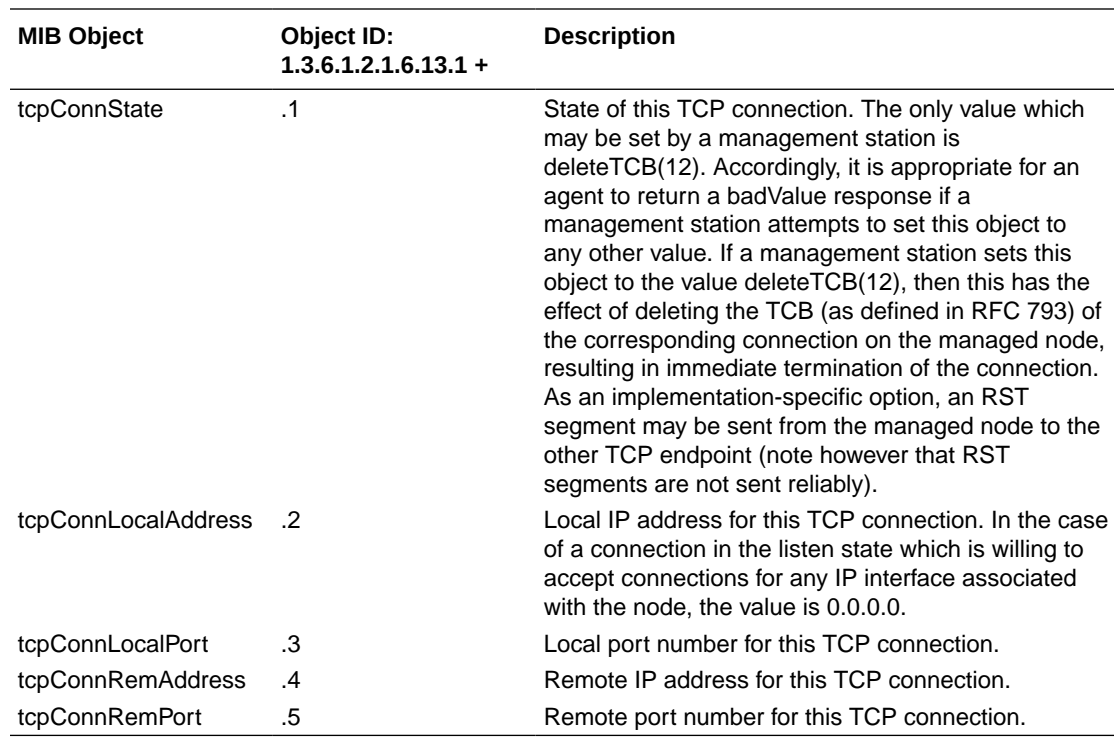

# UDP Object

The following table describes the standard SNMP Get support for the UDP group. Implementation of the UDP group is mandatory for all systems which implement the UDP. The UDP listener table contains information about this entity's UDP end-points on which a local application is currently accepting datagrams.

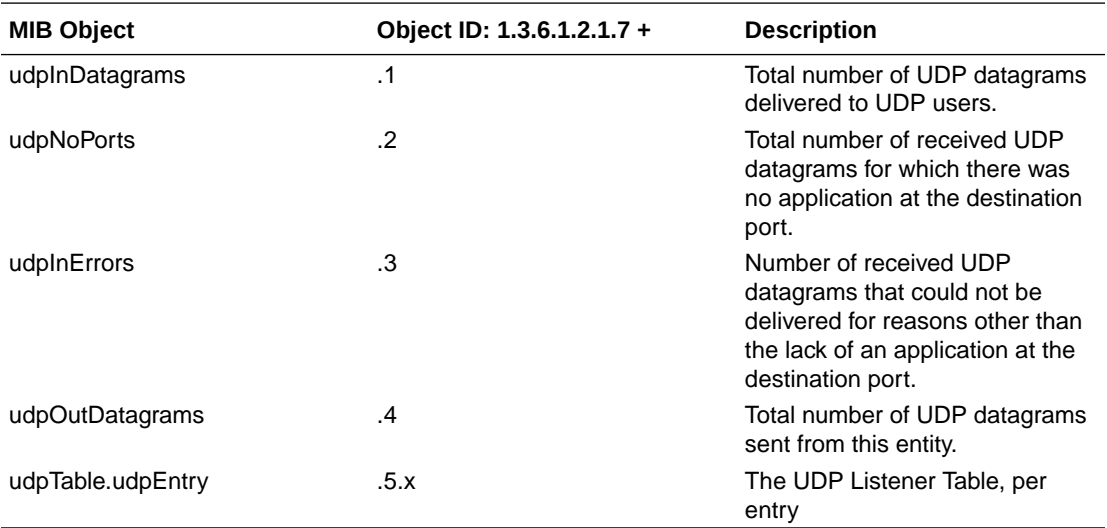

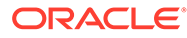
#### **UDP Listener Table**

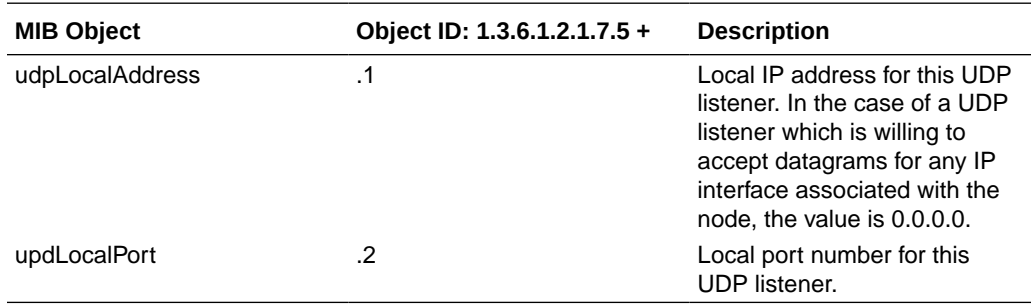

## System Object

The following table describes the standard SNMP Get support for the system group which is a collection of objects common to all managed systems.

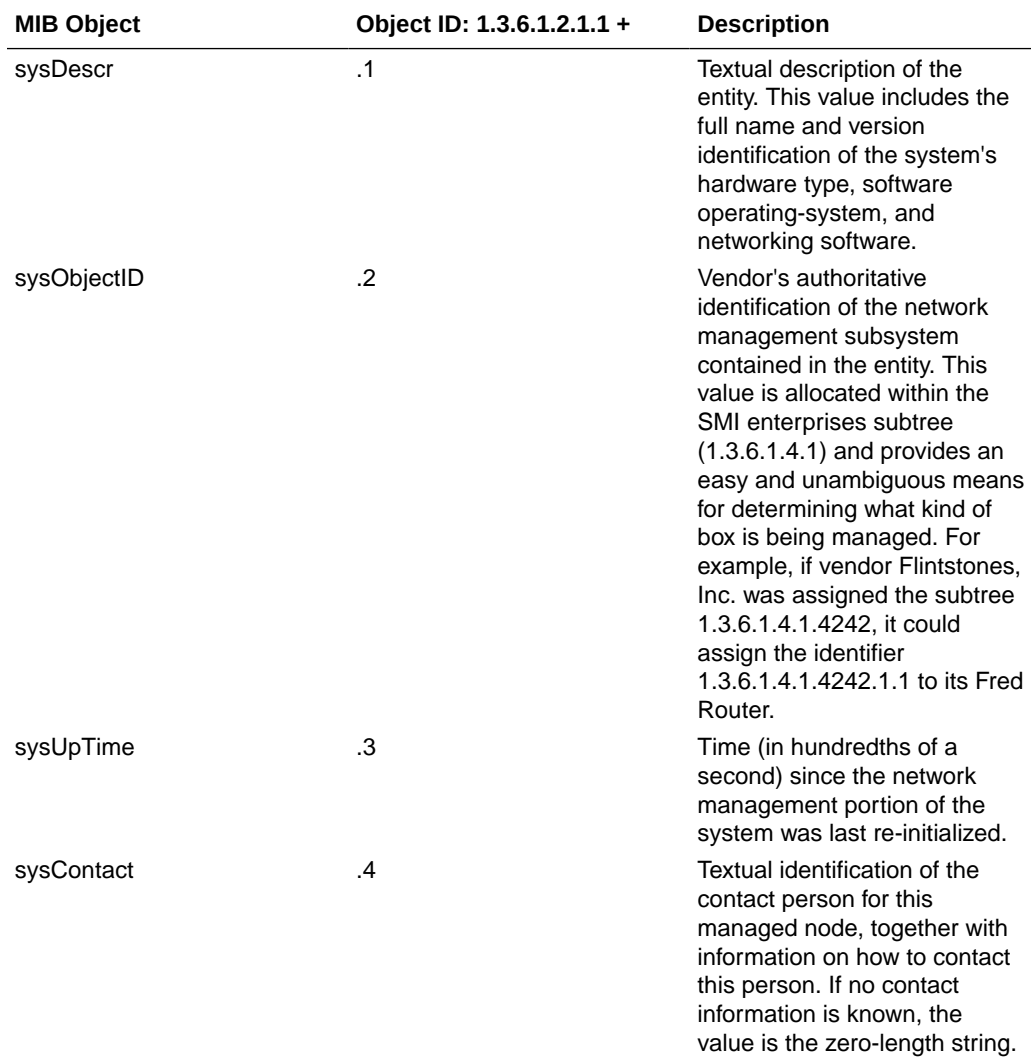

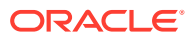

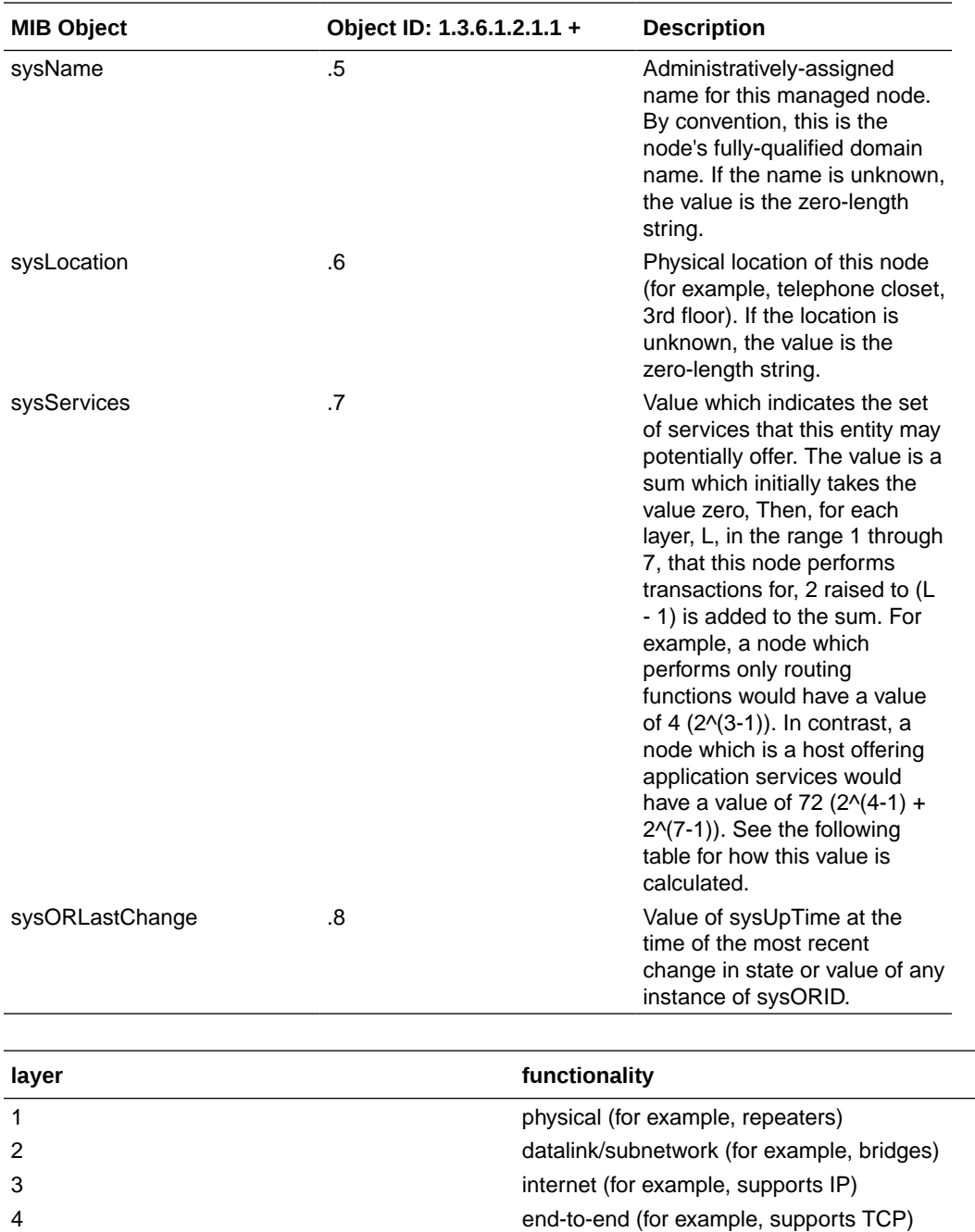

For systems including OSI protocols, layers 5 and 6 may also be counted.

### Object Resource Information Object

The following table describes the standard SNMP Get support for the object resource information which is a collection of objects which describe the SNMPv2 entity's (statistically and dynamically configurable) support of various MIB modules.

7 applications (for example., supports SMTP)

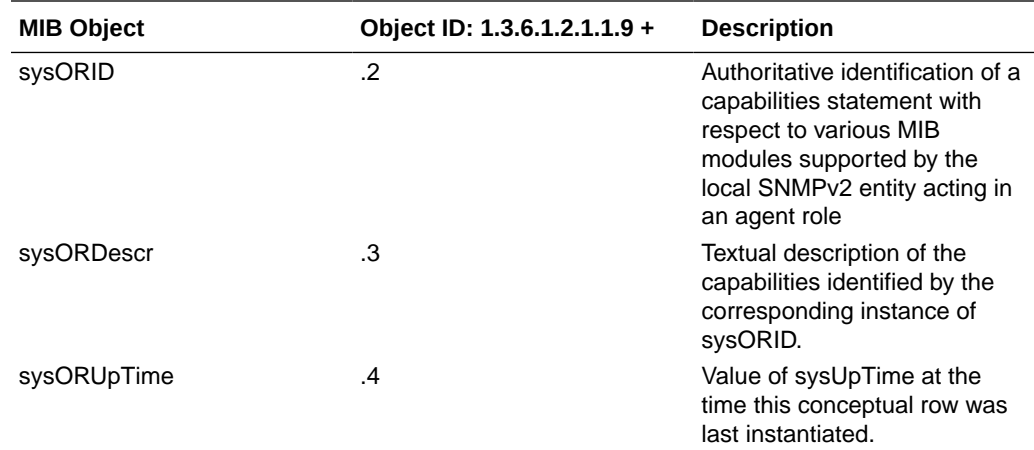

## SNMP Object

The following table describes the standard SNMP Get support for the SNMP group which is a collection of objects providing basic instrumentation and control of an SNMP entity.

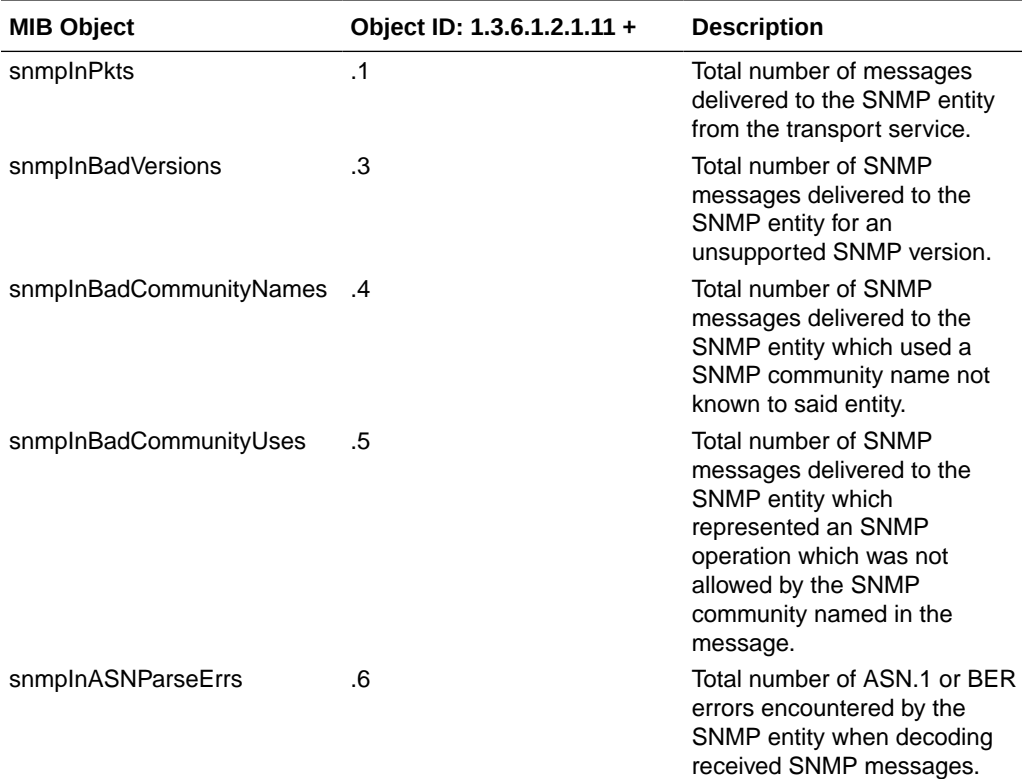

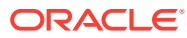

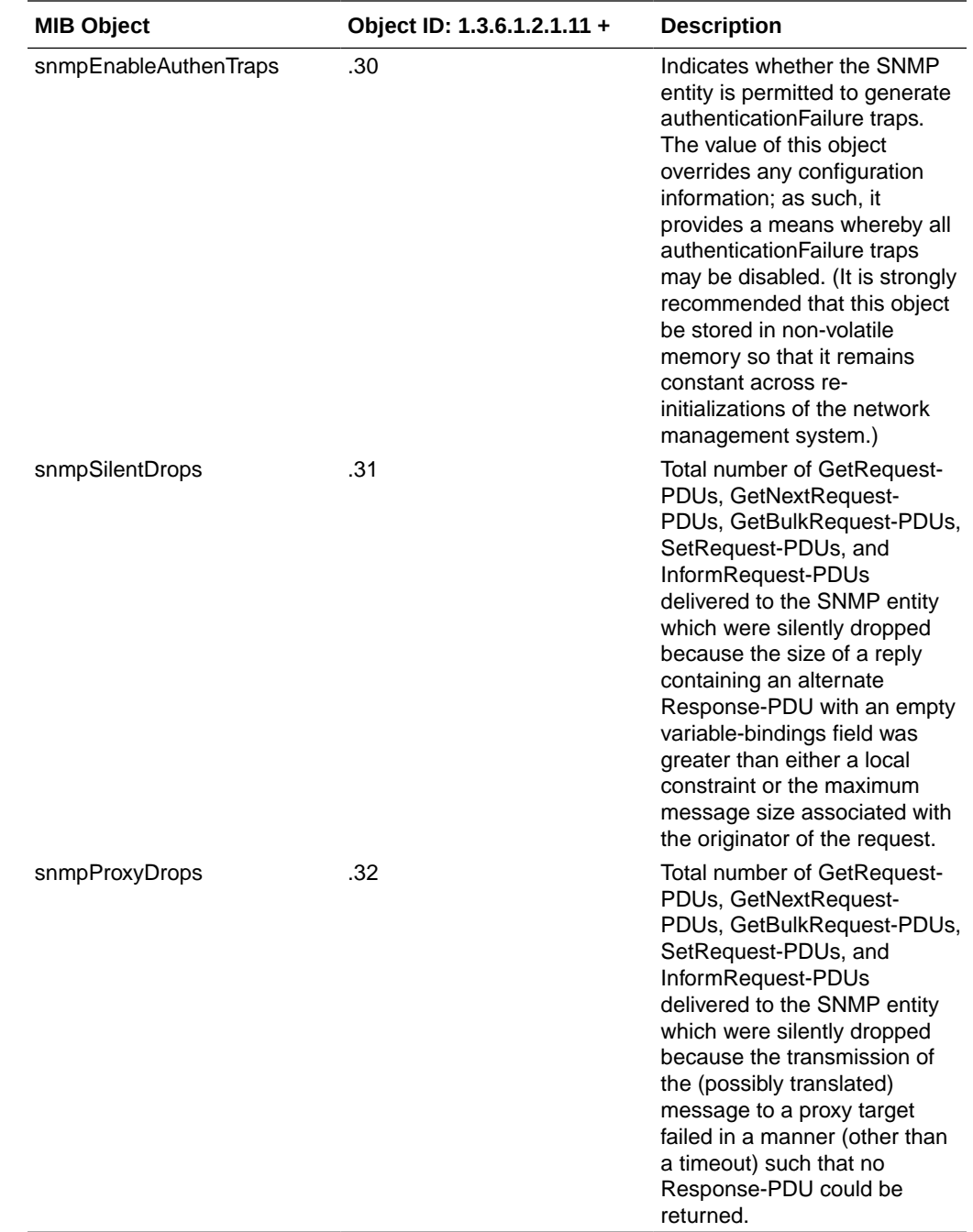

## Physical Entity Table

Oracle Communications Session Border Controller implements the Physical Entity table from the Entity MIB (RFC 2737). The following table describes the standard SNMP Get support for the Entity group, which is a collection of multiple logical entities supported by a single SNMP agent.

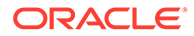

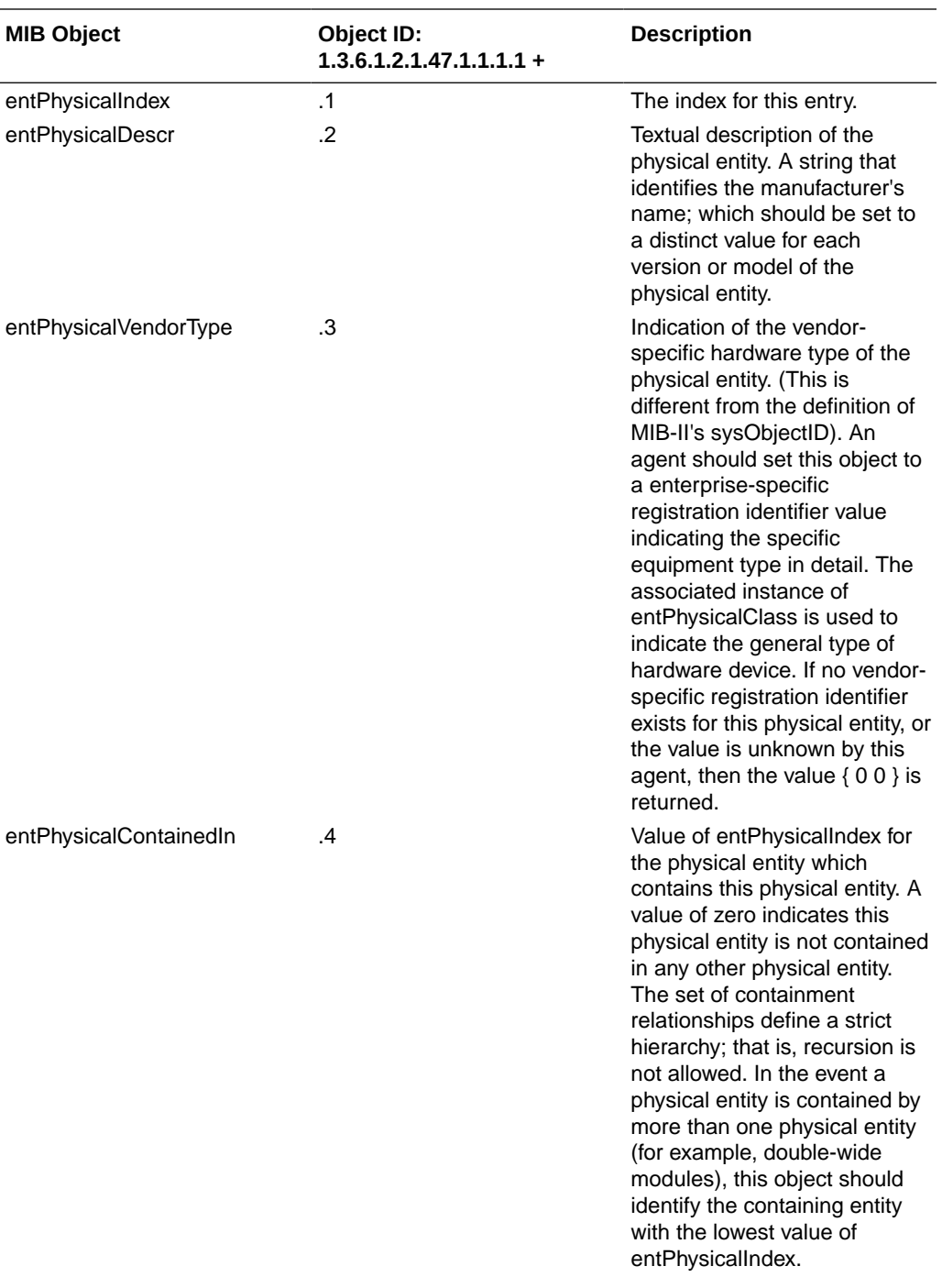

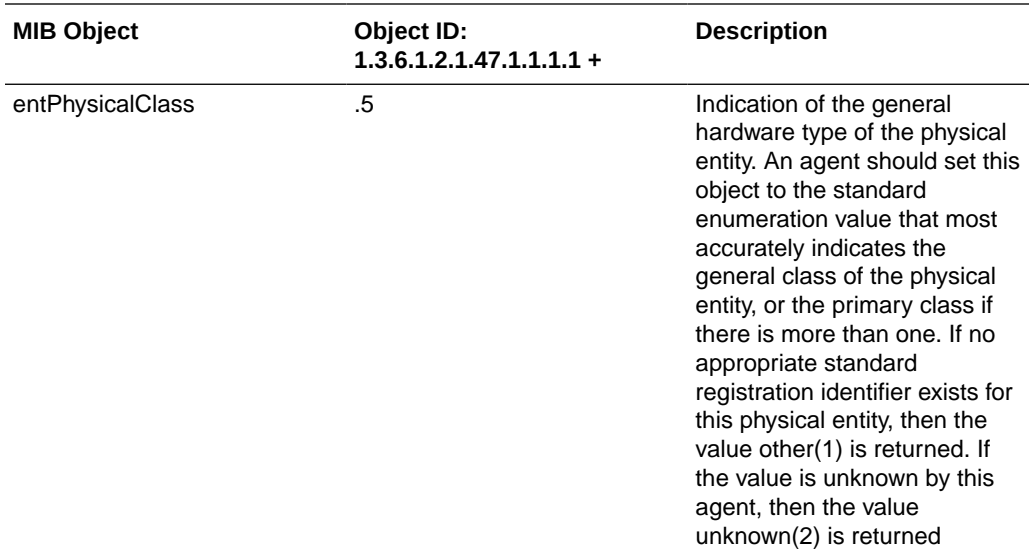

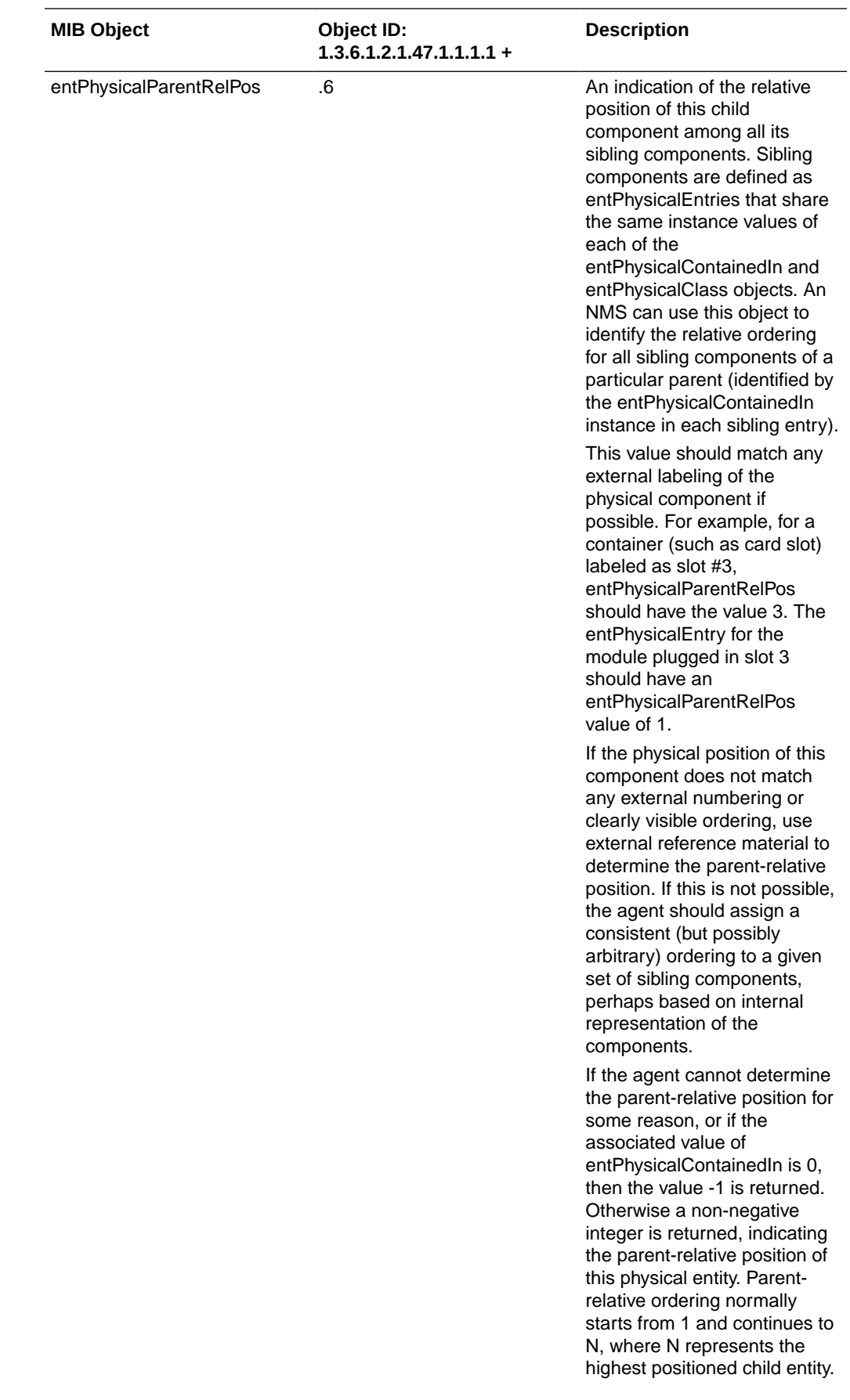

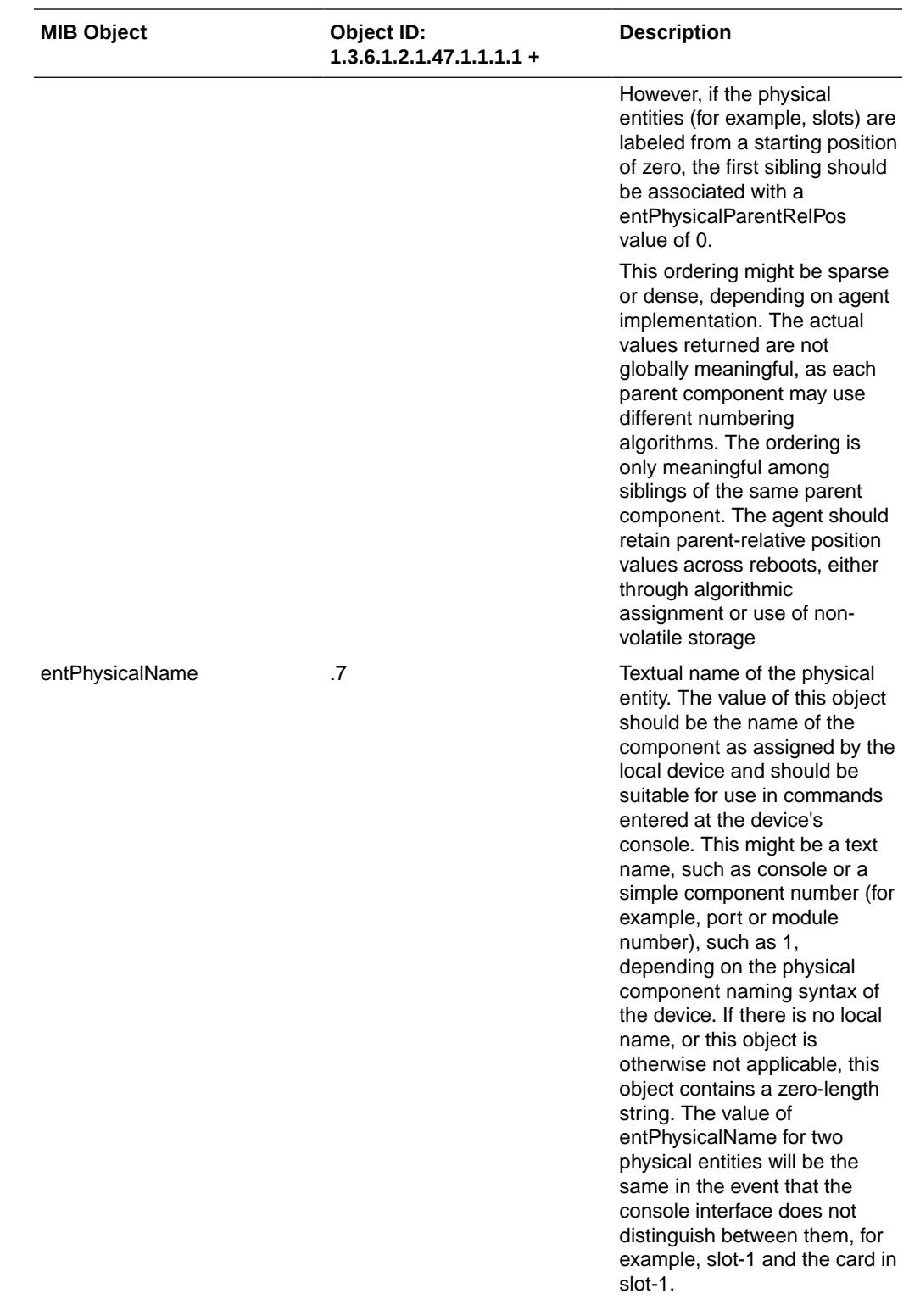

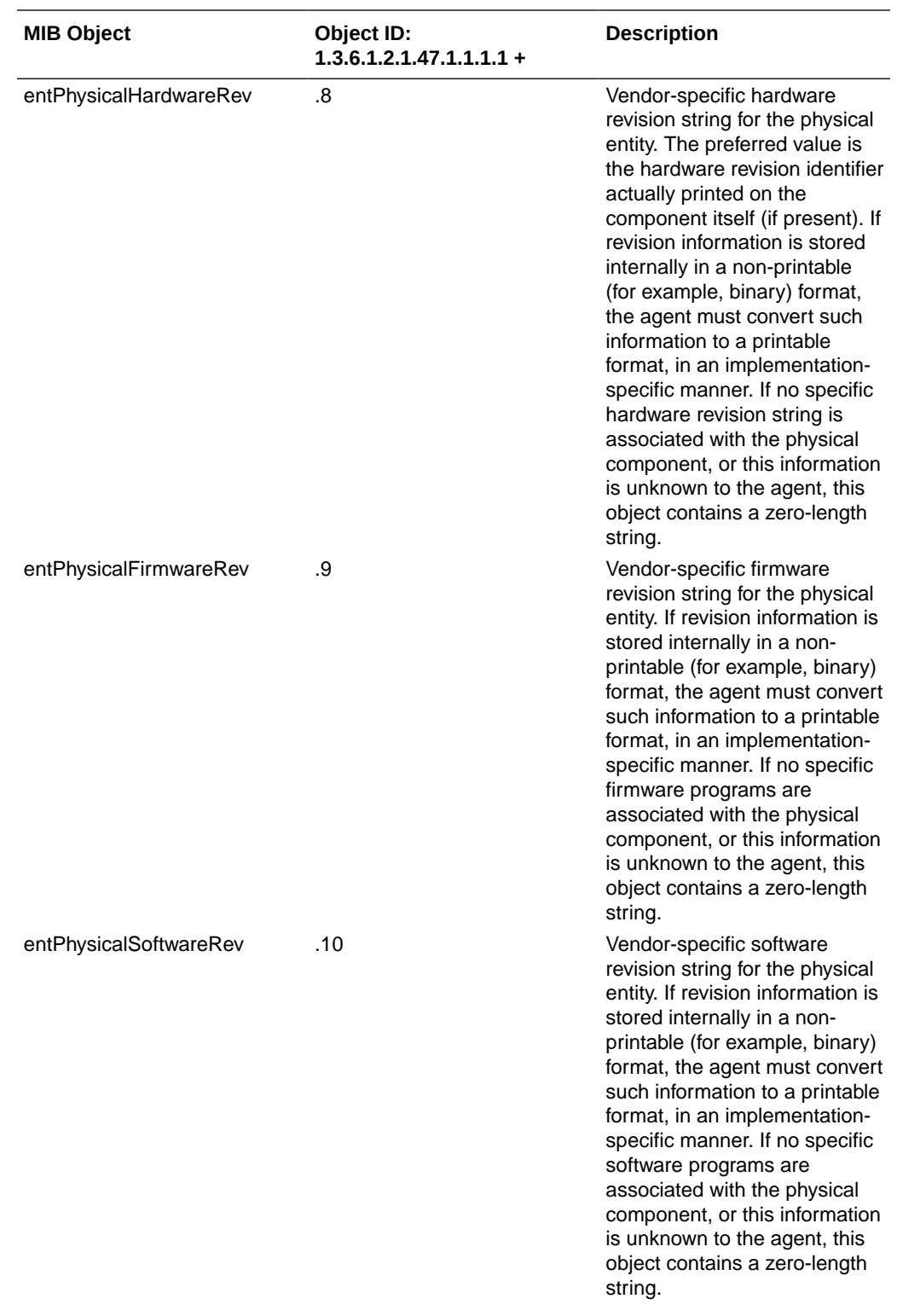

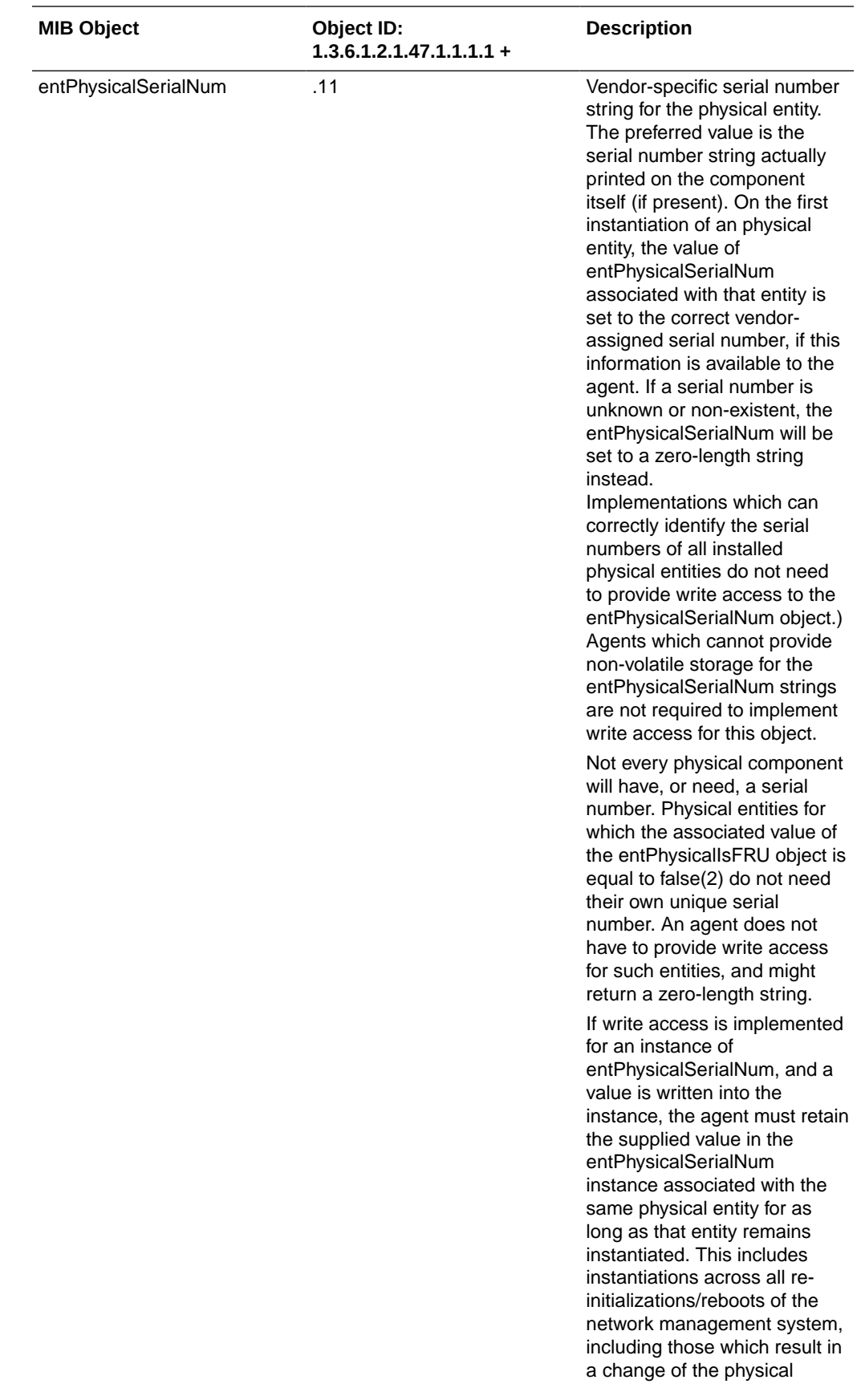

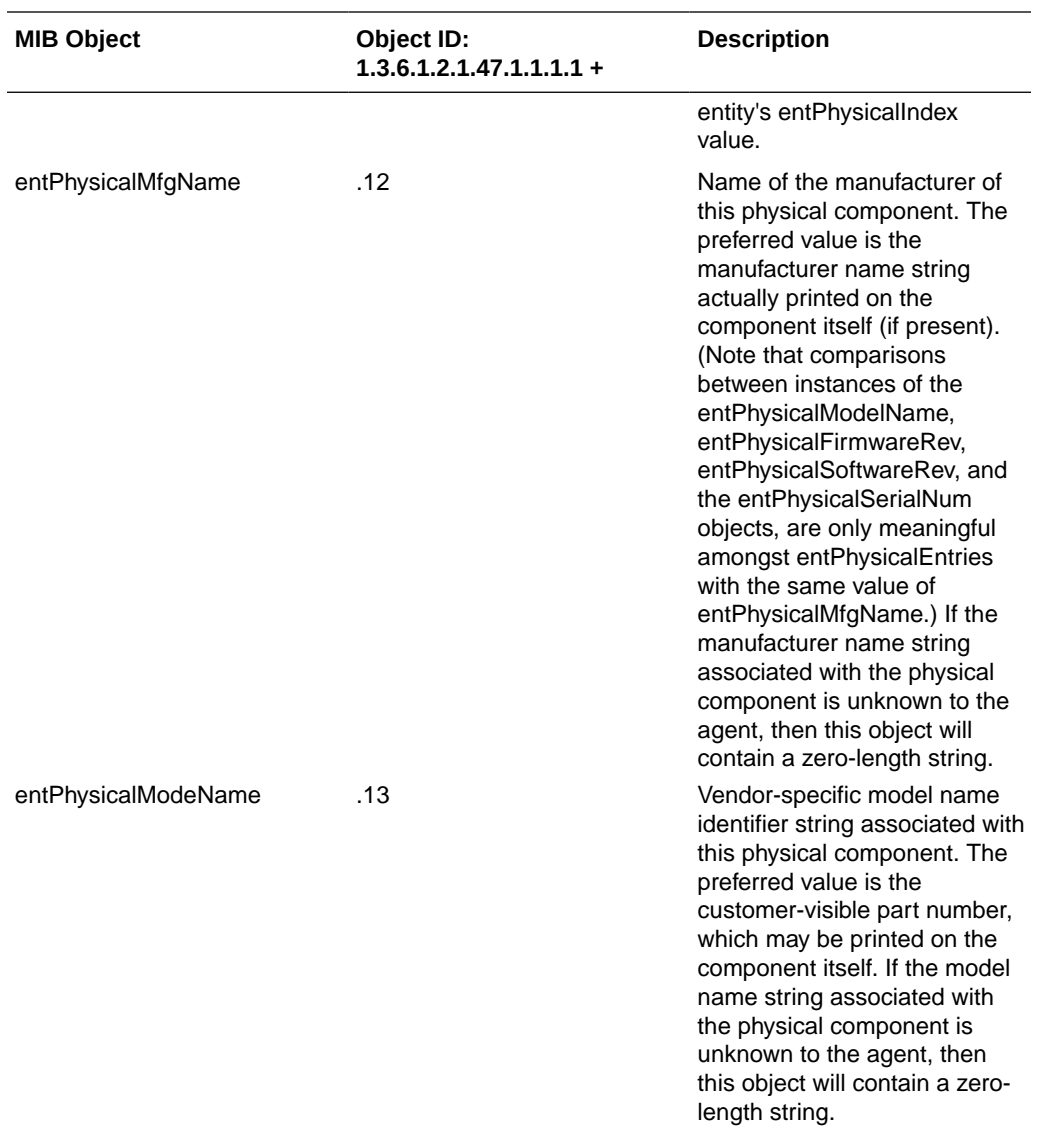

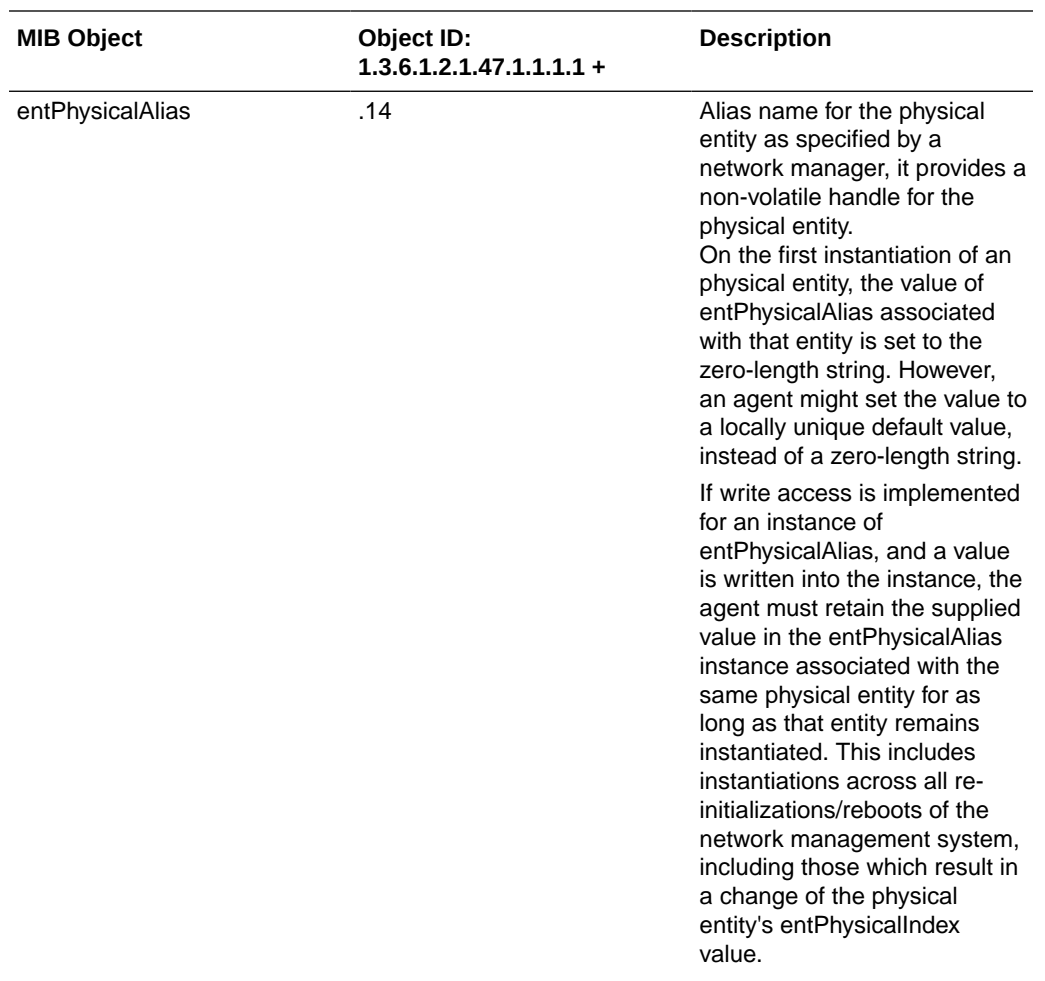

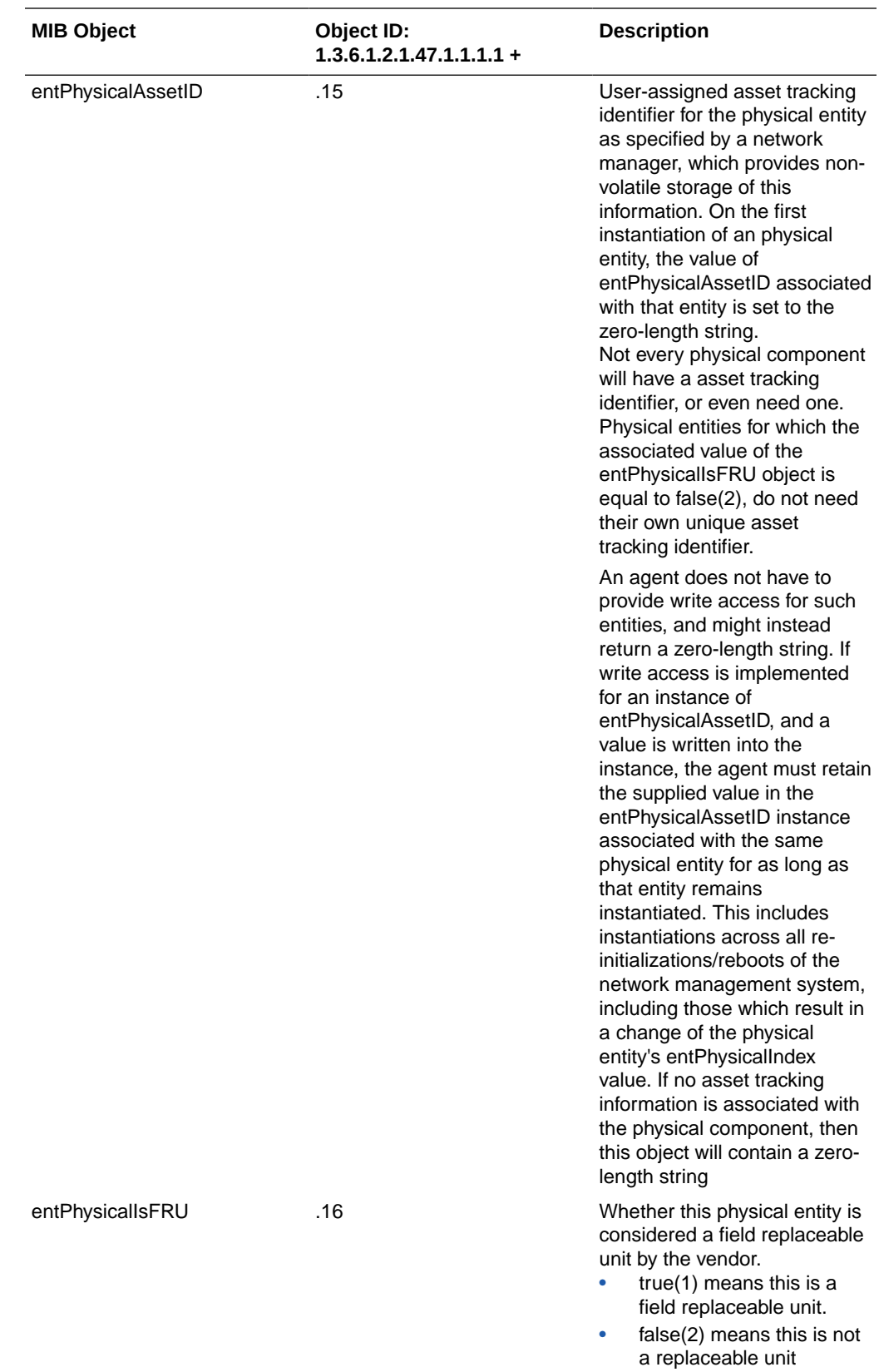

# $\sqrt{2}$ Enterprise SNMP GET Requests

This section explains the proprietary enterprise SNMP GET requests supported by the system. The SNMP GET is used to query for information on or about a network entity.

## Applications MIB (ap-apps.mib)

The Apps mib (ap-apps.mib) contains tables related ENUM, DNS, DoS threshold and STIR statistics and states.

### apAppsENUMServerStatusTable Table

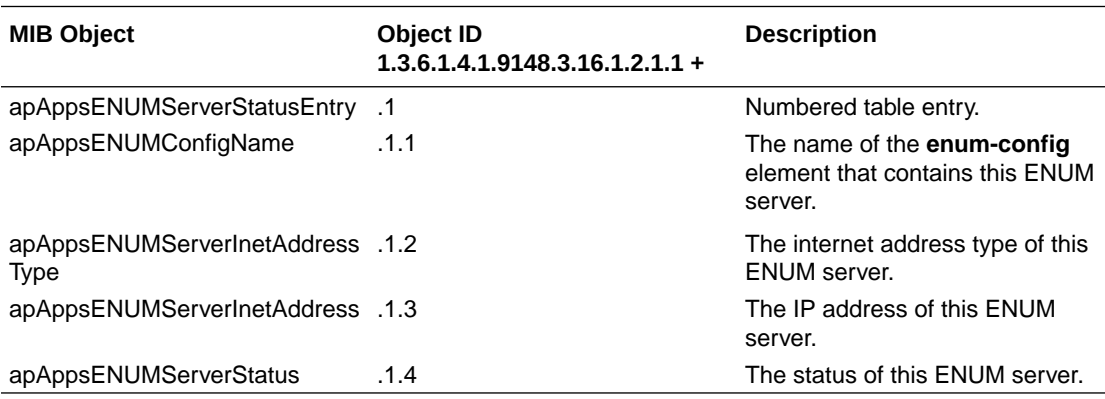

The following table all configured ENUM servers' status.

### apAppsDnsServerStatusTable

The following table all configured ENUM servers' status.

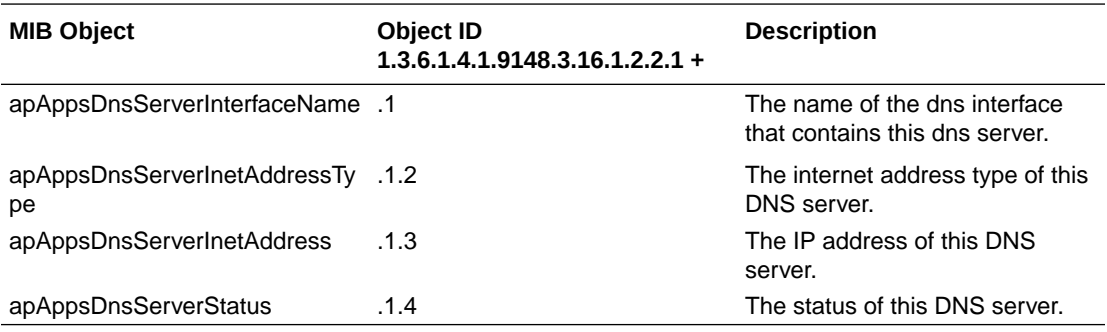

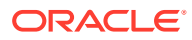

### apAppsStirMIBObjects Table

The following table collects information on all configured STIR servers' status. The apStirServerStats reference is the name for all apAppsStirServerStatsTable stats elements.

The apAppsStirServerStatsTable uses three variables to specify each object, as follows:

- The first index is the stir server index. This component of the SNMP table uses the config-object ID the system creates when you create the object. The STI server labels are contained in OID APAPPS-MIB::apStirServerName.
- The second index/dimension is an enumeration of the counter Types, including:
	- $-$  recent = 1
	- total  $= 2$
	- $permax = 3$
- The third index/dimension is the statsType. There are 12 values for the statsType, which correspond to the statistics names.

For example, the tabular object apStirServerStats instance that has an OID of the form apStirServerStats.x.y.12, where:

- apStirServerStats is 1.3.6.1.4.1.9148.3.16.1.4.2.1.4;
- x is the stir server's object ID/index;
- y is the ApCounterStatsType (recent (1), total (2), or permax (3)
- 12 is the data category, Server Unreachable

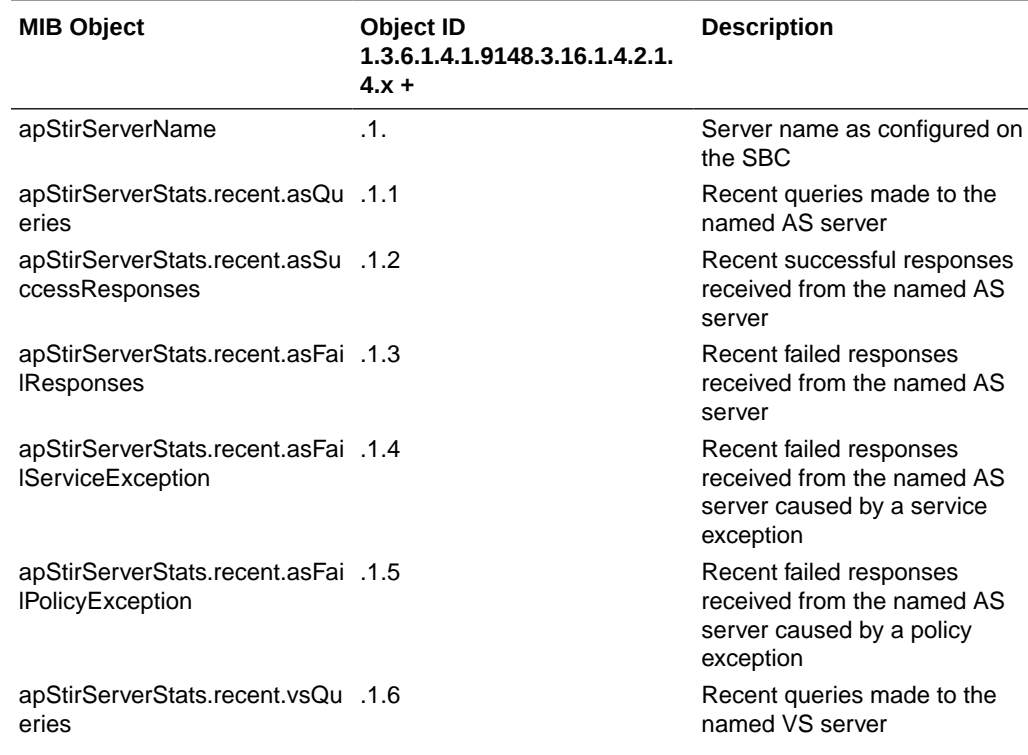

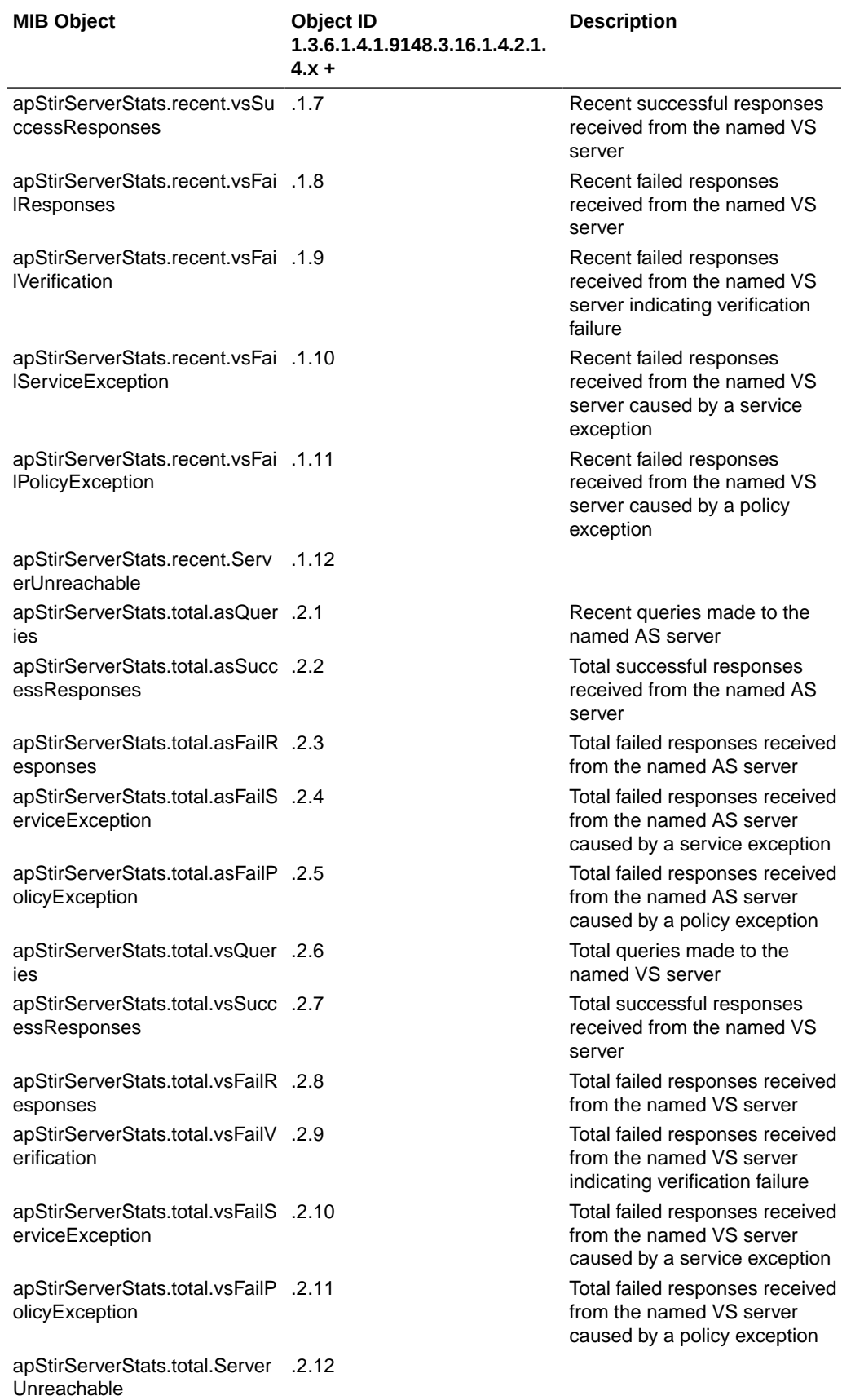

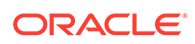

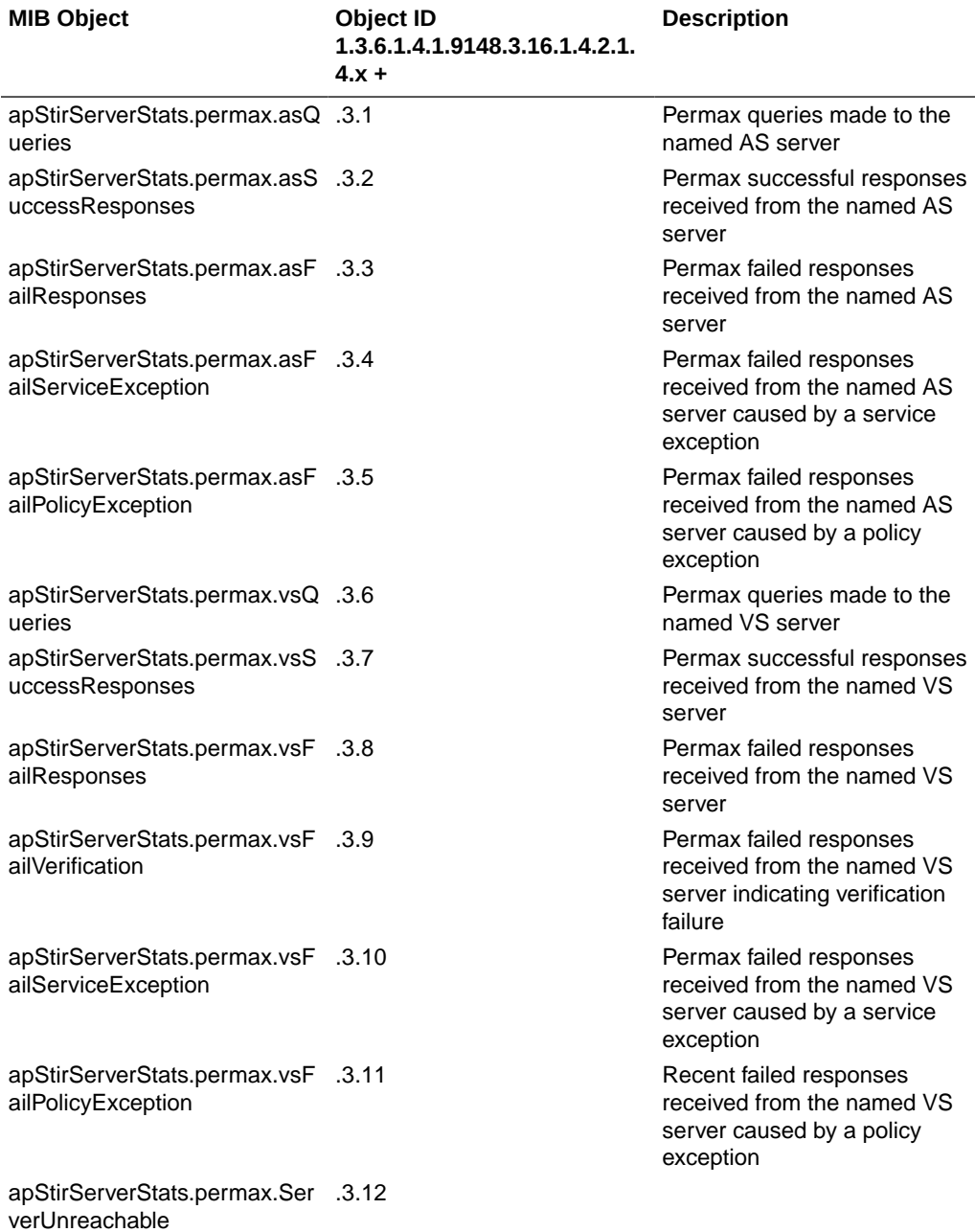

## Codec and Transcoding MIB (ap-codec.mib)

The following table describes the SNMP GET query names for the Codec and Transcoding MIB (ap-codec.mib). The apCodecMIBObjects object has the OID 1.3.6.1.4.1.9148.3.7.1. The apCodecRealmStatsTable object has the OID 1.3.6.1.4.1.9148.3.7.1.1. The apCodecRealmStatsEntry object has the OID 1.3.6.1.4.1.9148.3.7.1.1.1.

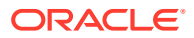

#### **apCodecMIBObjects**

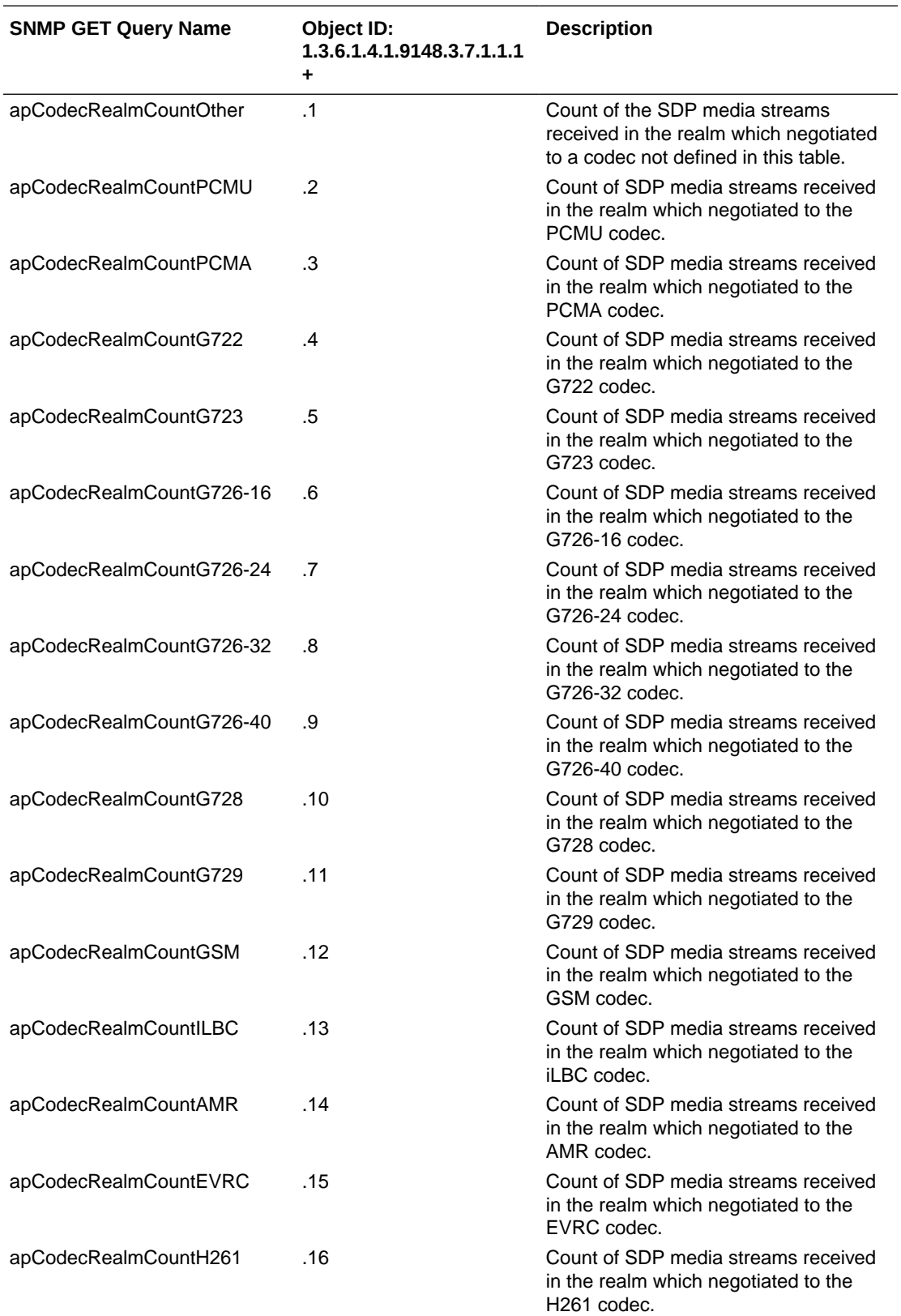

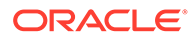

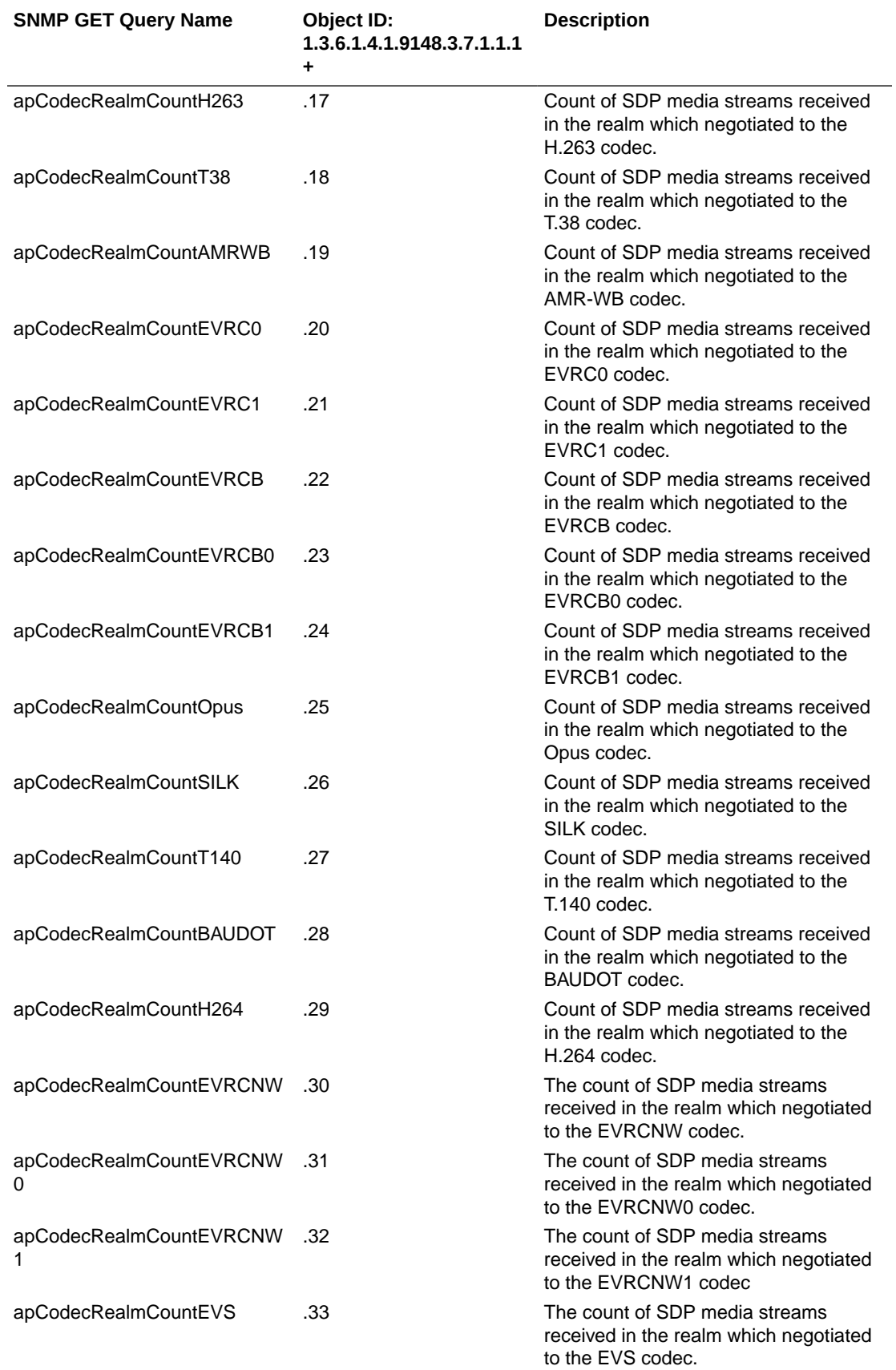

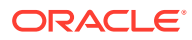

#### **apTranscodingMIBObjects**

The apTranscodingMIBObjects object has the OID 1.3.6.1.4.1.9148.3.7.2. The apCodecTranscodingRealmStatsTable object has the OID 1.3.6.1.4.1.9148.3.7.2.1. The apTranscodingRealmStatsEntry object has the OID 1.3.6.1.4.1.9148.3.7.2.1.1.

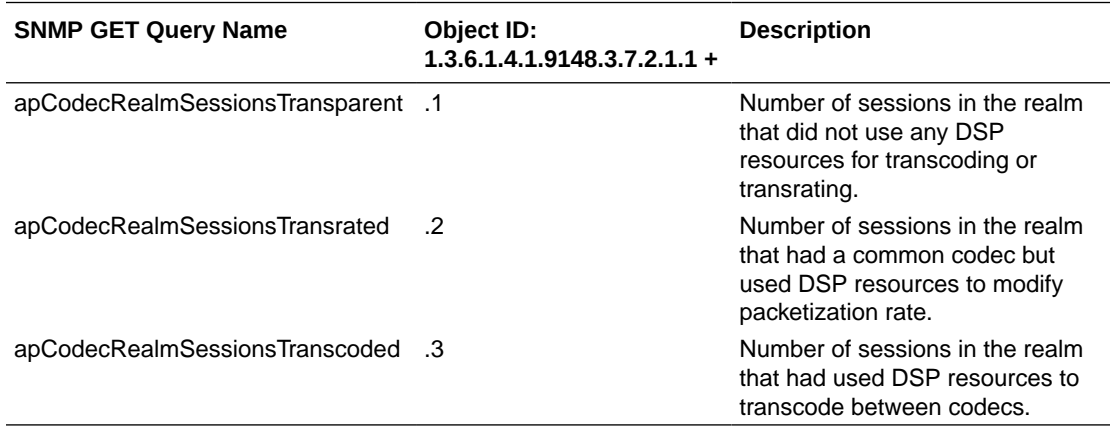

#### **apCodecTranscodingResourceMIBObjects**

The apCodecTranscodingResourceMIBObjects object has the OID 1.3.6.1.4.1.9148.3.7.2.2. It contains 5 OIDS that return overall system transcoding counts and statistics.

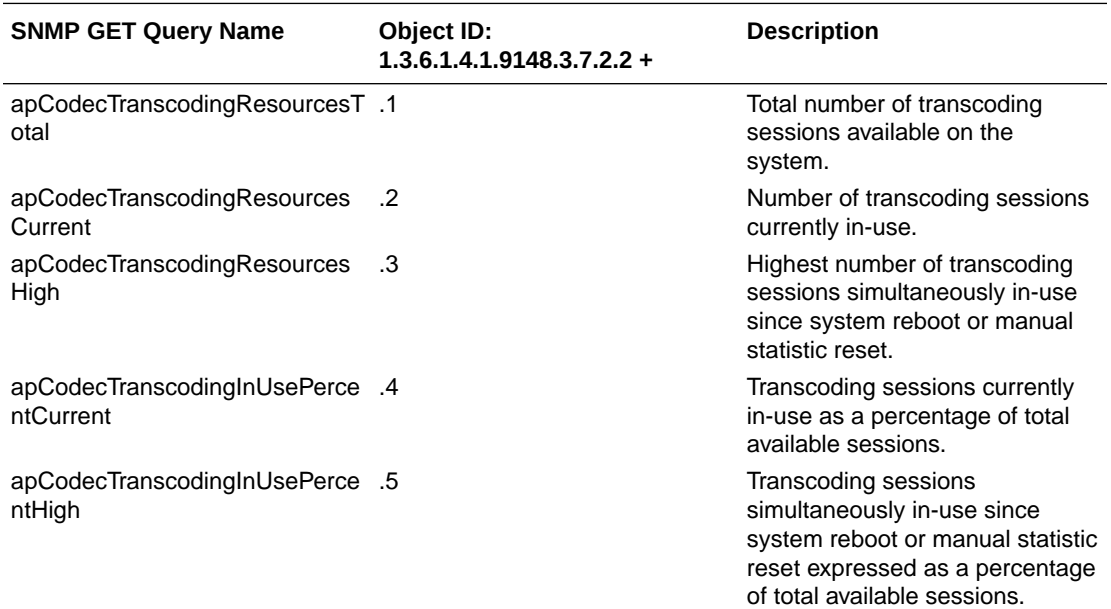

### apCodecPairStatsTable

This table, found in the ap-codec.mib, provides a listing of all unique codec pairs currently being transcoding and the session count of that pair currently in use. It conveys the same information displayed in the **show xcode codecs** command. Use the apCodecTable for correlation between Codec name (apCodecName) and Codec index (apCodecIndex) to define apCodecPairAIndex and apCodecPairBIndex. When Ptimes for call legs in the codec pair differ, they will be included as additional indices. When digit translation is active on the

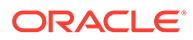

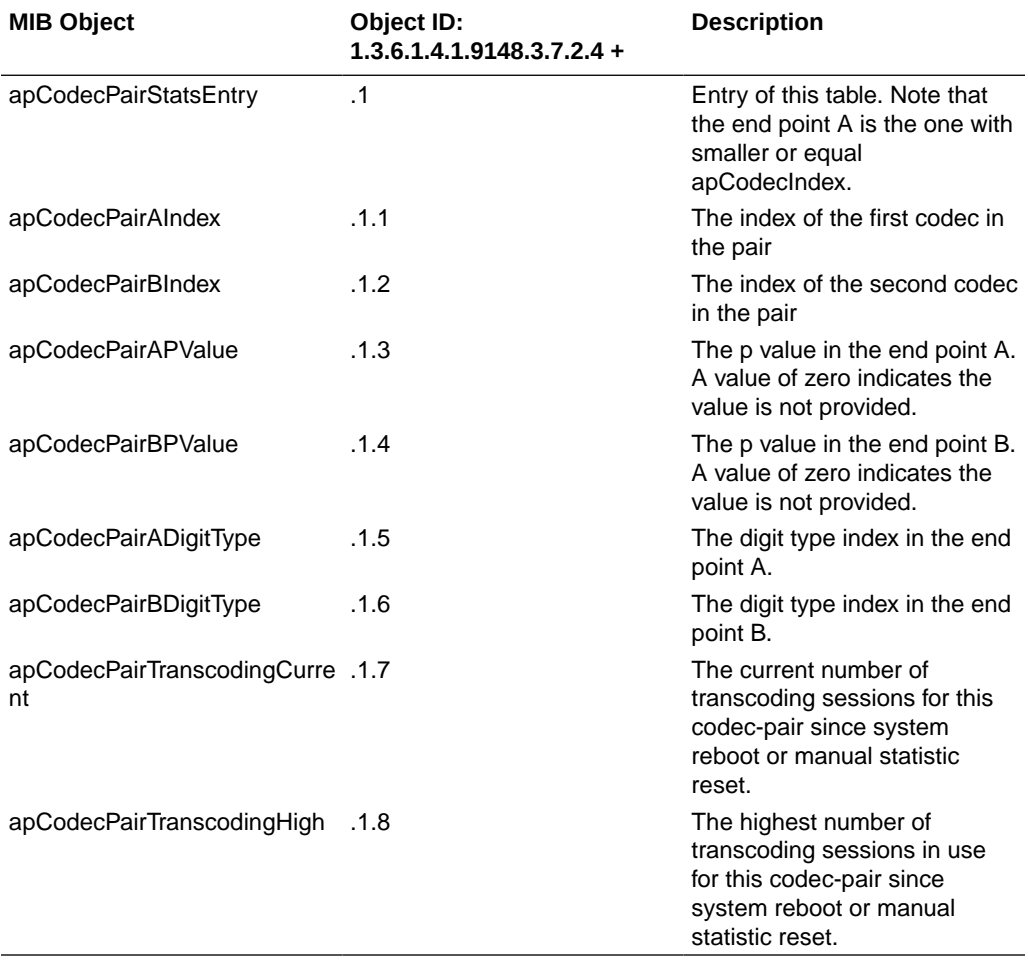

call and digit translation types differ across call legs, indication of which call leg uses which digit translation type is output as well. Use the ApCodecDigitTypes object for digit type value correlation.

### Transcoding Capacity in System Management MIB (ap-smgmt.mib)

The following VARBINDs are used in Transcoding related traps. They may not be polled and retrieved using an SNMP GET.

The apSysMgmtMIBObjects object has the OID 1.3.6.1.4.1.9148.3.2.1. The apSysMgmtGeneralObjects object has the OID 1.3.6.1.4.1.9148.3.2.1.1.

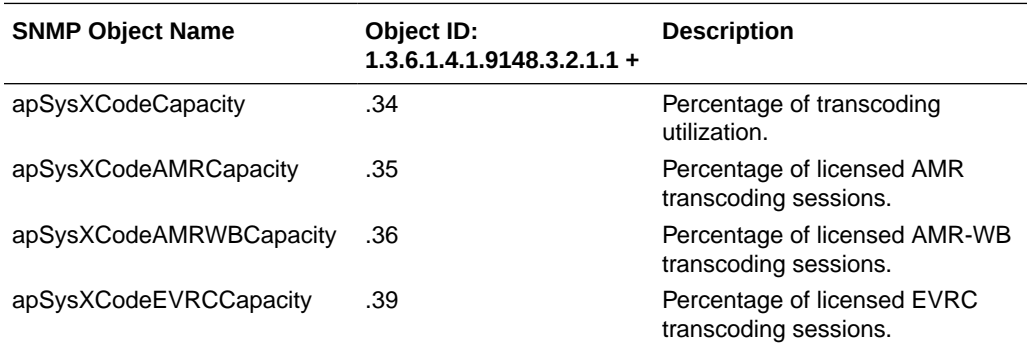

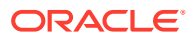

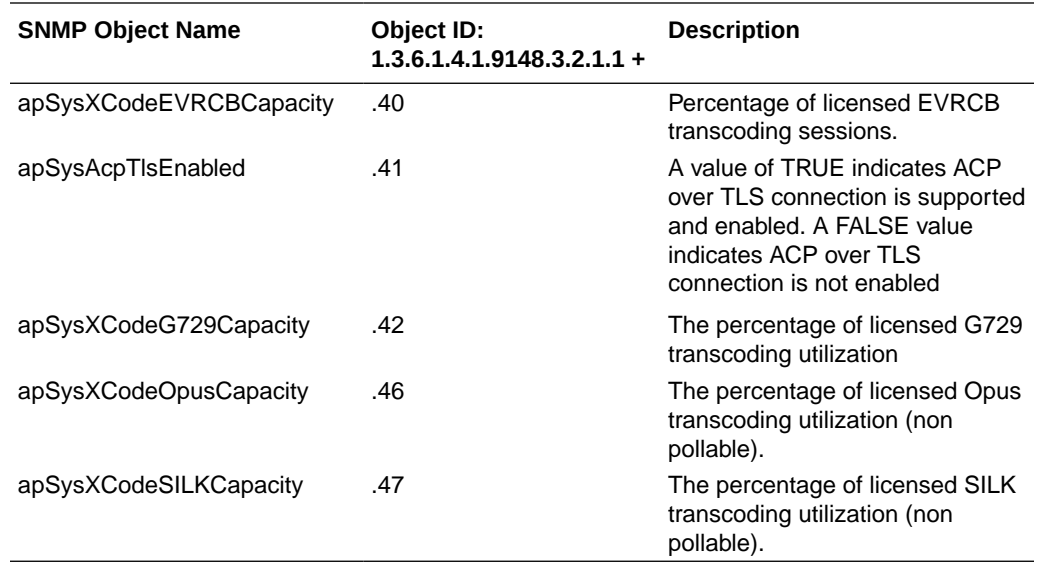

### Diameter MIB (ap-diameter.mib)

The Diameter MIB (ap-diameter.mib) contains one table (apDiamClfErrorStatsTable: 1.3.6.1.4.1.9148.3.13.1.1.2.1) and 6 traps. There are numerous objects that are included within the traps, and these objects are not accessible from outside of the traps.

The apDiamClfErrorStatsTable lists Diameter Clf error status.

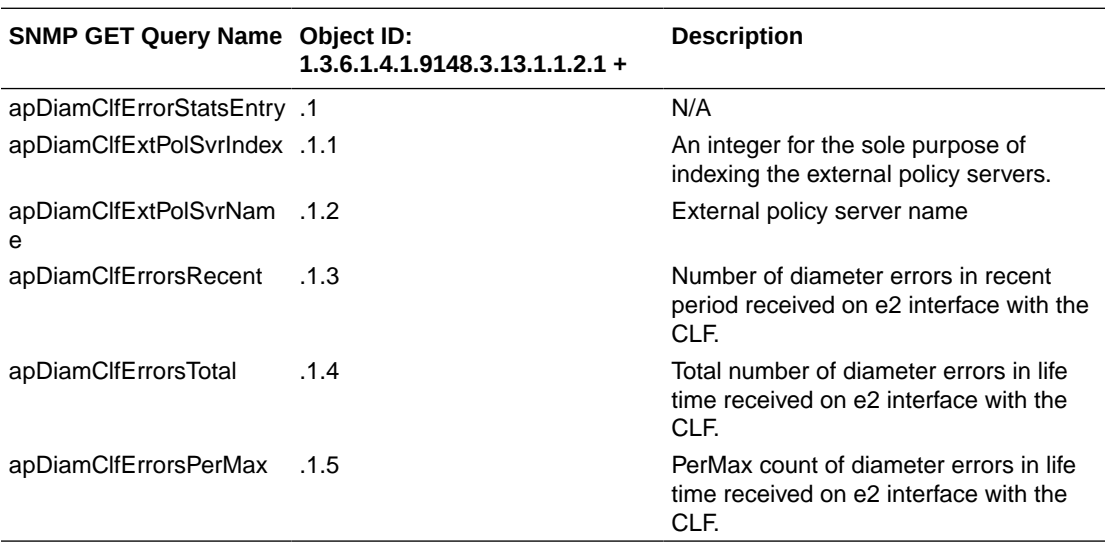

The following objects in the ap-diameter MIB are only available in the trap notifications:

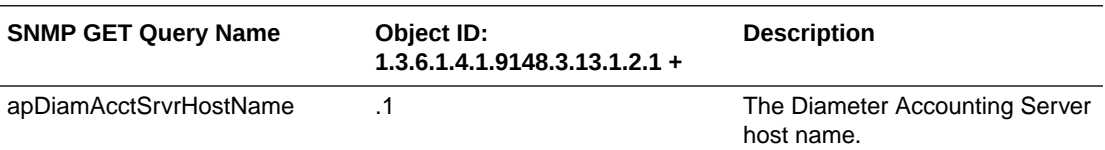

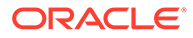

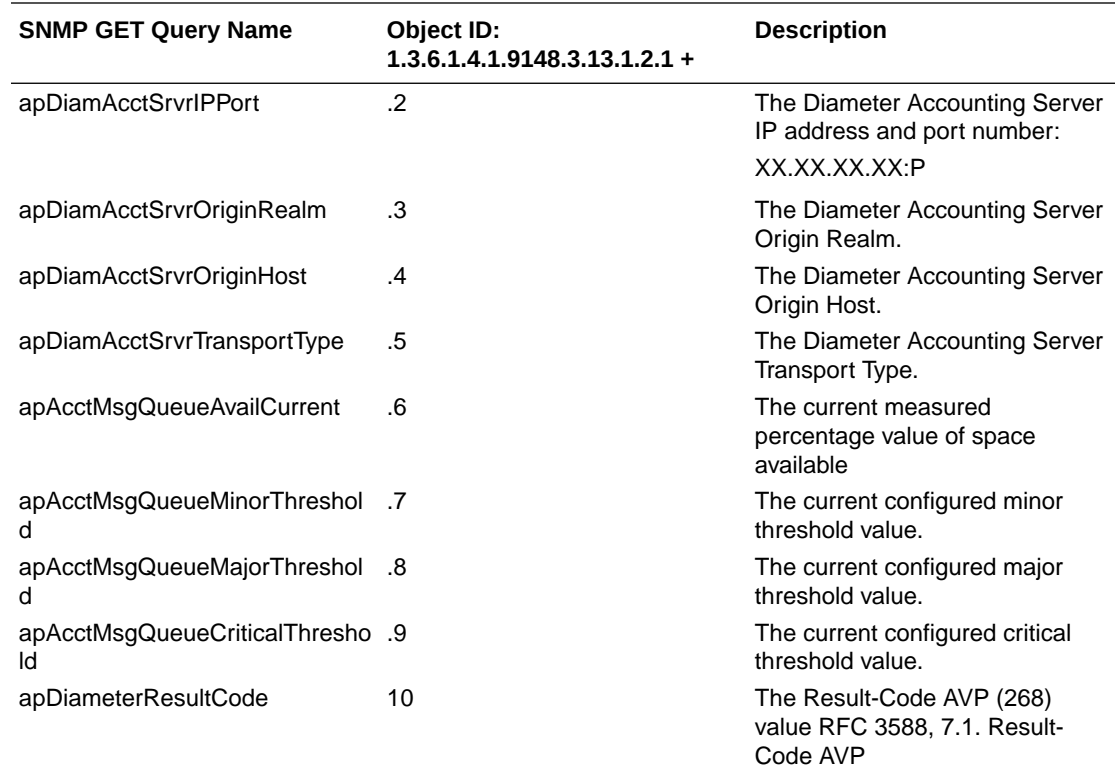

## DNS ALG MIB (ap-dnsalg.mib)

The DNS ALG mib (ap-dnsalg.mib) contains tables related to capturing dns-alg constraints and other statistics.

### apDNSALGServerStatusTable

This table, found in the ap-dnsalg.mib, provides a listing of DNS ALG status of a the DNS ALG server. It conveys the same information displayed in the **show dnsalg status** command. This table is indexed by the DNS ALG server

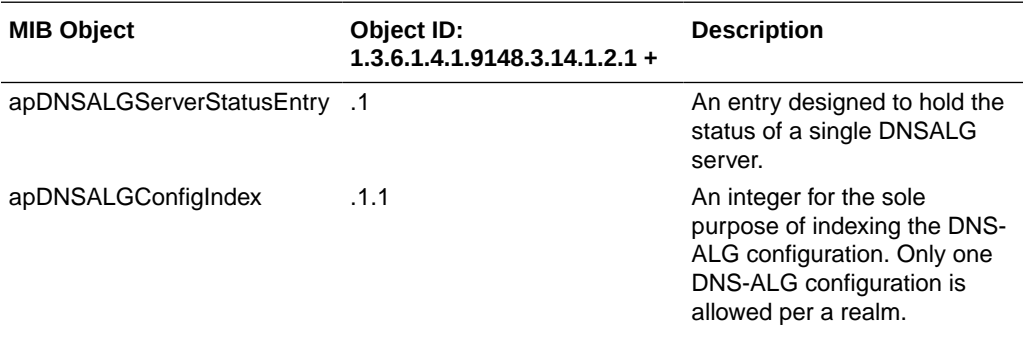

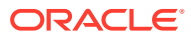

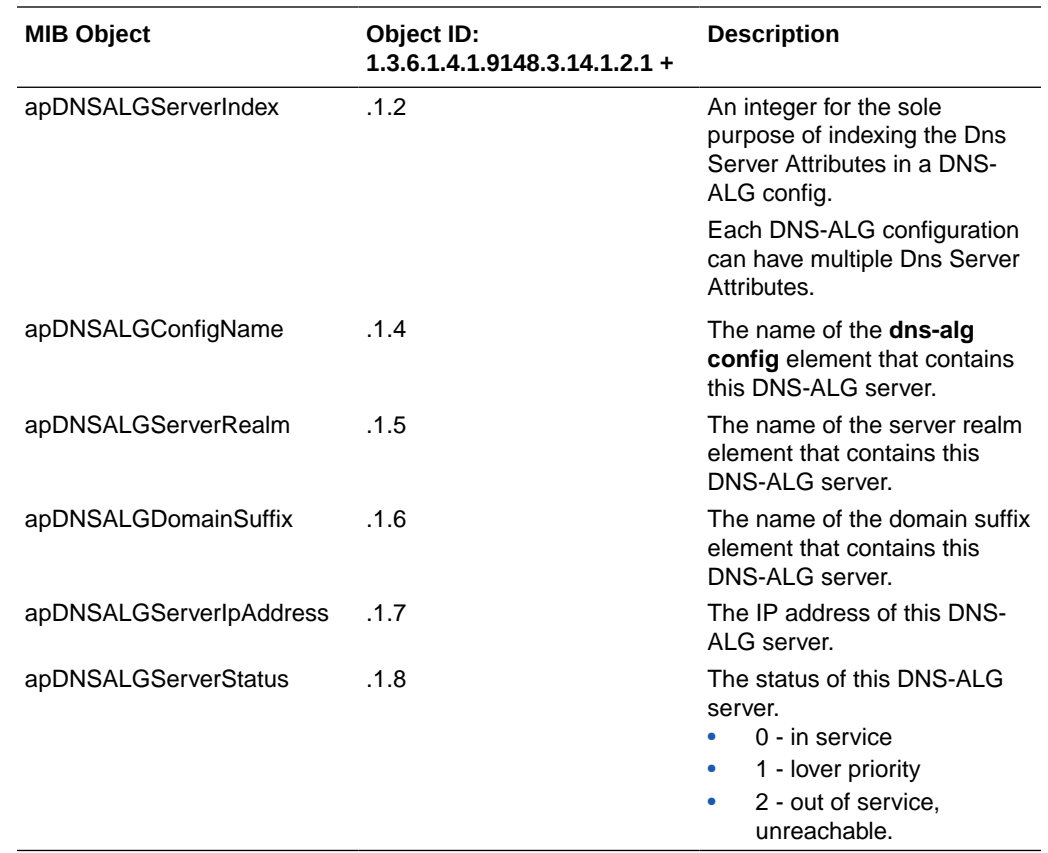

### apDNSALGStatsTable

This table, found in the ap-dnsalg.mib, provides a listing of DNS ALG statistics and counts for a specific realm. It conveys the same information displayed in the **show dnsalg stats** command. This table is indexed by the DNS ALG realm.

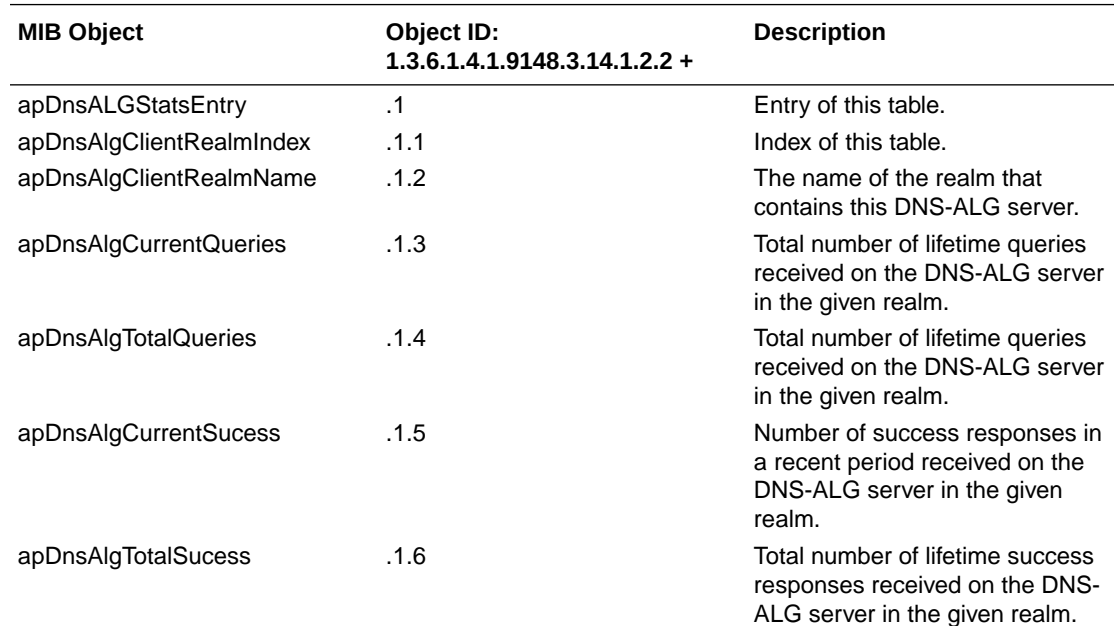

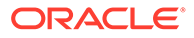

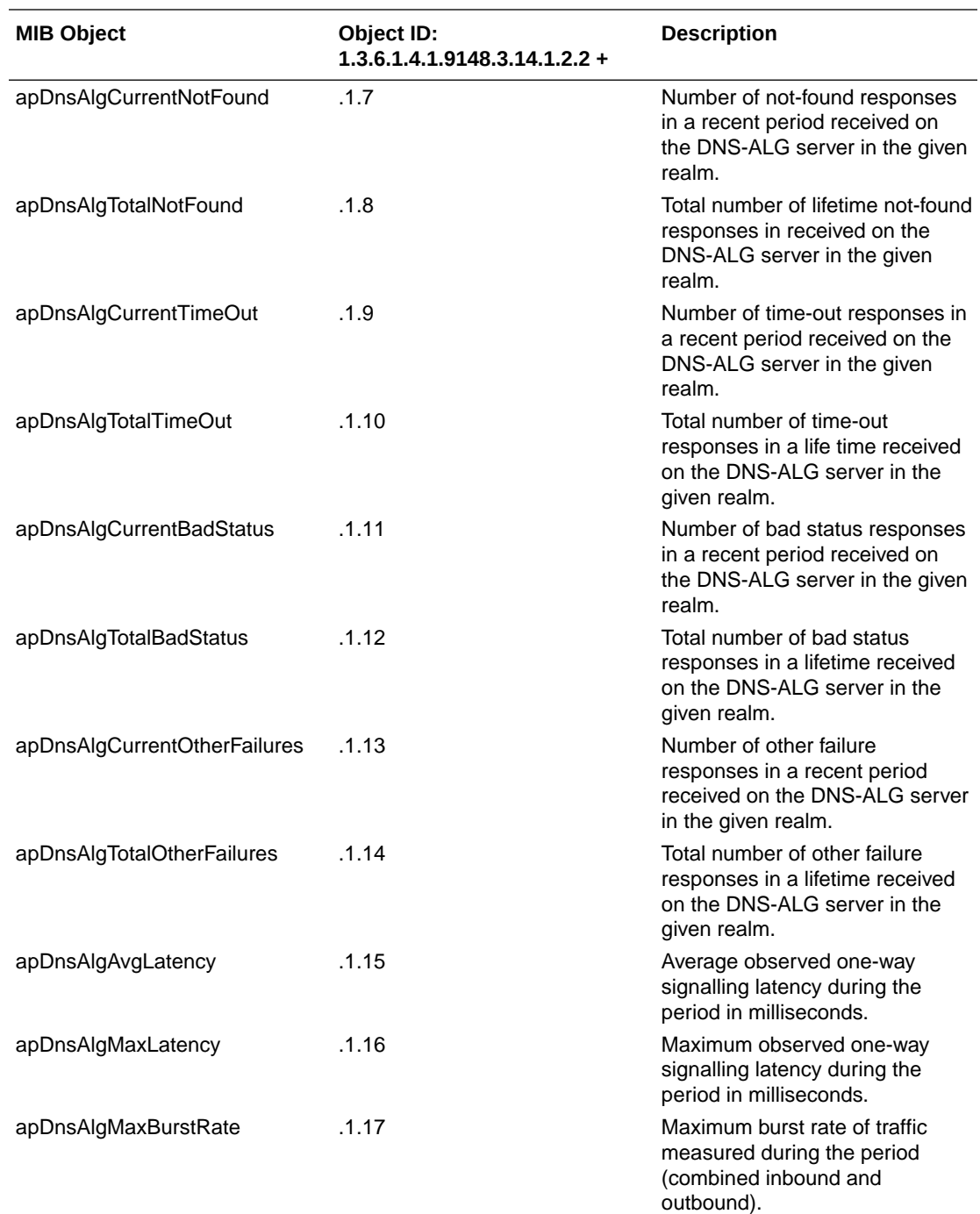

## Environment Monitor MIB (ap-env-monitor.mib)

The following table describes the SNMP GET query names for the Environment Monitor MIB (ap-env-monitor.mib).

To form the OID for an object, append the value in the OID column to 1.3.6.1.4.1.9148.3.3.1. For example, the OID for apEnvMonI2CState is 1.3.6.1.4.1.9148.3.3.1.1.

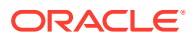

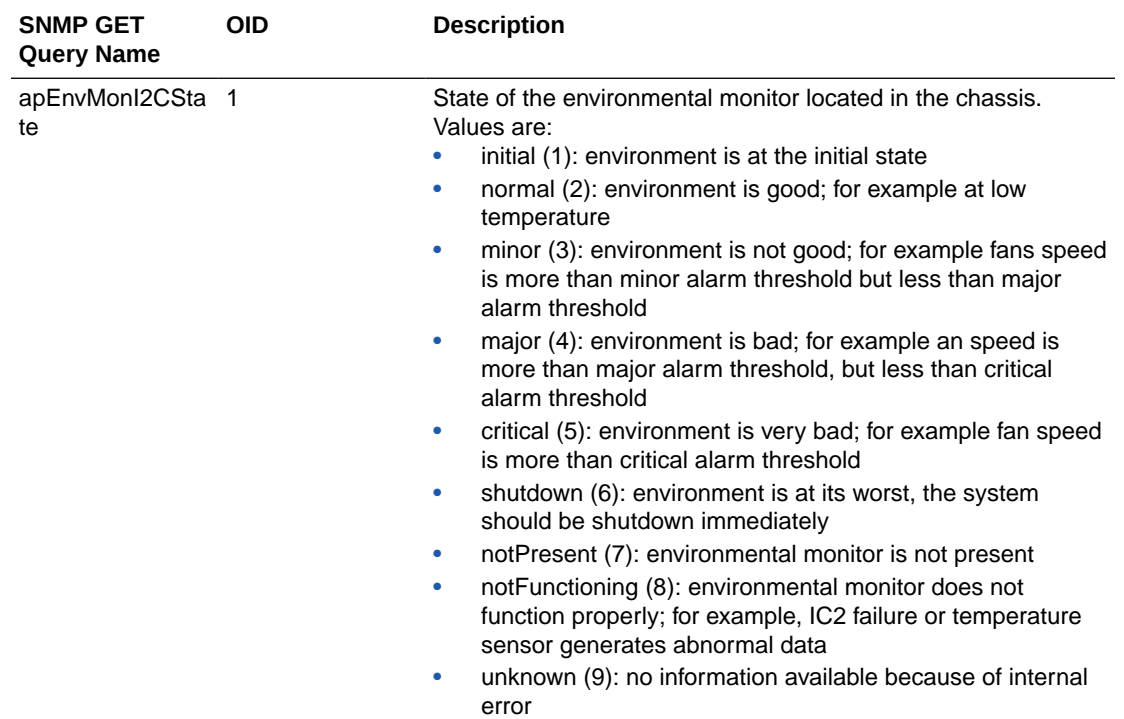

The apEnvMonVoltageStatusEntry object has the OID 1.3.6.1.4.1.9148.3.3.1.2.1.1. This object is deprecated.

The apEnvMonTemperatureStatusEntry object has the OID 1.3.6.1.4.1.9148.3.3.1.3.1.1.

To form the OID for an object, append the value in the OID column to 1.3.6.1.4.1.9148.3.3.1.3.1.1. For example, the OID for apEnvMonTemperatureStatusType is 1.3.6.1.4.1.9148.3.3.1.3.1.1.2.

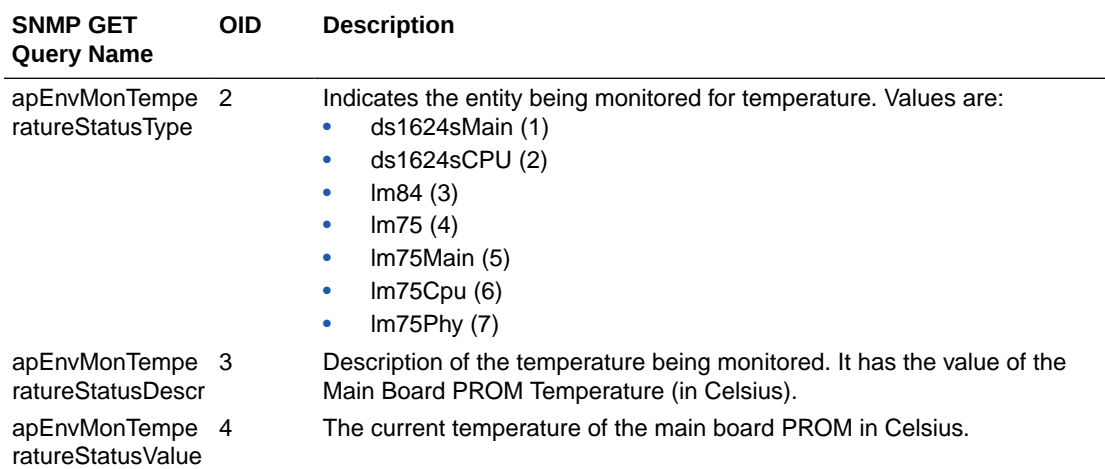

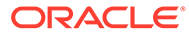

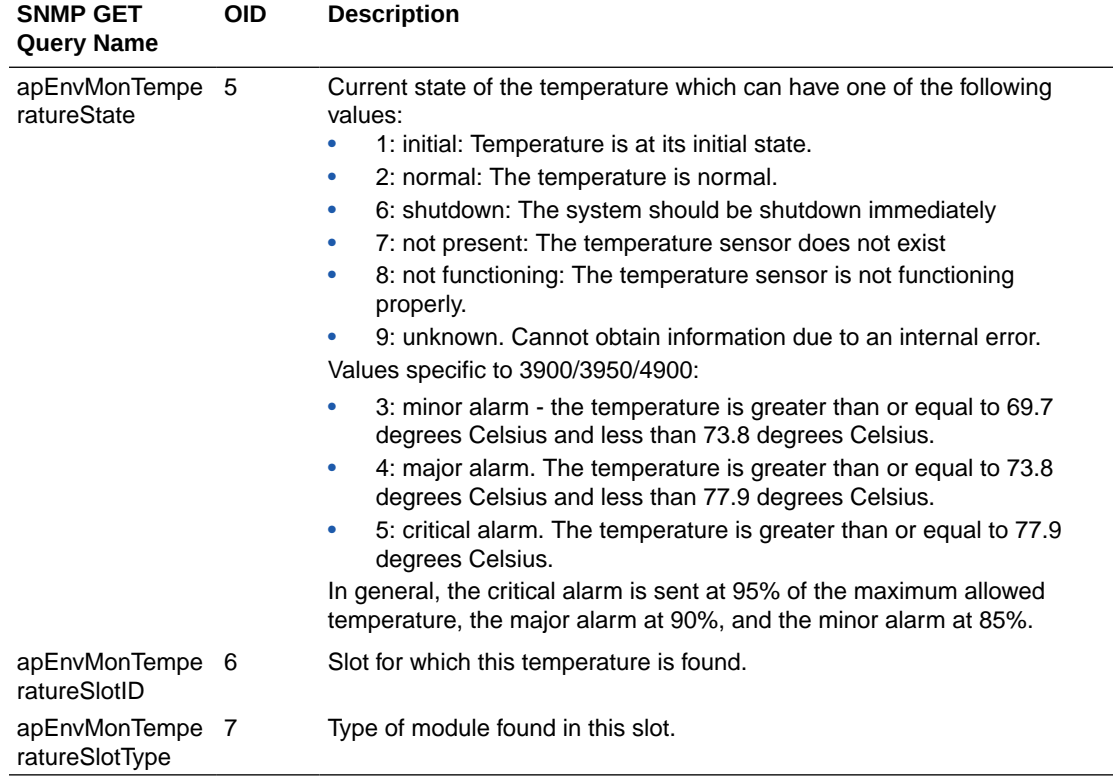

The apEnvMonFanStatusEntry object has the OID 1.3.6.1.4.1.9148.3.3.1.4.1.1.

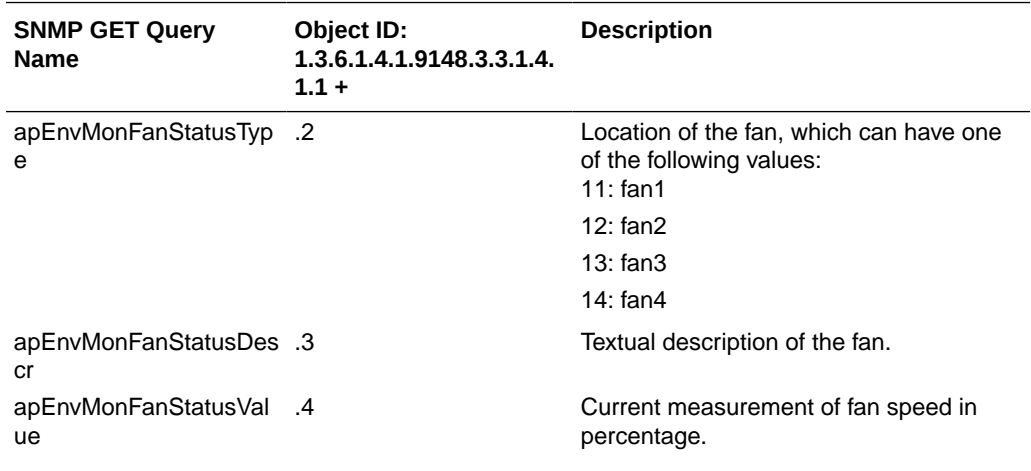

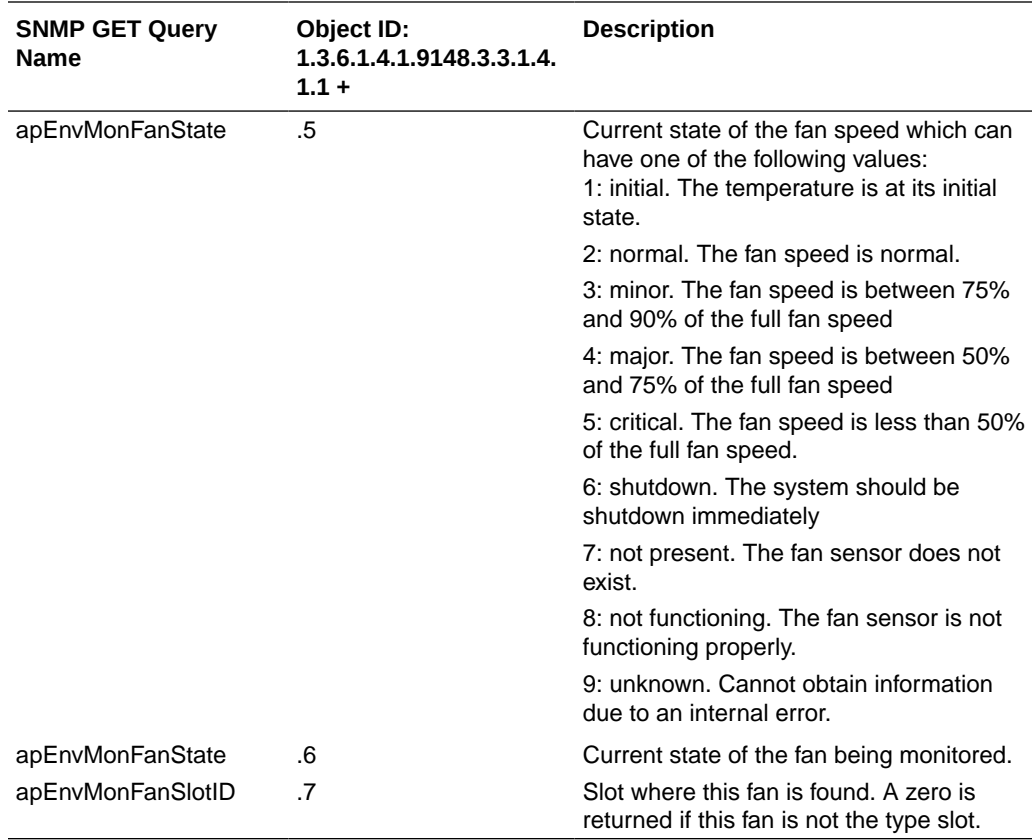

The apEnvMonPowerSupplyStatusEntr object has the OID 1.3.6.1.4.1.9148.3.3.1.5.1.1.

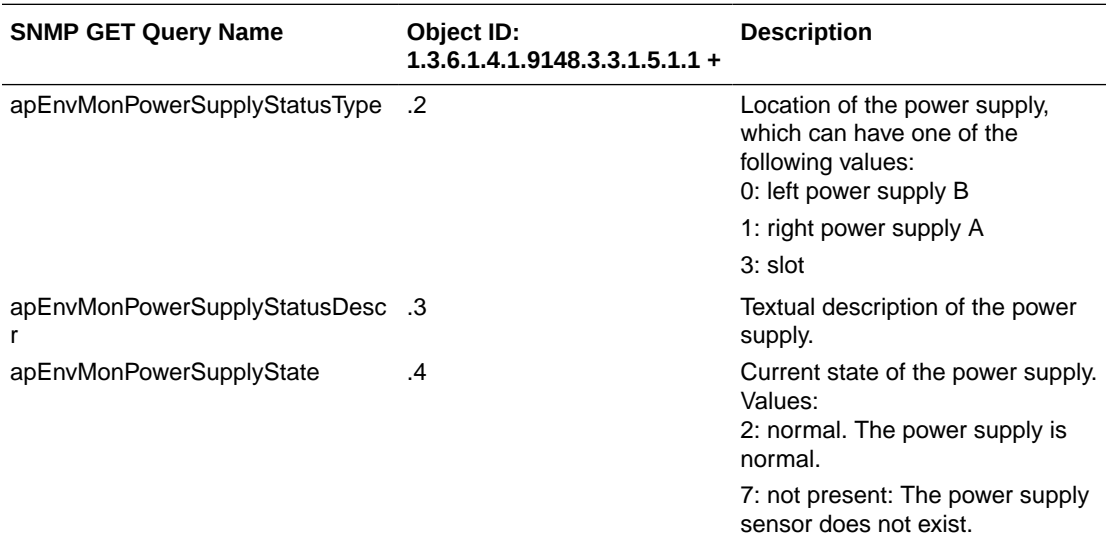

The apEnvPhyCardStatusEntry object has the OID 1.3.6.1.4.1.9148.3.3.1.6.1.1.

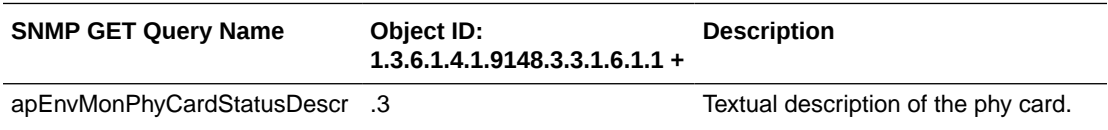

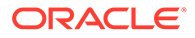

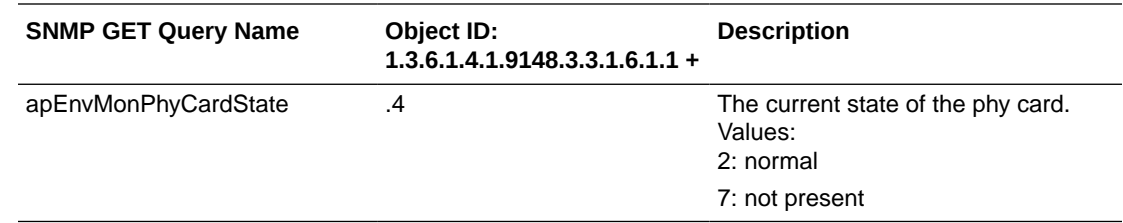

### H.323 MIB (ap-h323.mib)

The following table describes the SNMP GET query names for the H.323 MIB (aph323.mib).

The apH323MIBObjects object has the OID 1.3.6.1.4.1.9148.3.10.1, the apH323StackTable object has the OID 1.3.6.1.4.1.9148.3.10.1.1, and the apH323StackEntry object has the OID 1.3.6.1.4.1.9148.3.10.1.1.1.

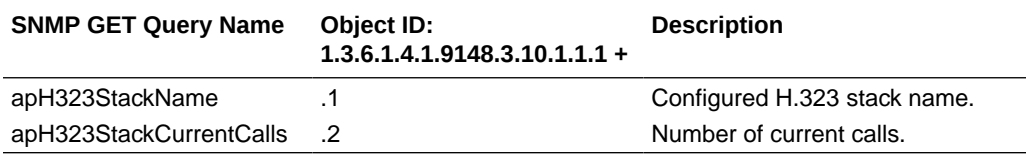

### License MIB (ap-license.mib)

The following table describes the SNMP GET query names for the License MIB (aplicense.mib). The apLicenseEntry object has the OID 1.3.6.1.4.1.9148.3.5.1.1.1.

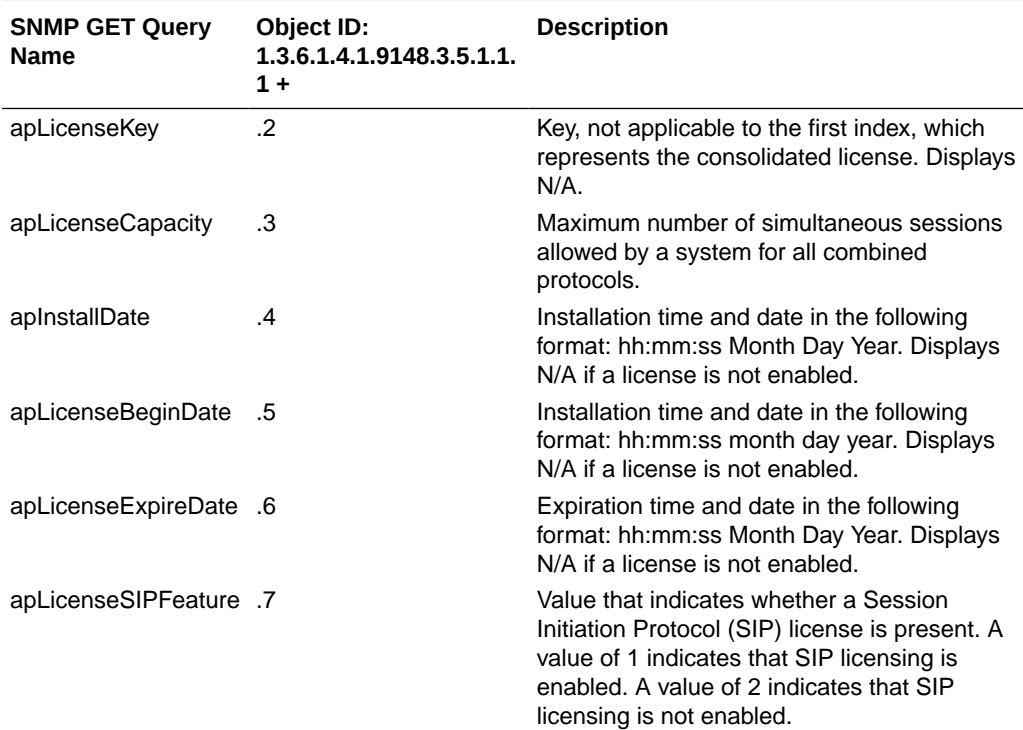

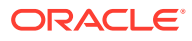

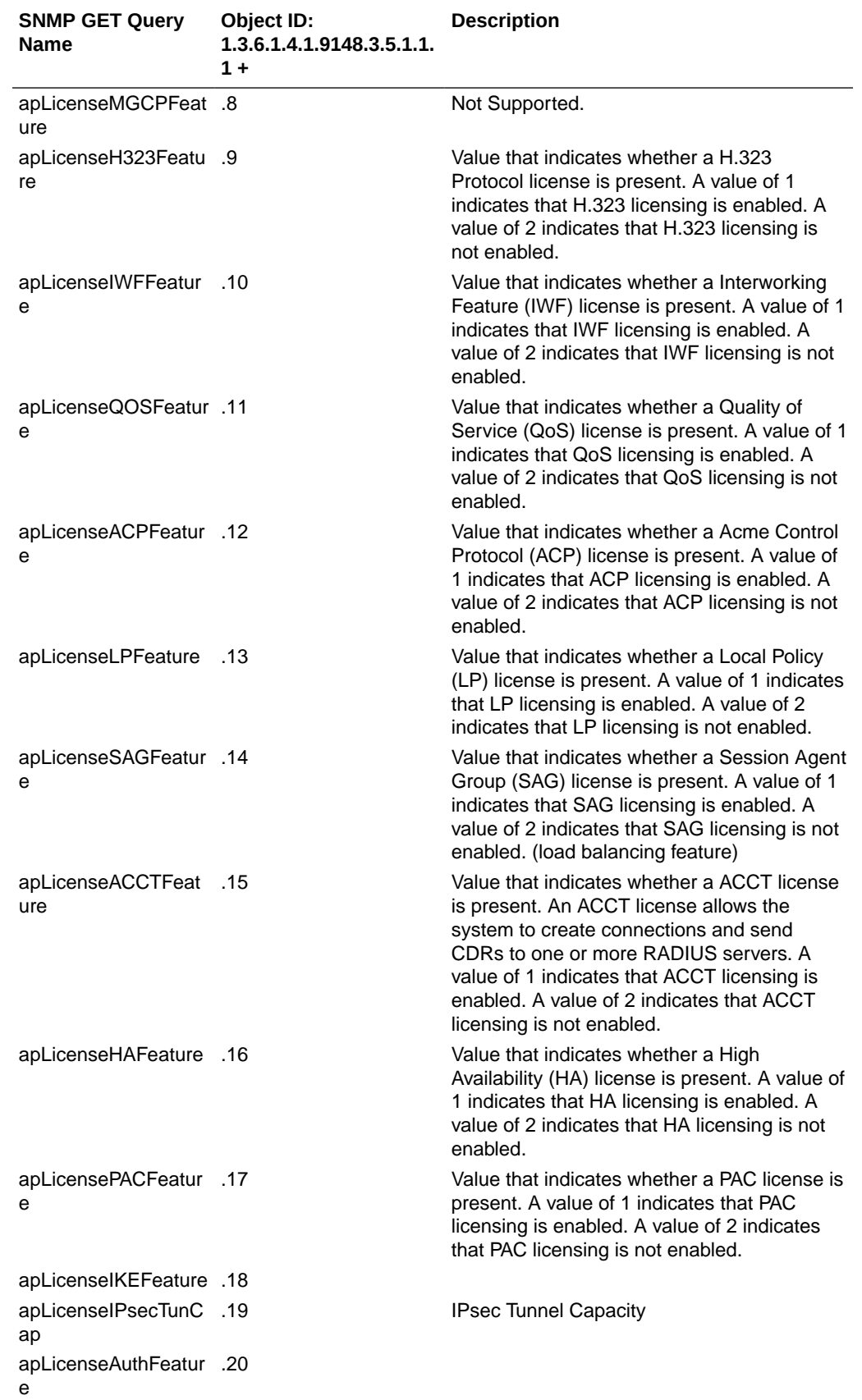

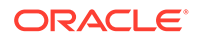

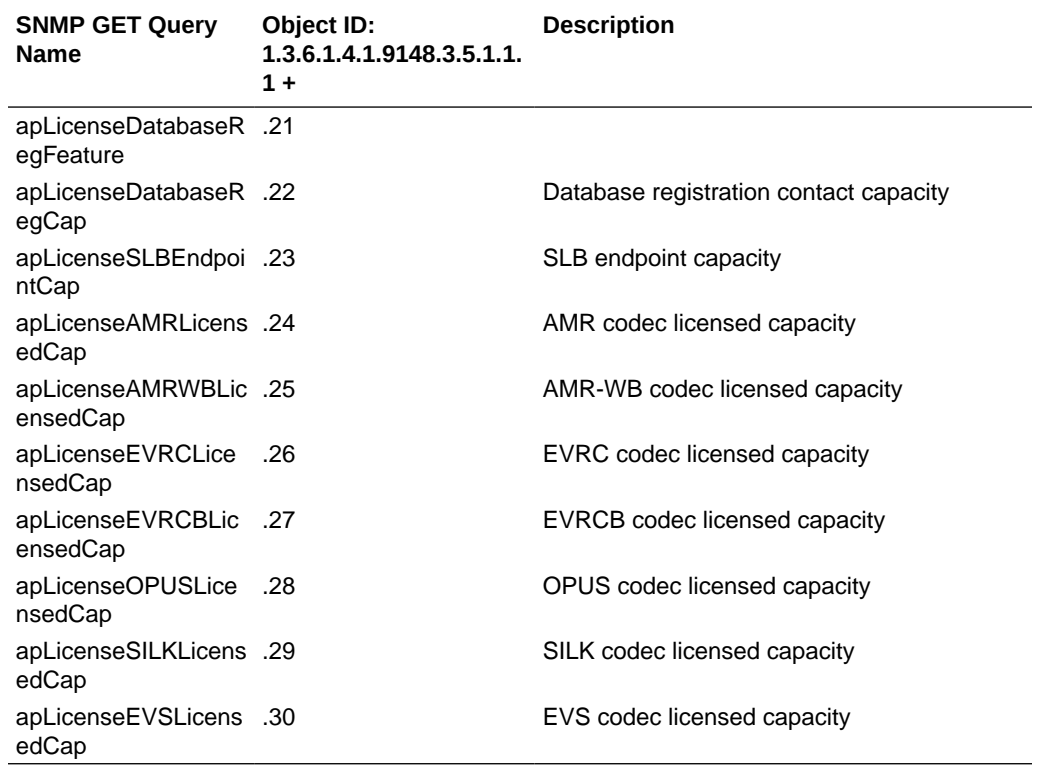

## Security MIB (ap-security.mib)

The following table describes the SNMP GET query names for the Security MIB (apsecurity.mib).

The apSecurityMIBObjects object has the OID 1.3.6.1.4.1.9148.3.9.1.

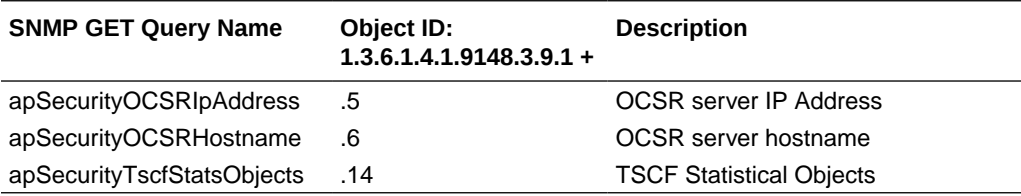

The apSecurityTacacsTable object has the OID 1.3.6.1.4.1.9148.3.9.1.4, and the apSecurityTacacsEntry object has the 1.3.6.1.4.1.9148.3.9.1.4.1.

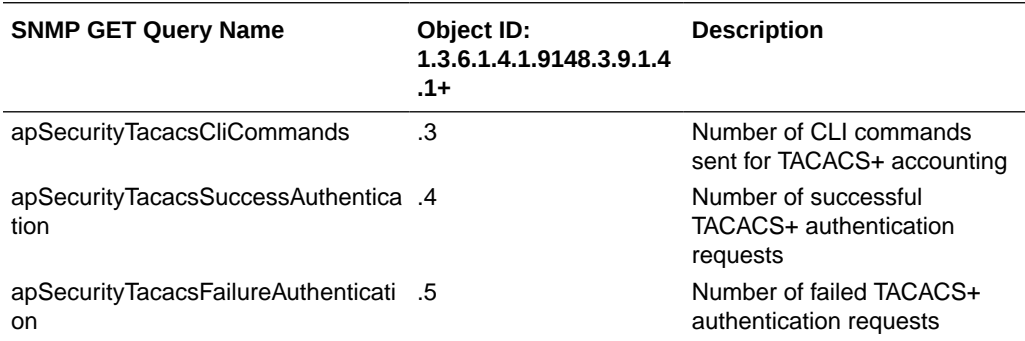

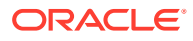

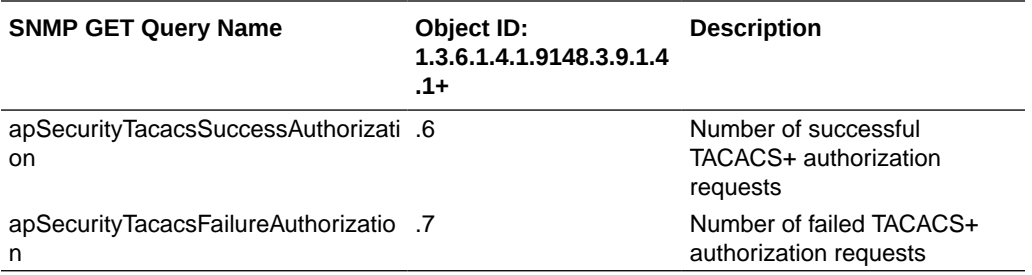

#### The **apSecurityTscfStatsObjects** object has the OID **1.3.6.1.4.1.9148.3.9.1.14.**

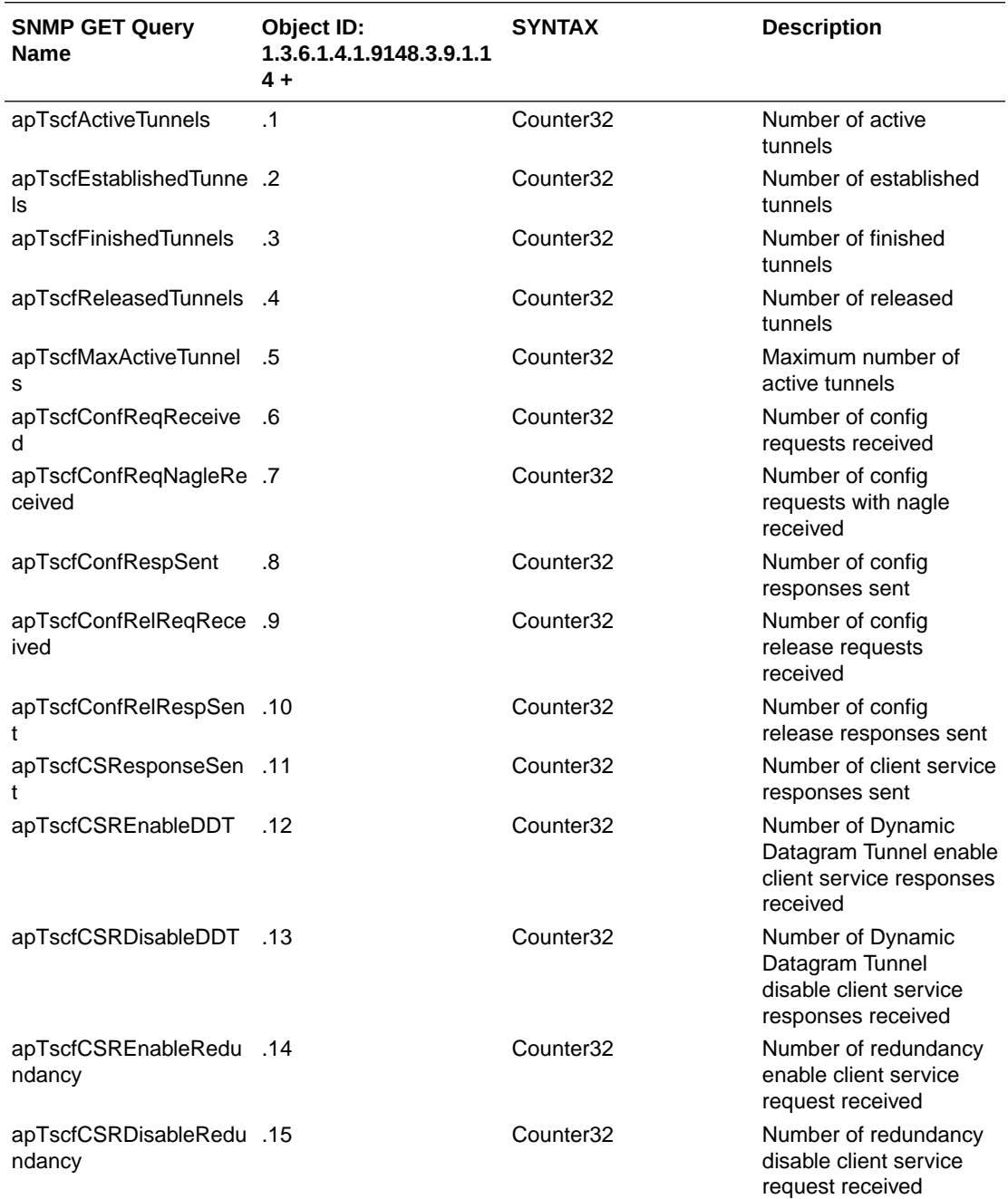

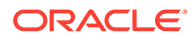

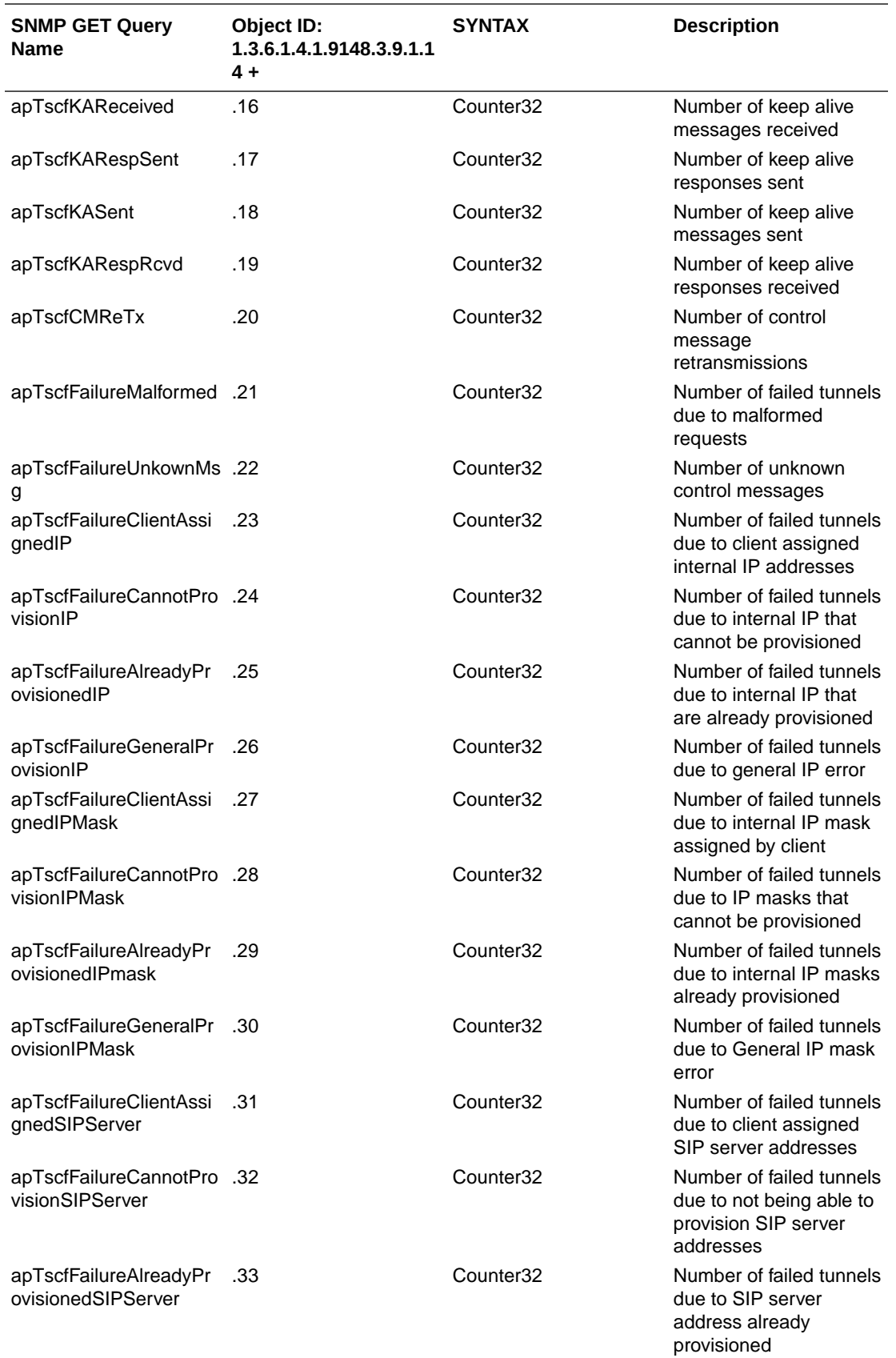

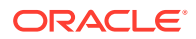

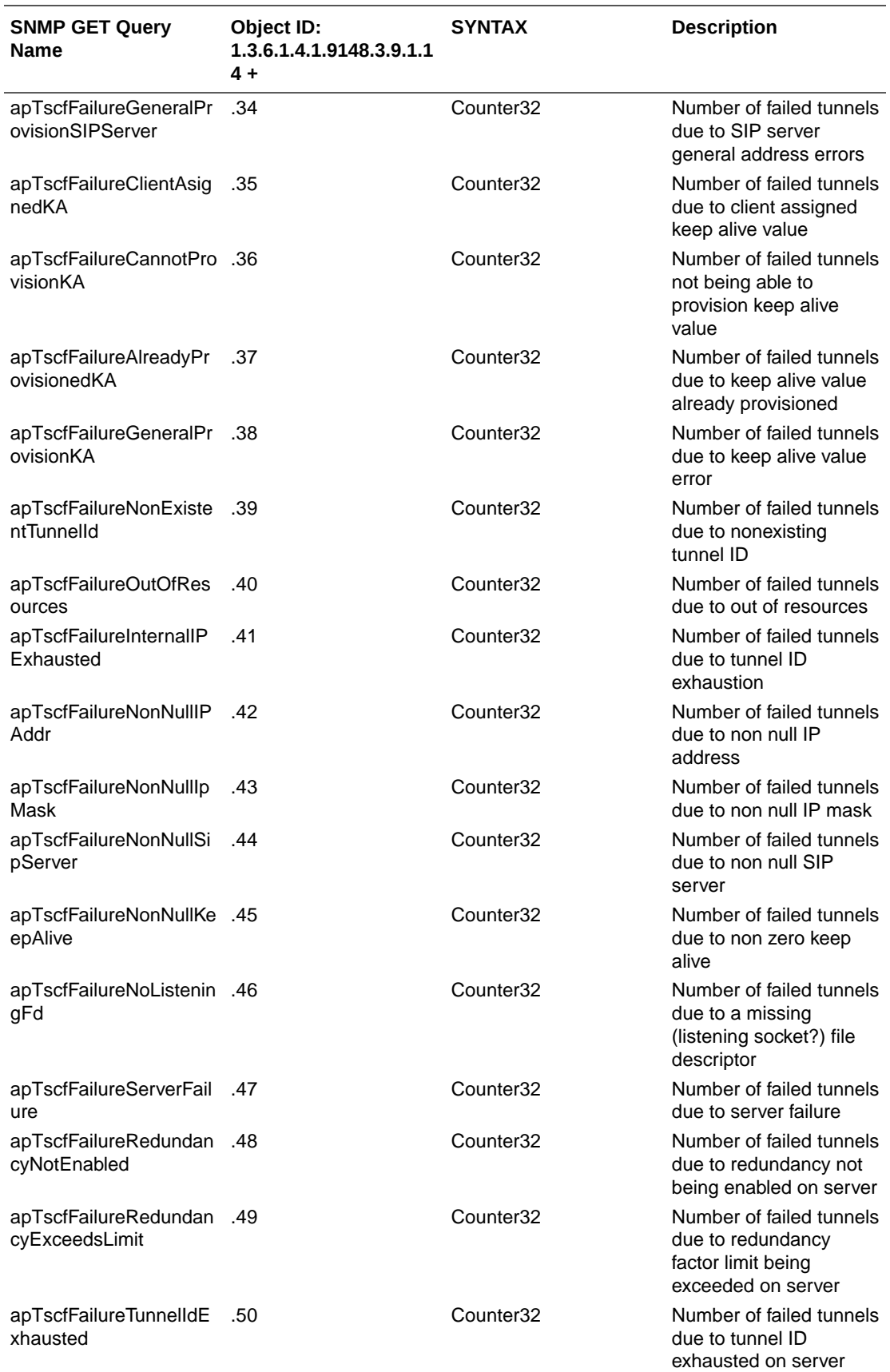

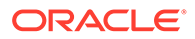

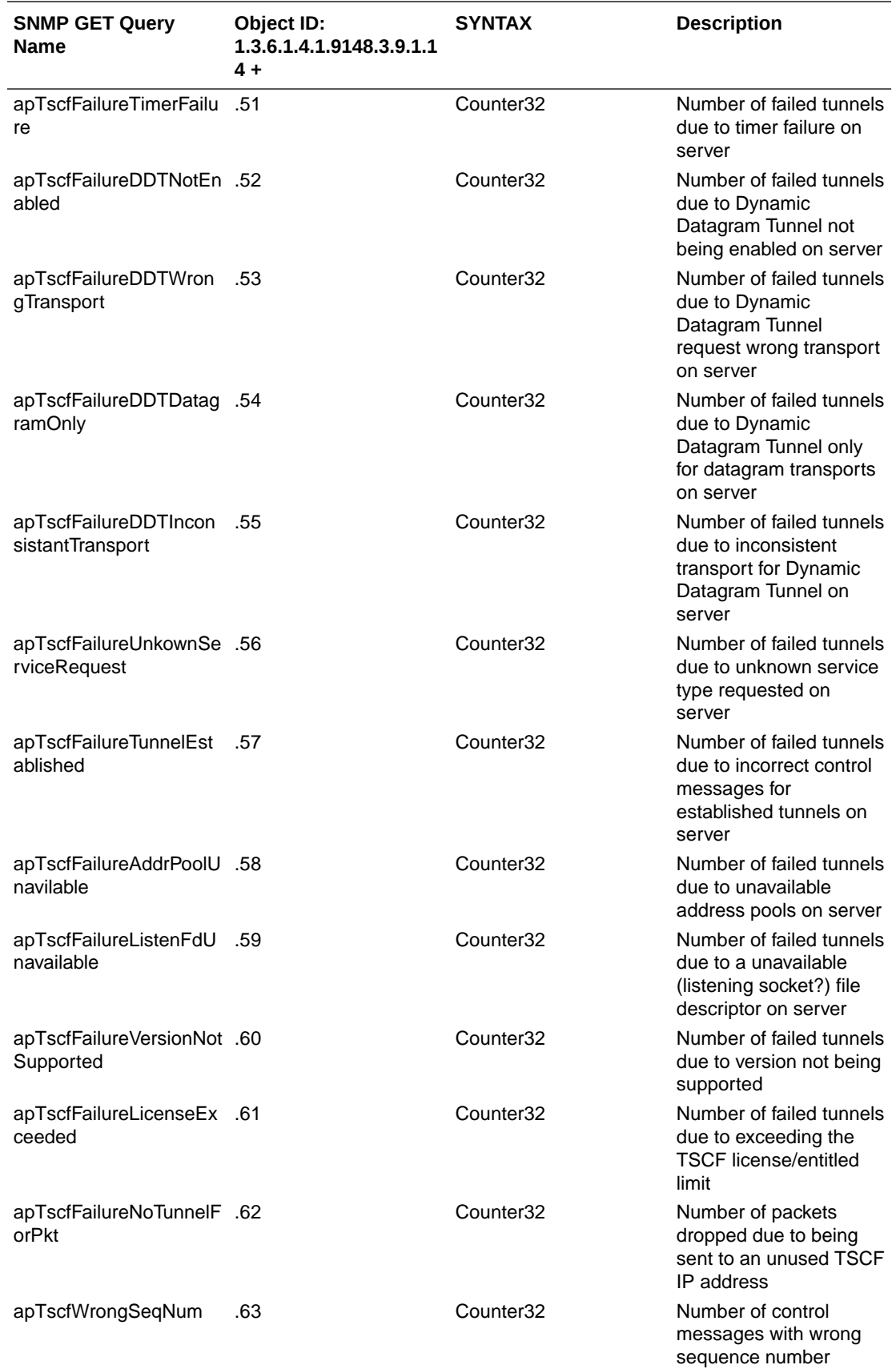

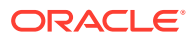

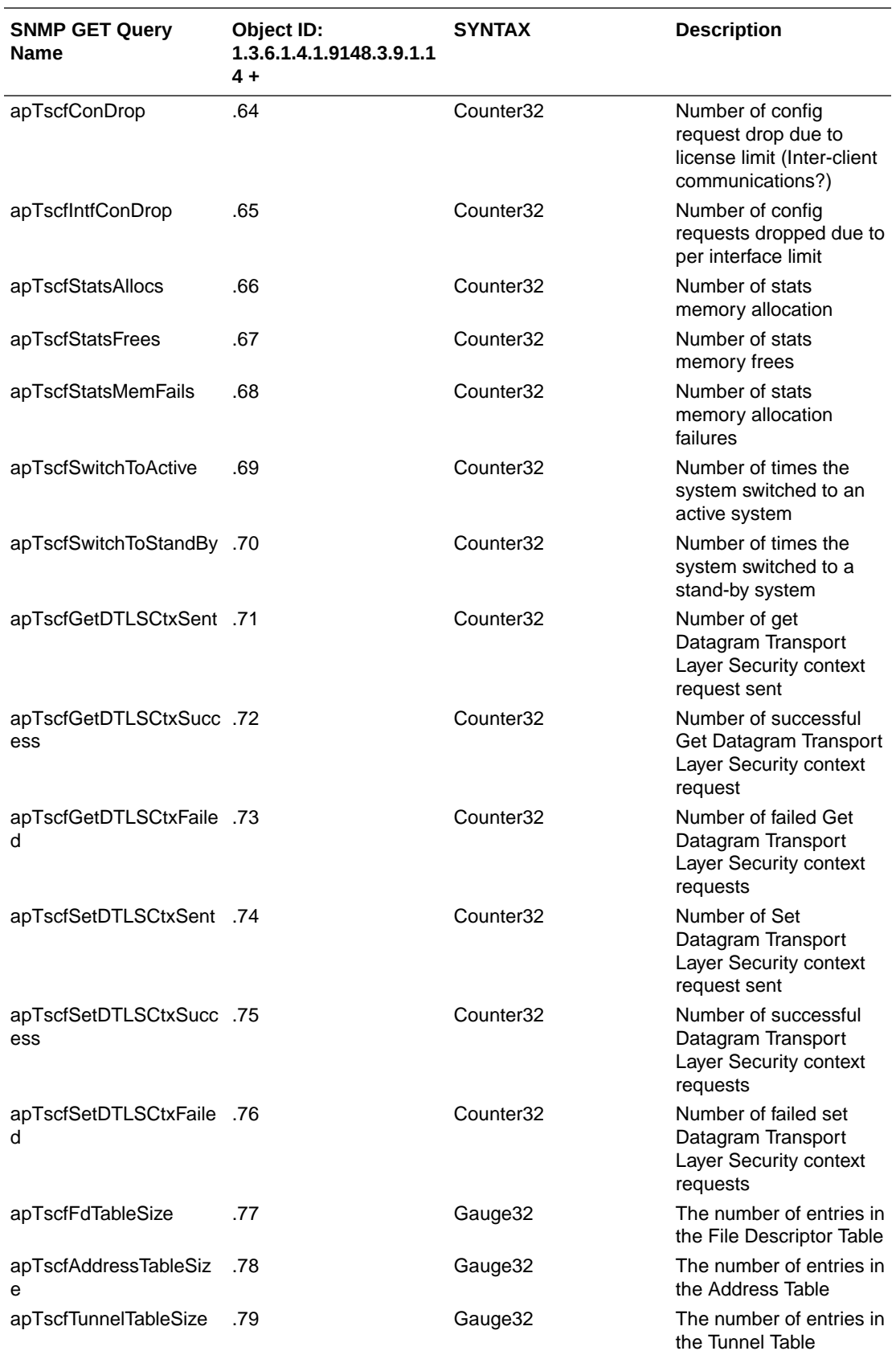

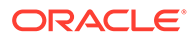
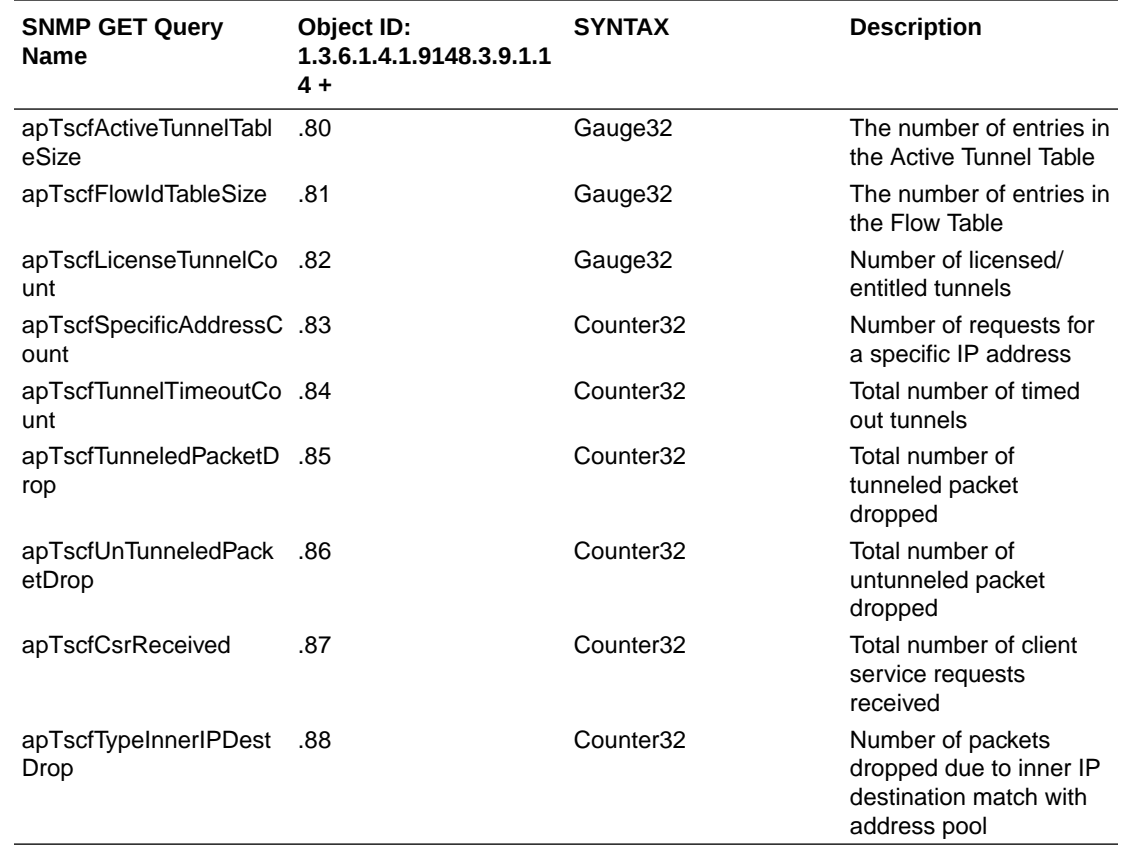

### apSecurityCertificateTable

This table, found in the ap-security.mib, provides information about installed security certificates and their expiration. It conveys the same information displayed in the **show security certificates** command.

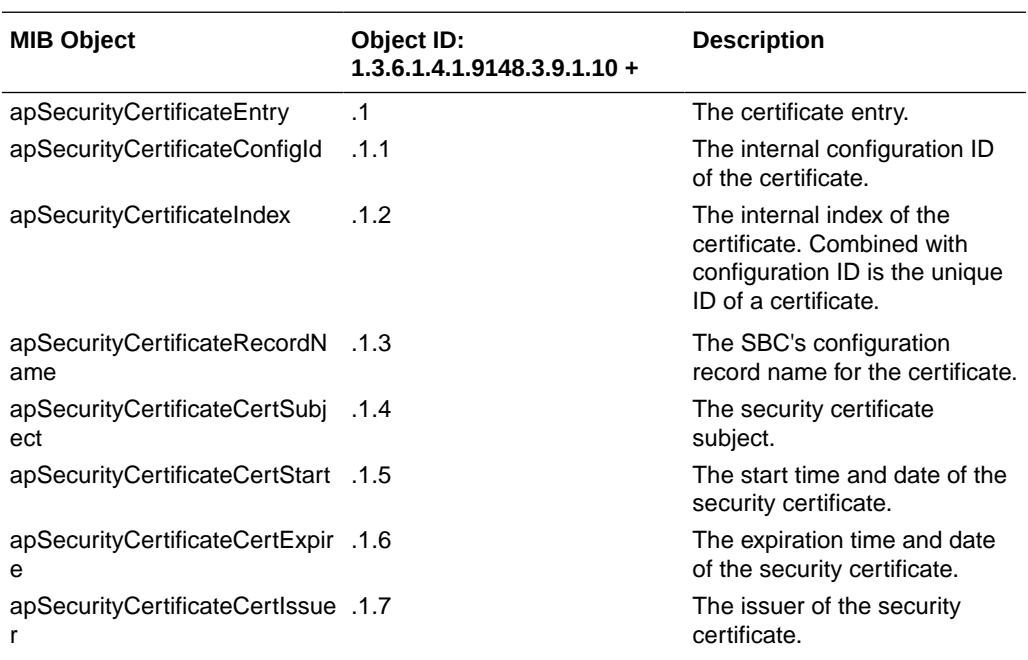

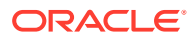

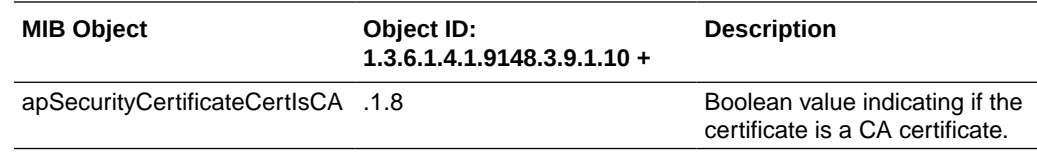

# SIP MIB (ap-sip.mib)

The following table describes the SNMP Get query names for the SIP MIB (ap-sip.mib). The apSipMIBGeneralObjects object has the OID 1.3.6.1.4.1.9148.3.15.1.1.1.

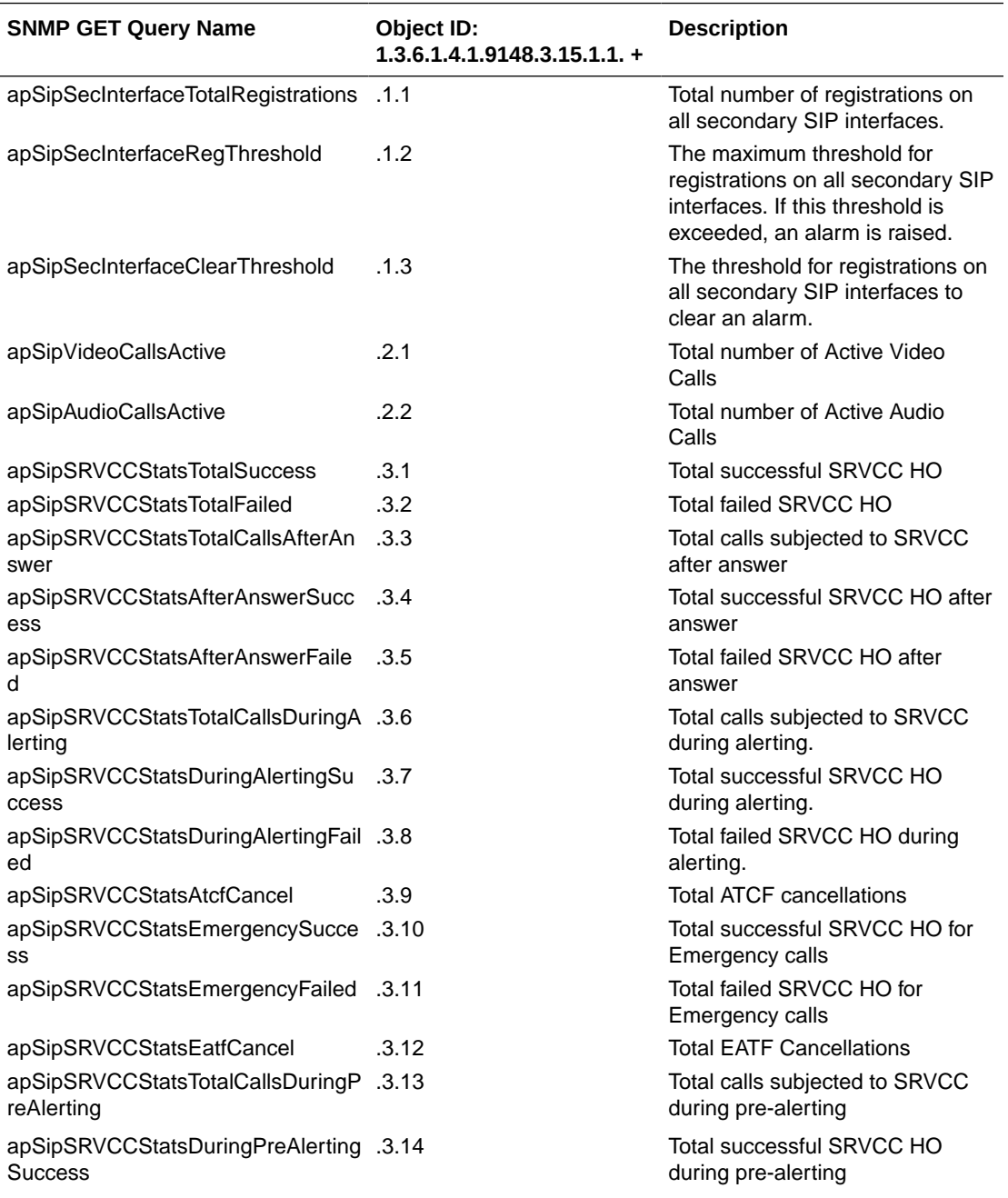

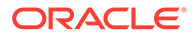

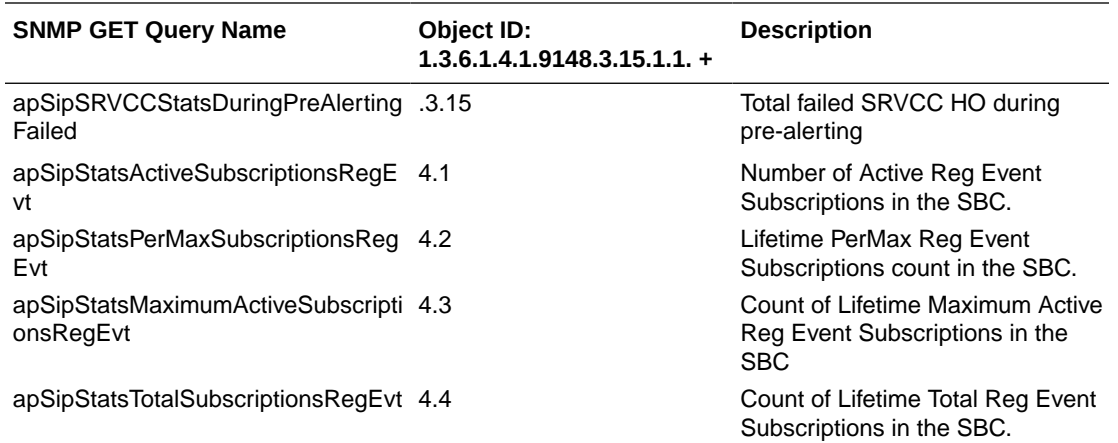

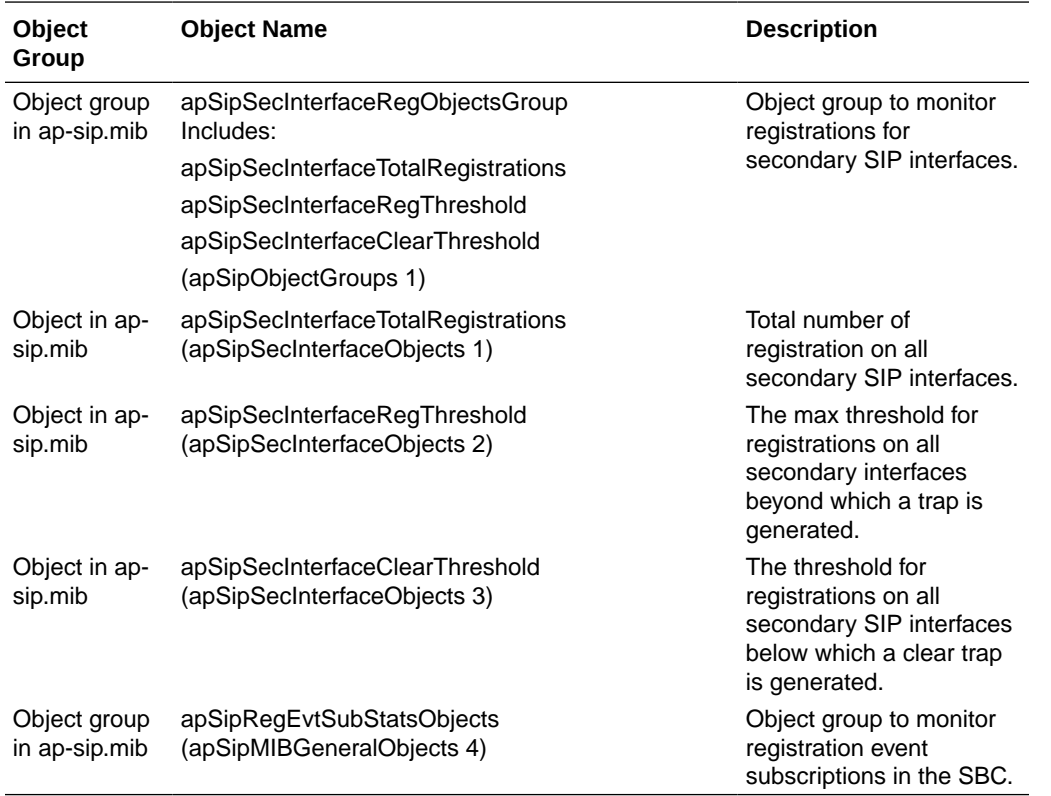

### **MSRP Objects for SNMP**

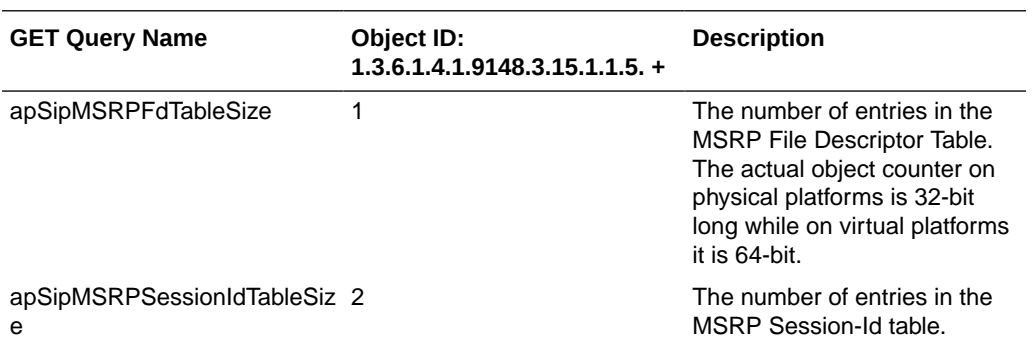

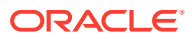

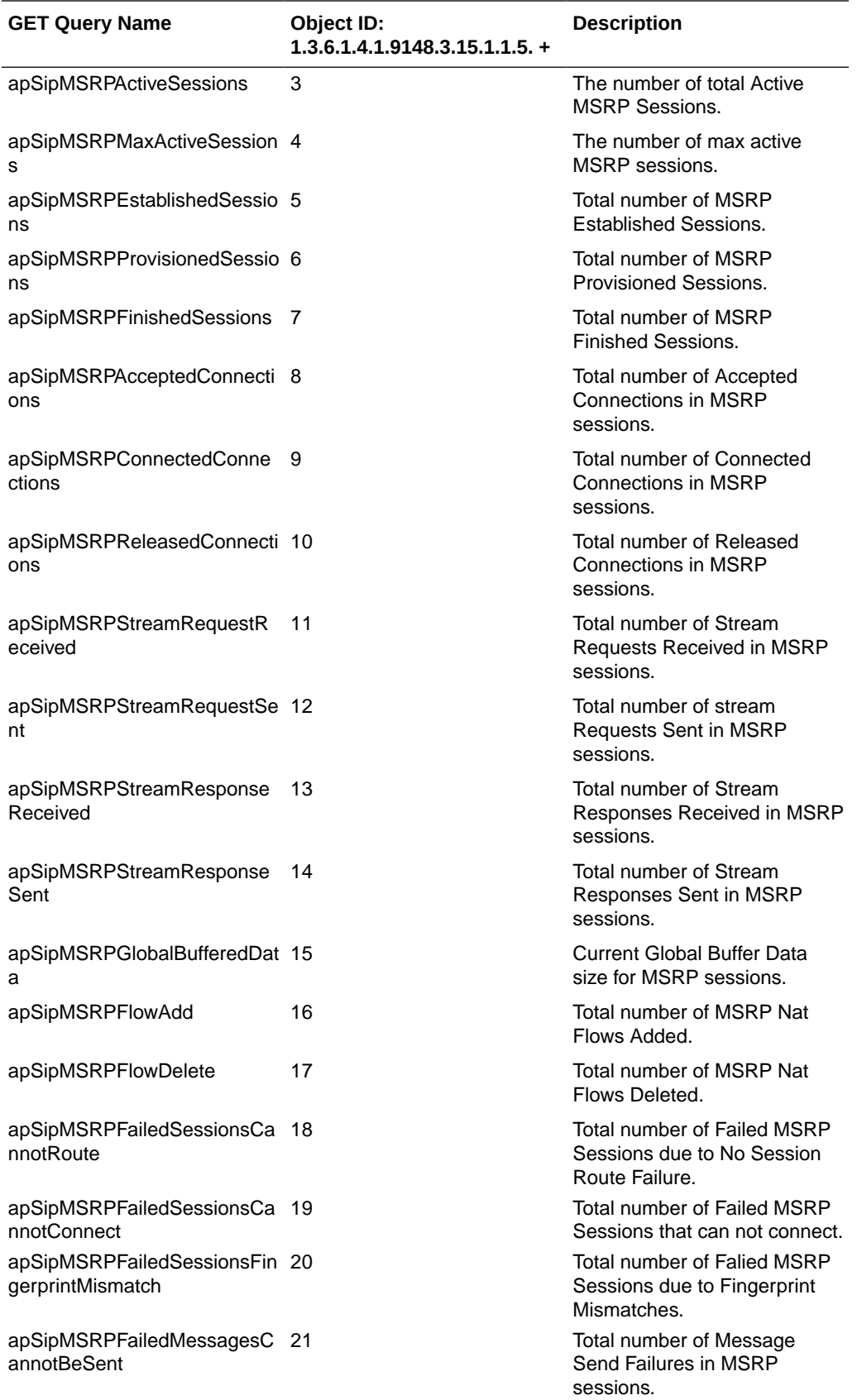

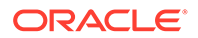

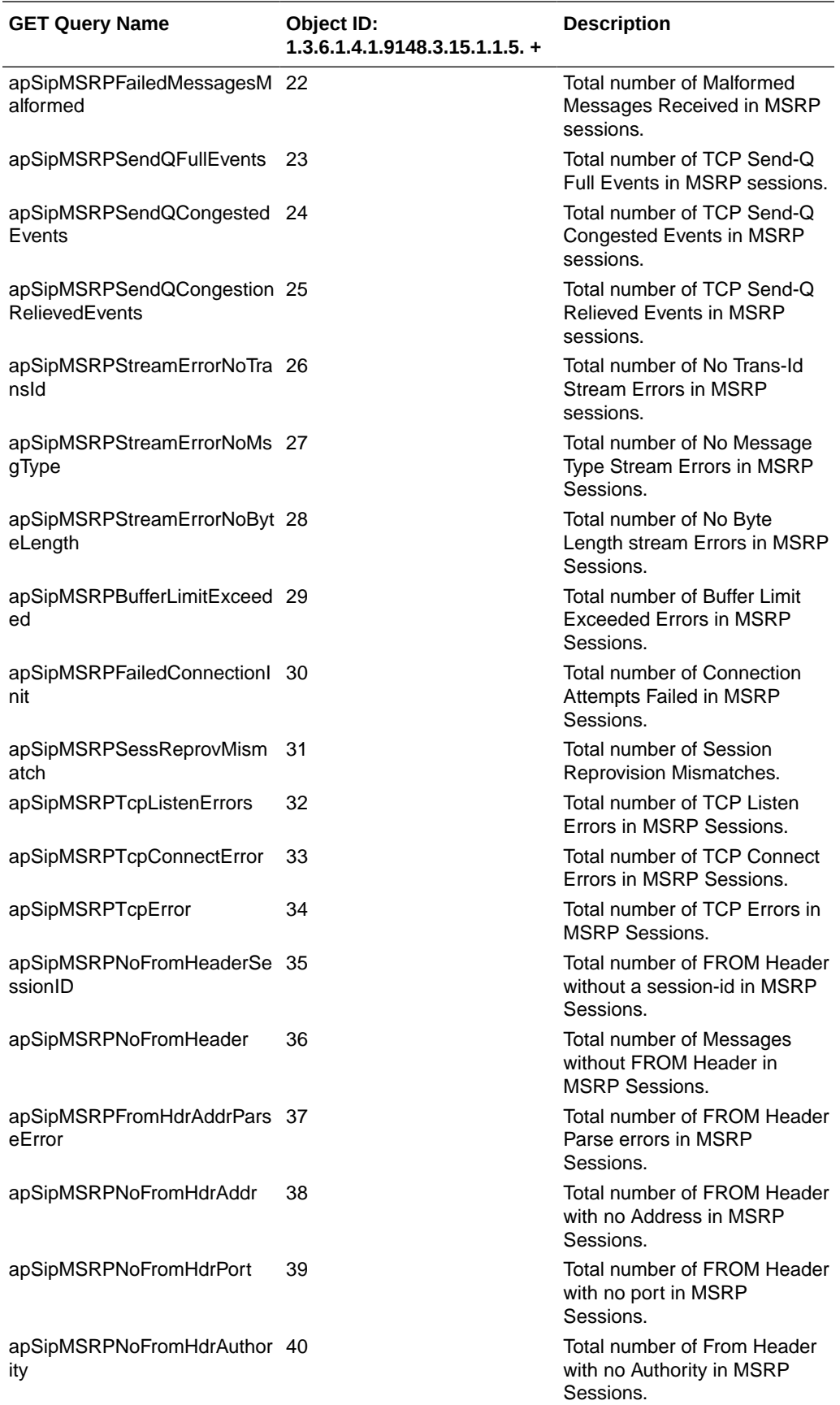

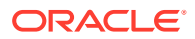

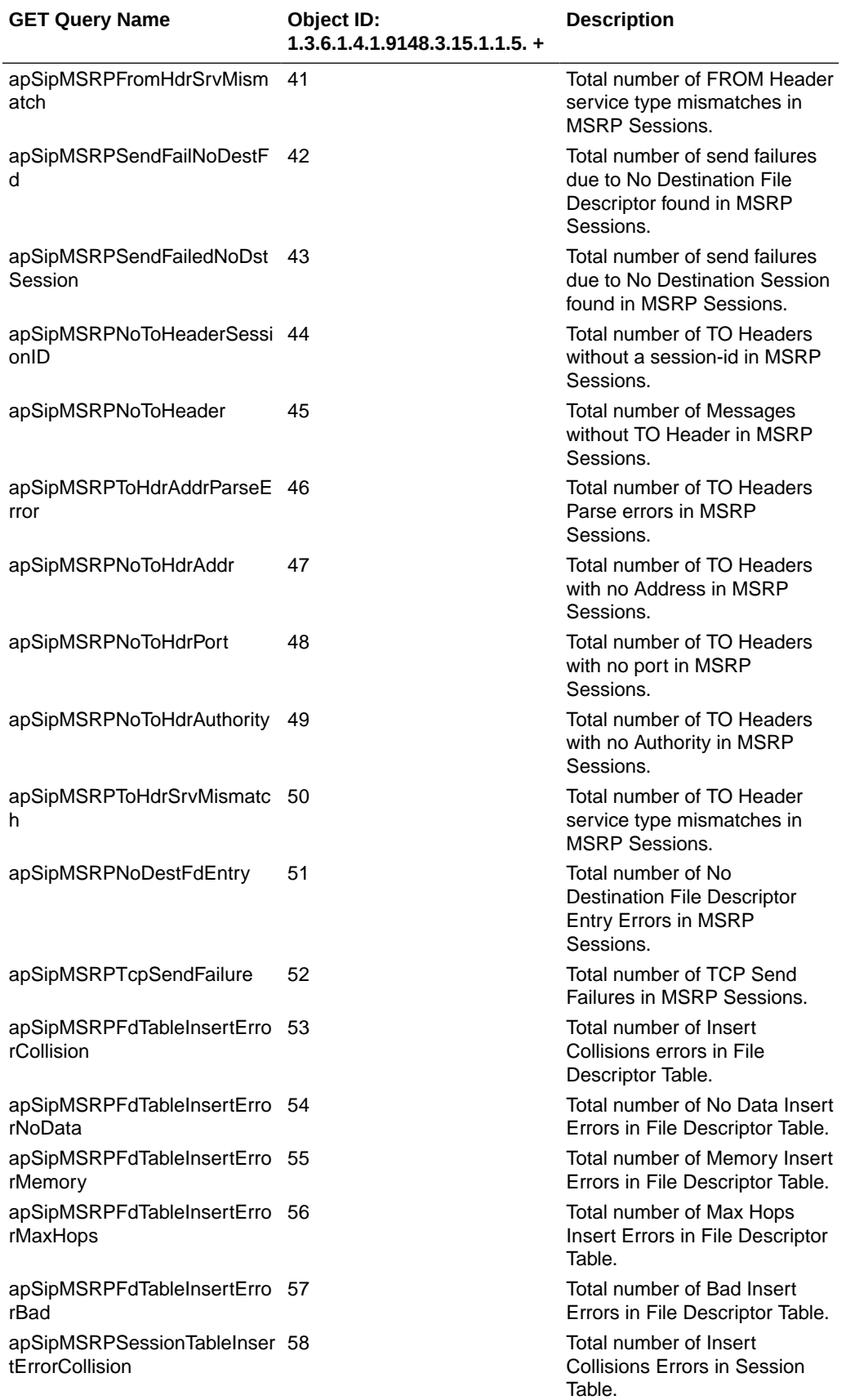

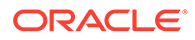

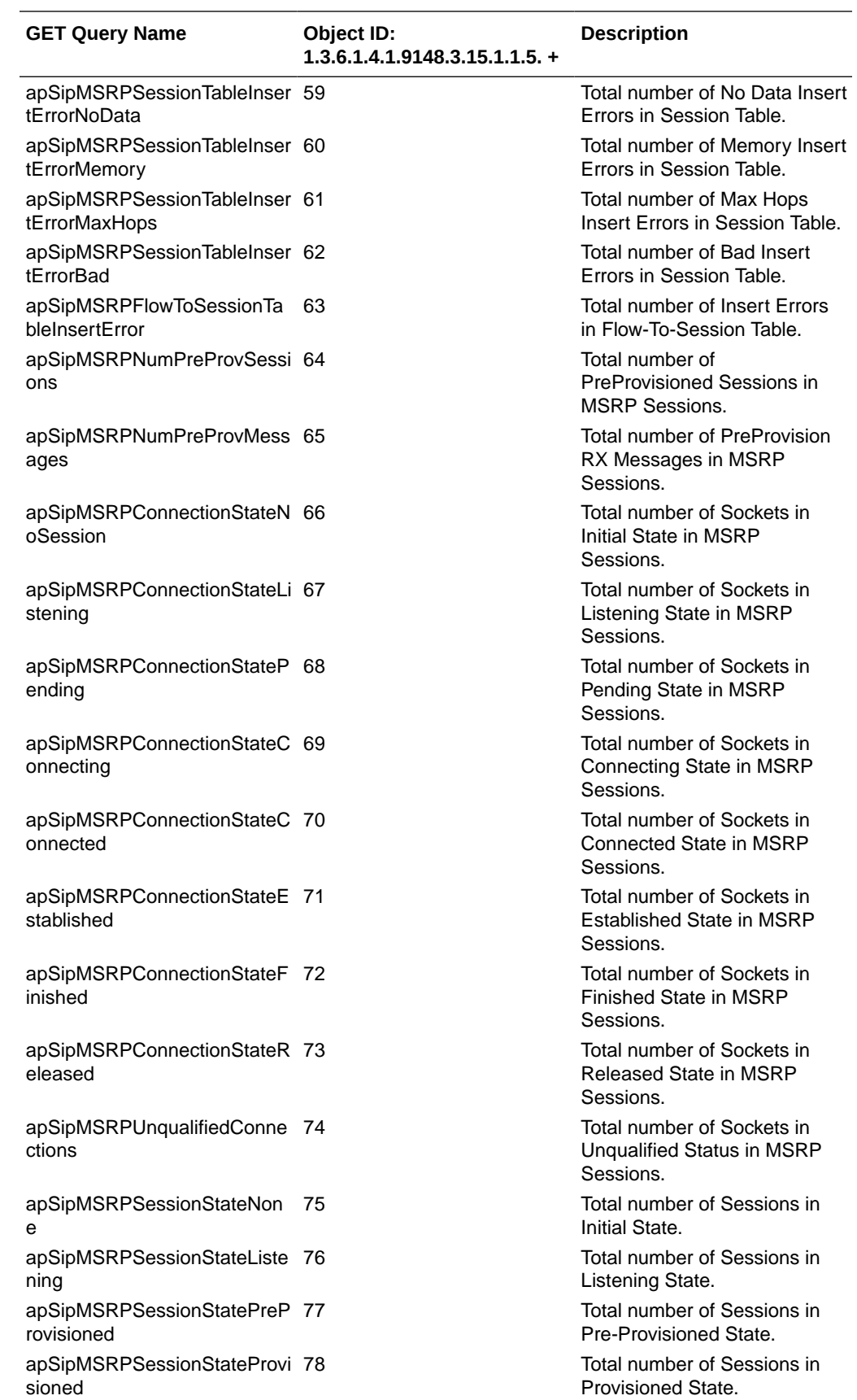

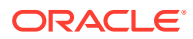

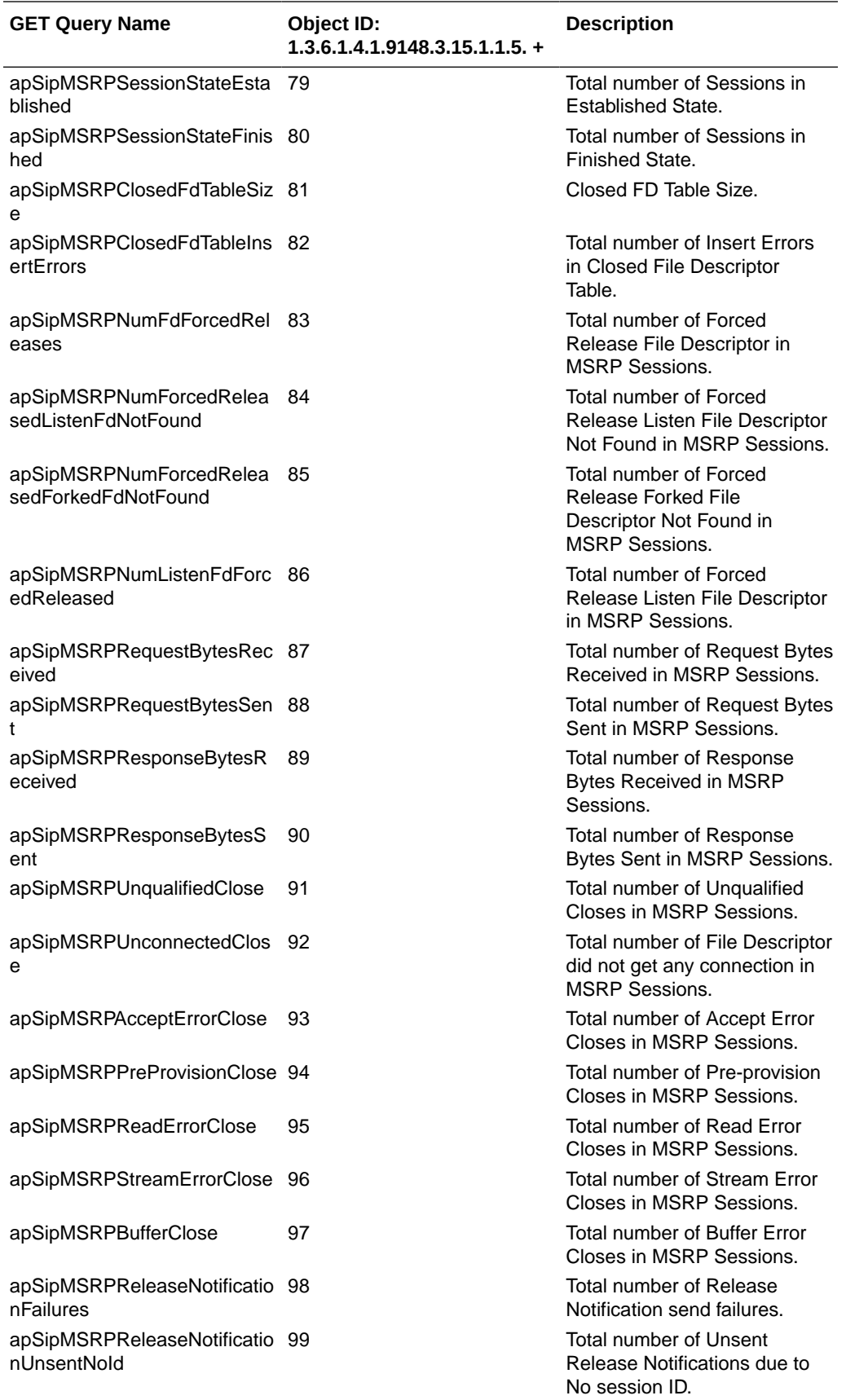

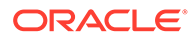

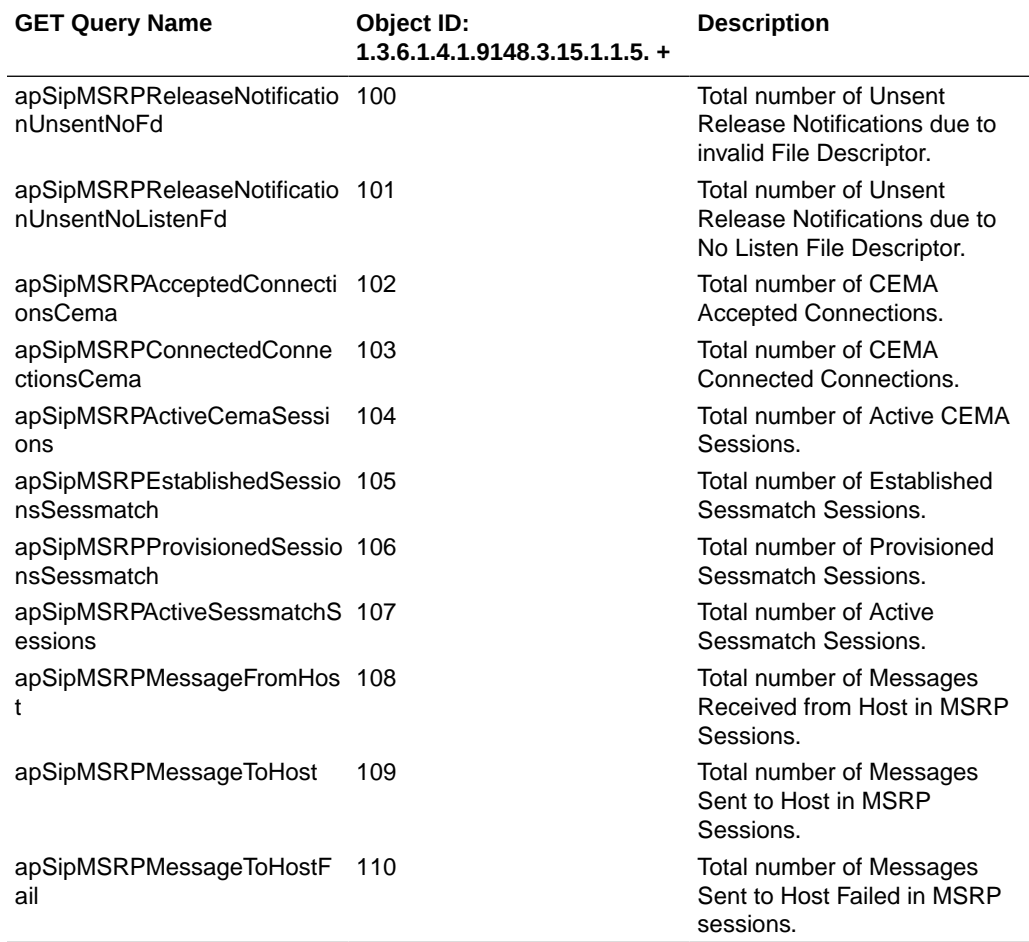

#### **Rate Statistics for Method Events**

When configured, the SBC calculates SUCCESS, TIMEOUT and FAILURE percentages of client and server transactions for the SUBSCRIBE, NOTIFY and MESSAGE methods and makes them available via SNMP OIDs. The SBC contains these OIDs within apSipMethodStatsEventCount (1.3.6.1.4.1.9148.3.15.1.2.10.1.4.\*). These OIDs are established in ap-sip.mib under the apSipMethodStatsTable package.

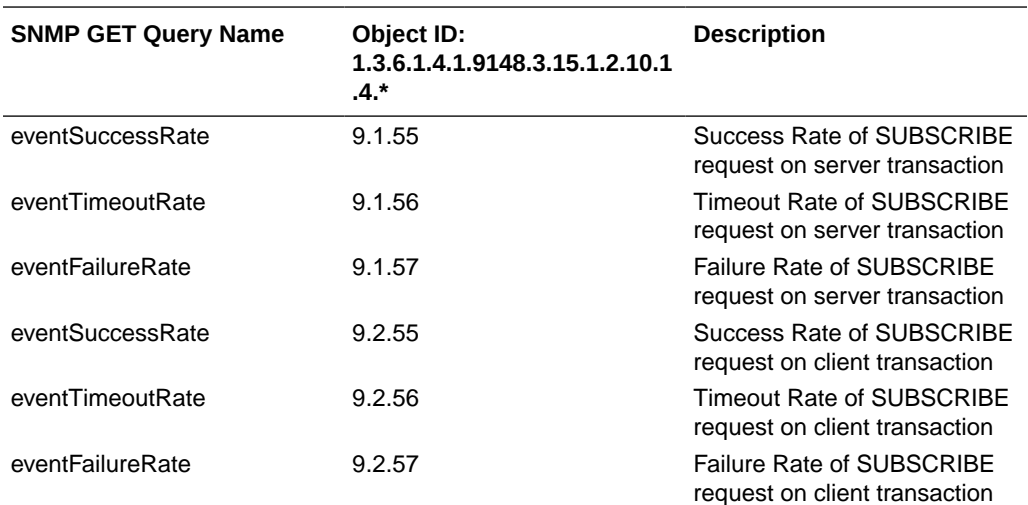

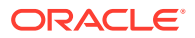

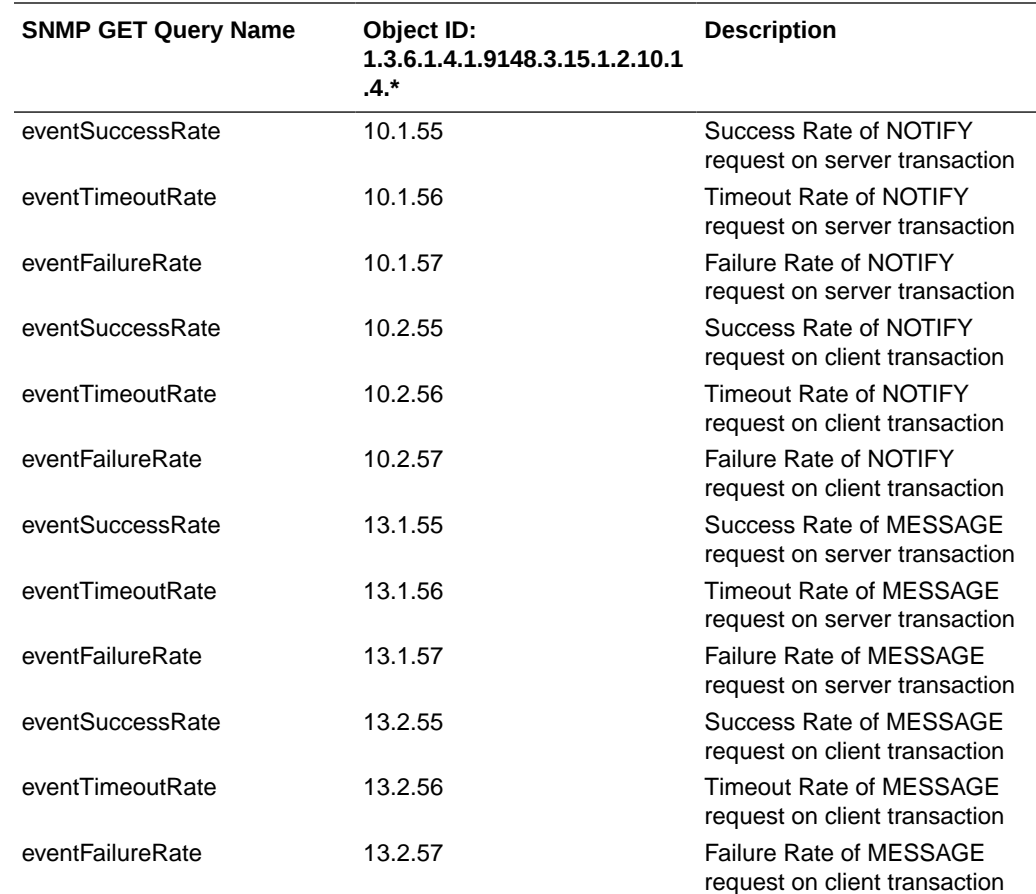

# syslog MIB (ap-slog.mib)

The following table describes the SNMP GET query names for the syslog MIB (ap-slog.mib).

#### **Note:**

Form the Object Identifier (OID) Number by concatenating the OID of apSyslogBasic (1.3.6.1.4.1.9148.3.1.1.1) with the OID termination number.

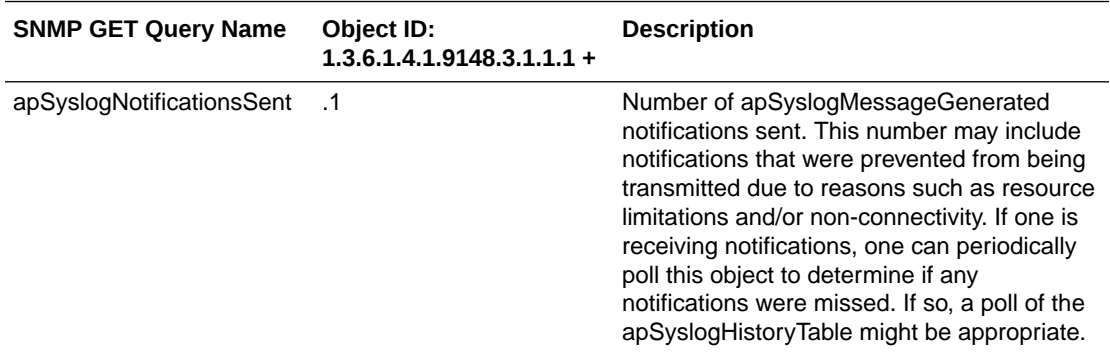

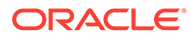

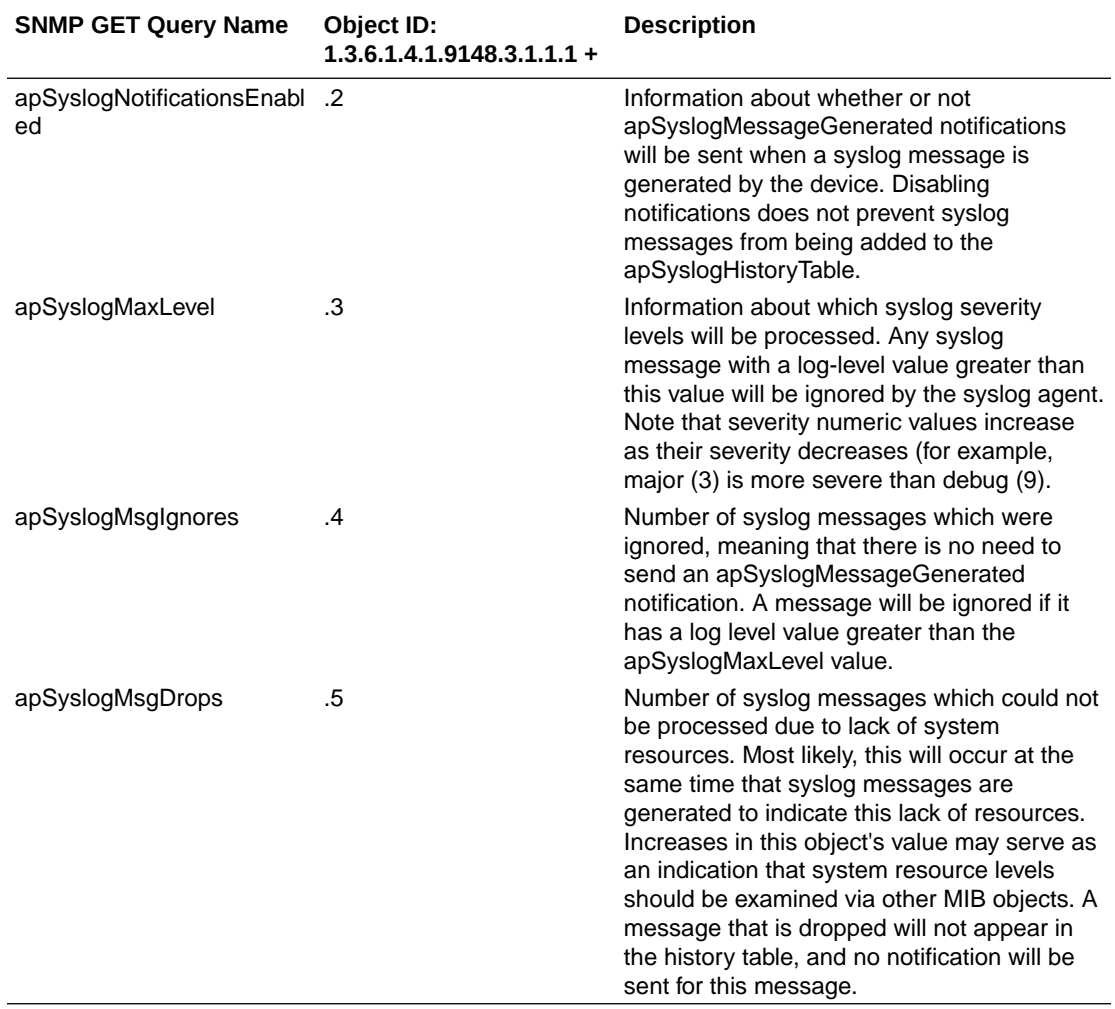

### **Note:**

Form the Object Identifier (OID) Number by concatenating the OID of apSyslogHistory (1.3.6.1.4.1.9148.3.1.1.2) with the OID termination number.

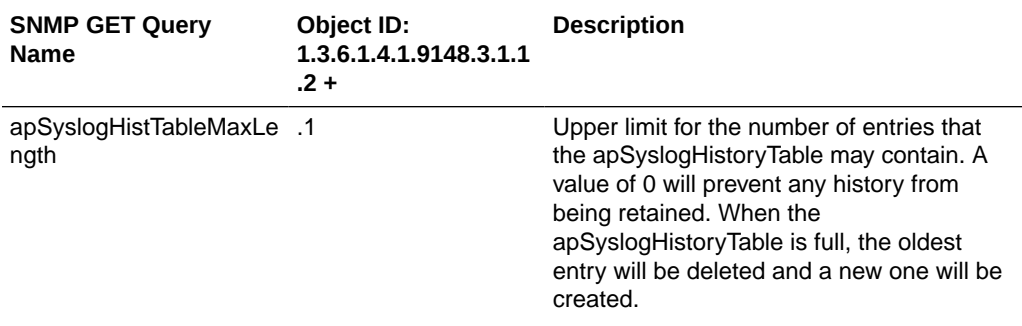

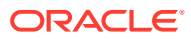

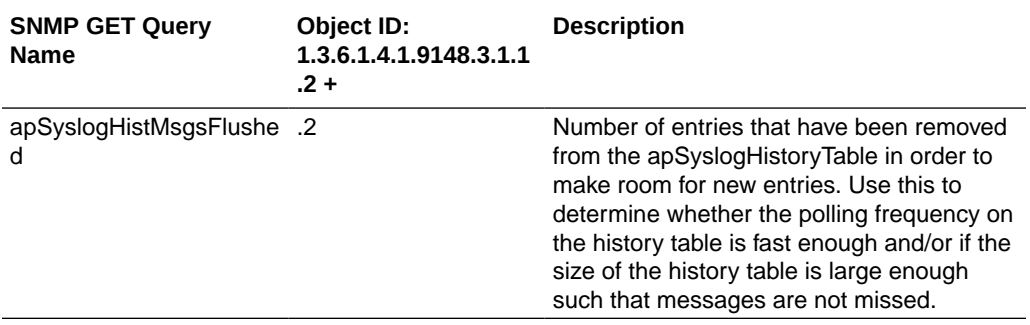

#### **Note:**

Form the Object Identifier (OID) Number by concatenating the OID of apSyslogHistoryEntry (1.3.6.1.4.1.9148.3.1.1.2.3) with the OID termination number.

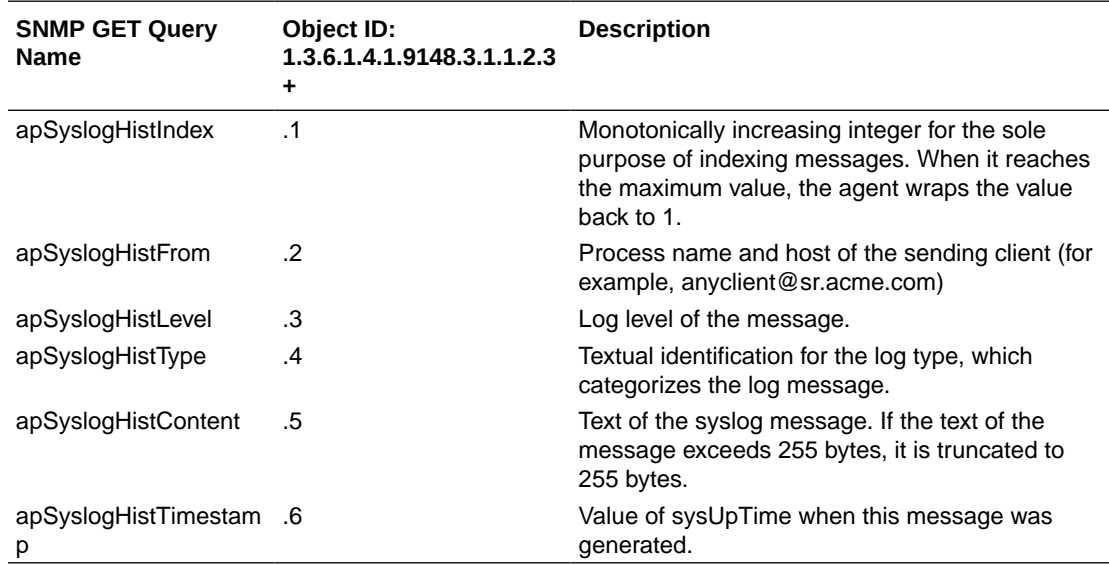

### System Management MIB (ap-smgmt.mib)

The following table describes the SNMP GET query names for the System Management MIB (ap-smgmt.mib).

Note that the apSigRealmStats MIB is populated for realms on which H.323 and SIP are configured; this supports aggregate statistics for H.323 and SIP. A note like this one appears with the OID information shown in the table below.

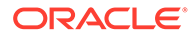

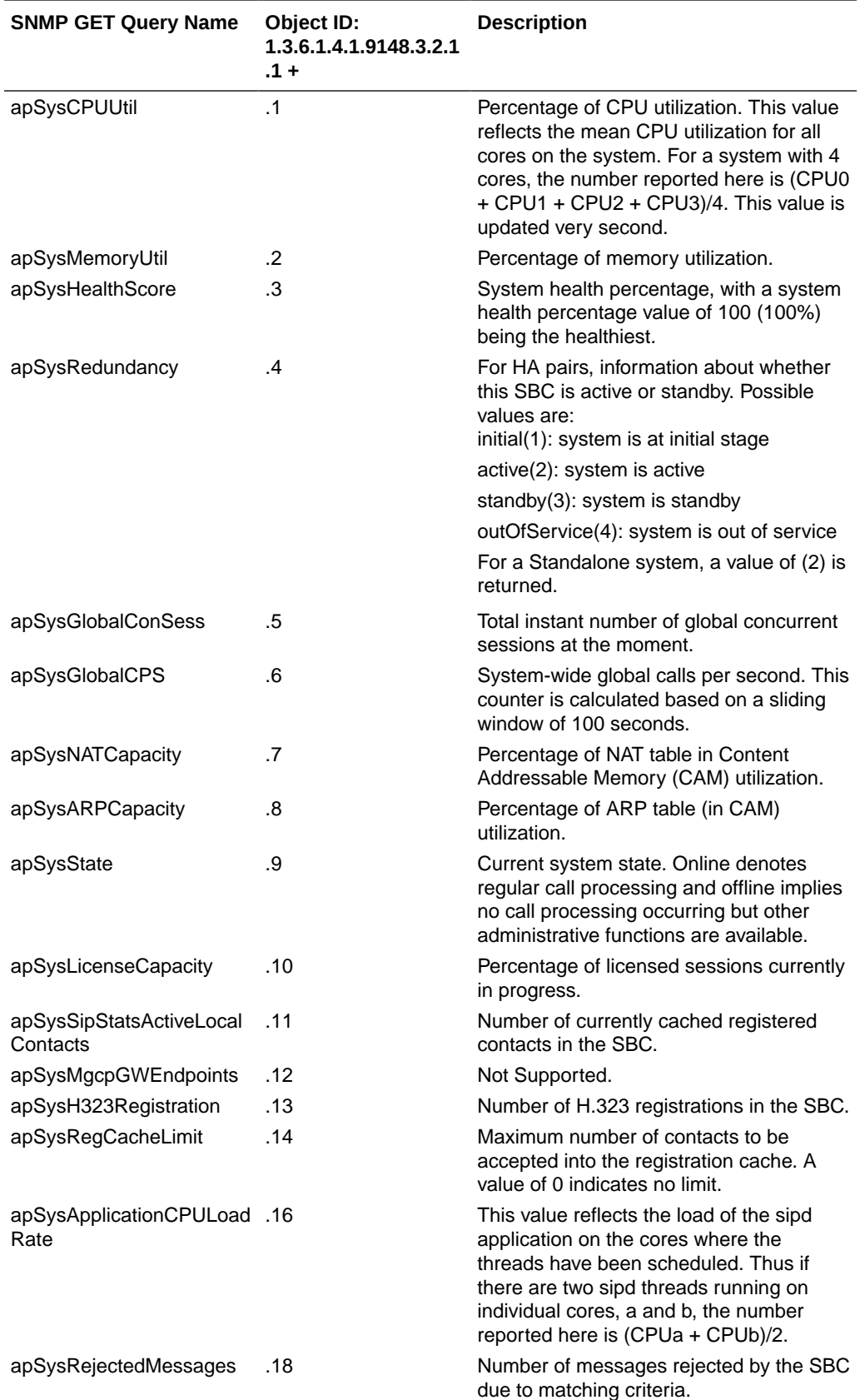

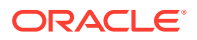

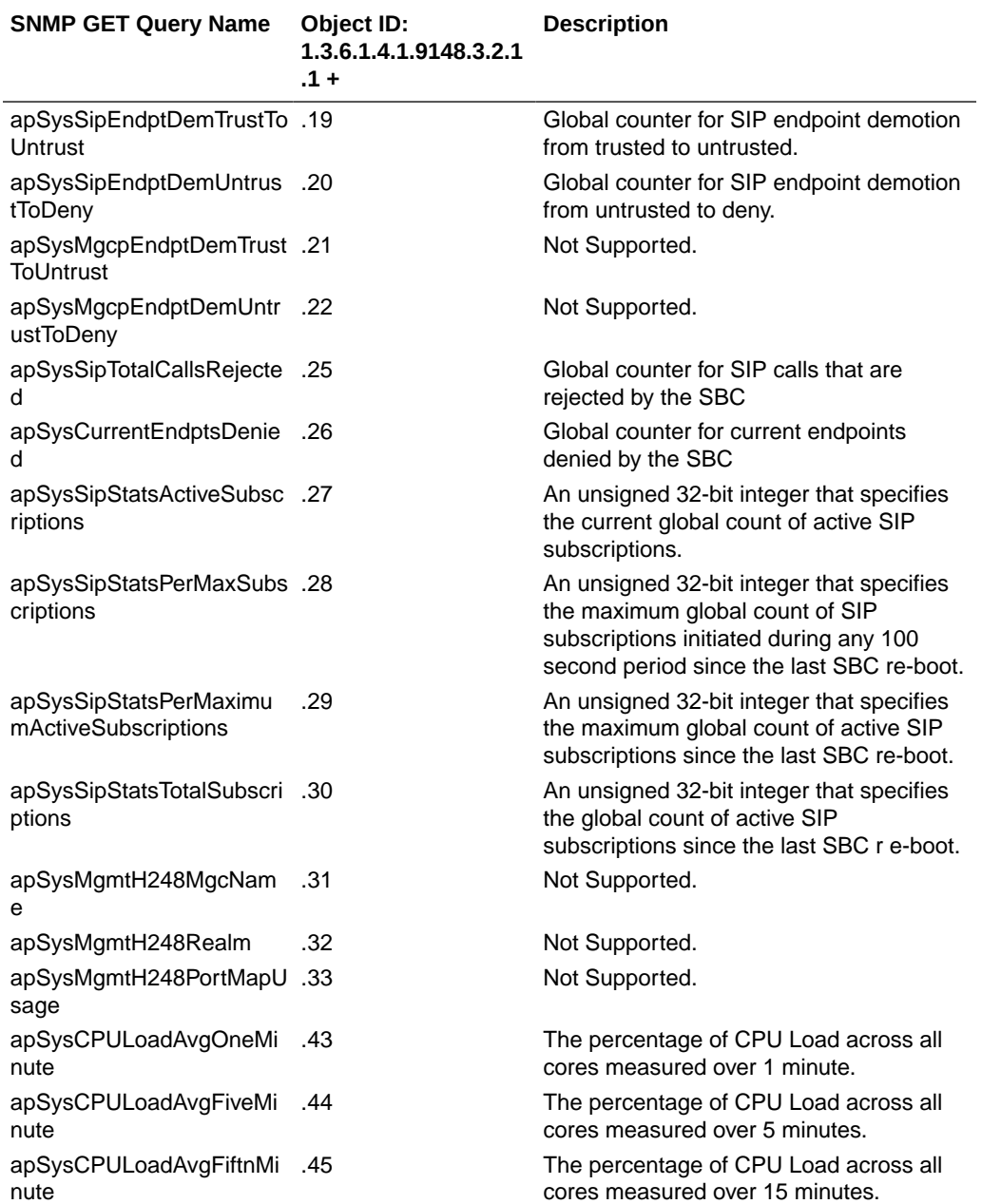

The apSysMgmtCPULoadAvgGroup object has the OID 1.3.6.1.4.1.9148.3.2.4.2.31, and is an object that monitors CPU Load Average across all CPU cores for 1, 5, and 15 minutes.

The apSysStorageSpaceTable object has the OID 1.3.6.1.4.1.9148.3.2.1.1.23, and the apSysStorageSpaceEntry object has the OID 1.3.6.1.4.1.9148.3.2.1.1.23.1.

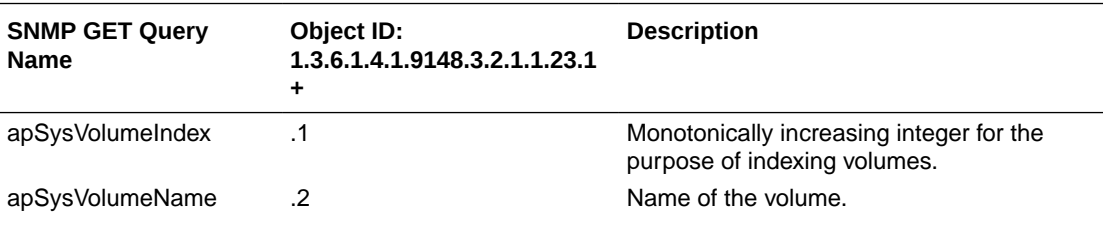

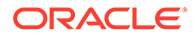

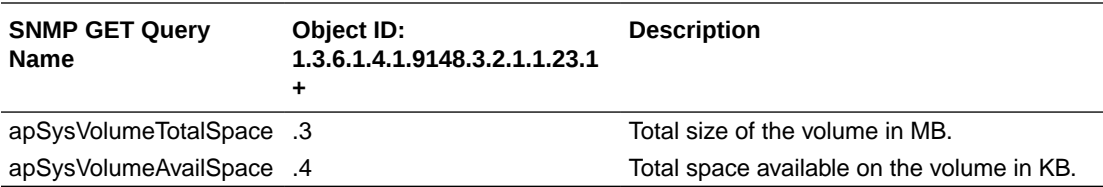

The apCombinedSessionAgentStatsEntry object has the OID 1.3.6.1.4.1.9148.3.2.1.2.1.1.

This table object reflects statistics found in the **show sipd agents** ACLI command.

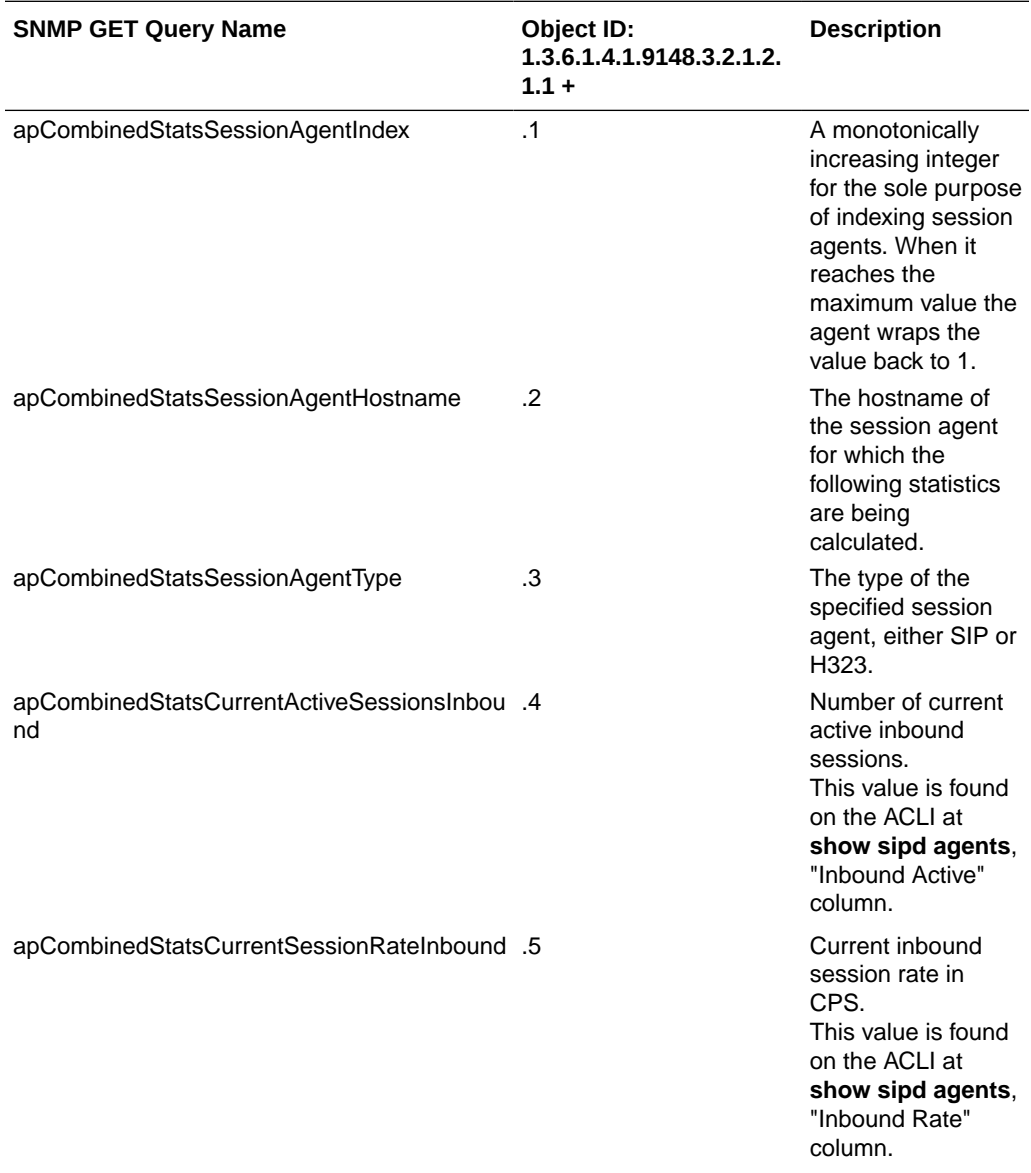

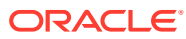

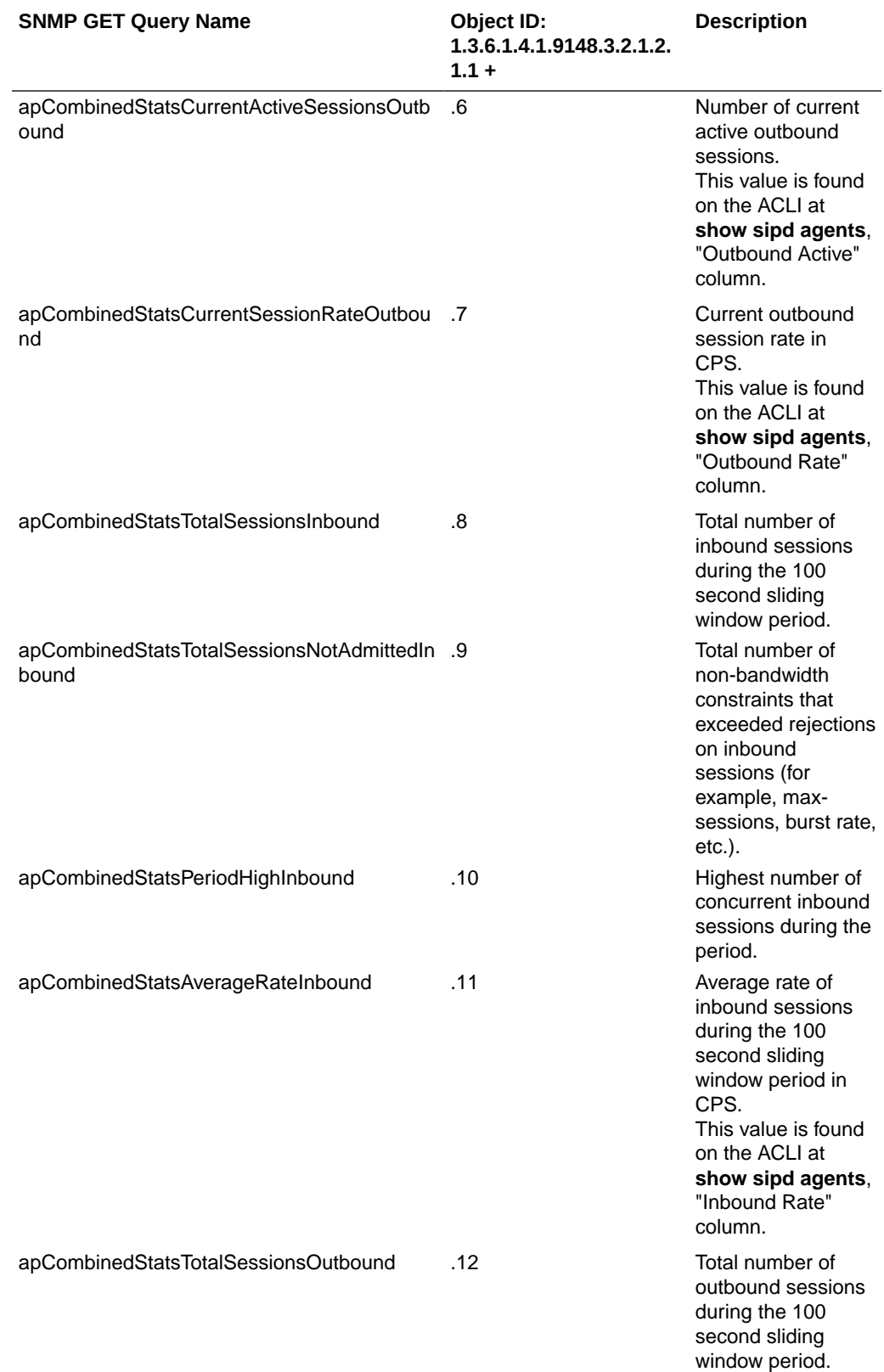

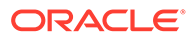

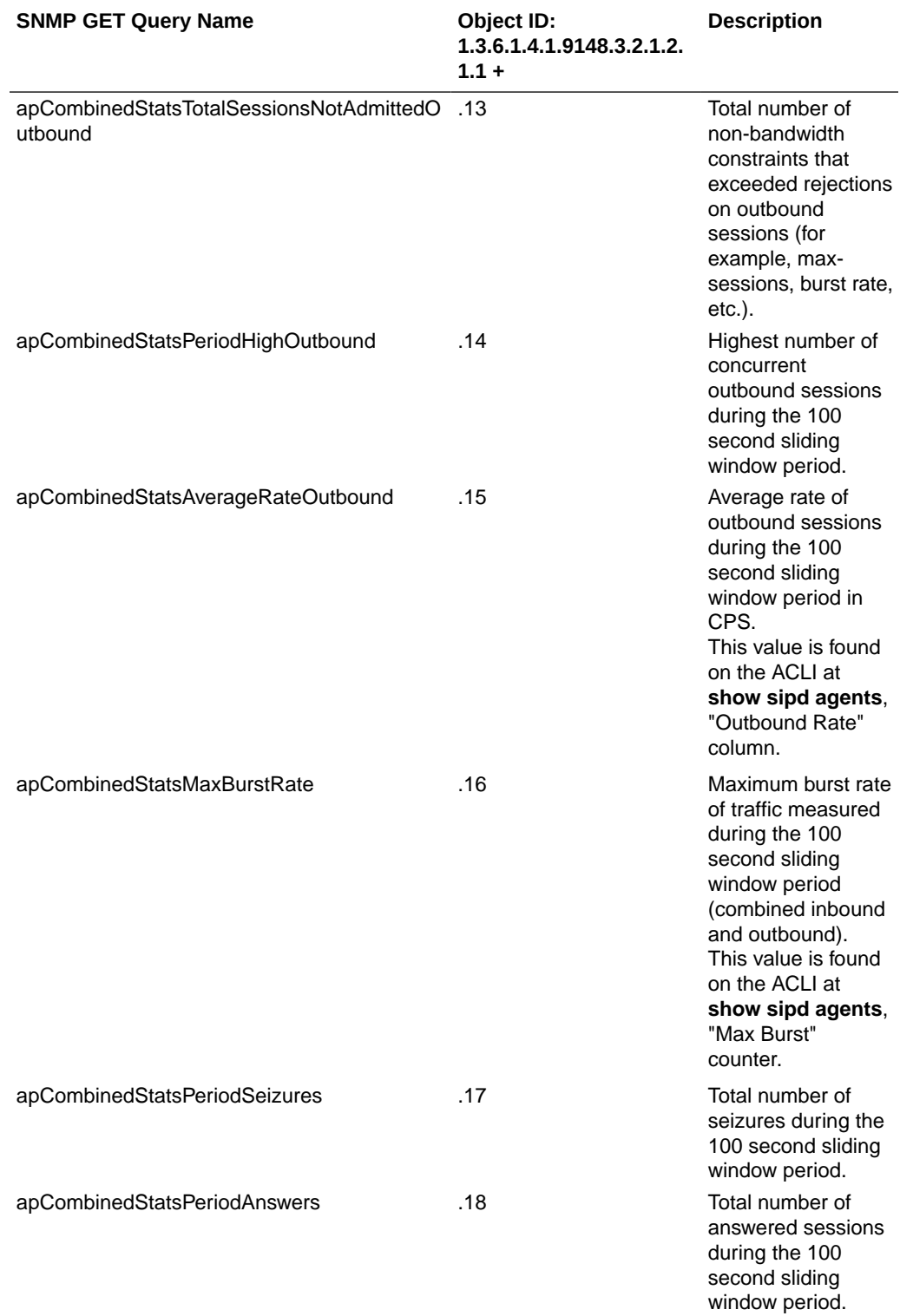

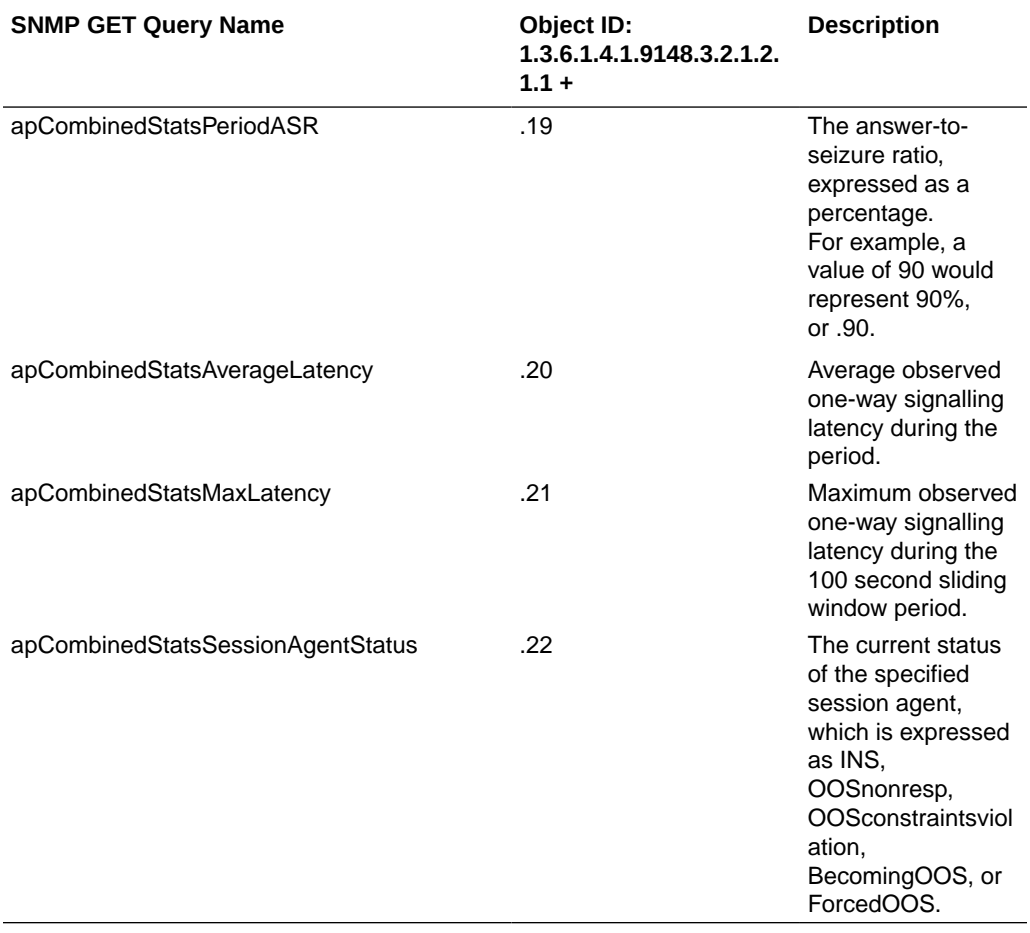

The apSipSessionAgentStatsEntry object has the OID 1.3.6.1.4.1.9148.3.2.1.2.2.1.

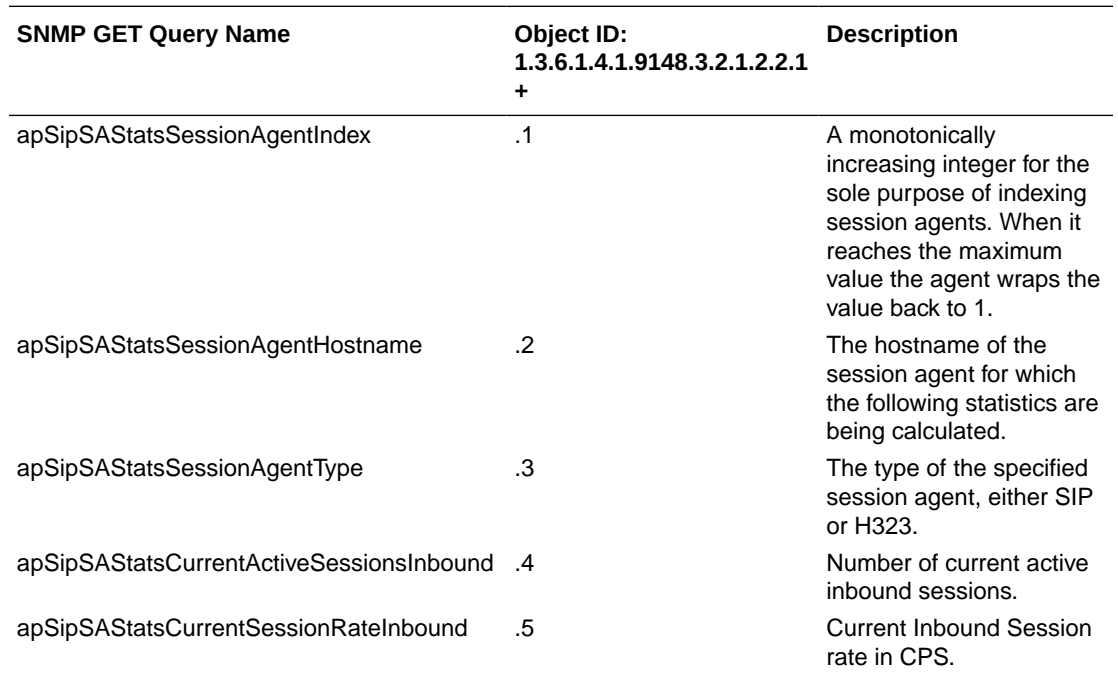

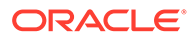

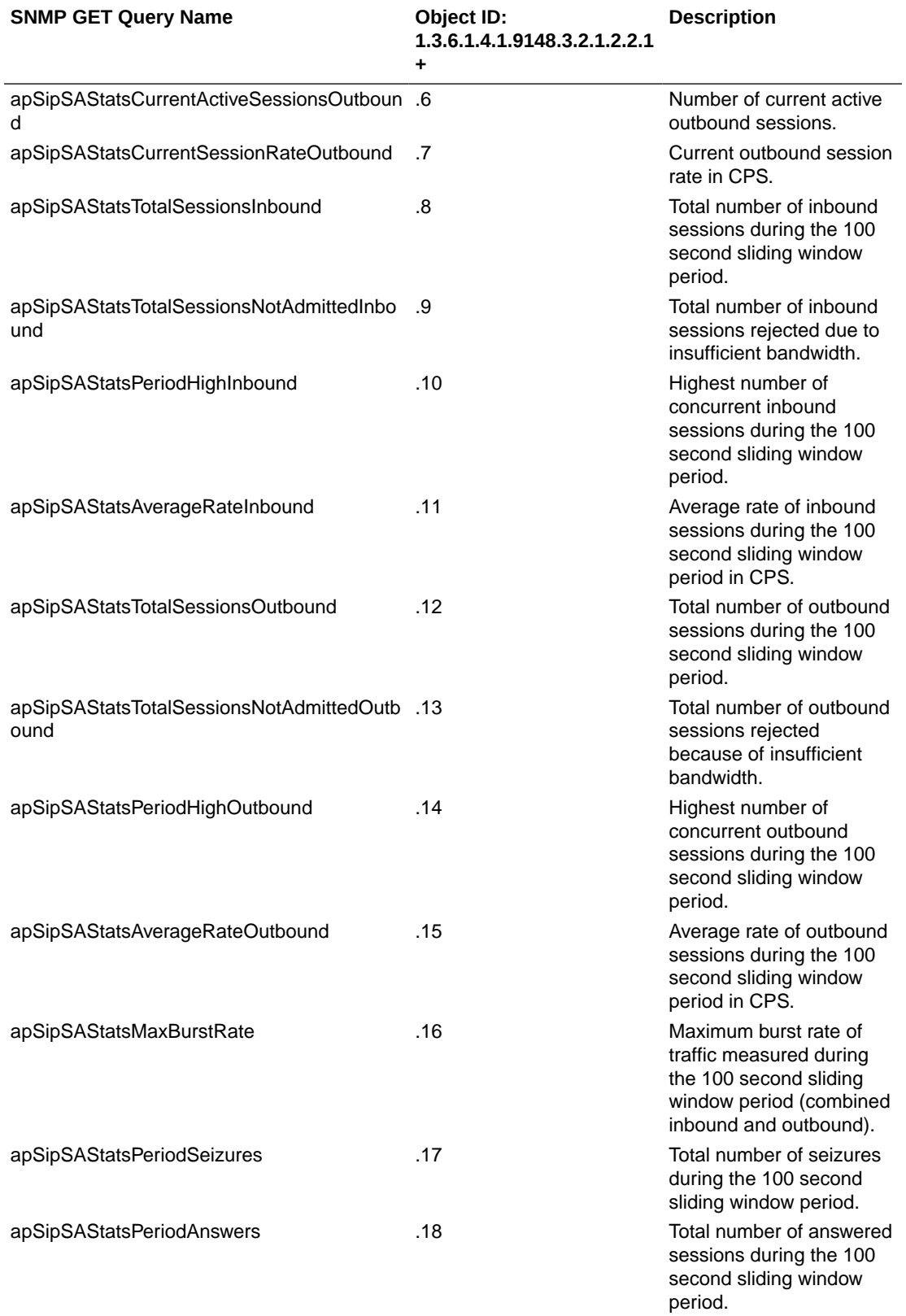

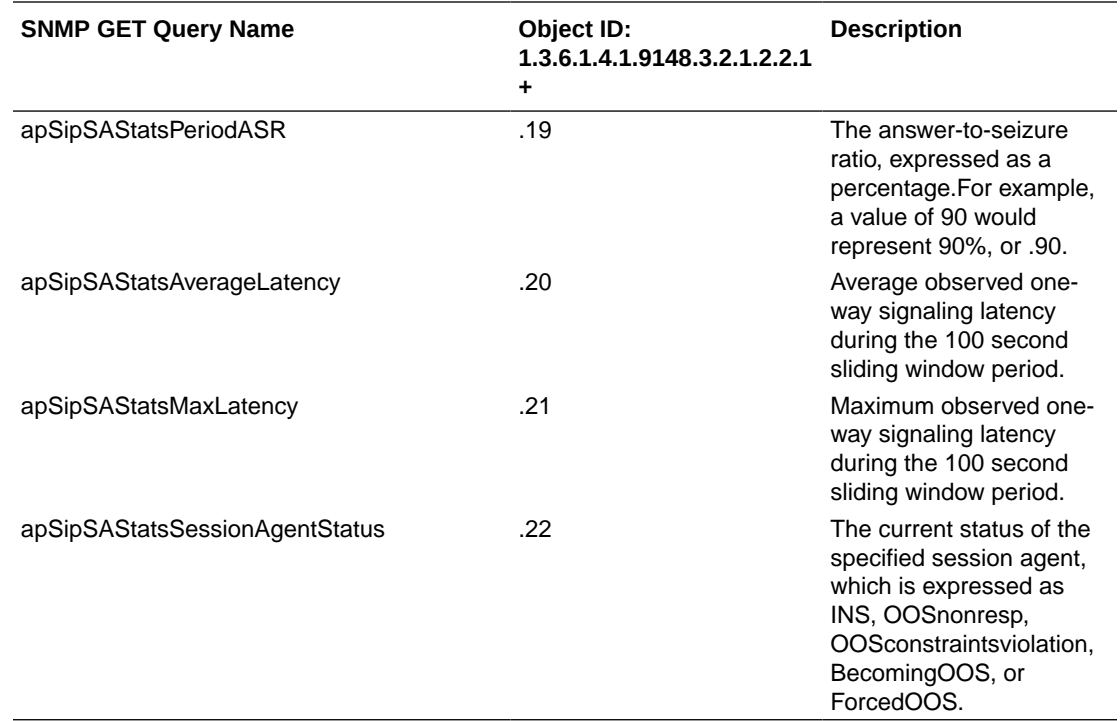

The apH323SessionAgentStatsTable object has the OID 1.3.6.1.4.1.9148.3.2.1.2.3, and the apH323SessionAgentStatsEntry has the OID 1.3.6.1.4.1.9148.3.2.1.2.3.1.

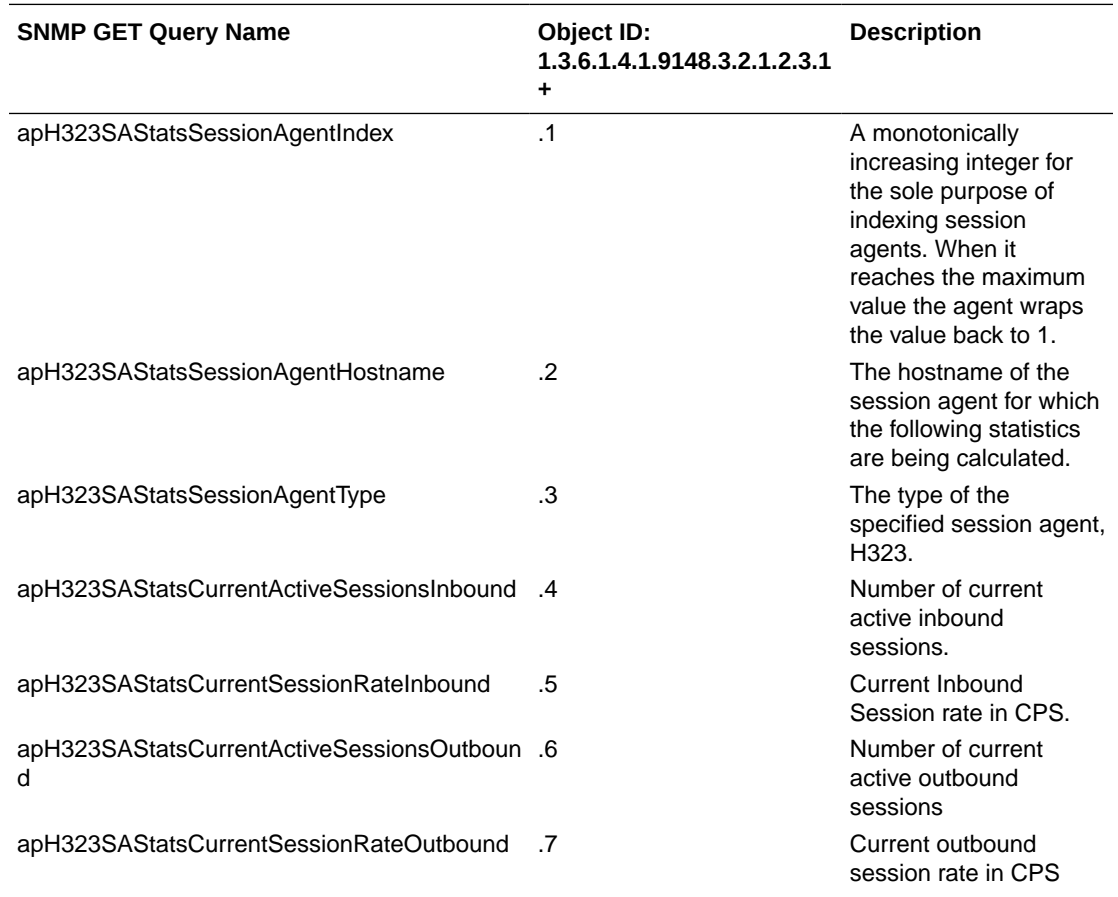

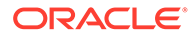

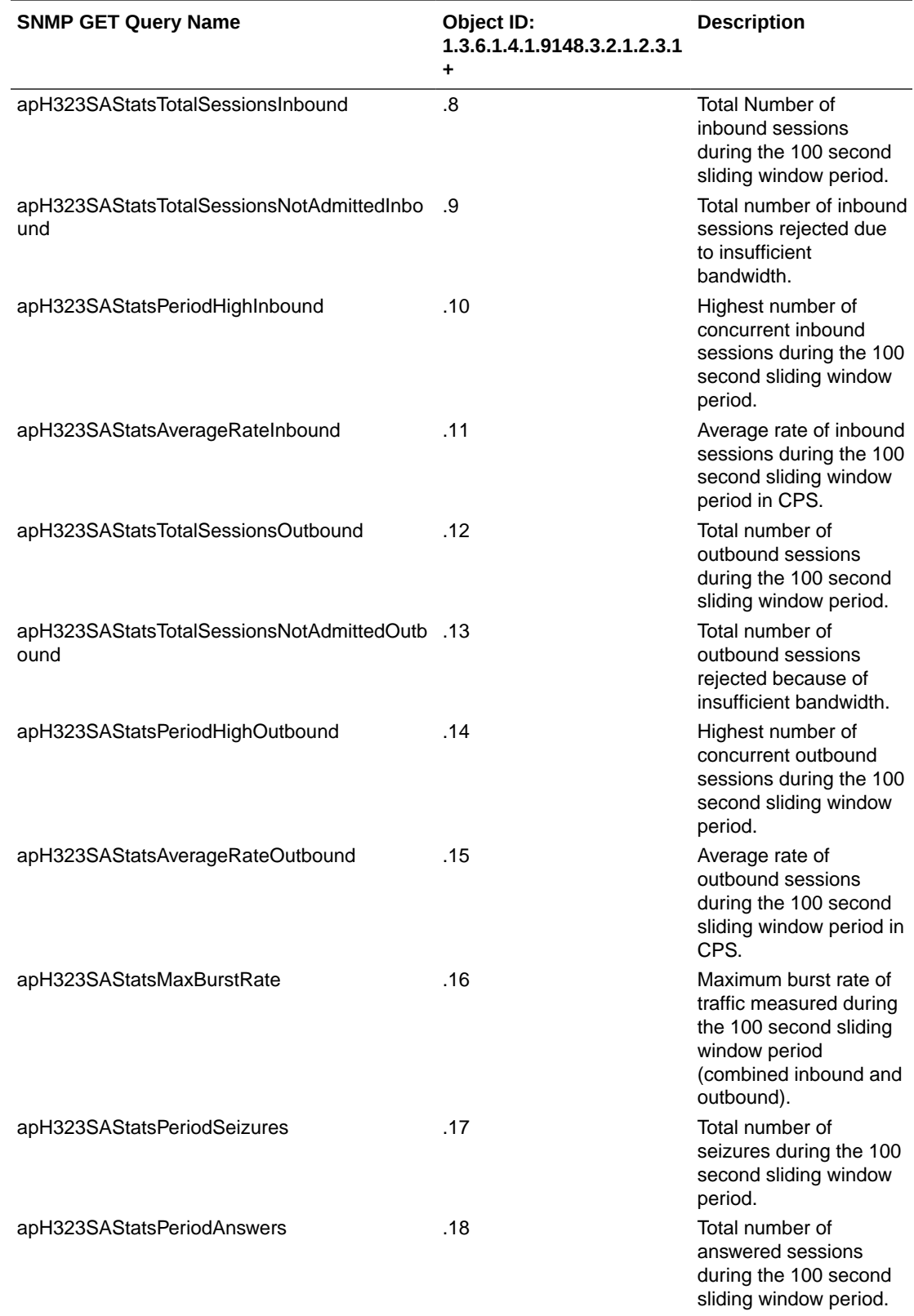

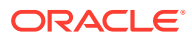

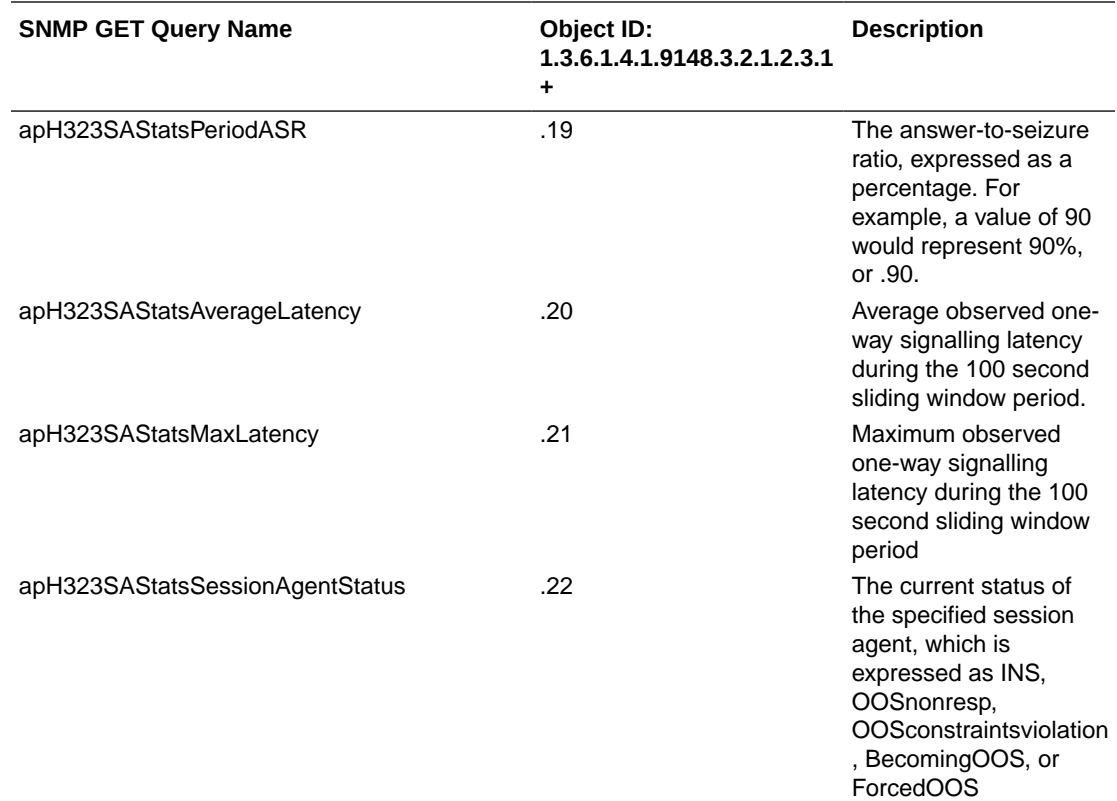

The apSigRealmStatsTable object has the OID 1.3.6.1.4.1.9148.3.2.1.2.4 and the apSigRealmStatsEntry object has the OID 1.3.6.1.4.1.9148.3.2.1.2.4.1.

#### **Note:**

This table is populated for realms on which H.323 and SIP are configured; this supports aggregate statistics for H.323 and SIP.

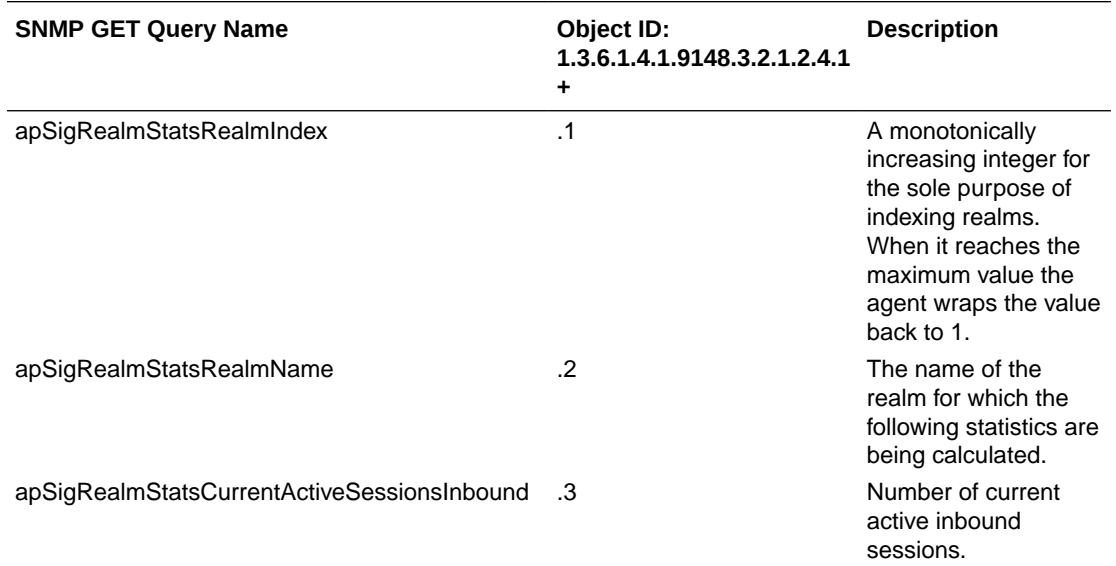

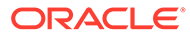

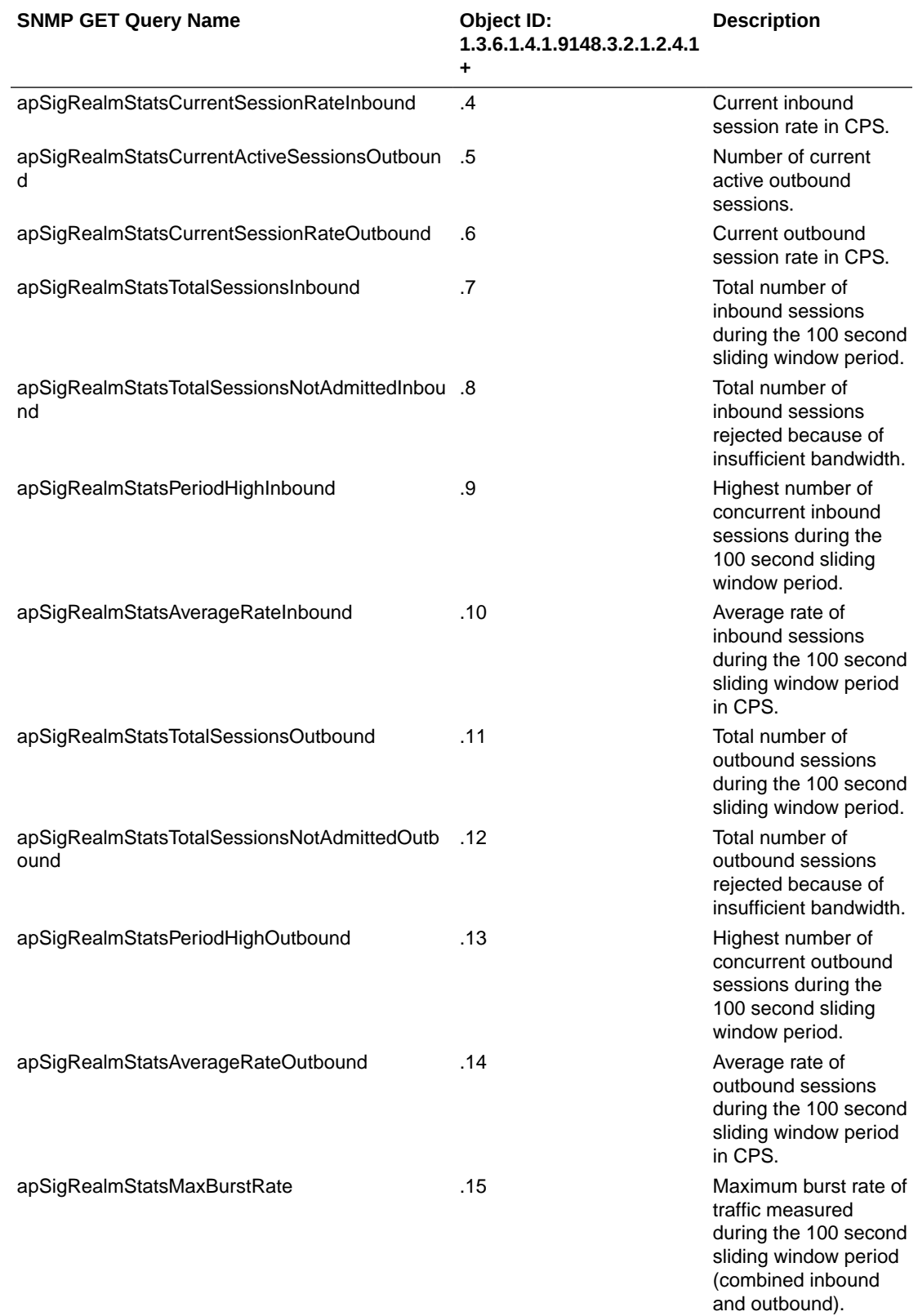

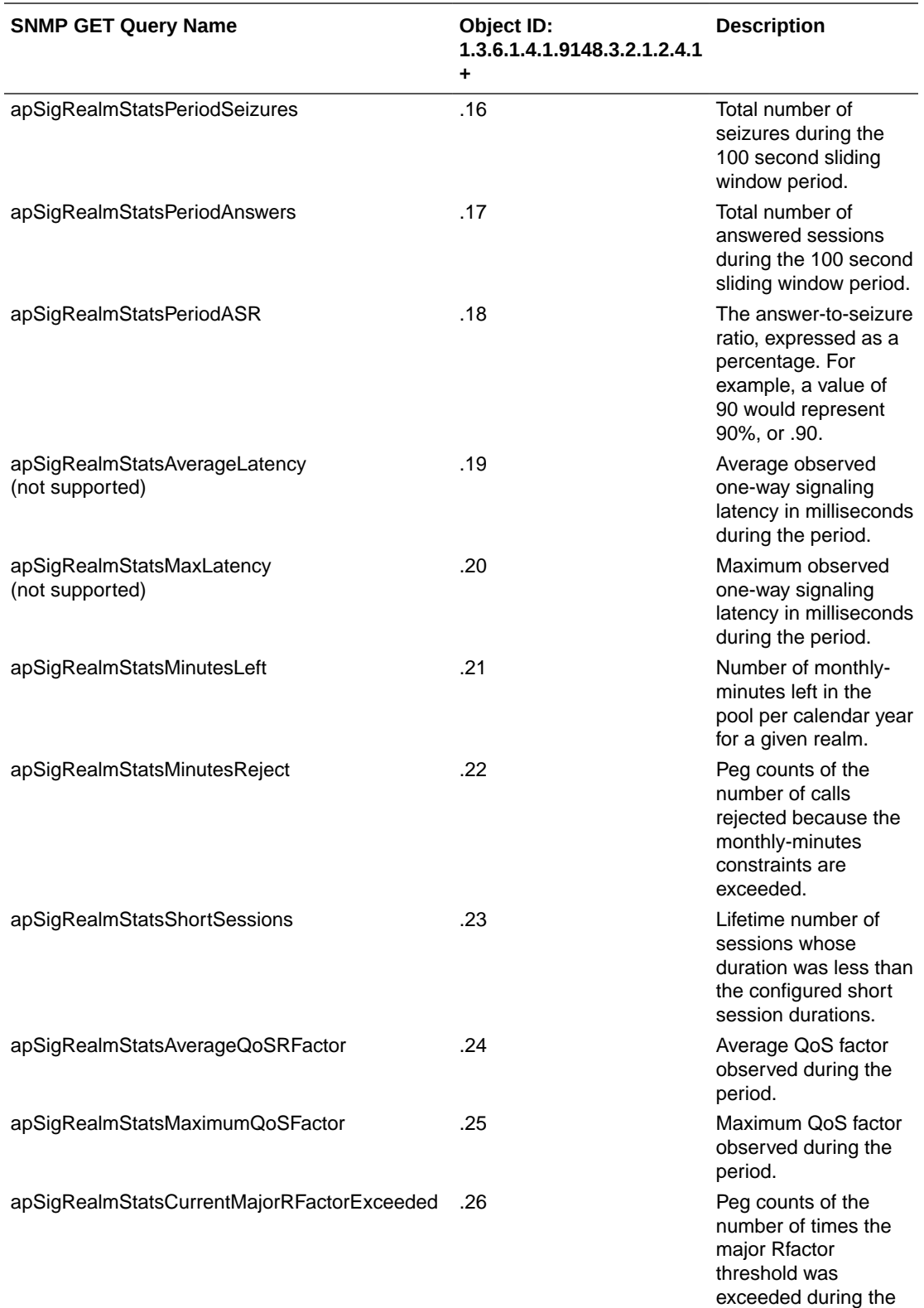

ORACLE<sup>®</sup>

period.

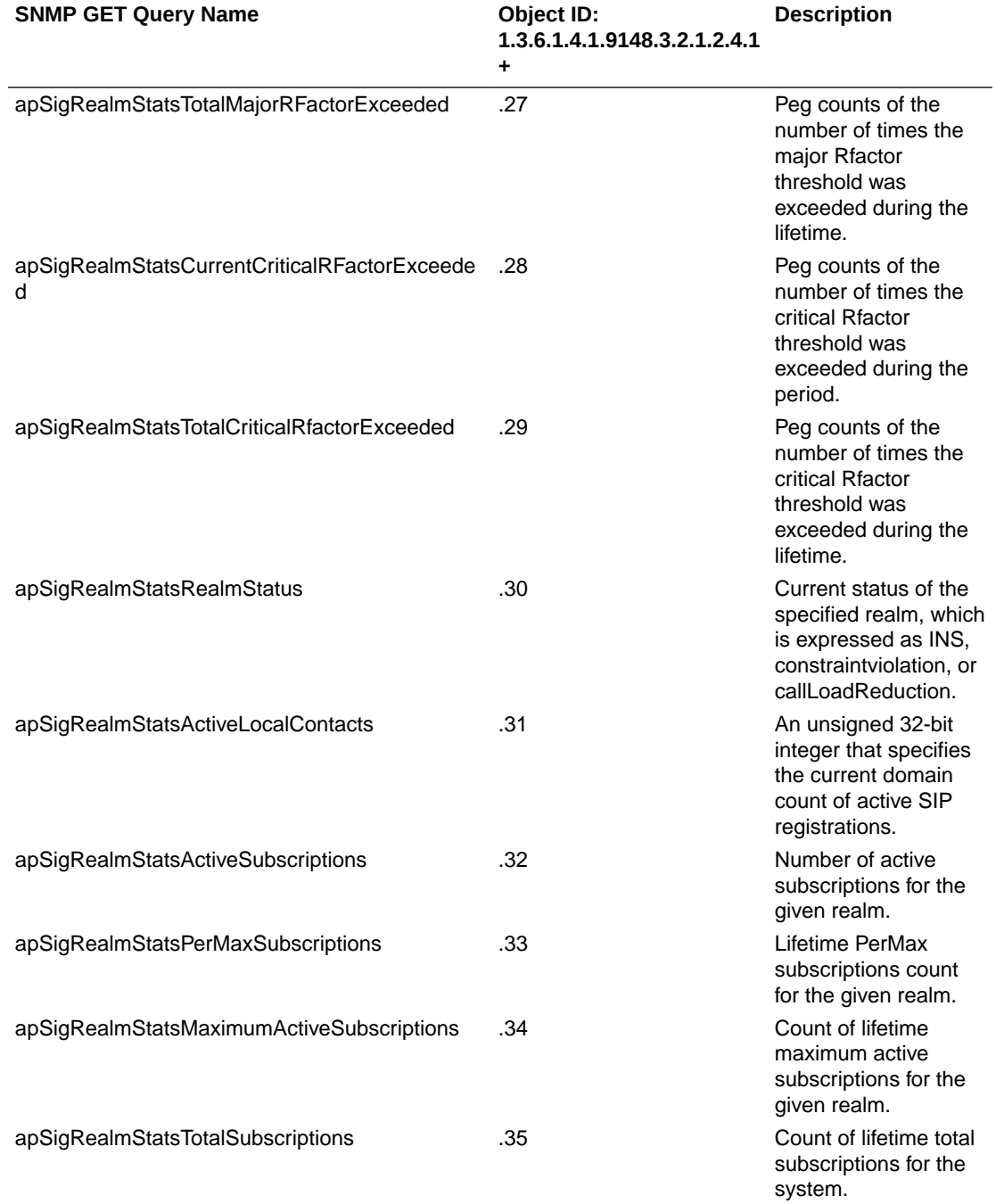

The apSysMgmtNetMgmtCtrlObjects object has the OID 1.3.6.1.4.1.9148.3.2.1.3, the apNetMgmtCtrlStatsTable object has the OID 1.3.6.1.4.1.9148.3.2.1.3.1, and the apNetMgmtCtrlStatsEntry object has the OID 1.3.6.1.4.1.9148.3.2.1.3.1.1.

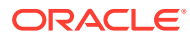

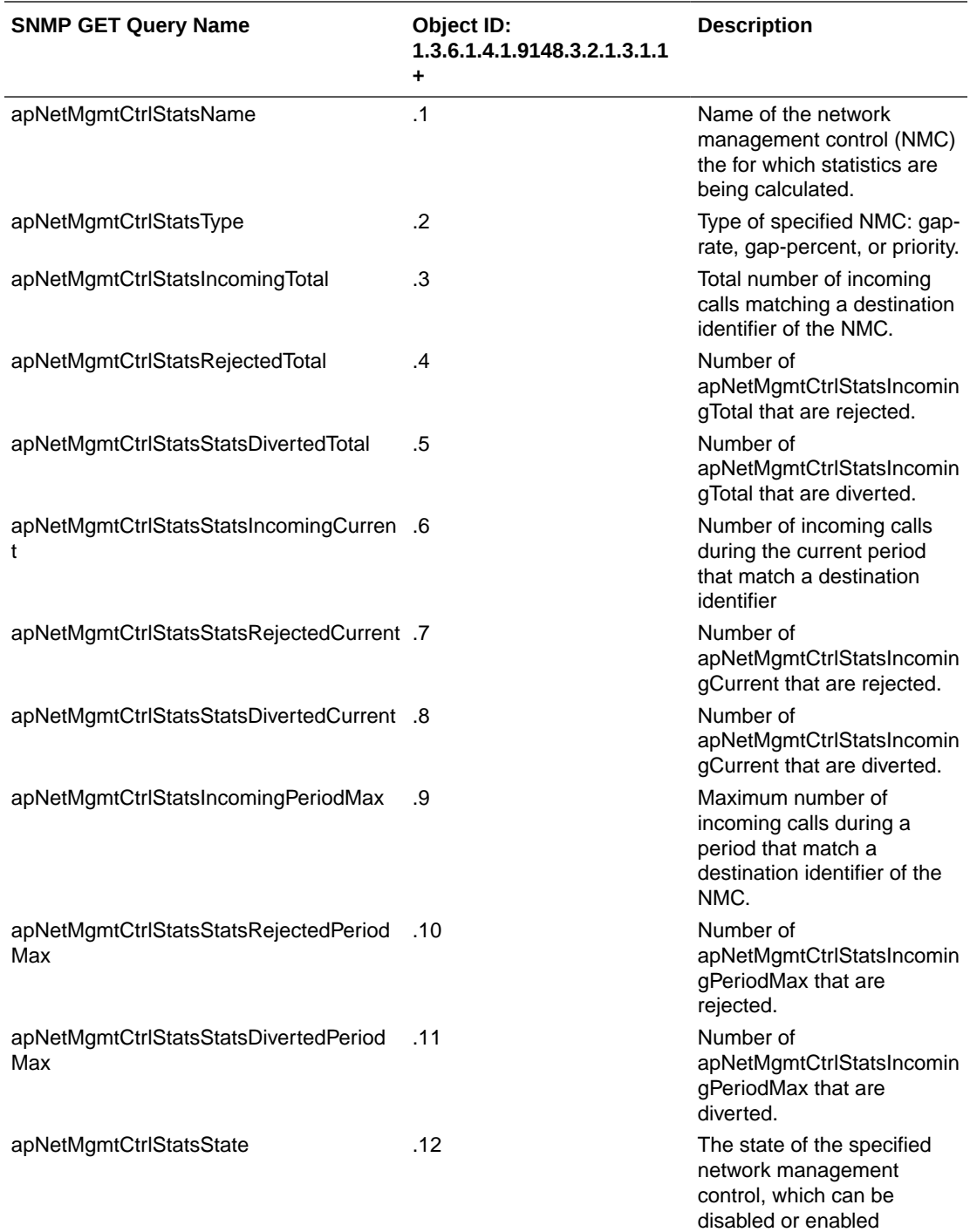

The apSysMgmtMIBENUMServerStatusObjects object has the OID 1.3.6.1.4.1.9148.3.2.1.4, the apENUMServerStatusTable object has the OID 1.3.6.1.4.1.9148.3.2.1.4.1, and the apENUMServerStatusEntry object has the OID 1.3.6.1.4.1.9148.3.2.1.4.1.1.

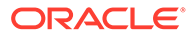

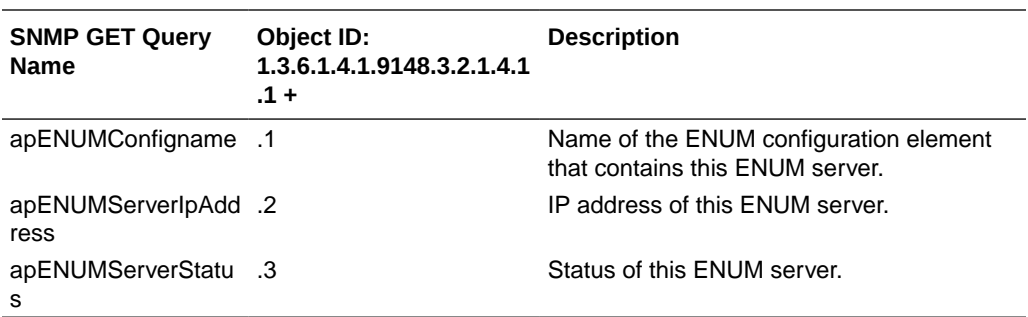

The apSysMgmtMIBNSEPStatsObjects object has the OID 1.3.6.1.4.1.9148.3.2.1.5.

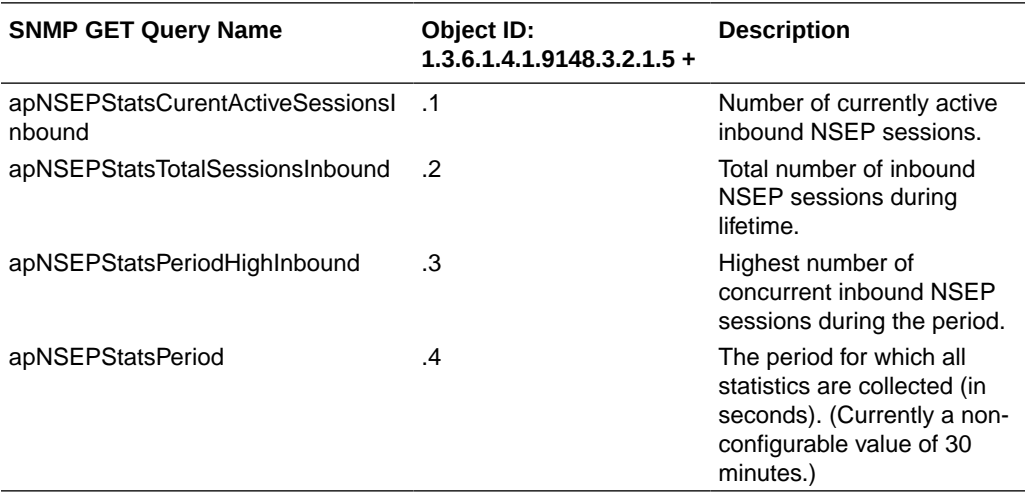

The apNSEPStatsRPHTable object has the OID 1.3.6.1.4.1.9148.3.2.1.5.5, and the apNSEPStatsRPHEntry object has the OID 1.3.6.1.4.1.9148.3.2.1.5.5.1.

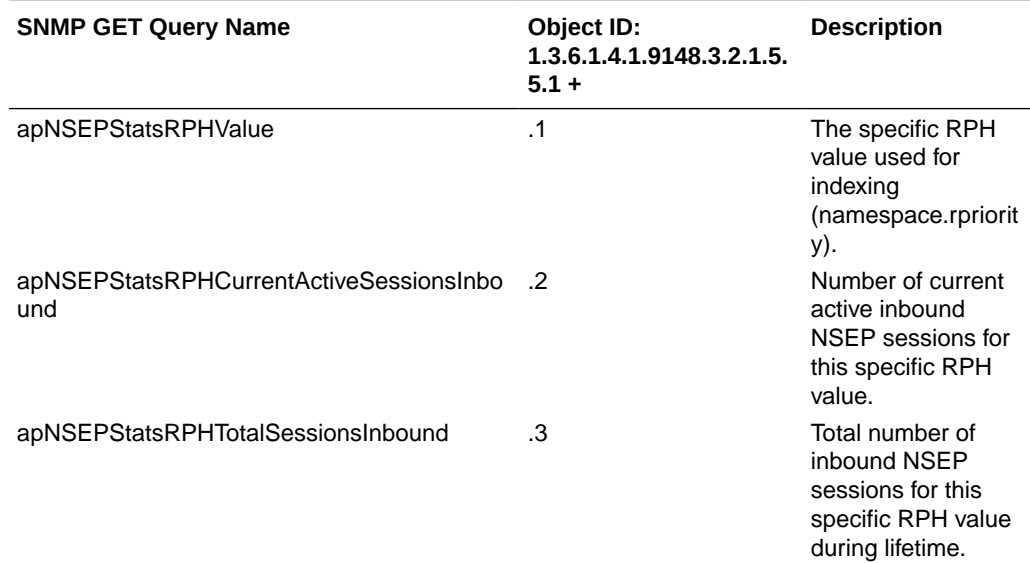

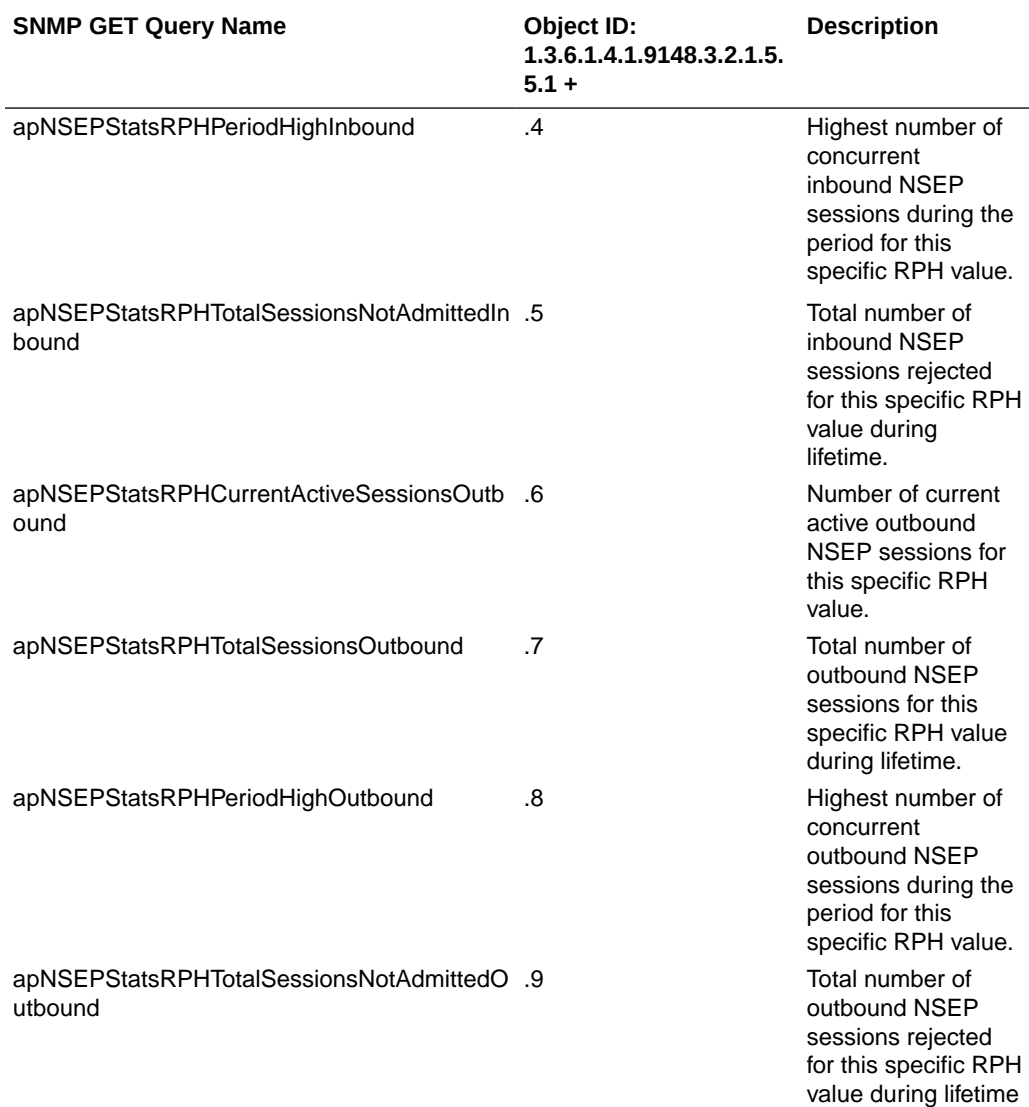

The apLDAPServerStatusTable object has the OID 1.3.6.1.4.1.9148.3.2.1.6.1, and the apLDAPServerStatusEntry object has the OID 1.3.6.1.4.1.9148.3.2.1.6.1.1.

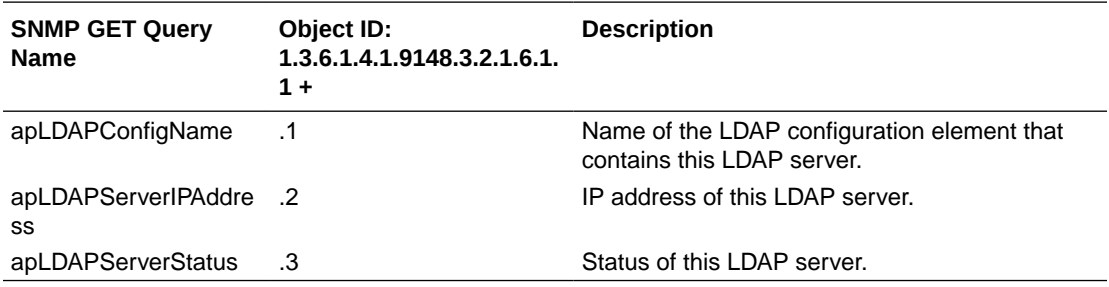

The apSysMgmtTrapTable object has the OID 1.3.6.1.4.1.9148.3.2.1.7.1, and the apSysMgmtTrapTableEntry object has the OID 1.3.6.1.4.1.9148.3.2.1.7.1.1.

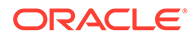

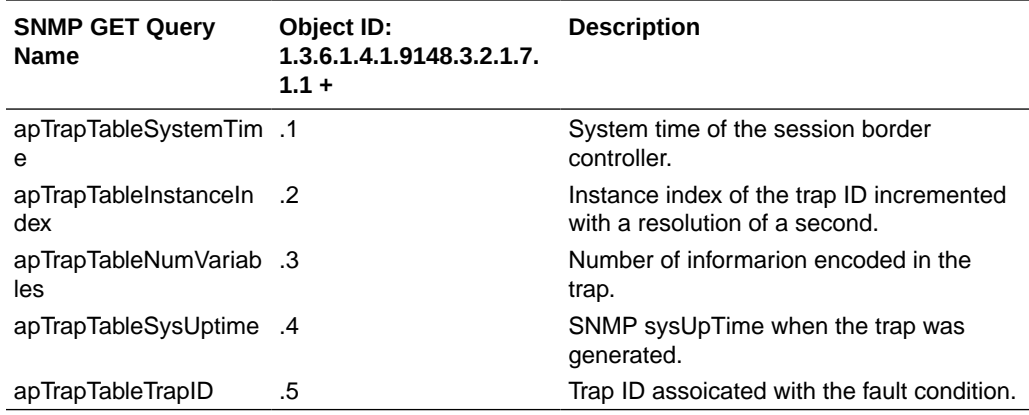

The apSysMgmtTrapInformationTable object has the OID 1.3.6.1.4.1.9148.3.2.1.7.2, and the apSysMgmtTrapInformationTableEntry object has the OID 1.3.6.1.4.1.9148.3.2.1.7.2.1.

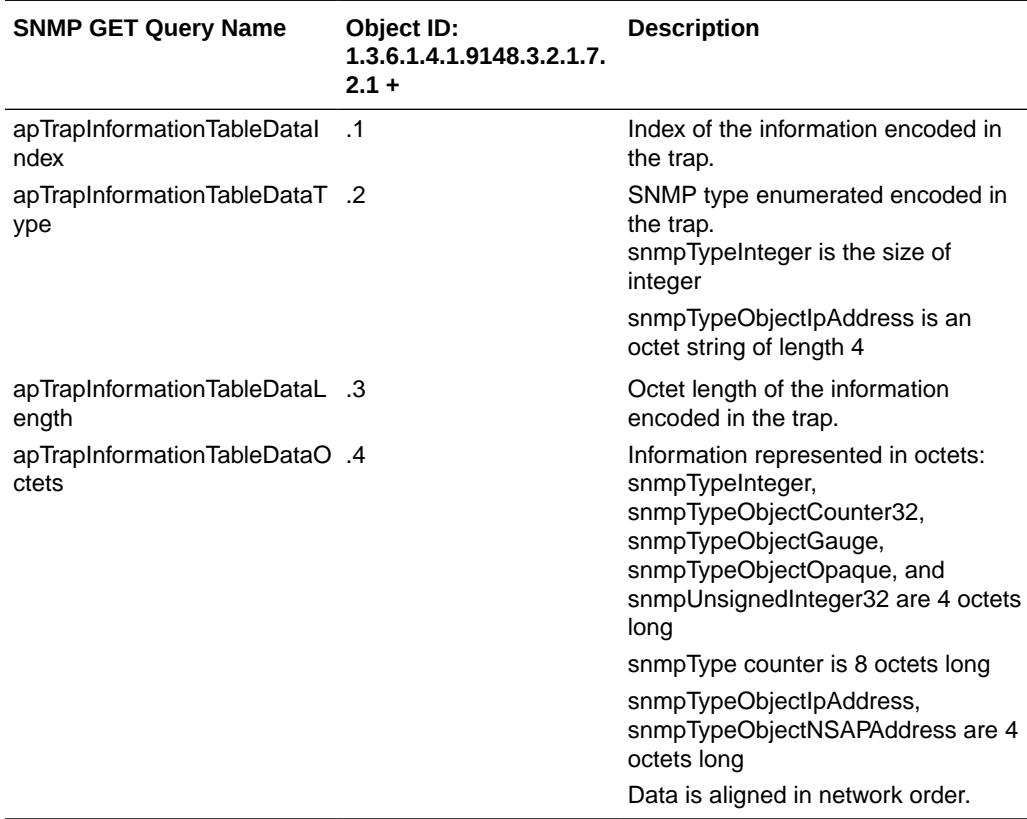

The apSysMgmtInterfaceObjects object has the OID 1.3.6.1.4.1.9148.3.2.1.8, the apSysMgmtPhyUtilTable object has the OID 1.3.6.1.4.1.9148.3.2.1.8.1, and the apSysMgmtPhyUtilTableEntry object has the OID 1.3.6.1.4.1.9148.3.2.1.8.1.1

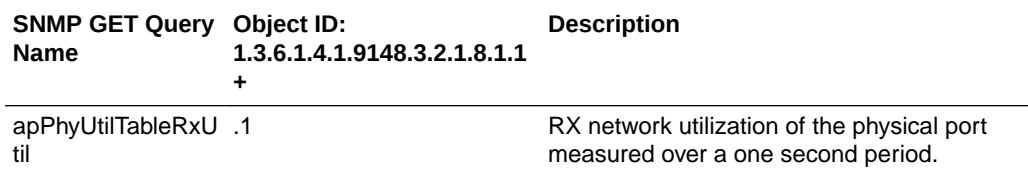

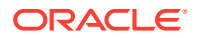

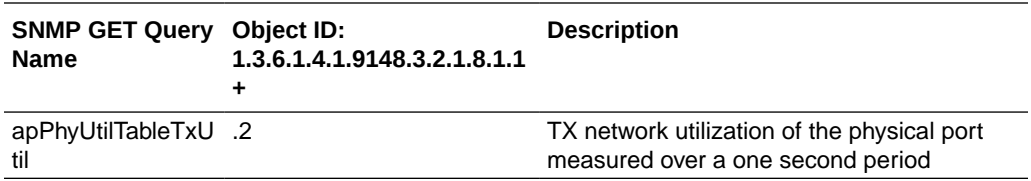

### Notes on ENUM Server Names

Note that the characters of the name are given in the ASCII values because of SNMP's restrictions. This representation affects the order in which entries in the table appear. Entries are listed:

- By the length of their names
- Then by a comparison of the characters they contain; this comparison is not limited to alphabetical order in that uppercase letter precede lowercase characters
- Last, by the IP address of the server for that entry

Take, for example, the case where there are three ENUM configurations:

- aaa, with servers 1.1.1.1 and 1.1.1.2
- BBB, with servers 3.3.3.3 and 3.3.3.2
- cc, with server 2.2.2.2

The entries would appear in the following order, with the following instance IDs:

- **1.** cc 2.2.2.2 would appear first because cc is the shortest name), and would be represented by the instance ID: … .2.99.99.2.2.2.2
- **2.** BBB entries would be next, sorted by IP address, because "BBB" is considered less than aaa, and would be represented by the instance IDs: … .3.66.66.66.3.3.3.2 and … .3.66.66.66.3.3.3.3
- **3.** aaa entries would appear last, represented by the instance IDs: ... .3.97.97.97.1.1.1.1 and ... .3.97.97.97.1.1.1.2

## Software Inventory MIB (ap-swinventory.mib)

The following table describes the SNMP GET query names for the Software Inventory MIB (ap-swinventory.mib).

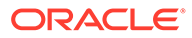

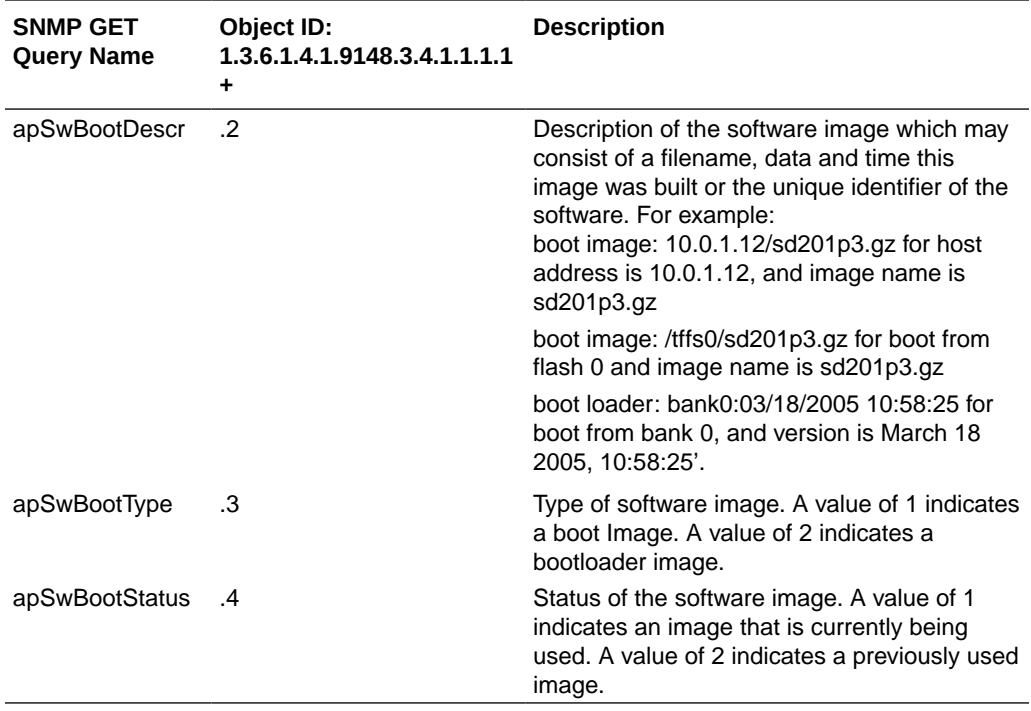

The object apSwInventoryCfgObjects has the OID 1.3.6.1.4.1.9148.3.4.1.2.

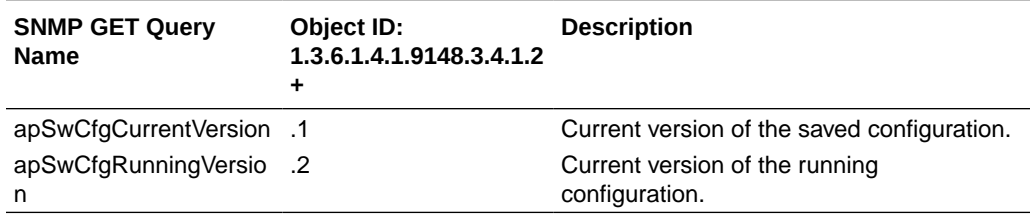

The object apSwCfgBackupEntry has the OID 1.3.6.1.4.1.9148.3.4.1.2.3.1.

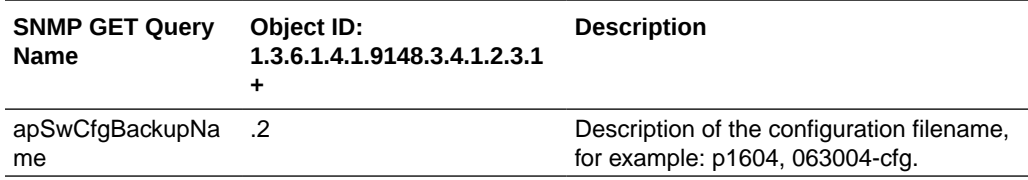

## Multicore Monitoring MIB (ap-usbcsys.mib)

A variety of statistics that report information on the CPUs/Cores within the Oracle Communications Session Border Controller are available via the ap-usbcsys.mib MIB. These statistics are:

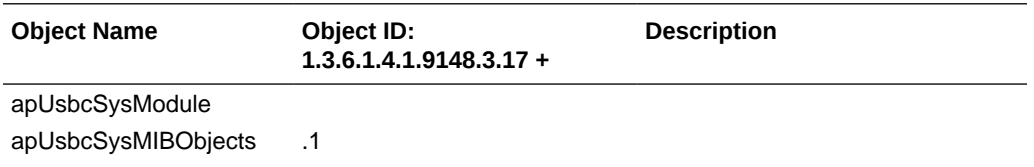

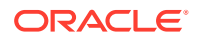

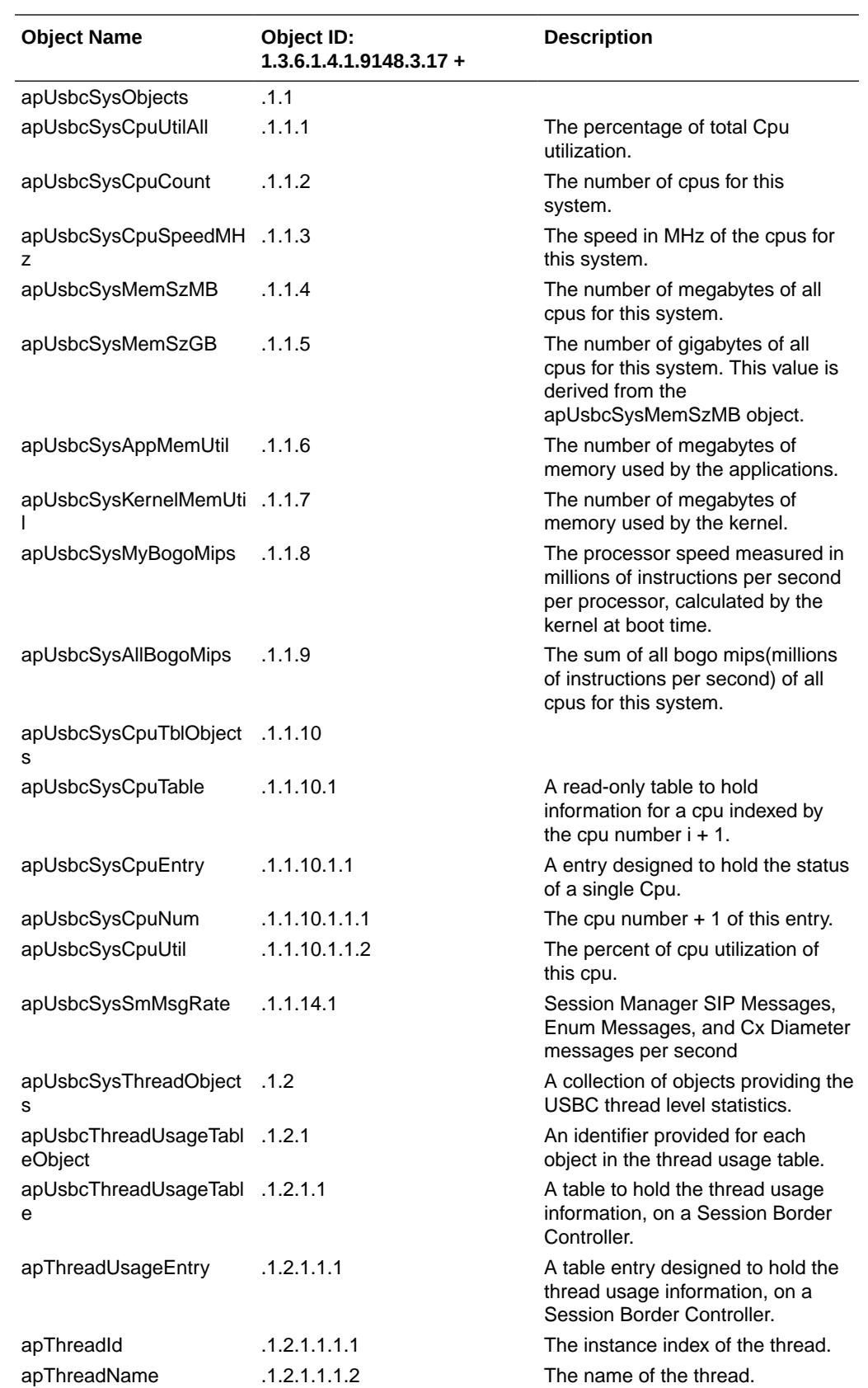

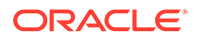

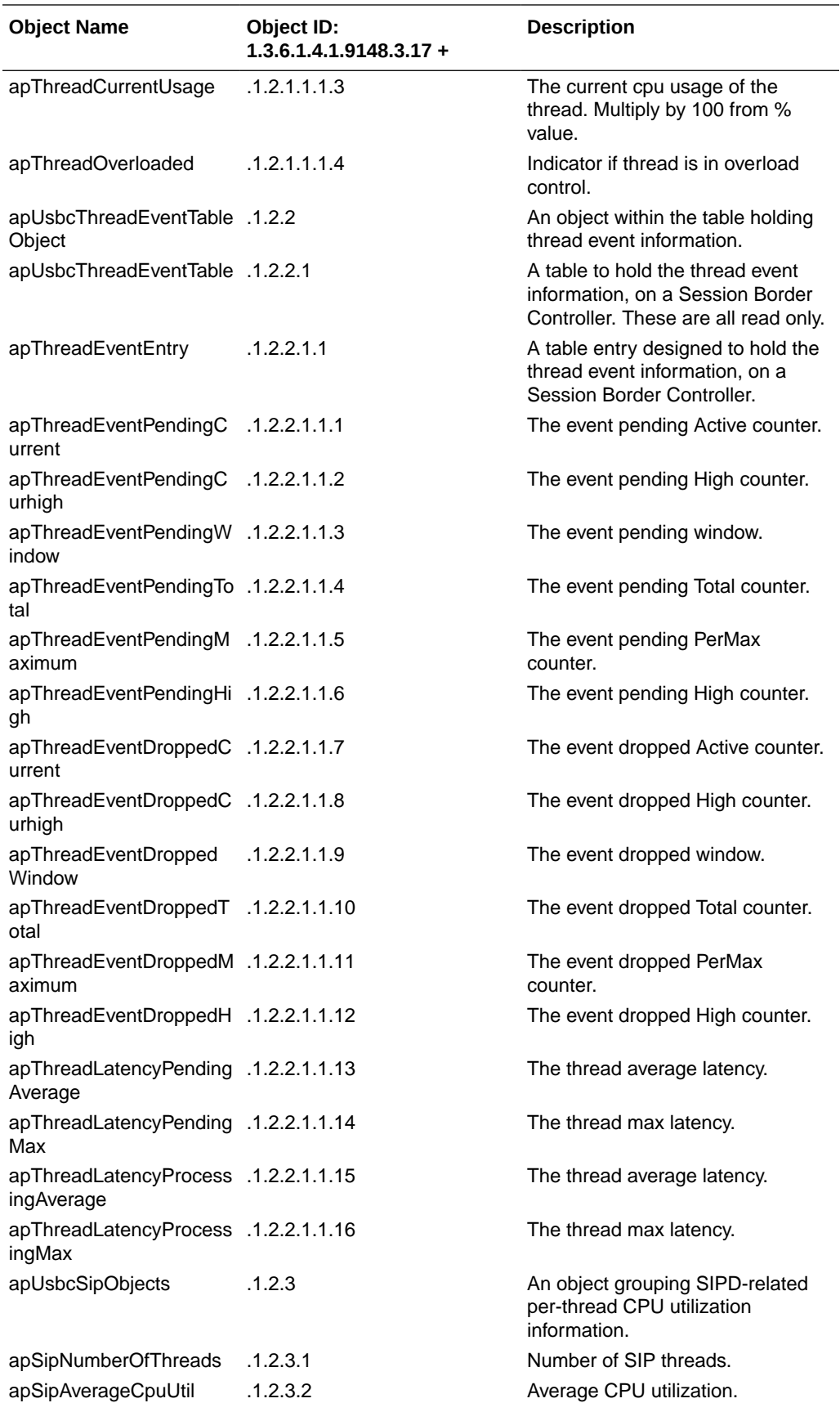

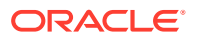

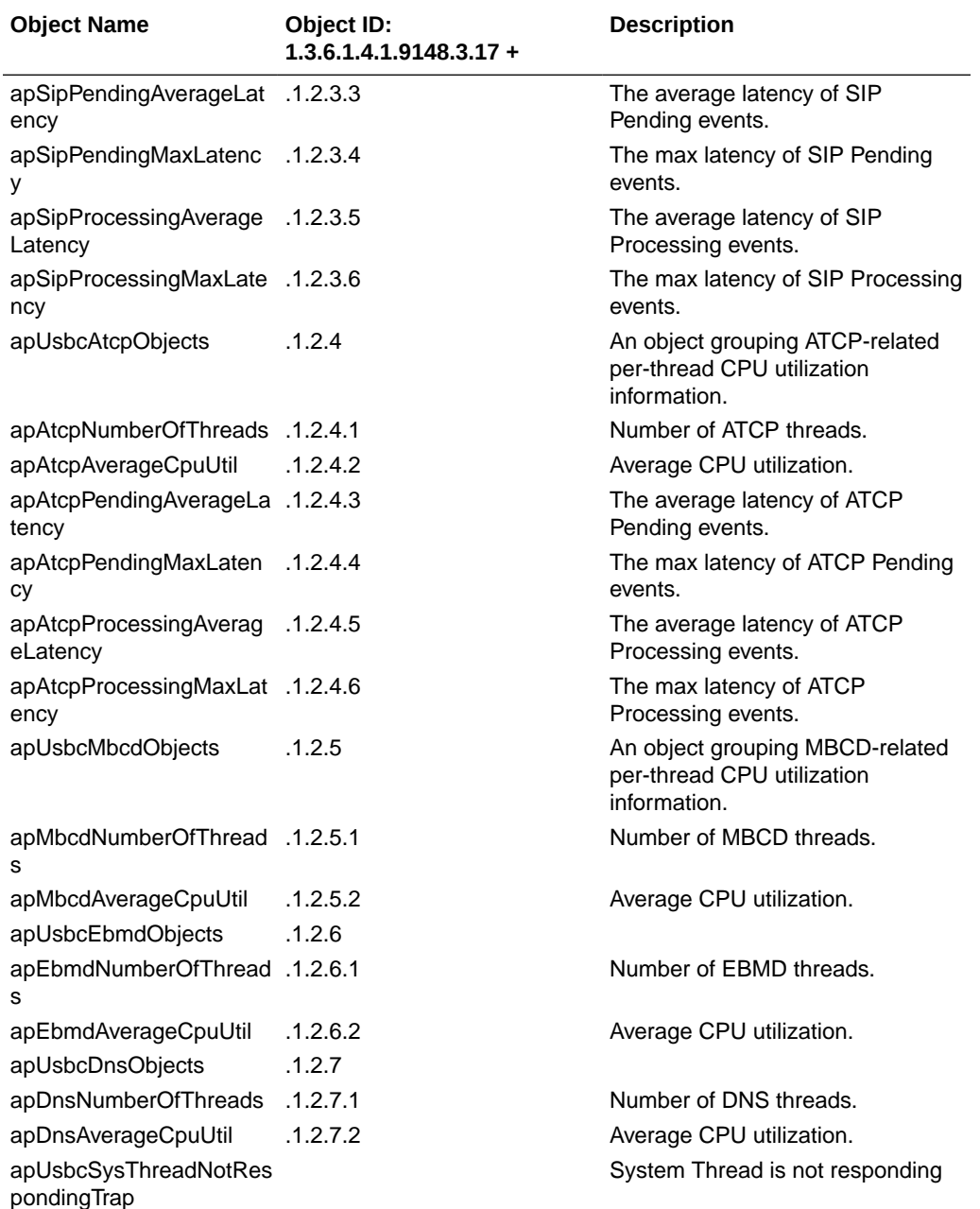

This MIB reflects statistics displayed by the **show platform cpu, show platform cpu-load**, and **show platform memory** commands. The following screen capture is annotated with the correspondence.

```
ORACLE#show platform cpu 
CPU count : 8 //apUsbcSysCpuCount 
CPU speed : 2301 MHz //apUsbcSysCpuSpeedMHz 
CPU model : Intel(R) Core(TM) i7-3615QE CPU @ 2.30GHz
CPU flags : [...]
CPU workload: Capacity : 80000 bogoMIPS //apUsbcSysAllBogoMips
App load : 4599 bogoMIPS //apUsbcSysMyBogoMips
```
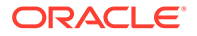

```
ORACLE> show platform cpu-load
Total load: 9% //apUsbcSysCpuUtilAll
CPU#00 4% //apUsbcSysCpuNum + apUsbcSysCpuUtil
CPU#01 13% //apUsbcSysCpuNum + apUsbcSysCpuUtil
ORACLE> show platform memory Mem
Total : 1892 MB //apUsbcSysMemSzMB Mem App : 213 MB //
apUsbcSysAppMemUtil Mem
OS : 849 MB //apUsbcSysKernelMemUtil
```
### apUsbcSysDPDKObjects

This group of objects, found in the ap-usbcsys.mib, provide a listing of DPDK statistics.

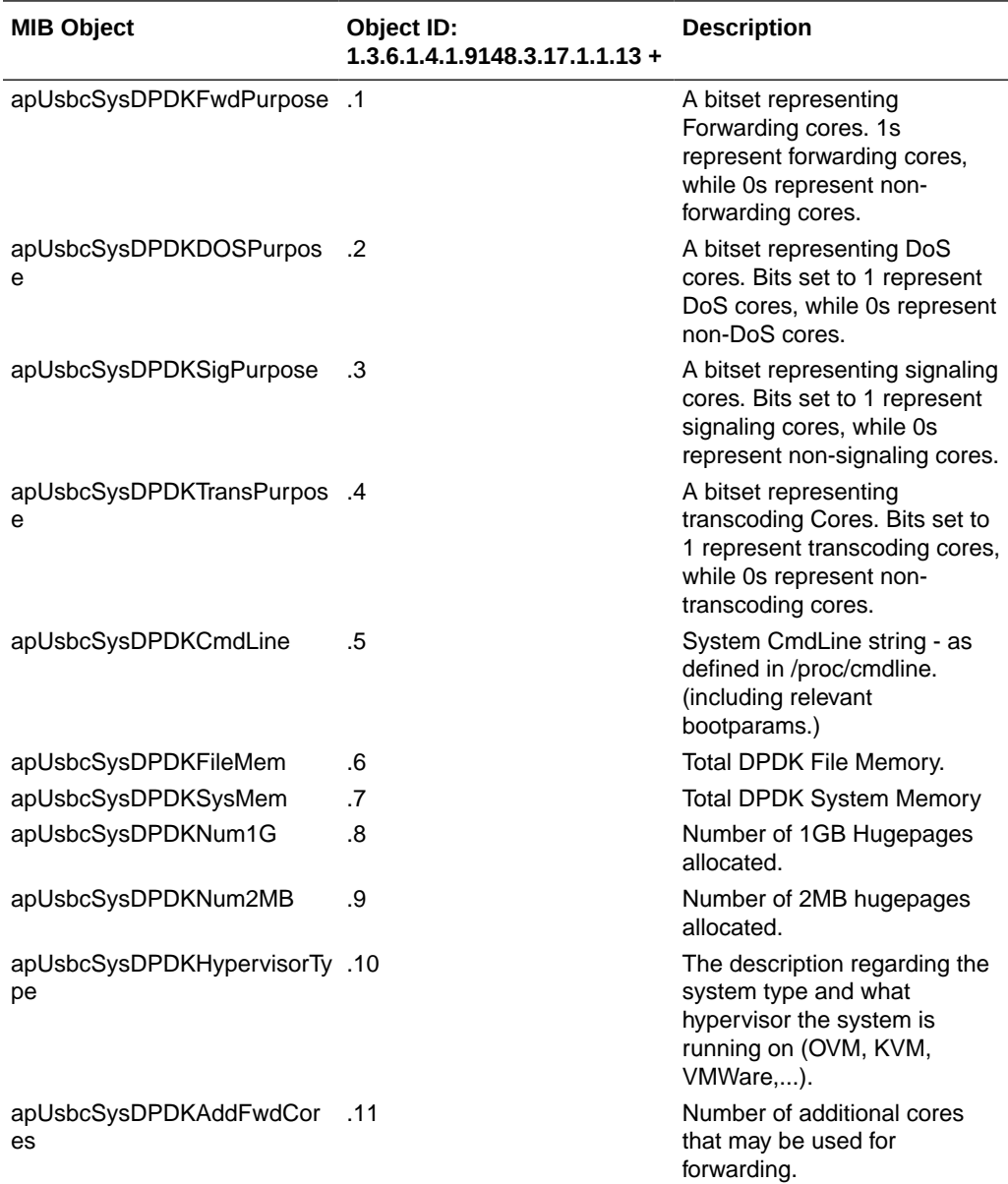

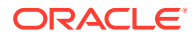

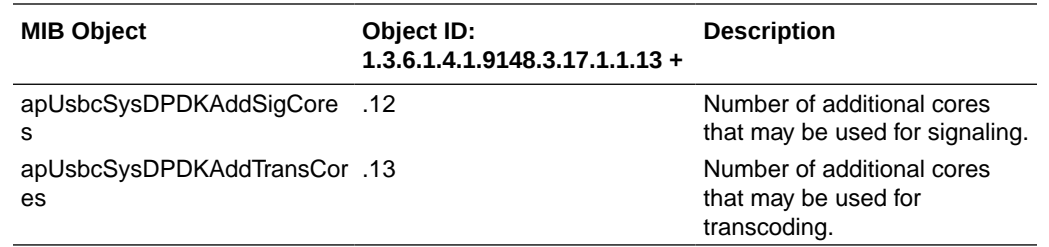

## apUsbcSysScalingObjects

This group of objects, found in the ap-usbcsys.mib, provide a listing of objects relating to scaling VMs.

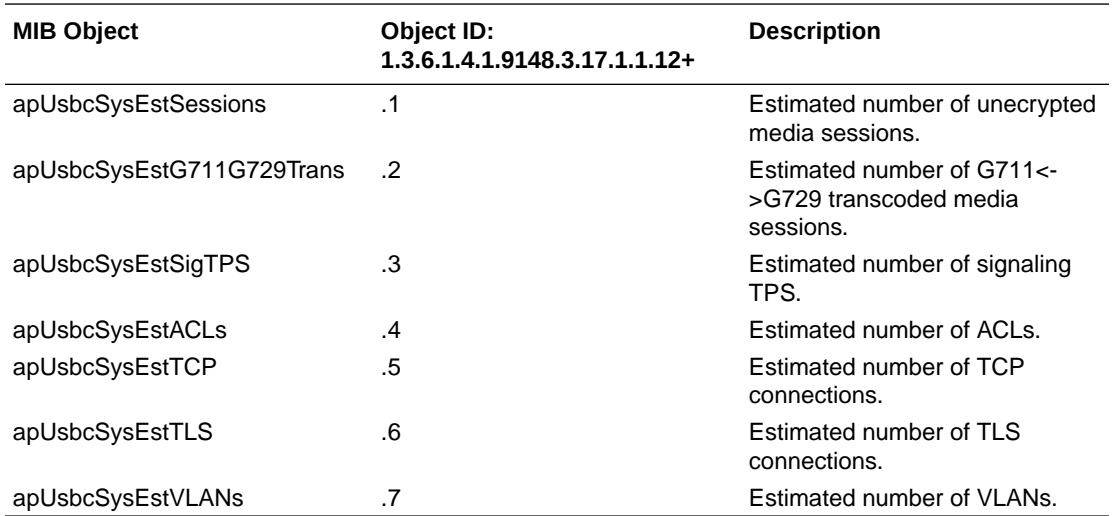

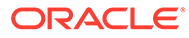
# 5 SNMP-based Application Features

This chapter contains Oracle Communications Session Border Controller features that involve SNMP reporting on application activity.

# SNMP Reporting of Message Rate Statistics

The message rate statistics feature enables the system to provide message rate statistics for SIP, DNS, and ENUM traffic via ACLI and HDR output. These statistics can be retrieved via SNMP.

Message rate statistics are available through four tables. These tables correspond to SIP Method message rate per SIP Interface, SIP Method message rate per SIP Agent, DNS ALG message rate, and ENUM server message rate. Ensure that the following parameters are **enabled** for the type of statistics you wish to collect:

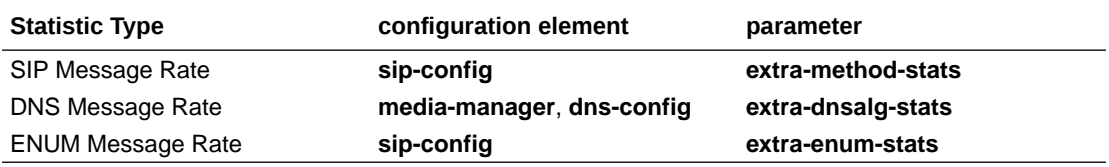

#### **Note:**

Enabling **extra-method-stats** performs additional functions. Refer to this parameter's description in the *ACLI Reference Guide* to see what other functionality you are enabling.

### apSIPRateIntfStatsTable

This table, found in the  $Ap-sip$  mib, provides a listing of SIP message rate statistics per SIP interface. It conveys the same information displayed in the **show sipd rate interface** command. The table is indexed by the SIP Interface index and SIP method. The SIP Interface to index number mapping is found in the apSipInterfaceTable in Ap-sip.mib. The SIP method to index mapping is found in the ApSipMethod object in Ap-tc.mib.

### apSIPRateAgentStatsTable

This table, found in the  $Ap-sip$  mib, provides a listing of SIP message rate statistics per SIP agent (SIP session agent). It conveys the same information displayed in the **show sipd rate agent** command. The table is indexed by the SIP agent index and SIP method. The SIP Agent to index number mapping is found in the apSipAgentTable in Ap-sip.mib. The SIP method to index mapping is found in the ApSipMethod object in Ap-tc.mib.

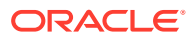

# apDnsAlgServerRateStatsTable

This table, found in the  $Ap-dnsalg$ ,  $mib$ , provides a listing of message rate statistics for a specific DNS Alg Server. It conveys the same information displayed in the **show dnsalg rate realm-id** and **show dnsalg rate server-ip-addr** commands. The table is indexed by the DNS ALG realm index and DNS ALG server index. The table of rate statistics also includes the DNS ALG server IP address and IP address type (IPv4 or IPv6). If a DNS ALG client realm, DNS ALG server, and IP address are not configured, then the combination of those indices will return no data. The DNS ALG Server to index mapping is found in the apDnsAlgServerTable in the Ap-dnsalg.mib. The DNS ALG realm to index mapping is found in the apDnsAlgConfigTable in the Apdnsalg.mib.

### apEnumServerRateStatsTable

This table, found in the Ap-apps.mib, provides a listing of ENUM message rate statistics for a specific ENUM server. It conveys the same information displayed in the **show enum rate** command. This table is indexed by the ENUM configuration name, ENUM Server IP address and IP address type (IPv4 or IPv6).

# SNMP Reporting of Message Data Counters

The message data counter statistics feature enables the system to provide message rate statistics for Call Duration, Call Termination and SIP Methods output. These statistics can be retrieved via SNMP.

# Call Duration Counters for SNMP Retrieval

Call duration counters are available by way of SNMP retrieval. These counters are the same as that reported by the **show sipd agents** and **show sipd realms** commands. The pertinent MIB objects are found in the ap-sip.mib file.

The applicable Call Duration counters and tables include:

- apSipSACallInfoStatusTable, which contains:
	- apSipSAStatsTotalCallDurationInbound
	- apSipSAStatsTotalCallDurationOutbound
- apSigRealmCallInfoStatusTable, which contains:
	- apSigRealmStatsTotalCallDurationInbound
	- apSigRealmStatsTotalCallDurationOutbound

# Local and Remote Call Termination (BYE) Counters for SNMP **Retrieval**

Local and Remote Call Termination (BYE) counters are available by way of SNMP retrieval. These counters are the same as that reported by the **show sipd agents** and **show sipd realms** commands. The pertinent MIB objects are found in the ap-sip.mib file.

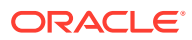

- apSipSaCallInfoStatusTable, including the Call Termination (BYE) counters:
	- apSipSAStatsTotalCallDropsNormal
	- apSipSAStatsTotalCallDropsLocal
- apSigRealmCallInfoStatusTable, including the Call Duration counters:
	- apSigRealmStatsTotalCallDropsNormal
	- apSigRealmStatsTotalCallLocal

### SIP Method Counters for SNMP Retrieval

Global SIP method counters are available by way of SNMP retrieval. These SIP Method counters are the same as that reported by the show sipd <method> command. The pertinent MIB objects are found in the ap-sip.mib file.

The apSipMethodStatsTable holds counters:

- apSipMethodStatsEventCount for each SIP method.
- apSipMethodStatsIndex, whether that SIP method is from server- or client- transaction perspective.
- apSipMethodStatsTransType, and the returned SIP response code.
- apSipMethodStatsEventCode associated with that method transaction and perspective.

### SRVCC Objects for SNMP Retrieval

SRVCC counters are available from the apSipSRVCCStatsobjects. The OID prefix is 1.3.6.1.4.1.9148.3.15.1.1.3 which is found in the ap-sip.mib file. The These counters are the same as that reported by the **show sipd srvcc** command.

The apSipSRVCCStatsobjects contains numerous SRVCC statistics and corresponds to the **show sipd srvcc** command and the **sip-srvcc** HDR group.

## Rx Policy Server Objects for SNMP Retrieval

Rx policy server counters are available from the apDiamRxPolicyServerStatsTable. The OID prefix is  $1.3.6.1.4.1.9148.3.13.1.1.2.3$  which is found in the ap-diameter.mib file.

The apDiamRxPolicyServerStatsTable contains numerous policy server statistics and corresponds to the **show policy-server stats** command and the **ext-Rx-policy-server** HDR group.

When system boots, every policy server object is assigned id which persists across subsequent reboots. If policy server objects are deleted, the id does not change. This is similar to how session agent objects have persistent indexing.

## IKE Session Agent Objects for SNMP Retrieval

IKE Session Agent counters are available from apSecuritySAIKEStats. The OID prefix is 1.3.6.1.4.1.9148.3.9.5.1which is found in the ap-security.mib file.

The apSecuritySAIKEStats contains numerous session agent statistics concerning IKE traffic and corresponds to the **show sa stats ike** command and **sa-ike** HDR group.

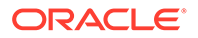

# IMS-AKA Session Agent Objects for SNMP Retrieval

IMS-AKA session agent counters are available from apSecuritySAIMSAKAStats. The OID prefix is 1.3.6.1.4.1.9148.3.9.5.2 which is found in the ap-security.mib file.

The apSecuritySAIMSAKAStats contains numerous IMS-AKA session agent statistics and corresponds to the **show sa stats ims-aka all** command and **sa-imsaka** HDR group.

### SRTP Session Agent Objects for SNMP Retrieval

SRTP Session Agent counters are available from apSecuritySASRTPStats. The OID prefix is 1.3.6.1.4.1.9148.3.9.5.3 which is found in the ap-security.mib file.

The apSecuritySASRTPStats contains numerous session agent statistics concerning SRTP traffic and corresponds to the **show sa stats srtp** command and **sa-srtp** HDR group.

### Transcoding Load Objects for SNMP Retrieval

Transcoding load and resource utilization counters are available in the ap-codec.mib file. There are three groups which are presented, currently active transcoded session per licensed codec, maximum licensed capacity per licensed codec, load per DSP.

#### **Active Transcoded Sessions**

The apCodecTranscodingResourceUtilMIBObjects, OID: 1.3.6.1.4.1.9148.3.7.2.5 presents the current number of active sessions of licensed codecs. This is found in ap-codec.mib.

This object corresponds to **show xcode load** ACLI Command and **xcode-codec-util** HDR group.

#### **DSP Load of Transcoding Module**

The apCodecTranscodingTCULoadStatsTable, OID: 1.3.6.1.4.1.9148.3.7.2.6.1 presents a table of the following information in ap-codec.mib:

- **TCU** identifier
- **TCM** Identifier
- **DSP** Identifier
- Session Count for that DSP
- Current load for that DSP
- Peak load for that DSP
- DSP Overload state

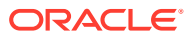

#### **Note:**

If the DSP is neither Active nor Overloaded then that DSP will not appear as an instance of the table.

This object corresponds to show xcode load -detail ACLI Command and xcode-tcm-util HDR group.

#### **Licensed Codec Capacity**

MIB Objects that present maximum capacity of licensed codecs are found in aplicense.mib, as part of the apLicenseEntry, OID:1.3.6.1.4.1.9148.3.5.1.1.1

This object corresponds to **show xcode load** ACLI Command and **xcode-codec-util** HDR group.

# FQDN-resolved Session Agent Statistics SNMP Retrieval

When FQDN-resolved Session Agent Statistics are enabled, you can retrieve each IP target's session agent statistics via SNMP.

The apSipAgentTable returns a list of configured sessions agent with an index corresponding and configuration name. The mapping of index to configuration name is persistent across system reboot.

The index of the additional entries that correspond to the individual IP targets are identified by starting at 10000000. Because the IP targets that are retrieved from the DNS server may change on any DNS query, they are not persistent across a reboot. An snmpwalk query on asSIPAgentTable appears as:

```
SNMPv2-SMI::enterprises.9148.3.15.1.2.3.1.2.36 = STRING: "sa1.dg.com"
SNMPv2-SMI::enterprises.9148.3.15.1.2.3.1.210000000 = STRING: 
"sa1.dg.com#192.168.26.2"
SNMPv2-SMI::enterprises.9148.3.15.1.2.3.1.210000001 = STRING: 
"sa1.dg.com#192.168.26.3"
```
The following snmpwalk query on asSipSessionAgentStatsTable appears as:

```
SNMPv2-SMI::enterprises.9148.3.2.1.2.2.1.1.36 = INTEGER: 36
SNMPv2-SMI::enterprises.9148.3.2.1.2.2.1.1.10000000 = INTEGER: 1000000
SNMPv2-SMI::enterprises.9148.3.2.1.2.2.1.1.10000001 = INTEGER: 1000001
SNMPv2-SMI::enterprises.9148.3.2.1.2.2.1.2.36 = STRING: "sa1.dg.com"
SNMPv2-SMI::enterprises.9148.3.2.1.2.2.1.2.10000000 = STRING: 
"sa1.dg.com#192.168.26.2"
SNMPv2-SMI::enterprises.9148.3.2.1.2.2.1.2.10000001 = STRING: 
"sa1.dg.com#192.168.26.3"
SNMPv2-SMI::enterprises.9148.3.2.1.2.2.1.3.36 = INTEGER: 1
SNMPv2-SMI::enterprises.9148.3.2.1.2.2.1.3.10000000 = INTEGER: 1
SNMPv2-SMI::enterprises.9148.3.2.1.2.2.1.3.1000001 = INTEGER: 1
SNMPv2-SMI::enterprises.9148.3.2.1.2.2.1.4.36 = Gauge32: 0
SNMPv2-SMI::enterprises.9148.3.2.1.2.2.1.4.10000000 = Gauge32: 0
```
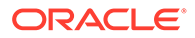

SNMPv2-SMI::enterprises.9148.3.2.1.2.2.1.4.10000001 = Gauge32: 0 FQDN-resolved Session Agent Statistics SNMP Traps

The apSysMgmtSAStatusChangeTrap trap is generated when a session agent's individual IP target changes state.

# CAC Utilization Statistics via SNMP

TheOracle Communications Session Border Controller allows you to retrieve information on current session utilization and burst rate as a percentage of their configured maximums on per session-agent and/or realm basis. The Oracle Communications Session Border Controller uses the configured **max-session** and **max-burst-rate** settings in conjunction with a percentage formula to calculate this value. The system also uses an ACLI configuration setting to establish the threshold at which trap and trap clear messages are sent from the SNMP agent to the configured manager(s).

The user must load the MIB version associated with this software version on all pertinent SNMP managers to query these CAC utilization (occupancy) values and interpret the traps. In addition, the user must configure the threshold at which the system generates the CAC utilization trap. Note that the corresponding clear trap uses the same threshold setting, sending the clear trap when utilization falls below 90% of the threshold.

### SNMP Get for CAC Utilization

Using a MIB browser, the user can query the current percentage utilization values for both **max-session** and **max-burst-rate** for any session-agent or realm. The calculations for these utilization levels are:

- Session utilization level = (current session count \* 100 ) / max-sessions
- Burst rate utilization level = (current burst rate \* 100 ) / max-burst-rate

The MIB objects associated with these statistics are parallel for session agent and realm and include a table to contain the objects, an object associating the objects containing the values with the applicable table, and objects containing the values themselves. These objects are listed below.

The MIB objects containing CAC utilization data for Session Agents are listed below.

The object establishing the statistics table for session agent CAC utilization follows:

```
--apSip Session Agent Connection Admission Control Stats Table
apSipSaCacStatsTable OBJECT-TYPE
        SYNTAX SEQUENCE OF ApSipSaCacStatsEntry
       MAX-ACCESS not-accessible
        STATUS current
        DESCRIPTION
            "SIP Session Agent Connection Admission Control Stats 
Table."
        ::= { apSipMIBTabularObjects 5 }
```
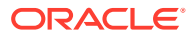

The object establishing the session agent CAC utilization statistics objects follows:

```
apSipSaCacStatsEntry OBJECT-TYPE
       SYNTAX ApSipSaCacStatsEntry<br>MAX-ACCESS not-accessible
                    not-accessible
        STATUS current
        DESCRIPTION
            "Connection Admission Control Statistics."
        AUGMENTS { apSipSessionAgentStatsEntry }
      ::= { apSipSaCacStatsTable 1 }
The session agent CAC utilization statistics values include:
ApSipSaCacStatsEntry ::= SEQUENCE {
   apSipSaCacSessionUtilLevel Gauge32,
    apSipSaCacBurstRateUtilLevel Gauge32
}
```
The above objects, specifying the CAC utilization value for sessions and burst rate utilization for session agents include:

```
apSipSaCacSessionUtilLevel OBJECT-TYPE
    SYNTAX Gauge32
   UNITS "percentage"
   MAX-ACCESS read-only
    STATUS current
    DESCRIPTION
        "Current session utilization level."
    ::= { apSipSaCacStatsEntry 1 }
apSipSaCacBurstRateUtilLevel OBJECT-TYPE
   SYNTAX Gauge32<br>UNITS "percent
              "percentage"
   MAX-ACCESS read-only
    STATUS current
    DESCRIPTION
        "Current burst rate utilization level."
    ::= { apSipSaCacStatsEntry 2 }
```
The MIB objects containing CAC utilization data for Realms are listed below.

The object establishing the statistics table for realm CAC utilization follows:

```
--apSig Realm Connection Admission Control Stats Table
apSigRealmCacStatsTable OBJECT-TYPE
        SYNTAX SEQUENCE OF ApSigRealmCacStatsEntry
       MAX-ACCESS not-accessible
        STATUS current
        DESCRIPTION
            "Realm Connection Admission Control Stats Table."
        ::= { apSipMIBTabularObjects 6 }
```
The object establishing the realm CAC utilization statistics objects follows:

```
apSigRealmCacStatsEntry OBJECT-TYPE
        SYNTAX ApSigRealmCacStatsEntry
```
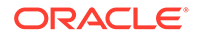

```
MAX-ACCESS not-accessible
   STATUS current
   DESCRIPTION
       "Connection Admission Control Statistics."
   AUGMENTS { apSigRealmStatsEntry }
 ::= { apSigRealmCacStatsTable 1 }
```
The session agent CAC utilization statistics values include:

```
ApSigRealmCacStatsEntry ::= SEQUENCE {
   apSigRealmCacSessionUtilLevel Gauge32,
   apSigRealmCacBurstRateUtilLevel Gauge32
}
```
The above objects, specifying the CAC utilization value for sessions and burst rate utilization for realms include:

```
apSigRealmCacSessionUtilLevel OBJECT-TYPE
    SYNTAX Gauge32
    UNITS "percentage"
   MAX-ACCESS read-only
    STATUS current
    DESCRIPTION
        "Current session utilization level."
    ::= { apSigRealmCacStatsEntry 1 }
apSigRealmCacBurstRateUtilLevel OBJECT-TYPE
    SYNTAX Gauge32
    UNITS "percentage"
   MAX-ACCESS read-only
    STATUS current
    DESCRIPTION
        "Current burst rate utilization level."
    ::= { apSigRealmCacStatsEntry 2 }
```
# CAC Utilization Traps

TheOracle Communications Session Border Controller can issue a trap when either the value of max-session or CAC burst rate exceeds a configured value. The system only sends one trap when the threshold is exceeded. When the value falls back under 90% of this threshold, the Oracle Communications Session Border Controller sends a clear trap.

You configure the value that triggers these traps as a percentage of the max-session and max-burst-rate settings configured for the applicable session agent and/or realm. The system uses the same setting to specify when to send both the sessions and burst rate traps. The name of this parameter is the cac-trap-threshold.

For realms, you configure a session-constraint element with the **cac-trap-threshold** setting and apply that session constraint to the realm. For a session agent however, you configure the **cac-trap-threshold** directly within the session agent's configuration. You must express the value as a number less than 100. There is no default setting; the system does not generate a trap if you have not configured this setting.

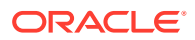

The apSipCACUtilAlertTrap identifies the threshold exceeded on a per-element and per-value (session count or burst rate) for each trap, including:

- apSipSaCacSessionUtilLevel
- apSipSaCacBurstRateUtilLevel
- apSipRealmCacSessionUtilLevel
- apSipRealmCacBurstRateUtilLevel

# External Policy Server Connection Status Reporting

When the Oracle Communications Session Border Controller (SBC) loses connection to the external policy server or an attempt is unsuccessful, the SBC generates an SNMP trap. In addition to this trap, the SBC generates major or minor, non-health effecting alarms. When a connection is restored, the SBC sends a clear trap and clears the associated alarm.

#### **Note:**

The SBC does not raise SNMP traps or connection down alarms when you cause the event with a configuration change, such as disabling a server element.

#### **Enterprise Traps**

The following table identifies the proprietary traps that the ap-diameter supports.

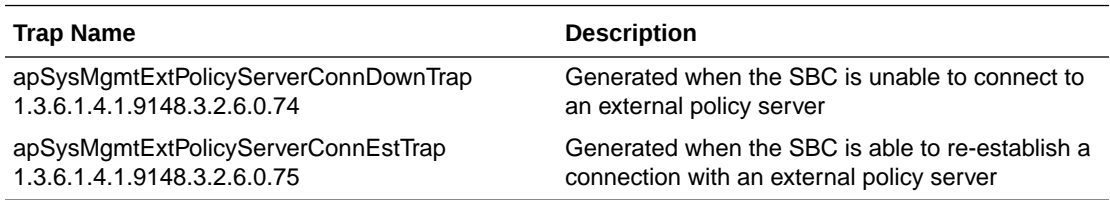

These traps contain the following information:

- Name of the policy server as it is configured on the SBC
- FQDN of the policy server cluster (This is left empty if the policy server is entered as an IP address)
- IP Address and port of the active policy server in the form <IP-Address>:<Port>
- Realm to which the policy server belongs
- Operation type (RACF/CLF) of the policy server

A connection is deemed successful when the Diameter CER/CEA transaction completes. In the case of FQDN, a connection-established trap is sent when each policy server in the toplevel cluster completes its CER/CEA action.

During a reboot, a connection-down trap is sent initially. An attempt is made to connect; if the attempt is successful, a connection-established trap is sent. Upon every subsequent failed attempt to establish a connection, the SBC makes another attempt without an additional trap.

During a switchover, the newly activated SBC behaves in the same way as a reboot process. Initially, a connection down trap is sent. An attempt is made to connect; if the attempt is successful, a connection-established trap is sent. After the switchover, and upon every

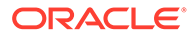

subsequent failed attempt to establish a connection, the SBC makes another attempt without an additional trap.

In the event that a transport protocol connection is established but a Diameter connection is unsuccessful, the existing connection is closed and a connection down trap is sent.

#### **Alarms**

Alarms that correspond with the traps above notify the user, as follows:

- When the SBC sends a connection down trap for a connection configured within a policy server cluster, it generates a minor alarm.
- When the SBC sends a connection down trap for a connection configured with an IP address and port, it generates a minor alarm.
- When the diameter connection is re-established, the SBC clears the alarm.
- When all connections associated with a single ext-policy-server are down, the SBC generates a major alarm.

The table below shows alarm information associated with a failed connection to an **ext-policy-server**.

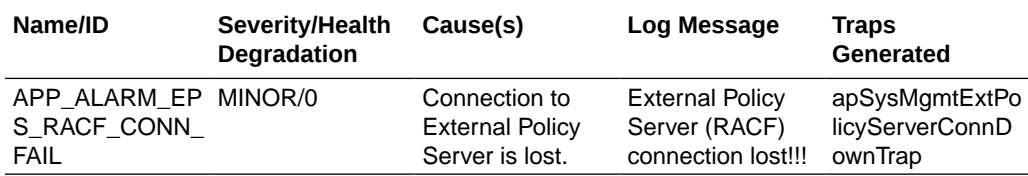

You see this alarm using the **display-alarms** command.

```
ORACLE# display-alarms
1 alarms to show
ID Task Severity First Occurred Last Occurred
327689 97 4 2018-03-20 01:29:46 2018-03-20 01:29:46
Count Description
1 External Policy Server (RACF) connection lost!!!
```
When multiple server connections are lost, the alarm appears as follows:

```
ORACLE# display-alarms
1 alarms to show
ID Task Severity First Occurred Last Occurred
327689 97 4 2018-03-20 01:30:56 2018-03-20 01:30:56
Count Description
1 2 External Policy Server (RACF) connections lost!!!
```
The alarm definition is as follows:

- Definition: APP\_ALARM\_LOST\_RACF\_CONN ID: 327689
- Text: External Policy Server (RACF) connection lost!!!
- Definition: APP\_ALARM\_LOST\_CLF\_CONN ID: 327690
- Text: External Policy Server (CLF) connection lost!!!

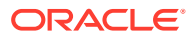

These alarms remain cleared as long as all diameter connections are established. The alarm text provides counts of the number of connections that are down, which the system updates as connections go down or are re-established.

The alarm text differs, based on the number of servers down, as follows:

- External Policy Server (RACF) connection lost!!!" (one connection down)
- 2 External Policy Servers (RACF) connection lost!!!" (more than one connection down)

# A System Alarms

A system alarm is triggered when a condition or event happens within either the system hardware or software. Given a specific alarm, the system generates the appropriate SNMP trap. These traps include a description of the event or condition that caused the trap to be generated; or provides information associated with the alarm, such as the interface ID (ifIndex)/status or object identifier/object type integer values.

The following table maps system alarms to SNMP traps. This table includes the following information:

- alarm names
- alarm IDs
- alarm severities (including threshold values)
- alarm causes
- example log messages

In addition, this table specifies the type of traps that are generated for SNMP and the trap reference locations (the supported MIB or RFC).

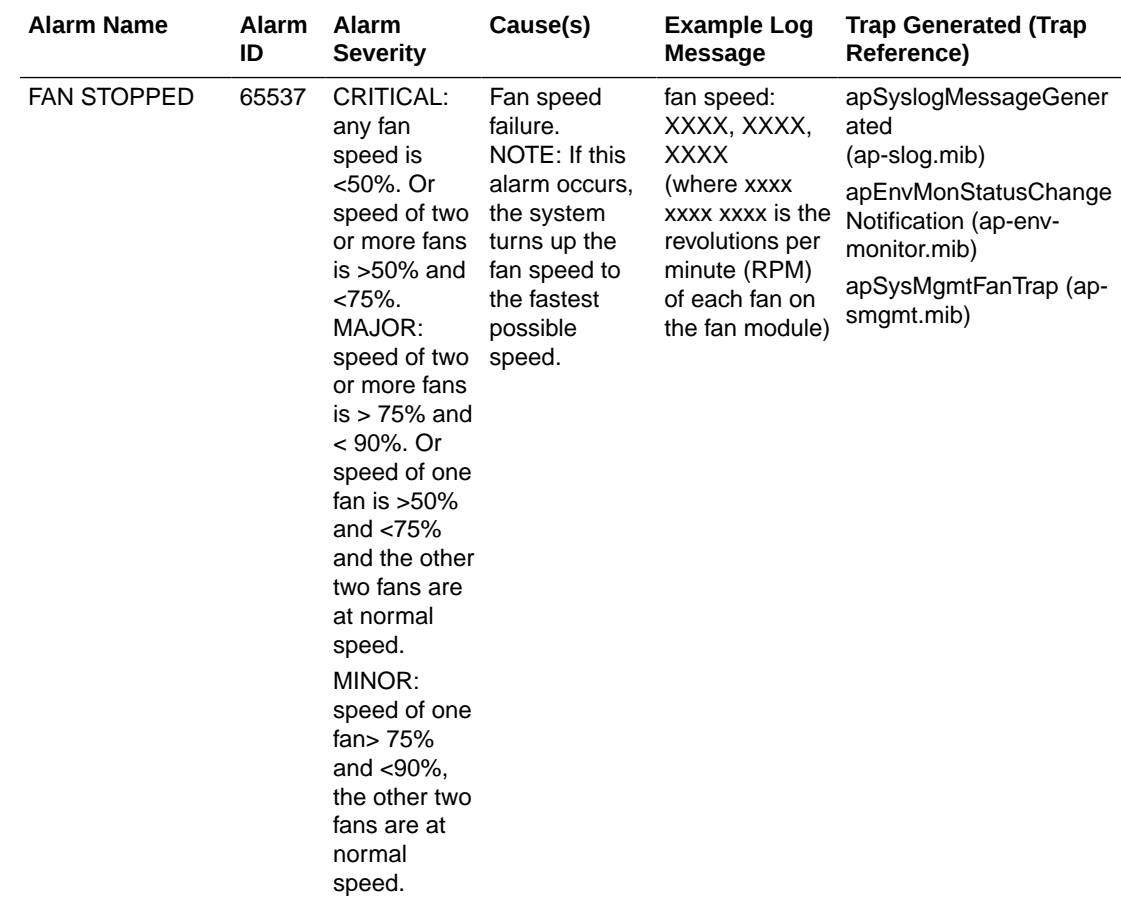

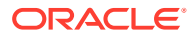

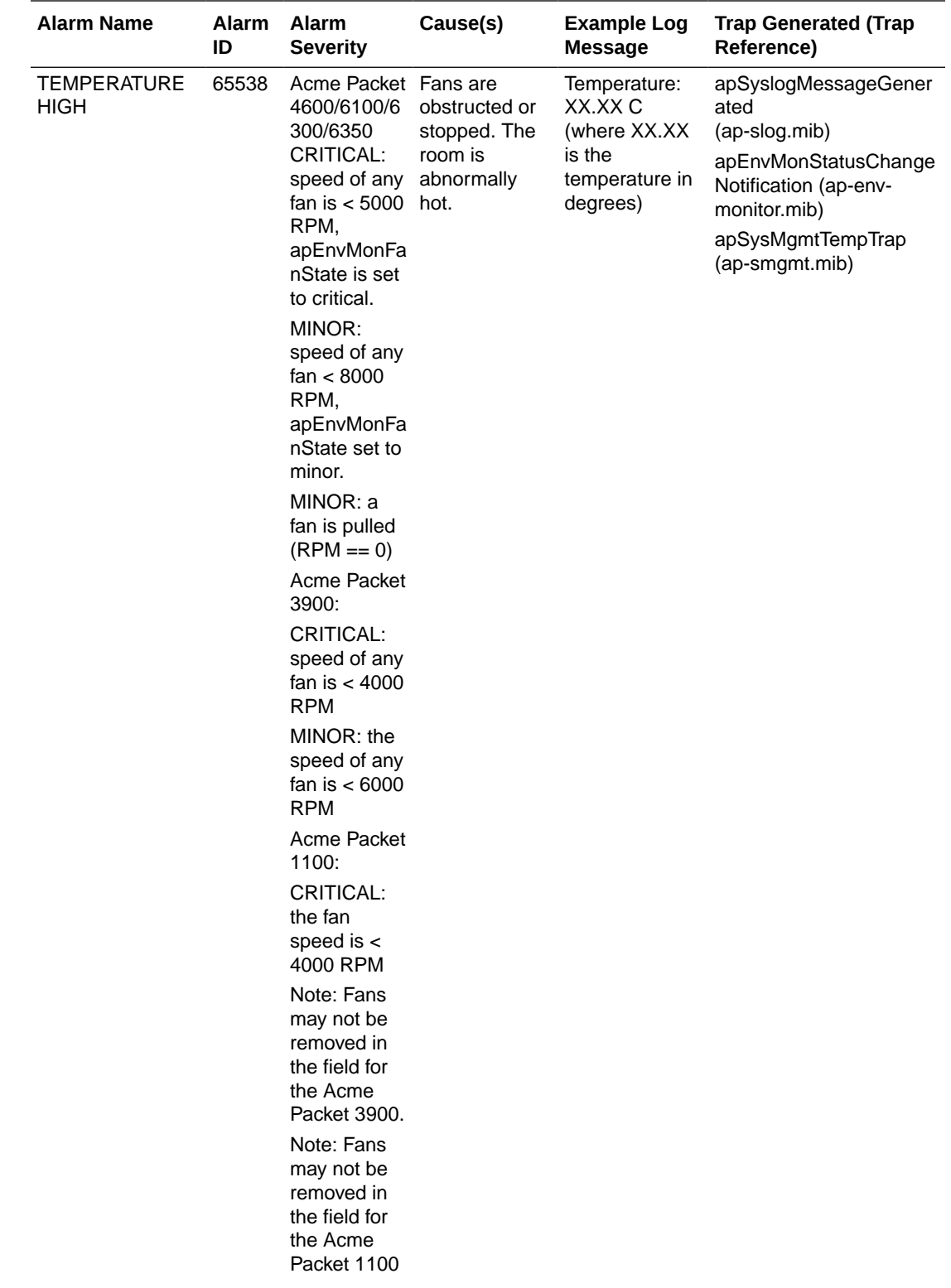

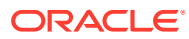

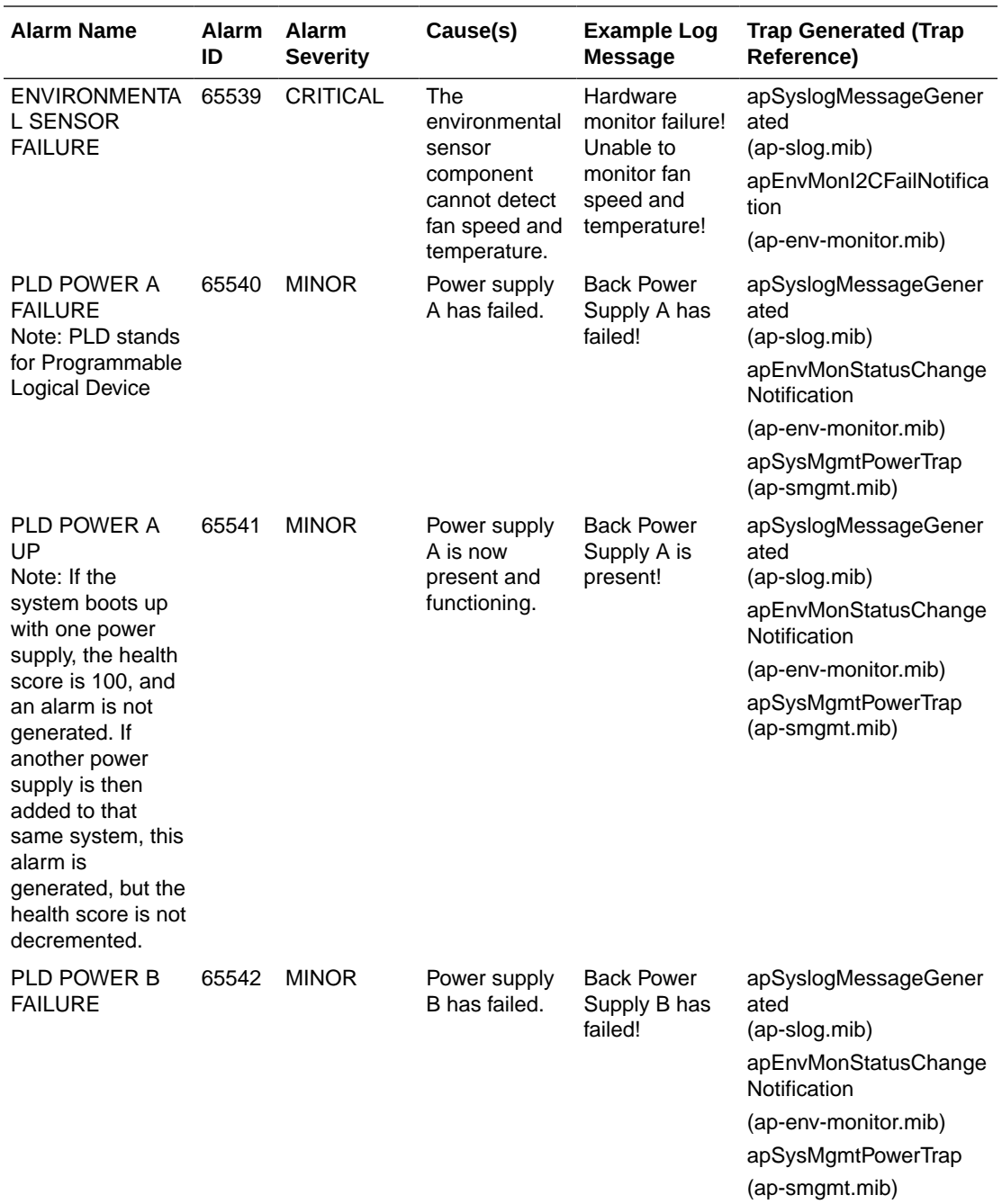

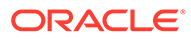

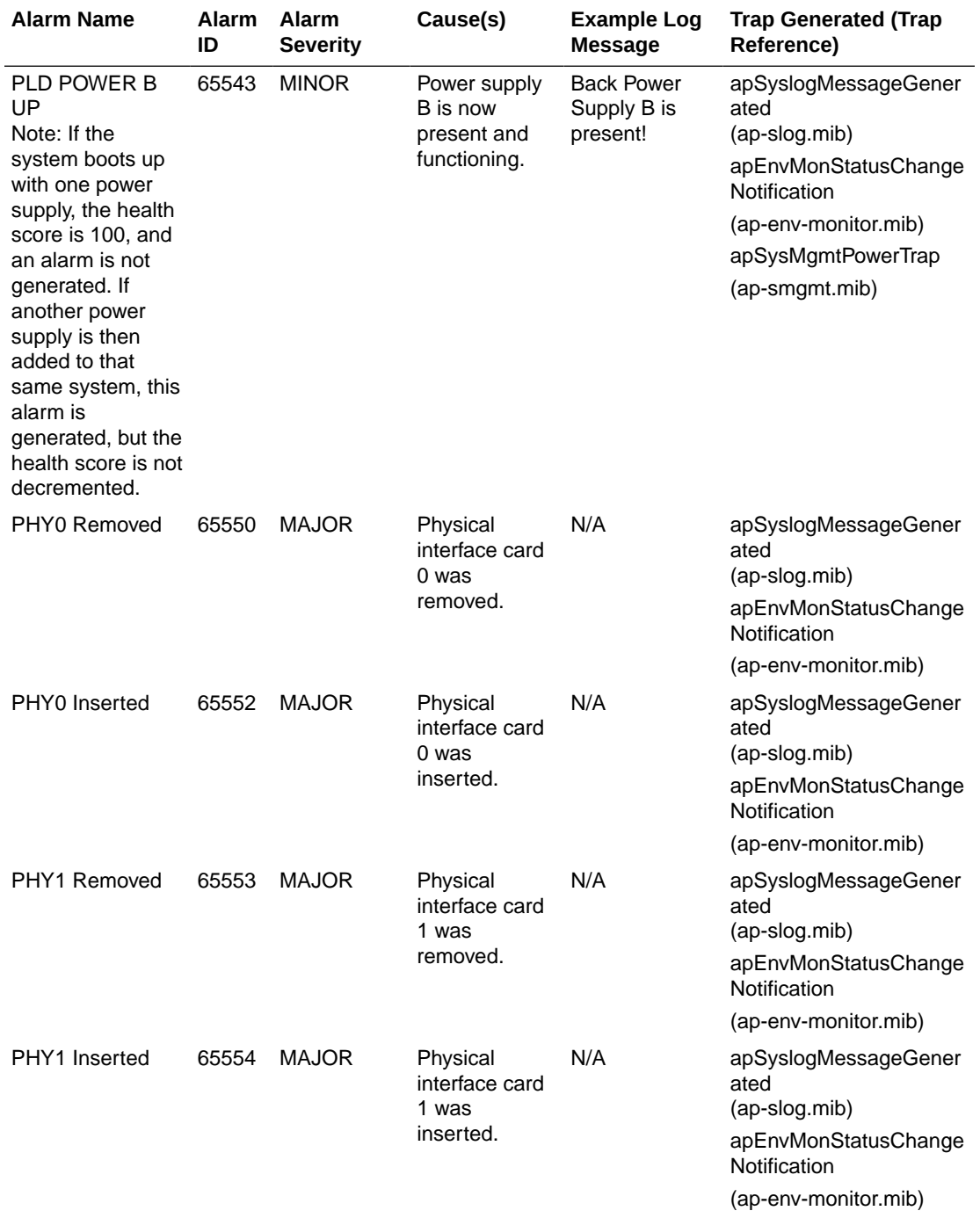

The following table lists the supported system alarms.

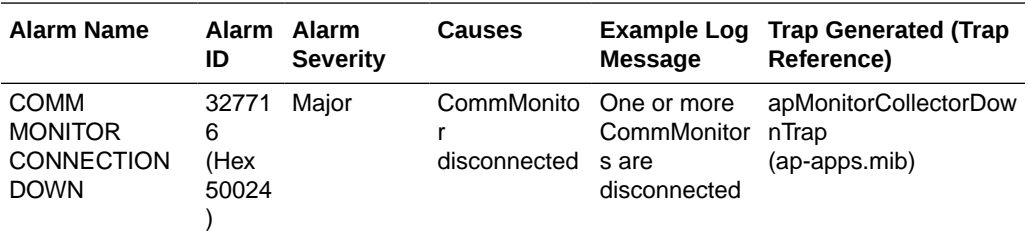

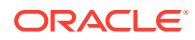

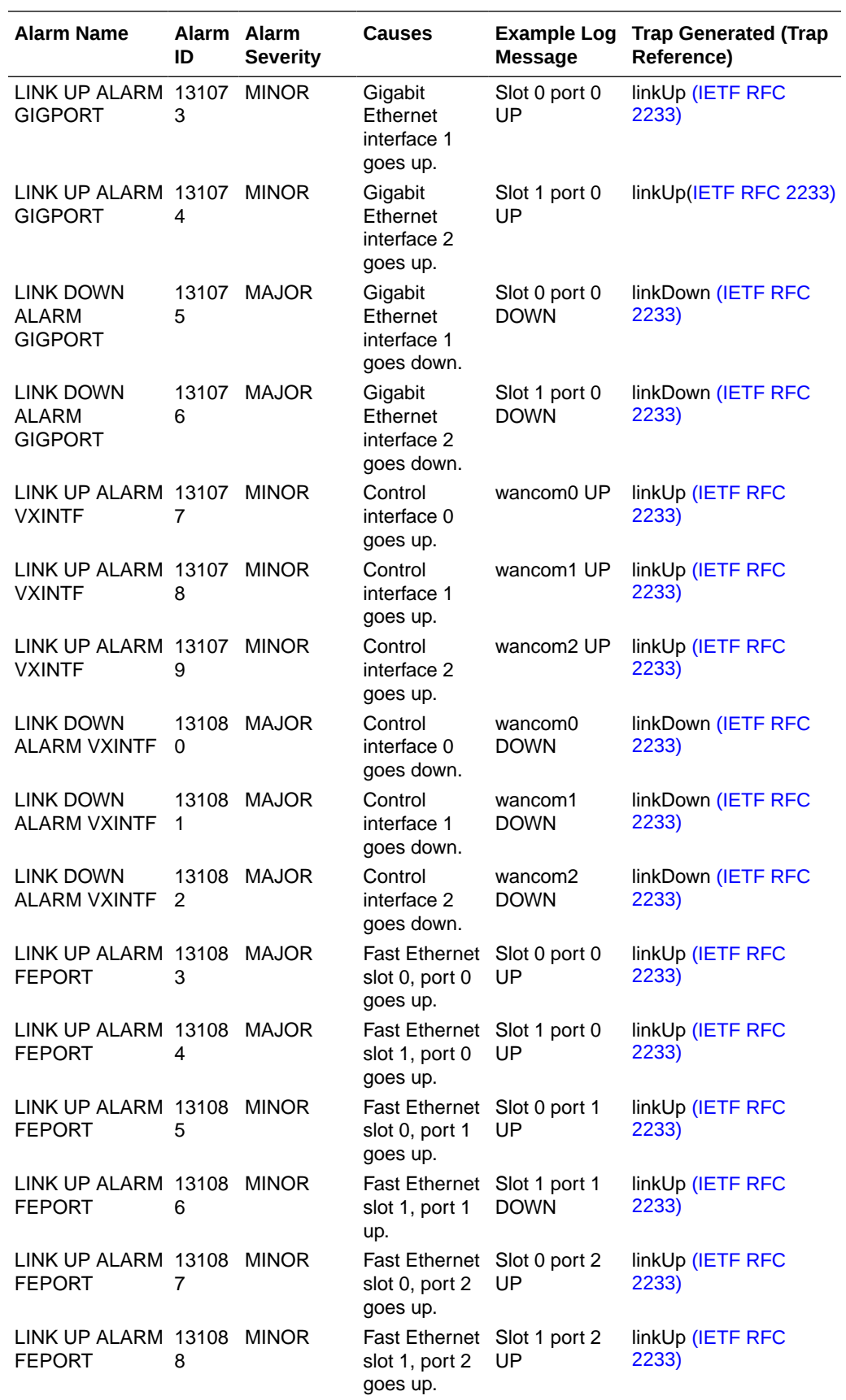

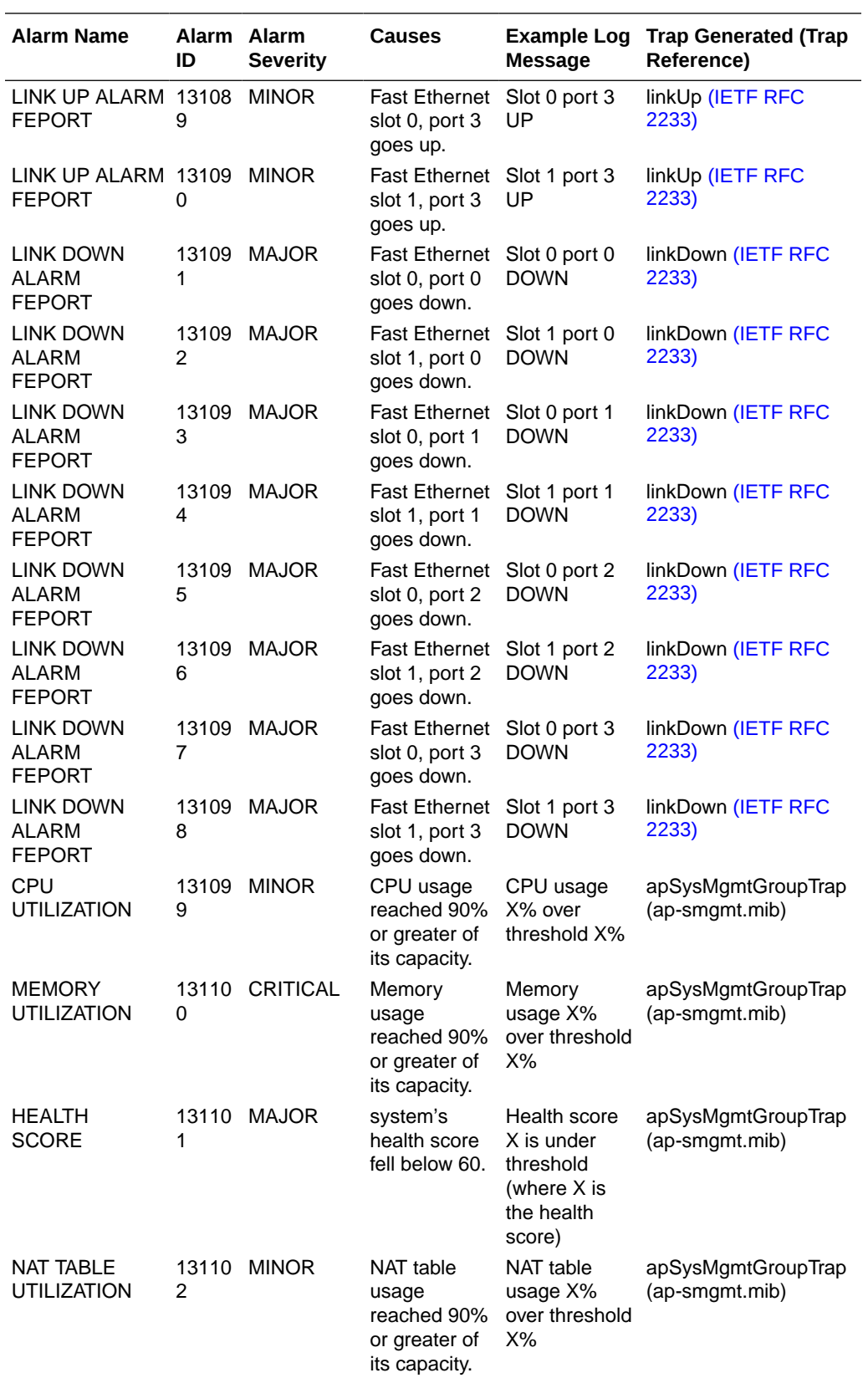

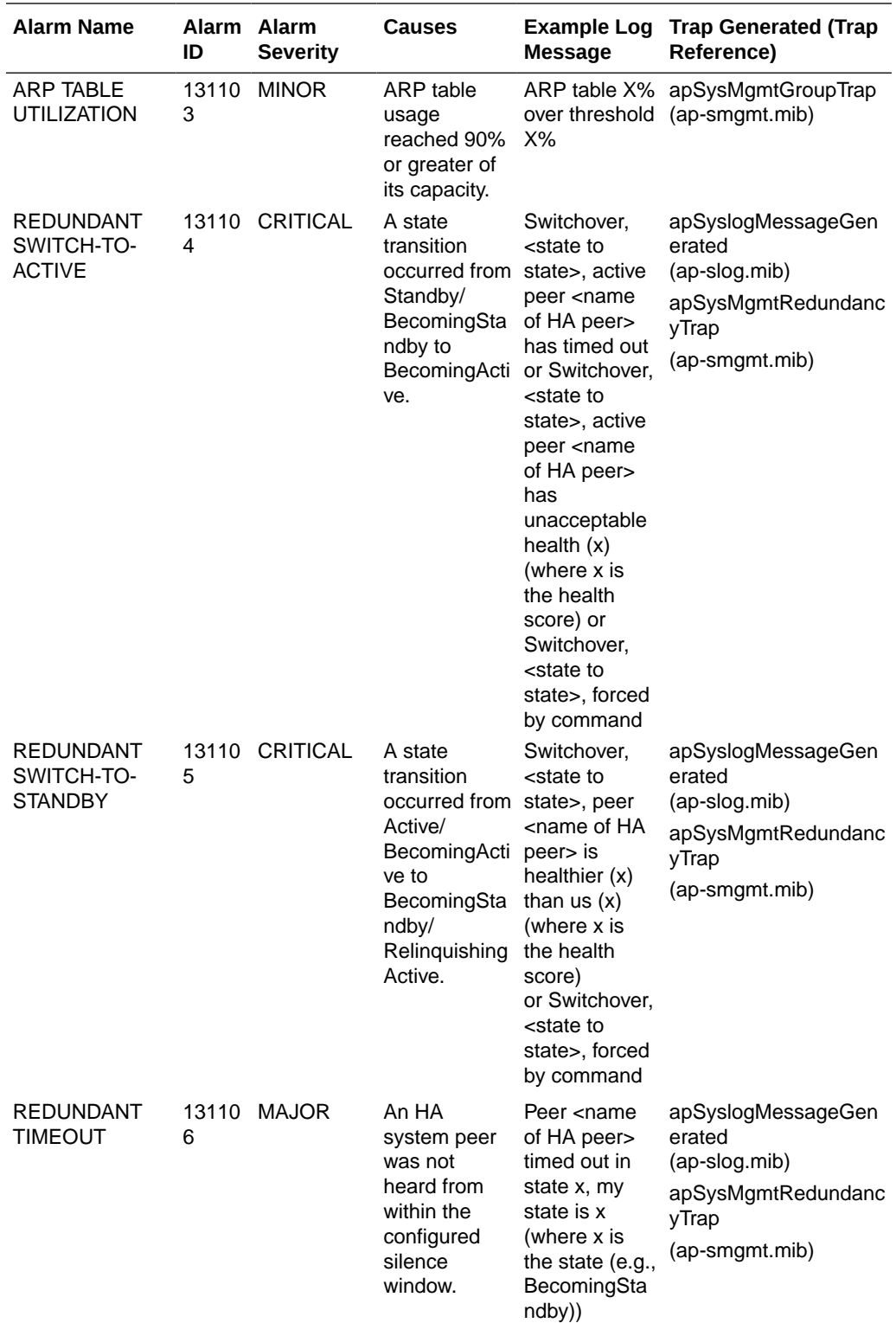

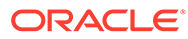

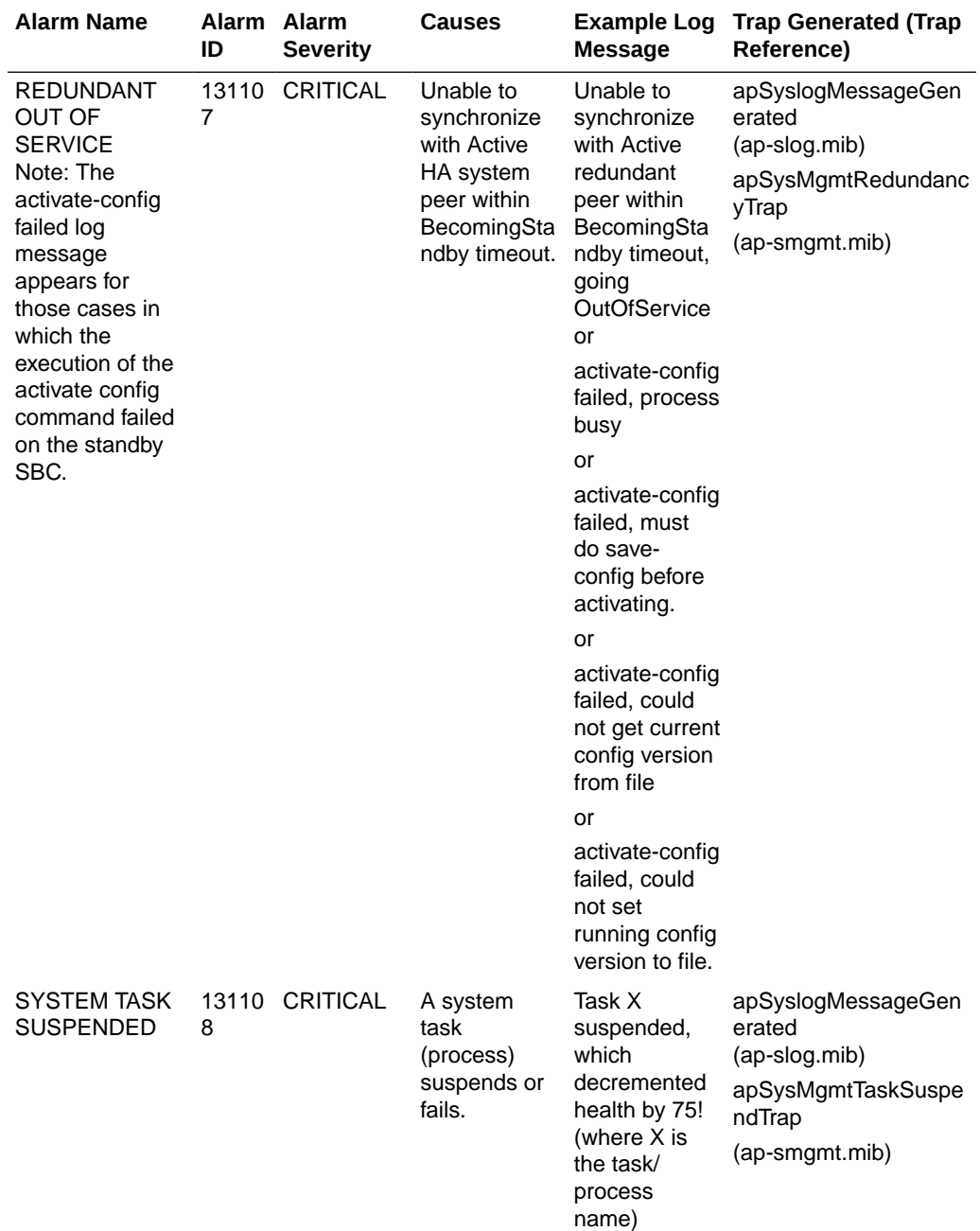

The following table lists the supported media alarms.

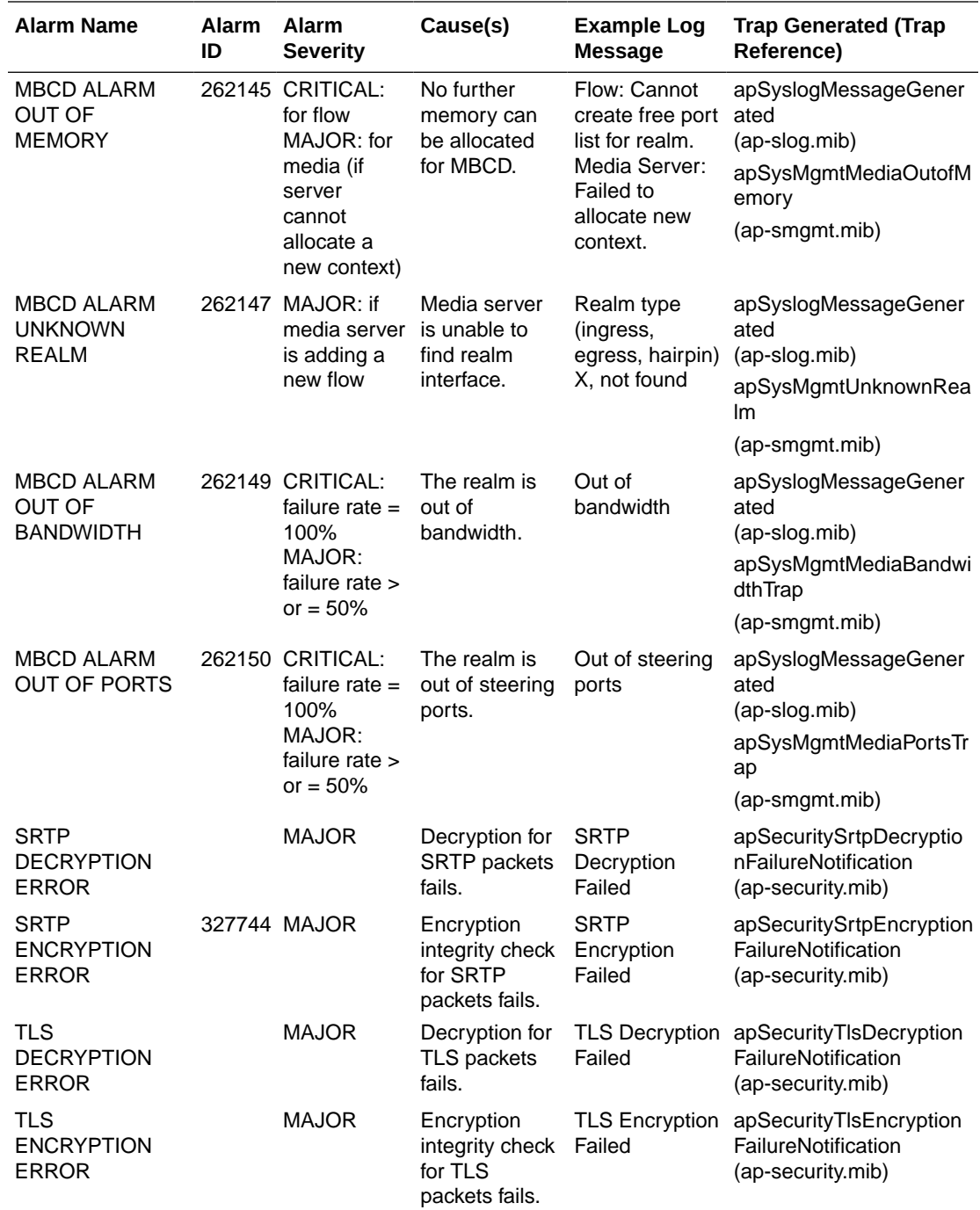

The following table lists the supported network alarms.

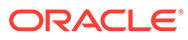

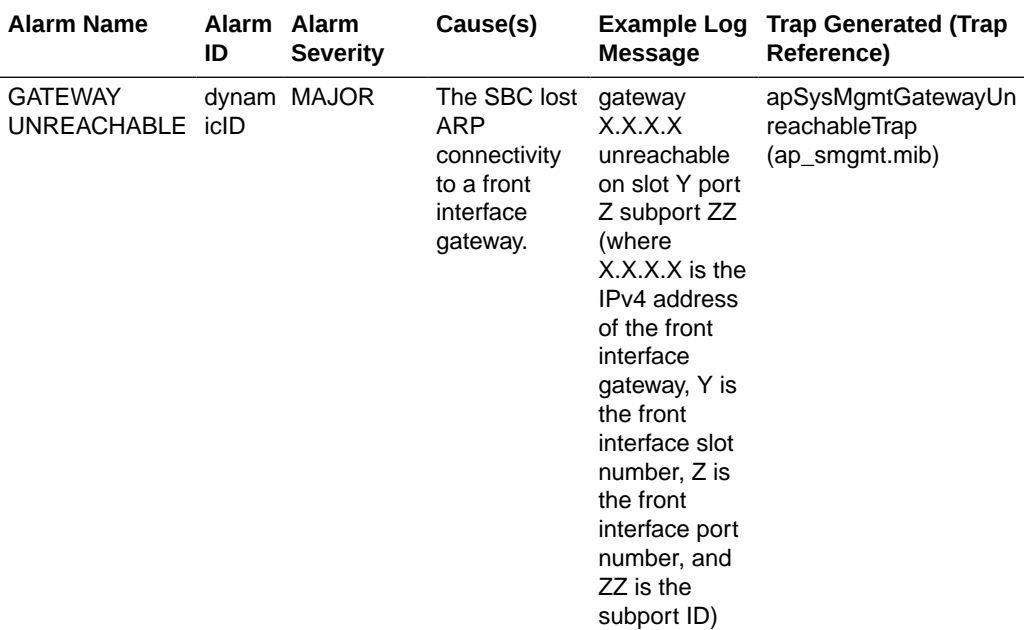

### **Note:**

The value of this alarm ID is dynamic. That is, it changes based on a numbers of factors, but the total alarm ID range falls between 196608 and 262143. The alarm ID is calculated based on the compilation of the following information: a hexadecimal number that represents the VLAN ID and the front interface port/slot numbers.

The following table lists the supported application alarms.

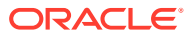

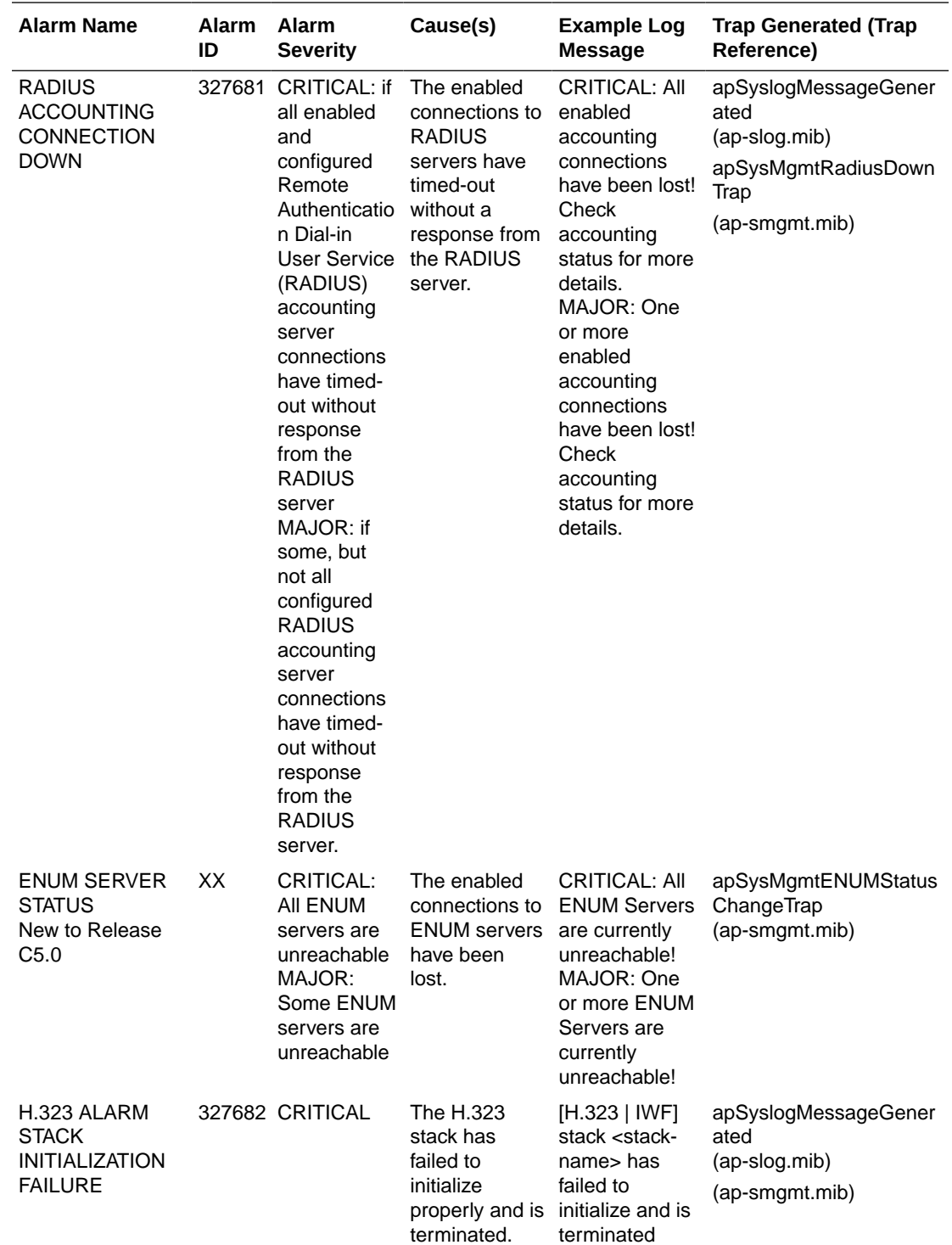

The following table lists the supported configuration alarms.

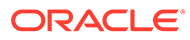

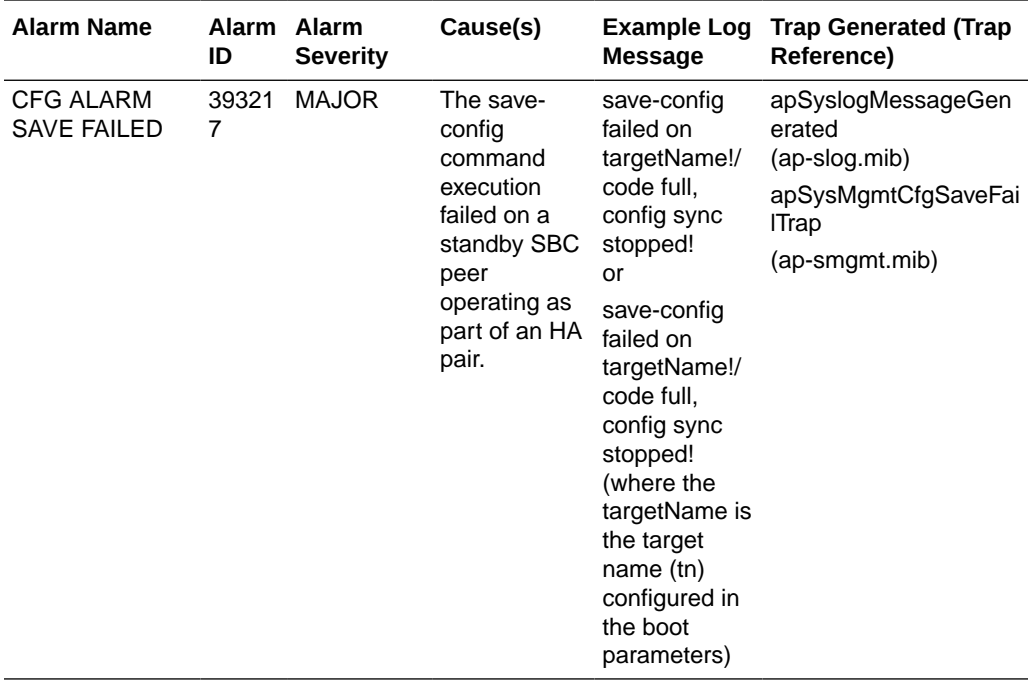

The following table lists the supported license alarms.

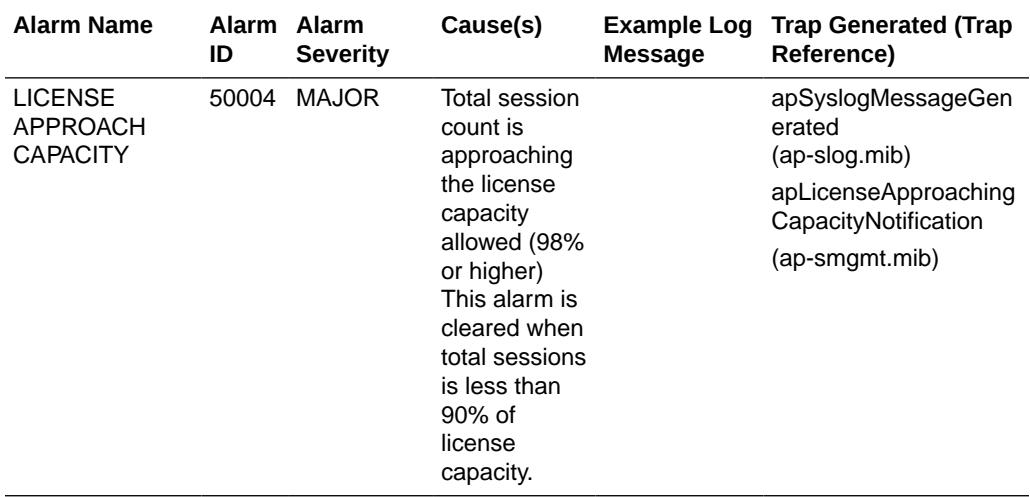

For additional information about system alarms for the components of the system, refer to the Alarms section of the Monitoring via the ACLI chapter of the Administration and Configuration Guide for the ACLI.

# Alarm Severities

The system architecture includes five levels of alarm severity. These levels have been designated so that the system can take action that is appropriate to the situation triggering the alarm.

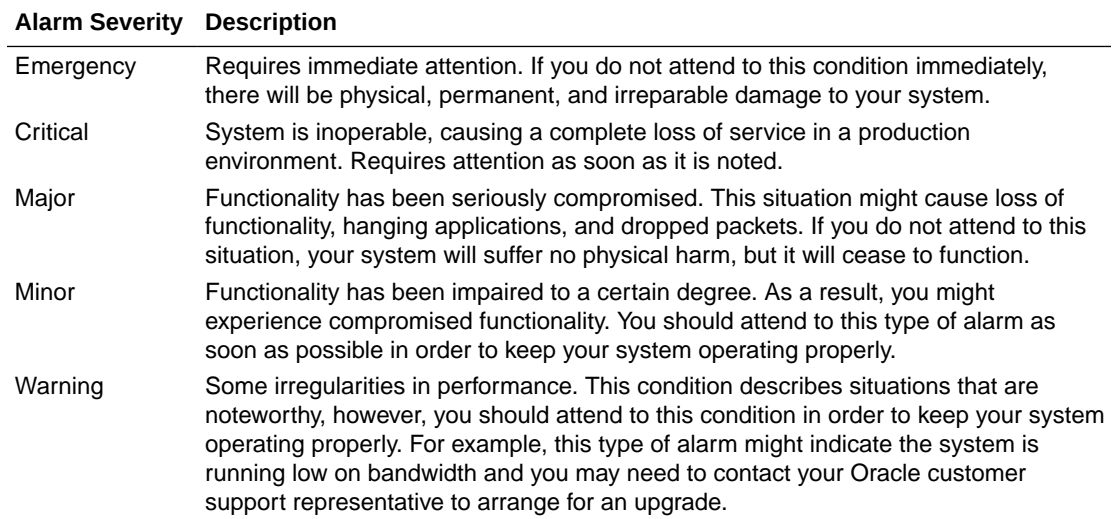